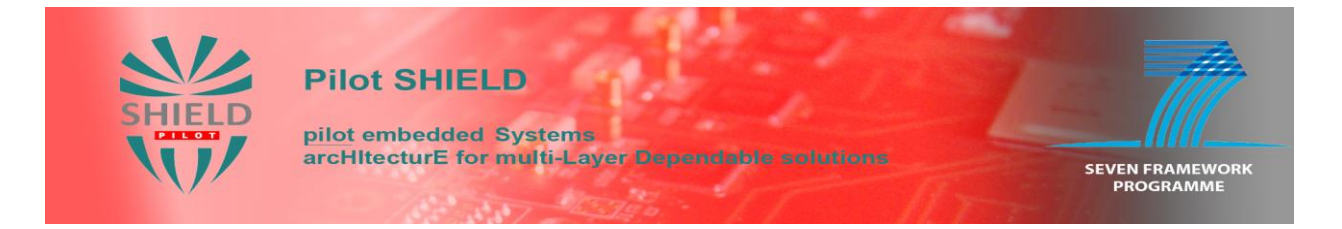

Project no: 100204

## **p-SHIELD**

pilot embedded Systems architecture for multi-Layer Dependable solutions

Instrument type: Capability Project

Priority name: Embedded Systems (including RAILWAYS)

## **D5.2: SPD middleware and overlay functionalities prototype**

Due date of deliverable: M15  $(30<sup>th</sup>$  August 2011) Actual submission date: M15  $(15<sup>th</sup>$  September 2011)

Start date of project: 1<sup>st</sup> June 2010 Duration: 19 months

Organisation name of lead contractor for this deliverable: UNIROMA1

Revision [Version 1.0]

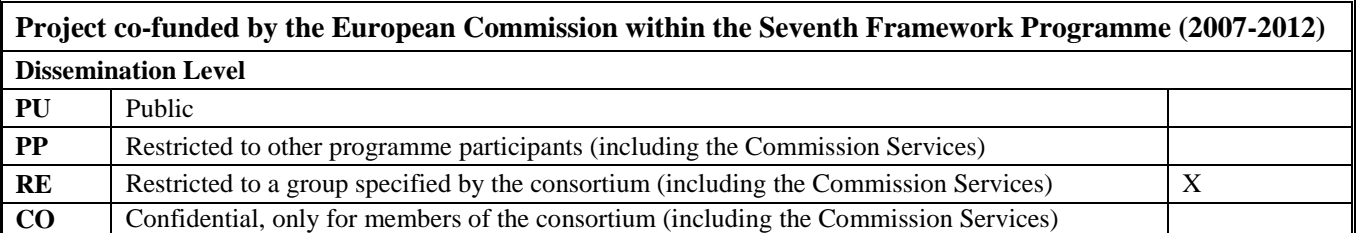

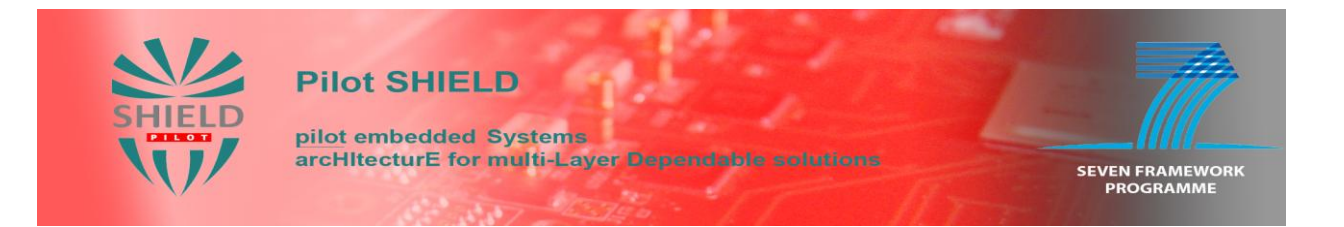

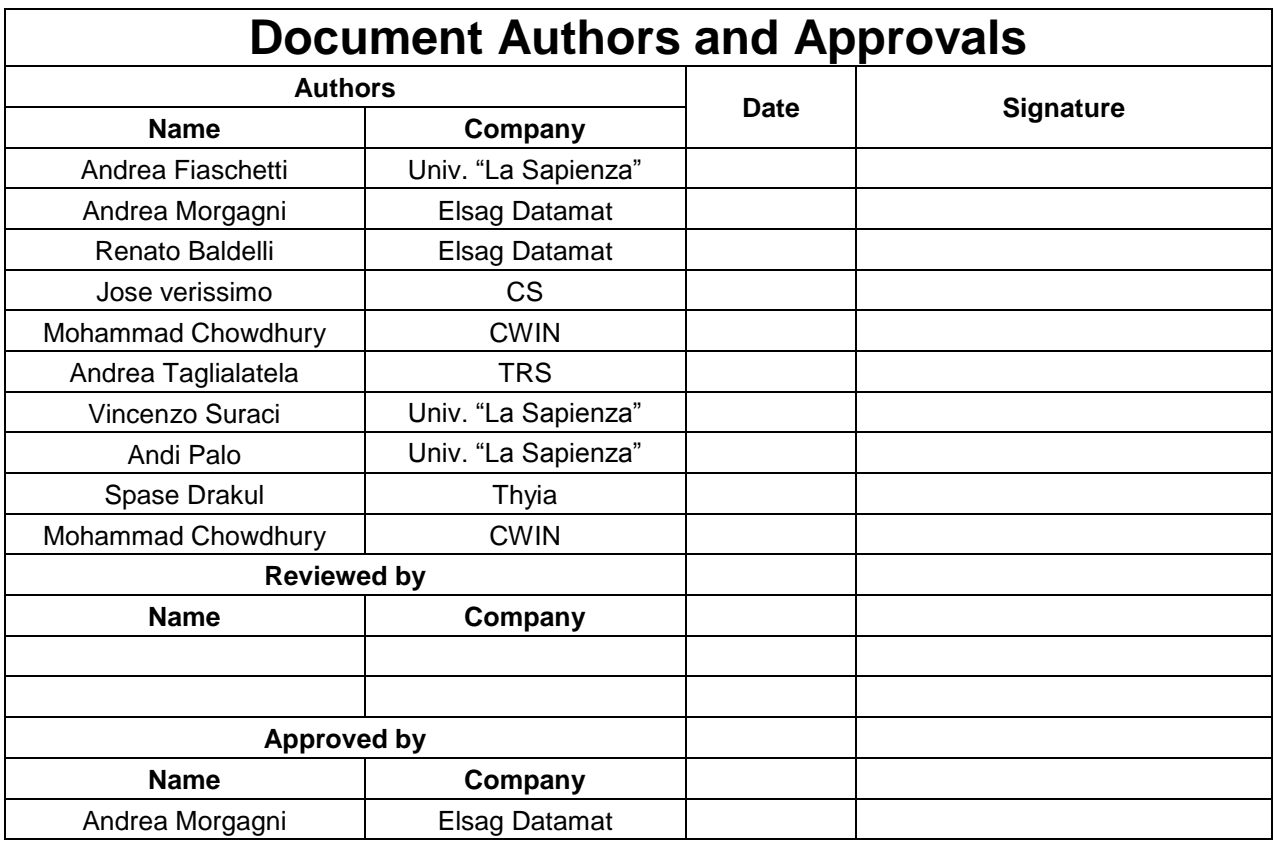

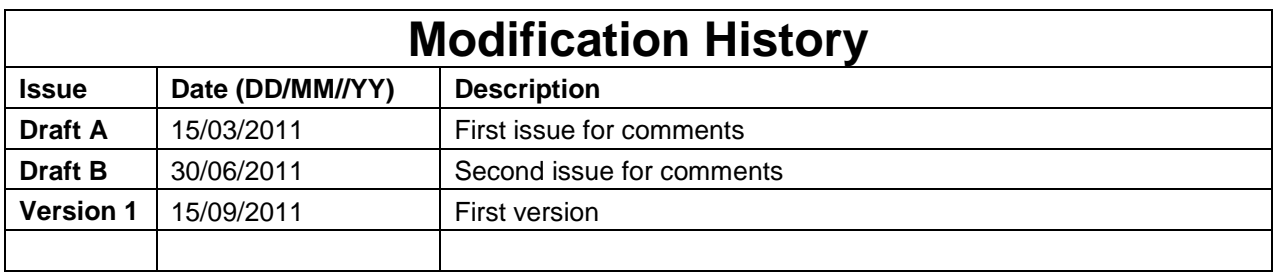

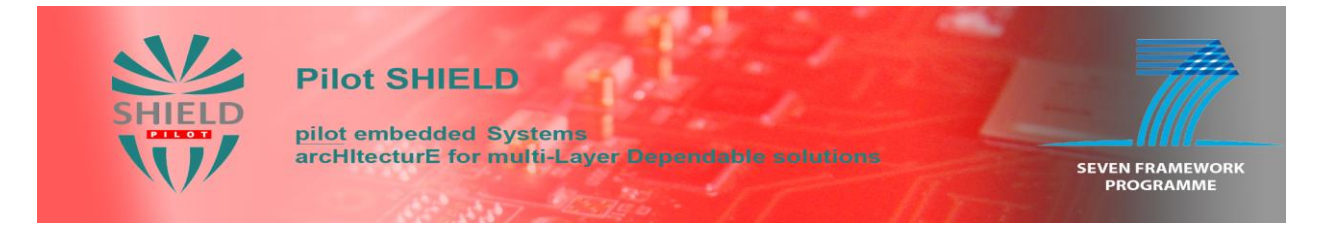

## **Contents**

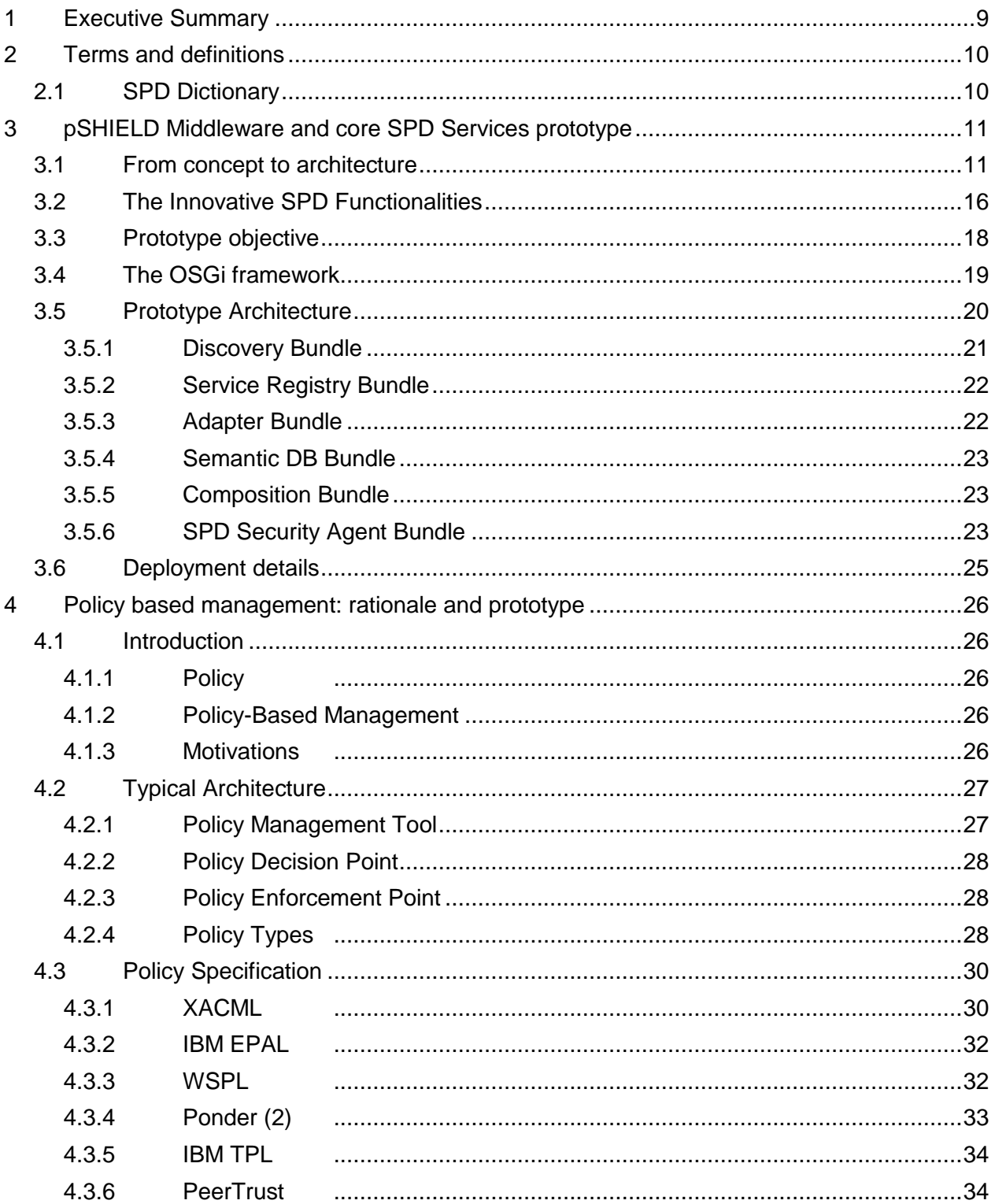

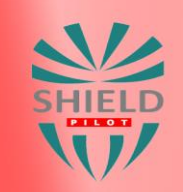

# **Pilot SHIELD**

pilot embedded Systems<br>arcHitecturE for multi-Layer Dependable solutions March 1

SEVEN FRAMEWORK<br>PROGRAMME

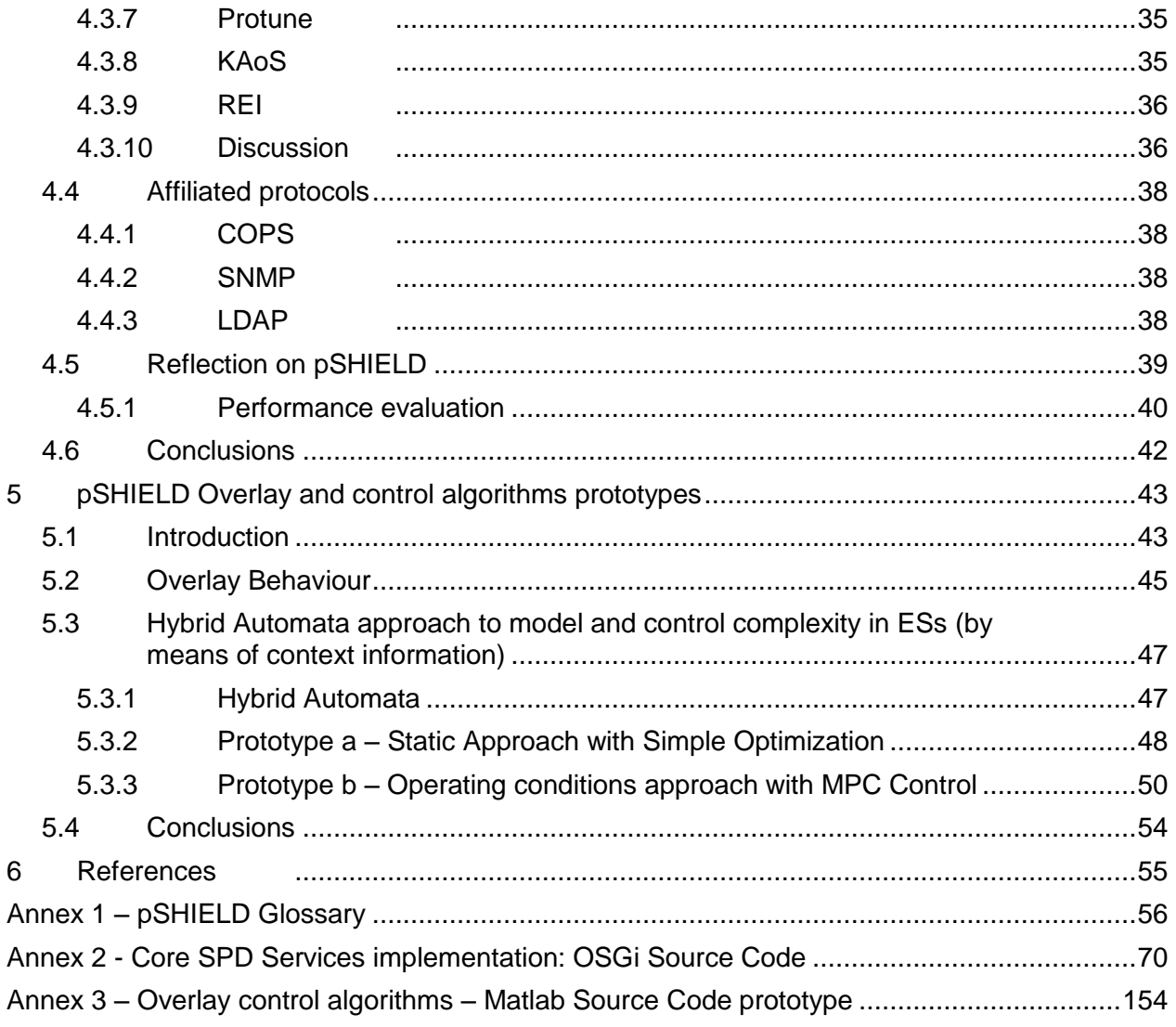

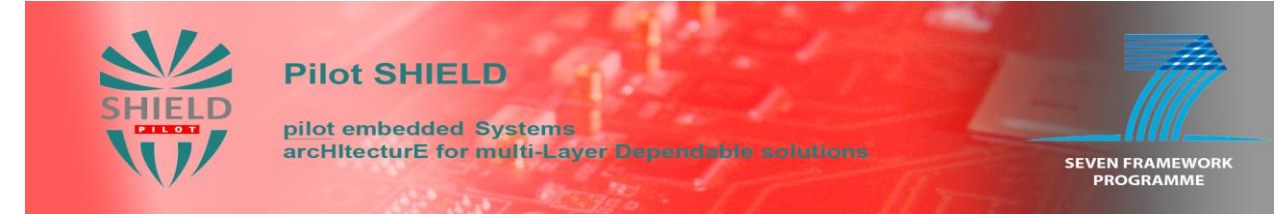

## **Figures**

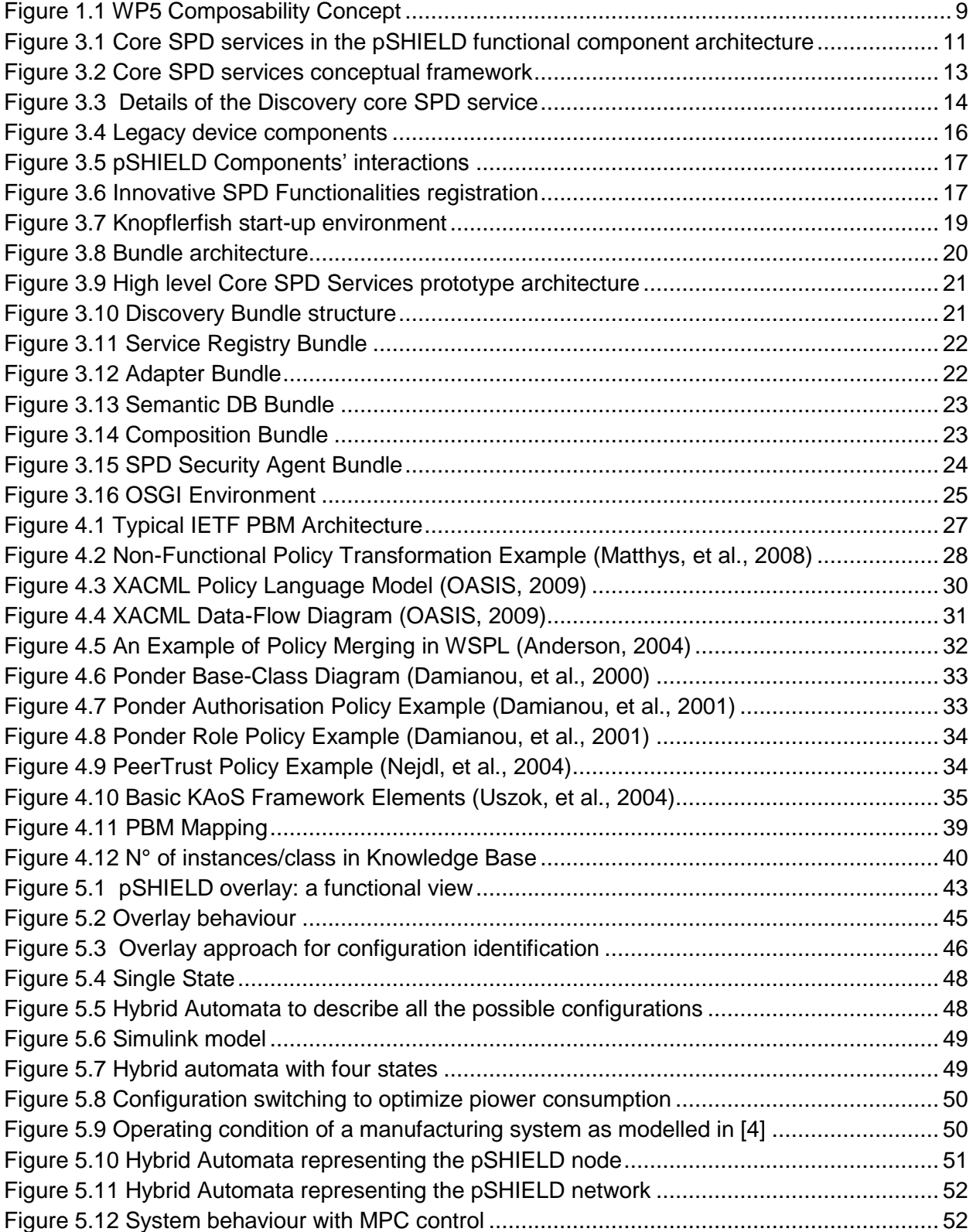

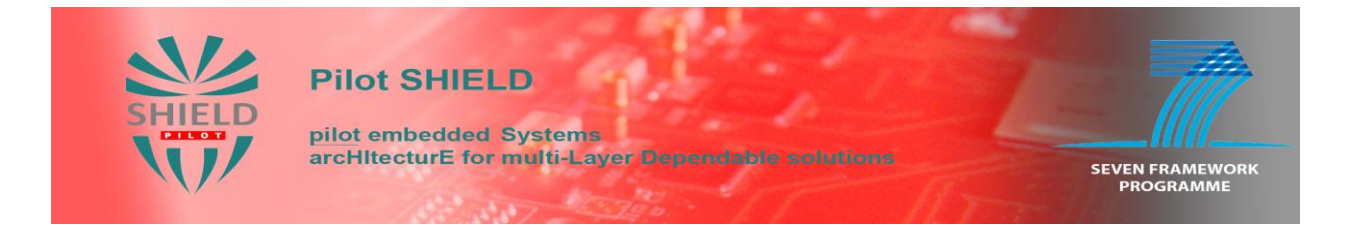

## **Tables**

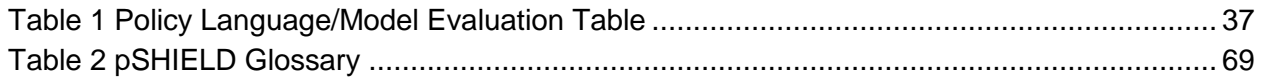

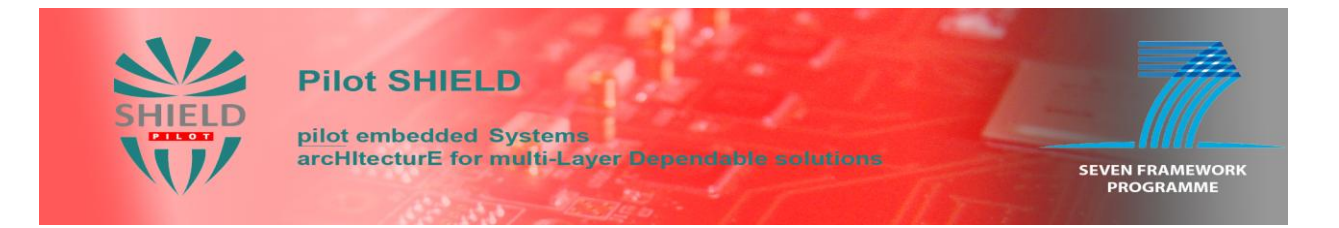

## **Acronyms**

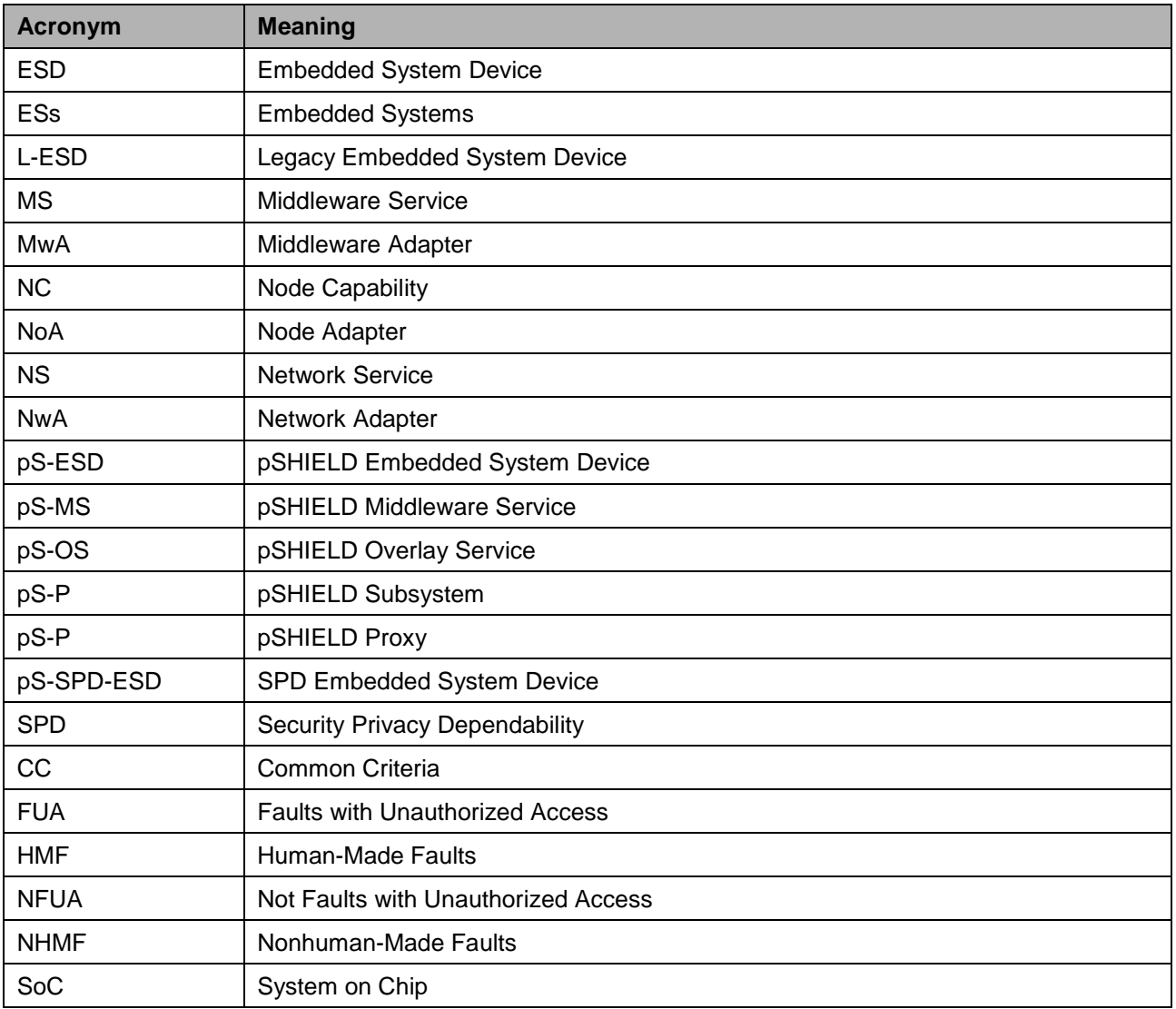

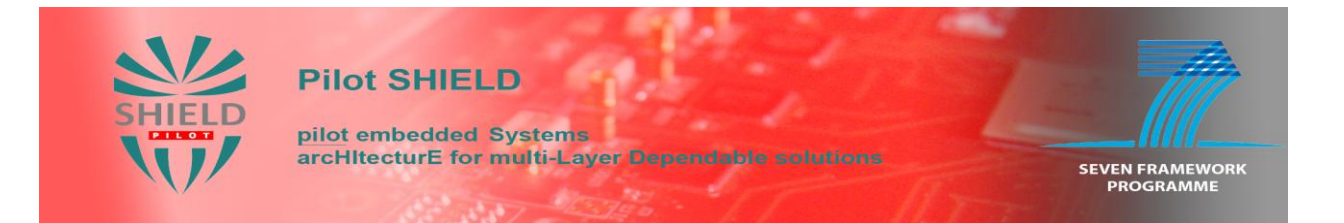

- This page intentionally left blank -

## <span id="page-8-0"></span>**1 Executive Summary**

The purpose of this document is to present the prototypes developed in WP5 with respect to:

- the pSHIELD Middleware and its core SPD services,
- the Policy Based Management
- the Overlay architecture and control algorithms.

Particular attention has been devoted to the most innovative aspect: the composability functionality performed by the Middleware and Overlay, that is the key enabling technology for the pSHIELD framework. This concept is depicted in [Figure 1.1](#page-8-1) as a closed loop problem and the WP5 activities covered by this deliverable and necessary to enable it are highlighted (Tasks 5.2, 5.3 and 5.4 as described in the Technical Annex).

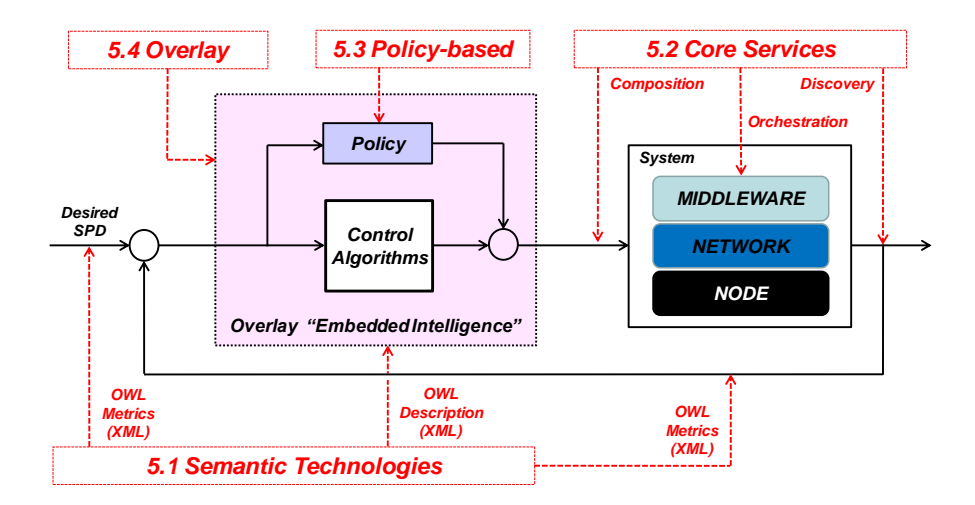

**Figure 1.1 WP5 Composability Concept**

<span id="page-8-1"></span>Since pSHIELD is a pilot project, the solutions proposed in this document don"t pretend to be exhaustive and optimal, but their purpose is to realize a proof of concept of the pSHIELD key concepts in a reduced (but significant) scope and in a simple scenario, putting the bases for further improvements and investigations.

The nature of this deliverable is "other", to indicate the heterogeneity of the output, that can be software code, architectural design, simulations, diagrams and so on. This material is provided as attachment of the document.

D5.2, enriched with background analysis, state of the art and performance considerations carried out in the D5.4 report, cover all the work carried out by WP5 partners.

The document is structured as follows: after the punctualization of terms and definitions in Section 2, in Section 3 the prototype of pSHIELD Middleware and core SPD services (based on the OSGi framework) is presented. Then in Section 4 the rationale and architectural prototype of potential implementation of Policy Based Management in pSHIELD environment is reported. Last, but not least, in Section 5 the Overlay architecture and behaviour is described, with particular attention to the underlying control theory supported by some simulations as prototype. Finally, in the Annexes the source code of the presented prototypes is included.

## <span id="page-9-0"></span>**2 Terms and definitions**

This section lists the applicable documents

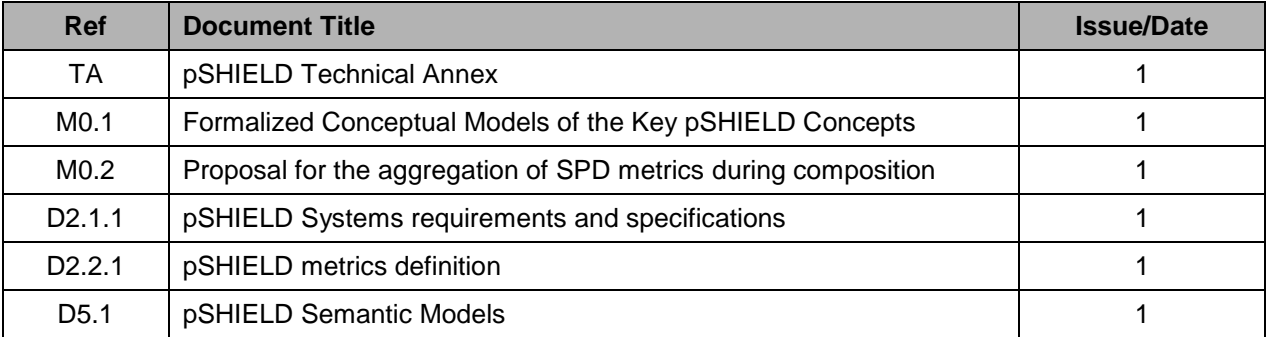

## <span id="page-9-1"></span>**2.1 SPD Dictionary**

A comprehensive dictionary of the SPD concepts is provided by the project glossary included in Annex 1.

## <span id="page-10-0"></span>**3 pSHIELD Middleware and core SPD Services prototype**

## <span id="page-10-1"></span>**3.1 From concept to architecture**

The core SPD services are a set of mandatory basic SPD functionalities provided by a pSHIELD Middleware Adapter in terms of pSHIELD enabling middleware services. The core SPD services aim to provide a SPD middleware environment to actuate the decisions taken by the pSHIELD Overlay and to monitor the Node, Network and Middleware SPD functionalities of the Embedded System Devices under the pSHIELD Middleware Adapter control. The following core SPD services are provided:

- service discovery;
- service composition;
- service orchestration.

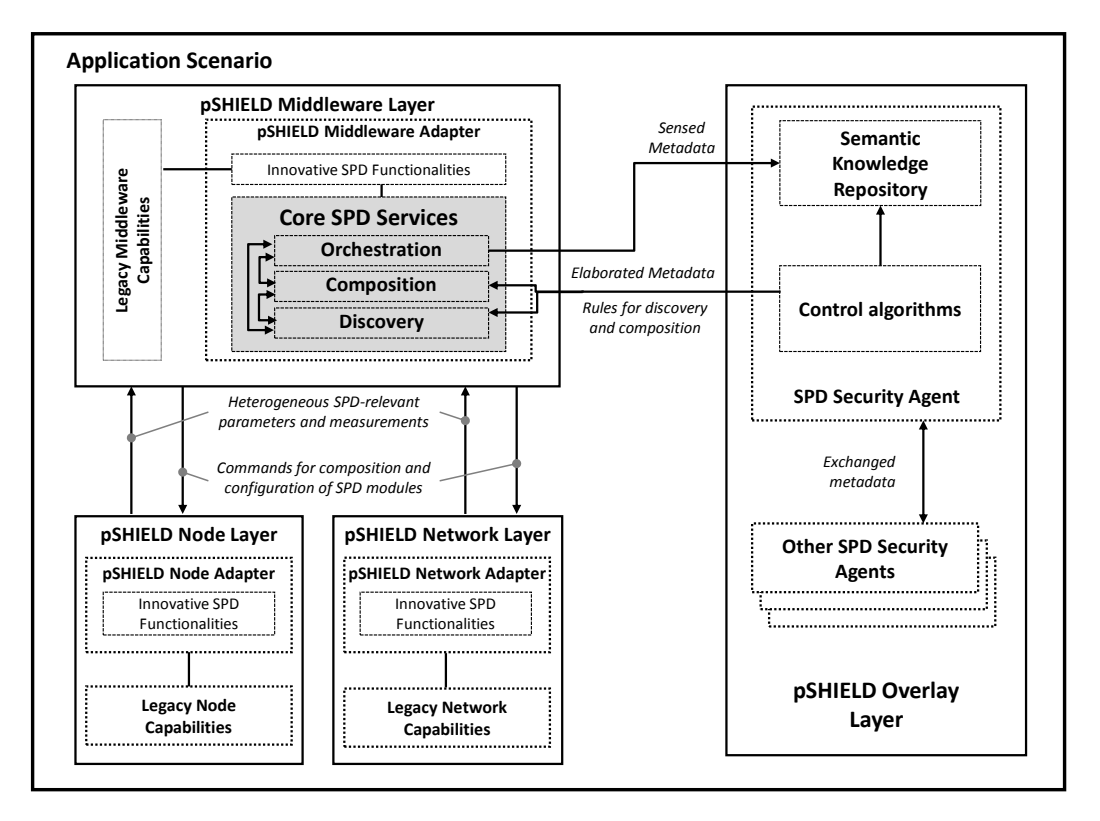

#### **Figure 3.1 Core SPD services in the pSHIELD functional component architecture**

<span id="page-10-2"></span>**Service discovery** allows any pSHIELD Middleware Adapter to discover the available SPD functionalities and services over heterogeneous environment, networks and technologies that are achievable by the pSHIELD Embedded System Device (pS-ESD) where it is running. Indeed the pSHIELD secure service discovery uses a variety of discovery protocols (such as  $SLP<sup>1</sup>$ ,  $SSDP<sup>2</sup>$ , NDP<sup>3</sup>, DNS<sup>4</sup>, SDP<sup>5</sup>, UDDI<sup>6</sup>) to harvest over the interconnected Embedded System Devices (ESDs) all the available SPD services, functionalities, resources and information that can be composed to improve the SPD level of the whole system. In order to properly work, a discovery process must tackle also a secure and dependable service registration, service description and service filtering. The service registration consist in advertising in a

l 1 IETF Service Location Protocol V2 - <http://www.ietf.org/rfc/rfc2608.txt>

<sup>&</sup>lt;sup>2</sup> UPnP Simple Service Discovery Protocol - <http://upnp.org/sdcps-and-certification/standards/>

<sup>&</sup>lt;sup>3</sup> IETF Neighbour Discovery Protocol - <http://tools.ietf.org/html/rfc4861><br><sup>4</sup> IETF Domain Name Specification ...http://www.ietf.org/rfe/rfc4035.tyt

IETF Domain Name Specification - <http://www.ietf.org/rfc/rfc1035.txt>

<sup>5</sup> Bluetooth Service Discovery Protocol

<sup>&</sup>lt;sup>6</sup> OASIS Universal Description Discovery and Integration - [http://www.uddi.org/pubs/uddi\\_v3.htm](http://www.uddi.org/pubs/uddi_v3.htm)

secure and trusted manner the available SPD services. The advertisement of each service is represented by its formal description and it is known in literature as service description. The registered services are discovered whenever their description matches with the query associated to the discovery process, the matching process is also known in literature as service filtering. On the light of the above a SPD services discovery framework is needed as a core SPD functionality of a pSHIELD Middleware Adapter. Once the available SPD services have been discovered, they must be prepared to be executed, assuring that the dependencies and all the services preconditions are validated. In order to manage this phase, a service composition process is needed.

**Service composition** is in charge to select those atomic SPD services that, once composed, provide a complex and integrated SPD functionality that is essential to guarantee the required SPD level. The service composition is a pSHIELD Middleware Adapter functionality that cooperates with the pSHIELD Overlay in order to apply the configuration strategy decided by the Control Algorithms residing in the pSHIELD Security Agent. While the Overlay works on a technology independent fashion composing the best configuration of aggregated SPD functionalities, the service composition takes into account more technology dependent SPD functionalities at Node, Network and Middleware layers. If the Overlay decides that a specific SPD configuration of the SPD services must executed, on the basis of the services" description, capabilities and requirements, the service composition process ensures that all the dependencies, configuration and pre-conditions associated to that service are validated in order to make all the atomic SPD services to work properly once composed.

**Service orchestration** is in charge to deploy, execute and continuously monitor those SPD services which have been discovered and composed. This is part of the pSHIELD Middleware Adapter functionality. While service composition works "off-line" triggered by an event or by the pSHIELD Overlay, service orchestration works "on-line" and is continuously operating in background to monitor the SPD status of the running services.

The Orchestration, Composition and Discovery functionalities are the enablers (i.e. the sensors and the actuators) of the decisions taken by the pSHIELD Security Agent Control Algorithms residing in the pSHIELD Overlay. The mutual interoperation between the pSHIELD Middleware Adapter and the pSHIELD Security Agent enables the pSHIELD Composability concept.

It is worth to note that not all the core SPD services must be necessarily located in each pSHIELD Embedded System Device (pS-ESD). Indeed the pSHIELD component architecture depicted in [Figure 3.1](#page-10-2) identifies the Discovery, Composition and Orchestration functionalities that must be supported by at least one pS-ESD in a network of Embedded System Devices. Moreover the core SPD services can be deployed applying centralized or distributed approaches. It is a matter of the precise application scenario to decide whether a specific functionality must be supported by each Embedded System Device (ESD). It is obvious that the more ESDs are equipped with the pSHIELD Middleware Adapter (resulting to be a pS-ESD), the more will be the coverage area and the effectiveness of the pSHIELD functionalities to guarantee a certifiable SPD level (based on common shared SPD metrics) over the whole system.

Let see more in detail the formalized conceptual model of the Core SPD services, detailing the architecture depicted in [Figure 3.1](#page-10-2) and exploding the core SPD services into their functional components, in compliance with the pSHIELD functional architecture described in deliverable D2.3.1

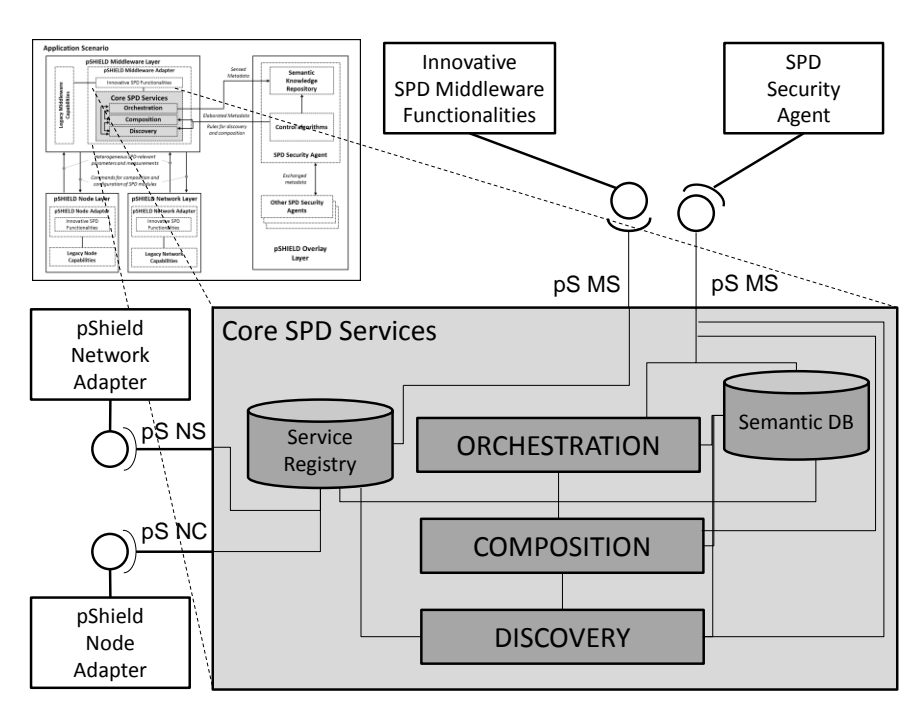

**Figure 3.2 Core SPD services conceptual framework**

<span id="page-12-0"></span>Apart the Discovery, Composition and Orchestration components already described in the previous section, the following additional conceptual entities have been introduced:

- **Service Registry**: it acts as a database to store the service entries (e.g. the SPD components description of provided functionalities, interfaces, semantic references, etc.). Any pSHIELD Node, Network or Middleware layer component can be registered here to be discovered.
- **Semantic Database**: it holds any semantic information related to the pSHIELD components (interface, contract, SPD status, context, etc.). The use of common SPD metrics and of a shared ontology to describe the different SPD aspects involved in guaranteeing a precise level of SPD, allows to dominate the intrinsic heterogeneity of the SPD components. Any semantic data is thus technology neutral and it is used to interface with the technology independent mechanisms applied by the pSHIELD Overlay.

Focusing exclusively on the Core SPD services located in the pSHIELD Middleware Adapter, we can describe how it works when it is in an operative status. Let consider a typical situation, where the whole system is properly working at runtime. The Orchestration functionality is in charge to monitor continuously the Semantic DB with the updated status of the functionalities operating at node, network and middleware layers. The pSHIELD Adapters are in charge to update in the Semantic DB (by proper Semantic hubs that, for the sake of simplicity, have not been shown in [Figure 3.2\)](#page-12-0) their status.

**Draft Brack Core SPD Services**<br> **Draft Brack Core SPD Services**<br> **Draft Brack Core SPD Services**<br> **Page 13 COMPOSITION**<br> **Page 13 COMPOSITION**<br> **Page 13 COMPOSITION**<br> **Page 13 COMPOSITION**<br> **Page 13 COMPOSITION** Whenever the needed application SPD level, for any reason, due to external/internal unforeseen/ predictable events, changes and goes beyond the threshold, the Orchestrator triggers the Overlay. The Overlay try to react and to restore the SPD level back to an acceptable level identifying the best configuration rules. The Discovery and Composition are then triggered by the pSHIELD Overlay with the aim to apply the configuration rules. On the basis of the configuration rules, the Composition service make use of the Discovery service to search for all the needed and available SPD components. In particular the Composition uses the Discovery mechanism to look for the available SPD component interfaces and contracts over the network. Then the Composition, on the basis of the configuration rules provided by the Overlay, determines which SPD components are required, which should be activated and in which order to make the configuration of SPD components properly work. Thus while the Overlay operate in a technology independent fashion, the Composition service operates all the needed low-level, technology-dependent activities to actuate the Overlay decisions.

From the above description, it is clear that a key role is played by the Discovery mechanism. In pSHIELD the main focus of the Discovery is to look for any available, composable SPD component over the network. In order to cope with this important functionality the Discovery core SPD service must be decoupled into several elementary elements each deputed to a proper functionality.

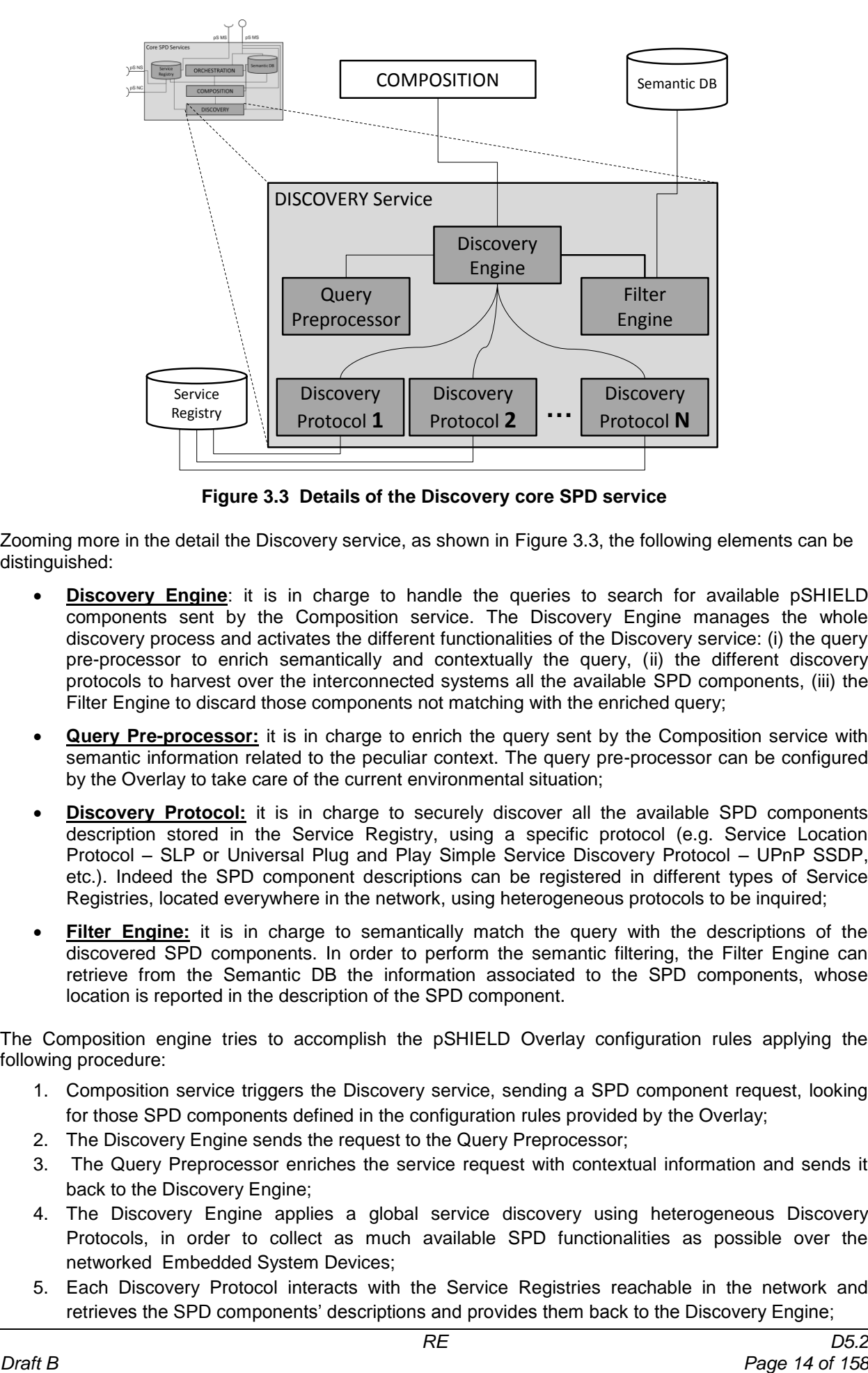

**Figure 3.3 Details of the Discovery core SPD service**

<span id="page-13-0"></span>Zooming more in the detail the Discovery service, as shown in [Figure 3.3,](#page-13-0) the following elements can be distinguished:

- **Discovery Engine**: it is in charge to handle the queries to search for available pSHIELD components sent by the Composition service. The Discovery Engine manages the whole discovery process and activates the different functionalities of the Discovery service: (i) the query pre-processor to enrich semantically and contextually the query, (ii) the different discovery protocols to harvest over the interconnected systems all the available SPD components, (iii) the Filter Engine to discard those components not matching with the enriched query;
- **Query Pre-processor:** it is in charge to enrich the query sent by the Composition service with semantic information related to the peculiar context. The query pre-processor can be configured by the Overlay to take care of the current environmental situation;
- **Discovery Protocol:** it is in charge to securely discover all the available SPD components description stored in the Service Registry, using a specific protocol (e.g. Service Location Protocol – SLP or Universal Plug and Play Simple Service Discovery Protocol – UPnP SSDP, etc.). Indeed the SPD component descriptions can be registered in different types of Service Registries, located everywhere in the network, using heterogeneous protocols to be inquired;
- **Filter Engine:** it is in charge to semantically match the query with the descriptions of the discovered SPD components. In order to perform the semantic filtering, the Filter Engine can retrieve from the Semantic DB the information associated to the SPD components, whose location is reported in the description of the SPD component.

The Composition engine tries to accomplish the pSHIELD Overlay configuration rules applying the following procedure:

- 1. Composition service triggers the Discovery service, sending a SPD component request, looking for those SPD components defined in the configuration rules provided by the Overlay;
- 2. The Discovery Engine sends the request to the Query Preprocessor;
- 3. The Query Preprocessor enriches the service request with contextual information and sends it back to the Discovery Engine;
- 4. The Discovery Engine applies a global service discovery using heterogeneous Discovery Protocols, in order to collect as much available SPD functionalities as possible over the networked Embedded System Devices;
- 5. Each Discovery Protocol interacts with the Service Registries reachable in the network and retrieves the SPD components" descriptions and provides them back to the Discovery Engine;
- 6. The Discovery Engine collects the discovered descriptions and sends them to the Filter Engine;
- 7. The Filter Engine applies a semantic filtering, retrieving the semantic metadata from the semantic DB, accordingly with the references reported in each SPD component description. The filtered list of component is then sent back to the Discovery Engine;
- 8. The Discovery Engine sends the list of available, filtered SPD components to the Composition service;
- 9. If the Composition service, considering the available SPD components is able to provide a new configuration, these components are activated, otherwise the Composition service advise the Overlay that it is not possible to apply its decision.

It is important to note that the validity of this conceptual framework model is independent from the specific application scenario. On the basis of this conceptual framework it is possible to derive a number of possible alternative implementations, belonging to different pSHIELD compliant technology providers. If the interfaces and the operation between the different elements are respected, it is possible to setup heterogeneous systems with the enhanced pSHIELD SPD functionalities.

However being pSHIELD a pilot project, a targeted demonstrator will be described in the following. Starting from the conceptual framework depicted above, an instance of the presented framework will be derived in order to achieve the target SPD objectives defined in the pSHIELD application scenario.

## <span id="page-15-0"></span>**3.2 The Innovative SPD Functionalities**

The core SPD services introduced in the previous section are in charge to discover, compose and orchestrate those Innovative SPD Functionalities provided by any specific application scenario. An Innovative SPD Functionality can be developed from scratch or can be developed starting from an already existing legacy SPD functionality. In order to make any legacy SPD functionality to be an Innovative SPD Functionality, it must be discoverable, composable and orchestrable.

The legacy device components, i.e. the SPD functionalities already present in the legacy devices, can be classified in Node, Network and Middleware legacy device components according to whether they have been included in a legacy Node, Network or Middleware layer.

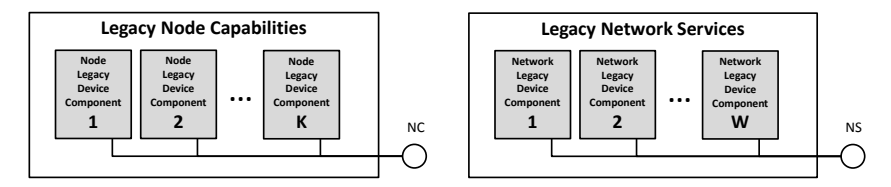

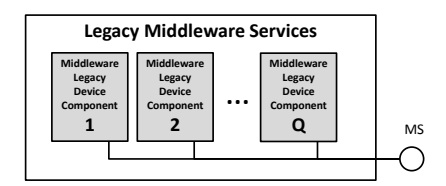

**Figure 3.4 Legacy device components**

The legacy functionalities interact with the surrounding world through proprietary interfaces (namely the NC, NS and MS interfaces). To cope with this heterogeneity, it is necessary to introduce an intermediate component between the legacy world and the pSHIELD framework. The role of mediator is played by the pSHIELD Adapter.

The pSHIELD Adapters hosts those Innovative SPD Functionalities that have been ad hoc developed for the pSHIELD project to let the legacy functionalities to be correctly used by the pSHIELD framework. The pSHIELD Adapter allows the legacy functionalities to be discovered, composed and orchestrated. The pSHIELD Adapters can be classified in Node, Network and Middleware pSHIELD-specific components according to whether they are included in the pSHIELD Node, Network or Middleware layer. The Adapters can be directly accessed by pSHIELD Middleware Core SPD Services through the pS-NC, pS-NS and pS-MS interfaces.

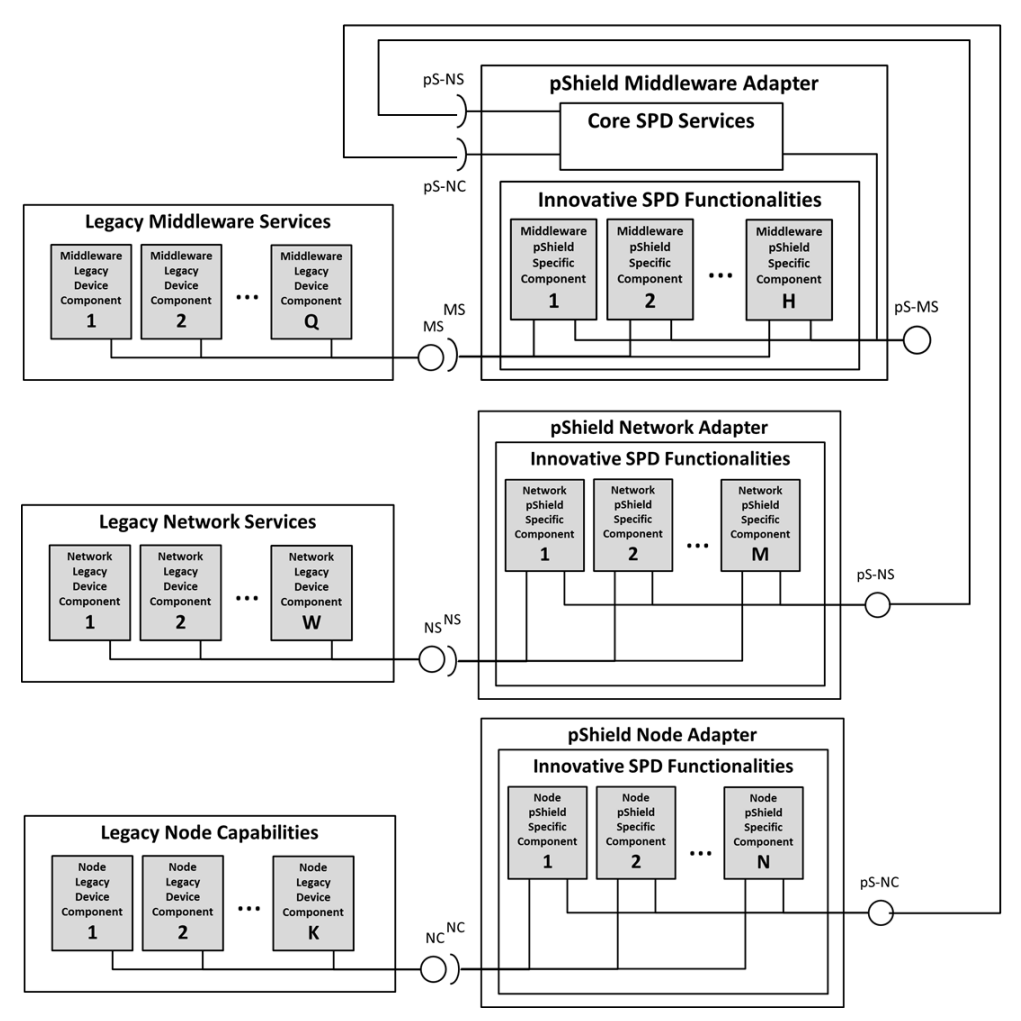

**Figure 3.5 pSHIELD Components' interactions**

Any Innovative SPD Functionality must be discoverable and composable. To be discoverable, an Innovative SPD Functionality need to advertise itself. To be composable, it must be described using a semantic formalism, compliant with the pSHIELD semantic model. Thus any Innovative SPD Functionality applies for the **registration** both to the Semantic Database and to the Service Registry.

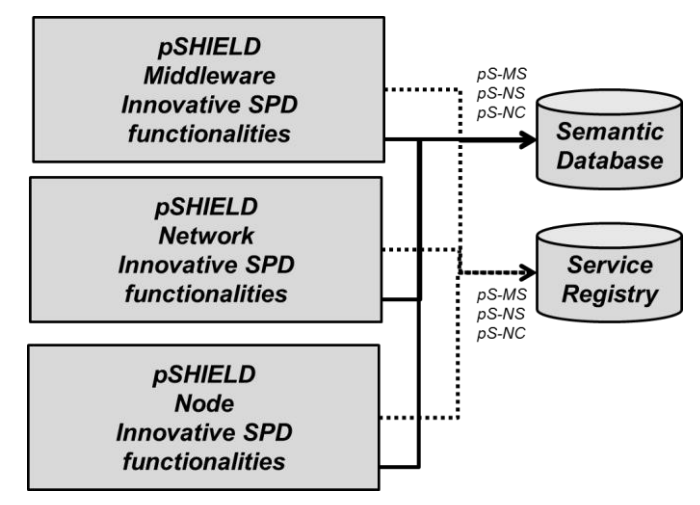

**Figure 3.6 Innovative SPD Functionalities registration**

## <span id="page-17-0"></span>**3.3 Prototype objective**

The pSHIELD WP5 Core SPD Services prototype aims to demonstrate the pSHIELD composability concept by means of a software implementation of the above described architecture. In order to cope with the complexity of such architecture the prototype deployment has been concentrated on the main features provided by the Core SPD Services:

- Discovery of Innovative SPD Functionalities provided by an Embedded System Device at Node, Network and Middleware discovery;
- Composition of available Innovative SPD Functionalities to guaranteed a requested level of SPD;
- Orchestration of composed Innovative SPD Functionalities to guarantee a correct operation of the whole system.

In our vision, given a proper application scenario and a desired SPD level the Core SPD Services can autonomously operate to setup a composition of available Innovative SPD Functionalities that matches the requested SPD level.

The best solution identified to develop a proof of concept demonstrator based on these requirements, and implementing the architecture described in the previous sections is to choose an open service platform based on SOA (Service Oriented Architecture). In a SOA, everything is treated as a service. Each service has its interfaces, its requirements, its dependencies, its proper dynamic and static parameters. In a SOA vision the node capabilities and the network and middleware services of an embedded system device can be described and treated as a composable service. Each sensor, each node, each protocol, each resource can be described as a service, can be discovered, composed and orchestrated to work properly. In particular we decided to exploit the potentialities of the Open Service Gateway Initiative as the reference SOA architecture to be used to develop the Core SPD Services Prototype.

## <span id="page-18-0"></span>**3.4 The OSGi framework**

Considering the possible available SOA open solutions, our decision was to select OSGi as the reference service platform to develop the proof-of-concept demonstrator. The main reasons leading to this decision are:

- OSGi is an open standard;
- OSGi has a number of open source implementation (Equinox, Oscar, Knopflerfish);
- OSGi can be executed even over lightweight nodes (Embedded Systems Devices);
- OSGi has been implemented using different programming languages (e.g. Java, C, C#);
- The Java implementations of OSGi is fast to deploy and it is much easier to learn, facilitating even an active and collaborative prototype deployment among partners;
- OSGi plugins are available for a number of IDE tools (i.e. Eclipse, Visual Studio, etc.);
- OSGi can be easily deployed in Windows (XP, 7, Mobile), Linux, MAC and Google (Android) OSes.

More in particular we decided to use the open source Knopflerfish OSGi service platform. Knopflerfish (hereafter referred as to KF) is a component-based framework for Java in which units of resources called bundles can be installed. Bundles can export services or run processes, and have their dependencies managed, such that a bundle can be expected to have its requirements managed by the container. Each bundle can also have its own internal classpath, so that it can serve as an independent unit, should that be desirable. All of this is standardized such that any valid Knopflerfish bundle can be installed in any valid OSGi container (Oscar, Equinox or any other).

Basically, running OSGi is very simple: one grabs one of the OSGi container implementations (Equinox, Felix, Knopflerfish, ProSyst, Oscar, etc.) and executes the container's boot process, much like one runs a Java EE server. Like Java EE, each container has a different startup environment and slightly different capabilities. The KF environment can be downloaded here:<http://www.knopflerfish.org/> The KF start-up environment is shown below:

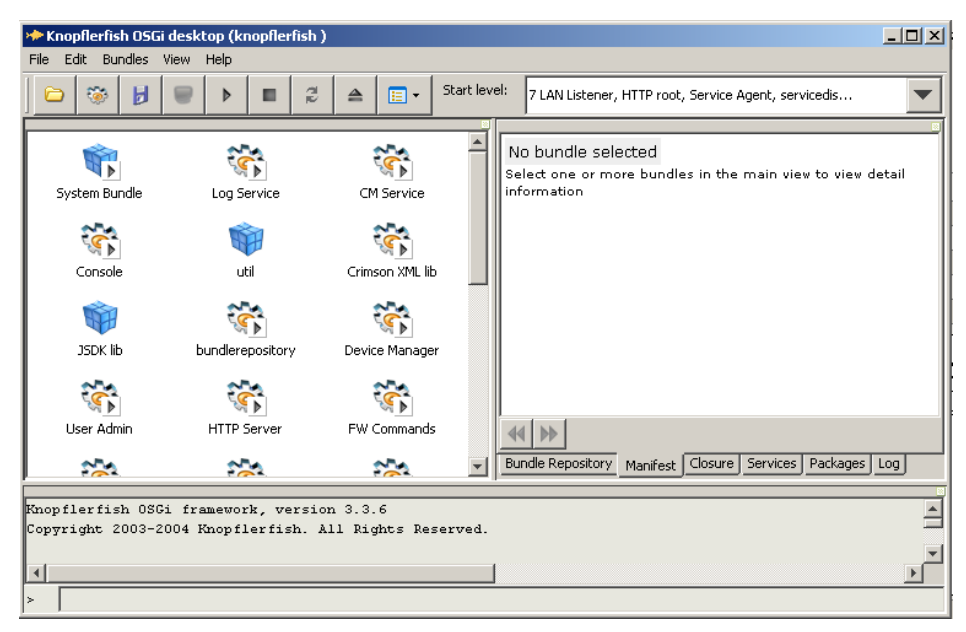

**Figure 3.7 Knopflerfish start-up environment**

One of the most important peculiarities of the KF OSGi is that it already offers a standard orchestration environment that, once correctly setup, can act as the pSHIELD Orchestration Core SPD Service. Thus the Orchestration functionalities comes for free when using an OSGi framework, instead of using other SOA implementations.

## <span id="page-19-0"></span>**3.5 Prototype Architecture**

The prototype architecture derives directly from the architecture described in the previous section. Each pSHIELD component is mapped into an OSGi bundle and, when needed, decoupled into a composition of interoperating bundles each providing a specific functionality. This modular approach simplify the design, development and debugging of the whole system. Even the Innovative SPD Functionalities have been implemented as OSGi bundles. Each OSGi bundle has its own dependencies, provides a set of functionalities, requires a set of functionalities and is characterized by a specific SPD level. Each bundle can be registered in the Service Registry to advertise itself, to maintain updated its status in order to be discovered. Each bundle can also store its description in the Semantic Database, to be semantically composed. Each bundle interfaces the rest of the architecture providing a set of functionalities and requiring a set of functionalities, exactly as a software component does. More in particular each bundle is decoupled into two parts: the interfacing part (API) and its implementation part (IMPL). This separation between API and IMPL ease the substitution at runtime of a specific bundle, to change from one implementation to another. This substitution can be due, as an example, to the necessity to strengthen the SPD level of a specific functionality.

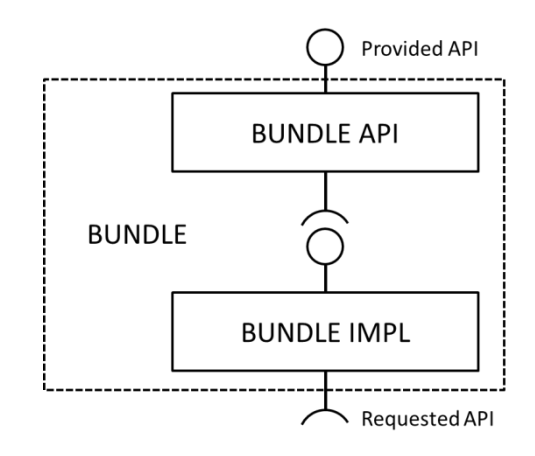

**Figure 3.8 Bundle architecture**

Applying for a top-down design approach, the Core SPD Services can be mapped in the following way:

- The Discovery and Composition are two separate bundles;
- The Orchestration is represented by the OSGi framework and orchestrate also the Discovery and Composition bundles.

To consider the interaction of the middleware layer with the rest of the architecture, the following additional bundles can be considered:

- The Service Registry bundle;
- The Semantic DB bundle;
- The SPD Security Agent bundle belonging to the pSHIELD Overlay layer;
- The pSHIELD Node, Network and Middleware Adapter that could be grouped into a single Adapter bundle.

The high level prototype architecture maps perfectly the Figure 3.1 [Core SPD services in the pSHIELD](#page-10-2)  [functional component architecture,](#page-10-2) as depicted in the following figure:

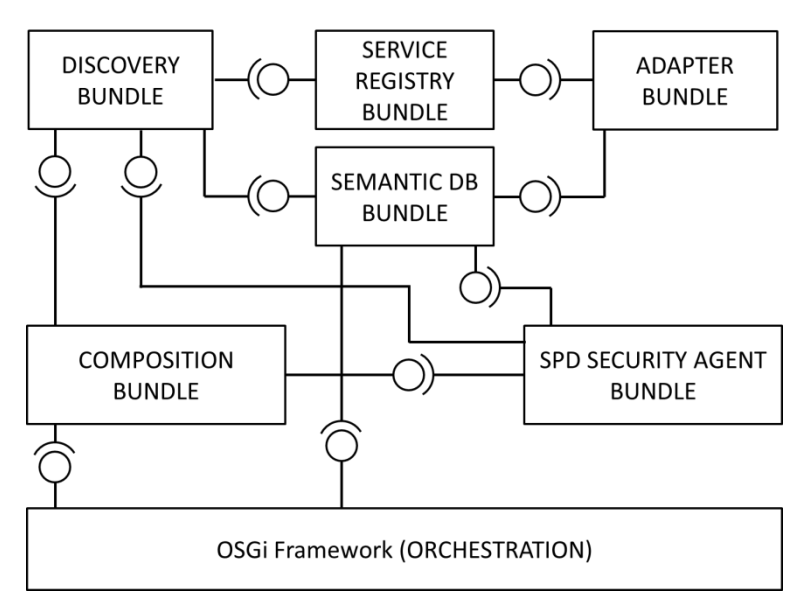

**Figure 3.9 High level Core SPD Services prototype architecture**

Let see in detail the structure of each bundle of the high level Core SPD Services prototype architecture.

#### <span id="page-20-0"></span>**3.5.1 Discovery Bundle**

The discovery bundle structure is depicted in the following figure:

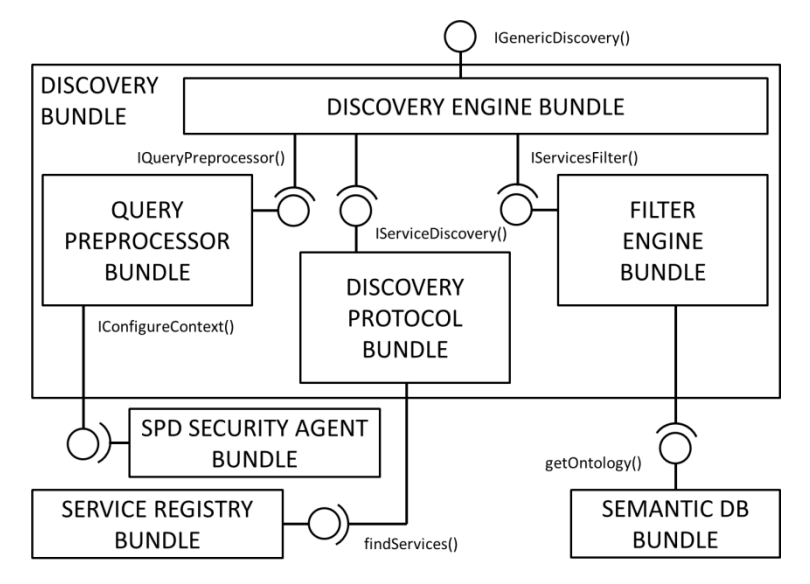

**Figure 3.10 Discovery Bundle structure**

As explained in the previous sections, the Discovery Bundle is composed by the following bundles:

- **Discovery Engine Bundle**: it is in charge to handle the queries coming from the *IGenericDiscovery()* interface. The Discovery Engine Bundle manages the whole discovery process and activates the different functionalities of the Discovery service. It calls the *IQueryPreprocessor()* interface to enrich semantically and contextually the query. After that the query is sent to the different underlying discovery protocols, by means of the *IServiceDiscovery()* interface, to harvest over the interconnected systems all the available SPD components. Finally the list of discovered services is sent to the Filter Engine Bundle using the *IServicesFilter()*  interface to discard those components not matching with the enriched query.
- **Query Preprocessor Bundle:** it is in charge to enrich the query sent by the Discovery Engine with semantic information related to the peculiar context. The query pre-processor can be

configured by the SPD Security Agent to take care of the current environmental situation using the *IConfigureContext()* interface;

- **Discovery Protocol Bundle:** it is in charge to securely discover all the available SPD components description stored in the Service Registry Bundle, using a the *findServices()*  interface;
- **Filter Engine Bundle:** it is in charge to semantically match the query with the descriptions of the discovered SPD components. In order to perform the semantic filtering, the Filter Engine can retrieve from the Semantic DB the information associated to the SPD components, by means of the *getOntology()* interface.

## <span id="page-21-0"></span>**3.5.2 Service Registry Bundle**

The Service Registry Bundle structure is depicted in the following figure:

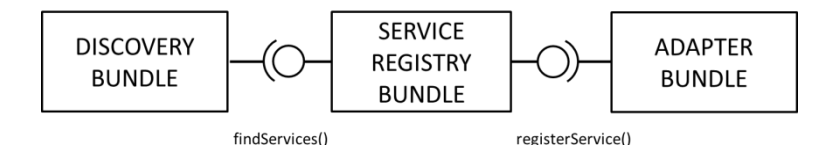

**Figure 3.11 Service Registry Bundle**

 **Service Registry Bundle:** it is in charge to store the bundle (i.e. SPD component) description in terms of provided functionalities, interfaces, semantic references, etc.. Any pSHIELD Node, Network or Middleware layer component can be registered here to be discovered by its own proper pSHIELD Adapter. The Adpater registers each bundle as a service, using the *registerService()* interface. The Service Registry provides the services entries information to the Discovery Bundle by means of the *findServices()* interface.

## <span id="page-21-1"></span>**3.5.3 Adapter Bundle**

The Adapter Bundle structure is depicted in the following figure:

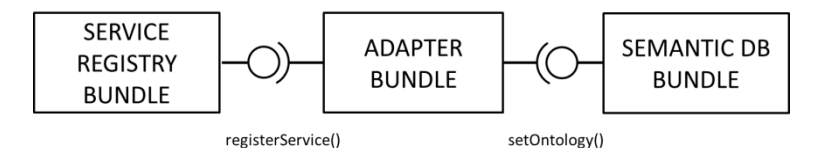

**Figure 3.12 Adapter Bundle**

- **Adapter Bundle**: it represents a generic (Node, Network or Middleware) pSHIELD Adapter for any type of legacy SPD functionality. The Adapter Bundle is in charge to:
	- **1.** Provide an Innovative SPD functionality interacting with the underlying legacy services, capabilities and resources;
	- **2.** register the provided Innovative SPD Functionality in the Service Registry using the *registerService()* interface;
	- **3.** publish the semantic description of the Innovative SPD Functionality in the Semantic DB using the *setOntology()* interface;

#### <span id="page-22-0"></span>**3.5.4 Semantic DB Bundle**

The Semantic DB Bundle structure is depicted in the following figure:

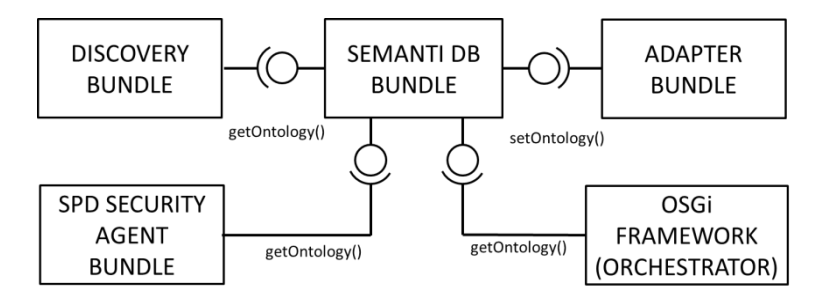

**Figure 3.13 Semantic DB Bundle**

**Semantic DB Bundle**: it is in charge to store properly the semantic set by each Adapter Bundle through the *setOntology()* interface. The stored ontologies contains all the information to compose the available Innovative SPD functionalities. The Semantic DB Bundle provide access to the ontologies through the *getOntology()* interface.

## <span id="page-22-1"></span>**3.5.5 Composition Bundle**

The Composition Bundle structure is depicted in the following figure:

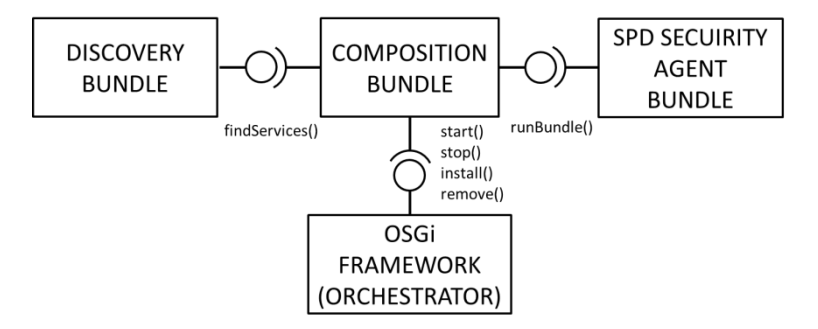

**Figure 3.14 Composition Bundle**

 **Composition Bundle**: it is in charge to compose the discovered bundles accordingly with the composition rules determined by the SPD Security Agent. Once the SPD Security Agent communicates through the *runBundle()* interface the necessity to run a composed functionality, the Composition Bundle use the *findServices()* interface to discover any suitable SPD component to be composed. Then the Composition Bundle compose the available bundles (taking care of the inter-bundle dependencies and the API-IMPL relationships) and uses the *start()*, *stop()*, *install()* and *remove()* interfaces provides by the Orchestrator (that is the OSGi framework itself).

## <span id="page-22-2"></span>**3.5.6 SPD Security Agent Bundle**

The SPD Security Agent Bundle structure is depicted in the following figure:

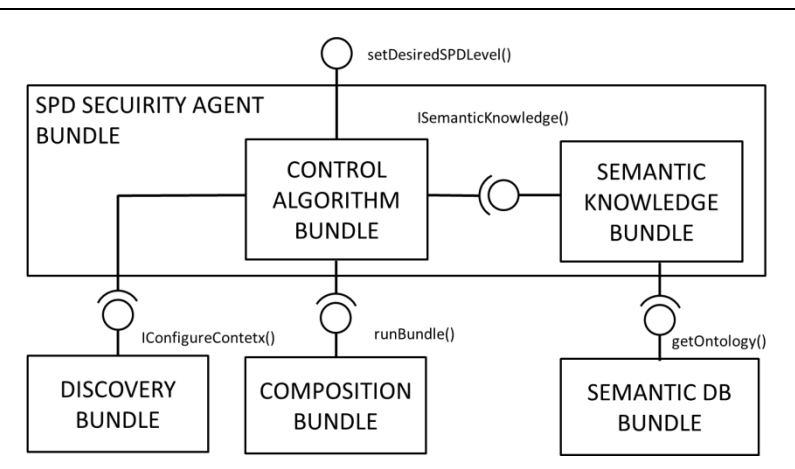

**Figure 3.15 SPD Security Agent Bundle**

As explained in the previous sections, the SPD Security Agent is composed by the following bundles:

- **Semantic Knowledge Bundle:** it is in charge to get the semantic description of the available services using the *getOntology()* interface and to make inference on their semantic model to extract the SPD level of their composition;
- **Control Algorithm Bundle**: it is in charge to evaluate the best control strategy for the whole system in terms of proper configuration rules both for the Discovery and the Composition Bundle, respectively through the *IConfigureContext()* and *runBundle()* interfaces. The Control Algorithm can influence which services can be discovered configuring the query preprocessor and can influence the composition process limiting the composition only to the best SPD functionalities that can assure the desired SPD level.

## <span id="page-24-0"></span>**3.6 Deployment details**

The prototype infrastructure has been deployed into a real OSGi framework. A screenshot of the OSGi control panel is reported below:

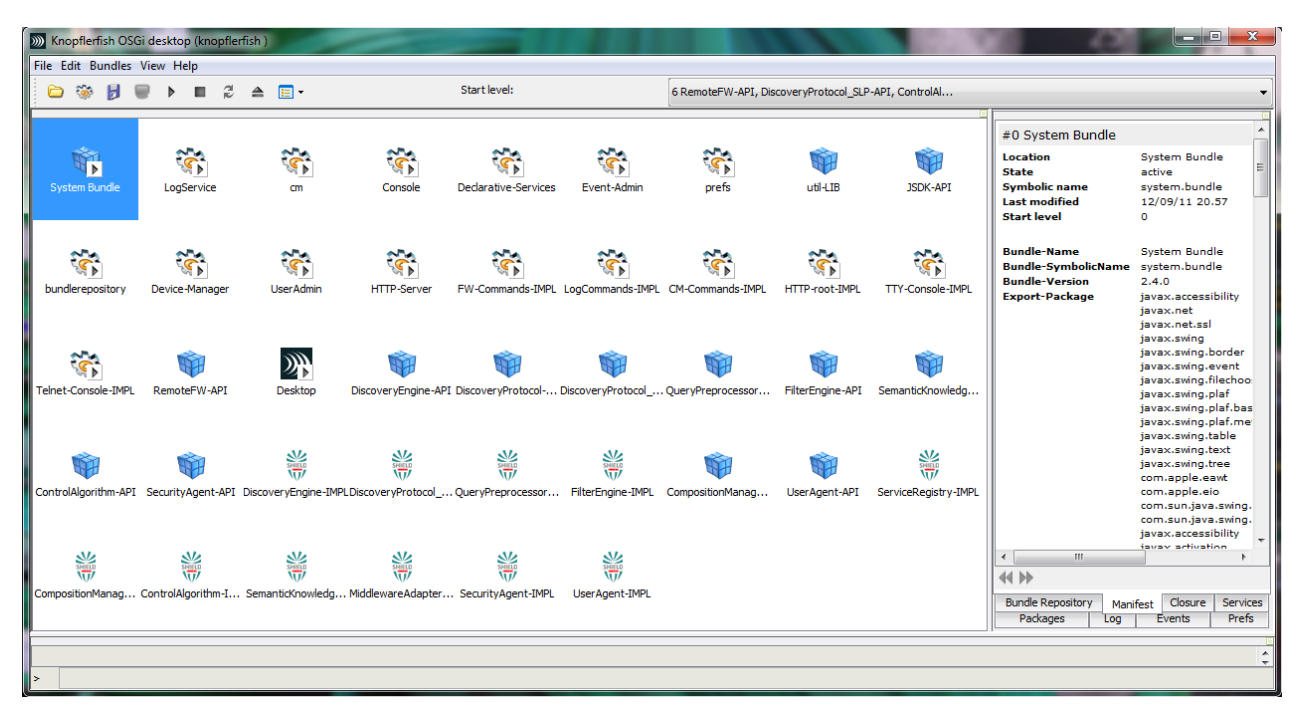

#### **Figure 3.16 OSGI Environment**

In this screenshot all the above introduced bundles are shown correctly running in a OSGi environment. The Core SPD Services prototype will be used to setup the pSHIELD pilot Demonstrator by adding proper pSHIELD Adapters representing meaningful components of the Railway Application Scenario.

In the Annex 2 the source code of the main OSGi bundles implemented for WP5 prototypes is listed.

## <span id="page-25-0"></span>**4 Policy based management: rationale and prototype**

## <span id="page-25-1"></span>**4.1 Introduction**

This section focuses on the paradigm of policy-based management (PBM) by providing an overview of the state-of-the-art and an elaboration on the mapping to pSHIELD especially to its scenario. The motivations behind the interest in PBM are clarified besides a description of what is meant by policy (its types) and PBM. The typical architecture followed in PBM will be detailed with an emphasis on policy specification means, their discussion and affiliated protocols.

## <span id="page-25-2"></span>**4.1.1 Policy**

A policy can be abstractly seen as a mapping from a set of conditions to a set of actions. Also, policies are meant to serve as the governing reference for any required adaptation a system may require. Others see a policy as in: "information which can be used to modify the behaviour of a system"(Lupu, et al., 1999). While in (Verlaenen, et al., 2007) policies are seen as a means to "configure the behaviour of services" and are described in a declarative high-level manner that identifies what should be done in a specific situation but not how it should be done. All of the above descriptions converge to the same essence that a policy is intuitively a set of rules drawn in a high-level manner where under a given evaluated situation; certain actions are dispatched for execution.

## <span id="page-25-3"></span>**4.1.2 Policy-Based Management**

Management comes as an intrinsic requirement for virtually all systems and indeed varies in type. Essentially, Policy-Based Management (PBM) can be seen as a type of system management that allows for minimal manual intervention in controlling, (re)configuring and monitoring system"s constituents and its overall behaviour through predefined governing policies. In (Lymberopoulos, et al., 2003), the objective of PBM is identified as to "allow flexible and adaptive management where the policies define the adaptation choices or strategy which can be modified without recoding or even shutting down the system." This objective stresses on that PBM is meant mainly to provide for and regulate the adaptation a system may require at certain points throughout its lifetime. However, PBM is not meant solely for adaptation but also to aid in configuring, controlling and monitoring different system constituents (or components). Moreover, PBM allows for system adaptation without the need for changing its implementation (Verlaenen, et al., 2007). A specialisation of PBM that emphasise on managing networks and their services from a business perspective through the usage of policies is referred to as Policy-Based Network Management (PBNM) (Strassner, 2003). We mention the latter for disambiguation reasons but we continue to concentrate on PBM in this section as it encapsulates the essentials of PBNM.

## <span id="page-25-4"></span>**4.1.3 Motivations**

The rationale behind choosing PBM comes as a natural consequence of the advancement of computerised systems in general. Such systems tend to increasingly be distributed, complex, and heterogeneous operating in a dynamic surrounding environment. Assuming the efficiency of human intervention and continuous management is not realistic especially if the system is bound to alter its behaviour frequently and adapt to emerging situations. Consequently, PBM comes -and increasingly soas an adopted simplifying approach to handling various operational, administrative and configuration matters in different computerised systems (Verma, 2002). Essentially, allowing designers to specify in a high-level descriptive manner a system's policy is advantageous especially as they are consequently relieved from defining various and often heterogeneous lower level strategies. These strategies are inferred by the PBM which is responsible for interpreting the required steps and actions to be distributed and enforced system-wide. More importantly, it will minimize human intervention in case of system adaptation and will ensure the avoidance of conflicts among the policies to enforce. However, the use of PBM does rely heavily on the quality of identified policies and hence they need to be carefully drawn.

## <span id="page-26-0"></span>**4.2 Typical Architecture**

A typical PBM architecture is defined by the IETF policy framework (IETF, 2000). The architecture constitutes several points and elements, i.e., Policy Management Tool (including the required tools and a policy repository), Policy Decision Point and a Policy Enforcement Point. Policy specification is also considered as a main element and is discussed separately from the architecture onwards, see Section [Policy Specification.](#page-29-0)

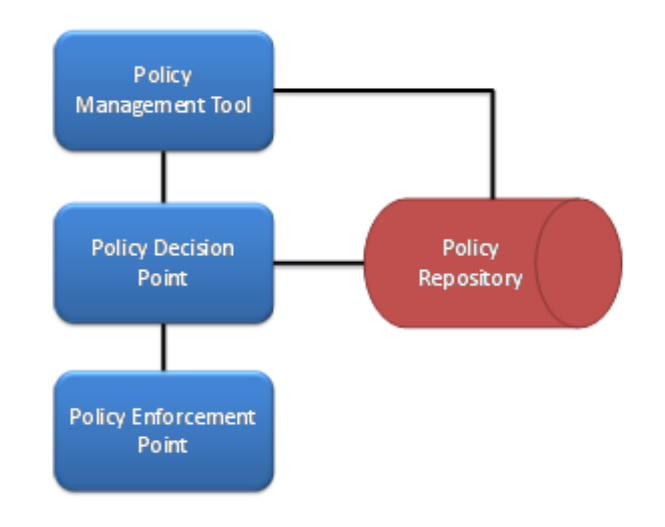

#### **Figure 4.1 Typical IETF PBM Architecture**

<span id="page-26-2"></span>[Figure 4.1](#page-26-2) presents an illustration of the main points in a typical PBM.

#### <span id="page-26-1"></span>**4.2.1 Policy Management Tool**

Different terminologies are used to refer to PMT such as Policy Administration Point (PAP) for instance. PMT is mainly used by the administrator(s) in order to specify business-level (high-level) abstractions that constitute polices. A number of elements are needed at this point typically (Verma, 2002; IETF, 2000):

- 1. A user interface that could be graphical with command-line support. Used as a policy editor with simple validation
- 2. A resource discovery element that determines the network topology, its capabilities, constituents, users and running applications
- 3. A policy translation (or transformation) element that transforms high-level policies into a lowerlevel constituents-specific policies. It also ensures policies' consistency, correctness and distribution feasibility through a validation process
- 4. A policy distributer/storage-retrieval element; as the name suggests, it interacts with the policy repository (explained onwards) to store low-level policies and allow for their retrieval

An example of policy translation as described in (IETF, 2000) would be; assume a high-level policy segment that defines *"Premium Traffic between Point A and Point B"*. This can be translated into a lowlevel policy rule: *"source = 10.24.195.x, dest = 10.101.227.x, any protocol, perform Premium Service action".* Indeed, a validation check can only be carried out in an offline manner here where the syntactic and semantic integrity of each policy must be preserved. Some semantic validation checks are defined by (Verma, 2002) as in:

- 1. Bounds checks: ensure that a given attribute value is within a predefined range
- 2. Relation checks: ensure that any two values assigned to interrelated policy parameters are satisfactory to their relationship
- 3. Consistency checks: ensure a conflict-free set of policies
- 4. Dominance checks: ensure that all specified policies are reachable and are to be active at some point during the system's lifetime

5. Feasibility checks: these are domain dependent checks that need to ensure that the underlying environment can support the specified policies

Moreover, while consistency checks need to ensure that conflicts among policy rules are avoided and given that this is an offline stage, other checks should be carried out at runtime to avoid potentially triggered conflicts.

#### **4.2.1.1 Policy Repository**

A policy repository is mainly concerned with managing translated policies, e.g., Directory Server, Database. It should allow for the storage, search and retrieval of policies and interface with other elements using for instance, a Lightweight Directory Access Protocol (LDAP) protocol (see Section [LDAP\)](#page-37-3).

#### <span id="page-27-0"></span>**4.2.2 Policy Decision Point**

PDP is mainly a set of modules that are capable of examining applicable policies and consequently determine the decisions required for the system to comply with that policy. PDP is responsible for communicating policy-inferred decisions/actions to the Policy Enforcement Point (PEP) that could reside on several physical devices. That channel of communication is governed by a protocol such as SNMP (see Section [SNMP\)](#page-37-2). PDP also needs to interact, (i.e., fetch policies) with the policy repository using a protocol such as LDAP.

#### <span id="page-27-1"></span>**4.2.3 Policy Enforcement Point**

PEP is the final point in a typical IETF policy framework architecture. PEPs act as logical entities that interface between systems" devices/resources such as sensors, where they are likely to reside, and the PDP by processing exchanged requests and responses. As the name suggests, PEP is responsible for enforcing actions communicated from the PDP at the device-level. Those actions reflect the policy or policies to be deployed at the local level.

#### <span id="page-27-2"></span>**4.2.4 Policy Types**

Policies can naturally be divided into two main types, i.e., functional and on-functional policies. Functional policies are intrinsic to the system"s operational tasks which is more of an application-specific issue. On the other hand, non-functional policies for instance, those meant for maintaining a certain level of fault tolerance, security and Quality of Service (QoS), tend to be less dependent on the application nature but not completely (Robben, et al., 1999).

An adapted example inspired from (Matthys, et al., 2008) illustrates how a high-level security policy is mapped to a more detailed policy for door monitoring data, see [Figure 4.2.](#page-27-3) Detailed or lower-level policies may sometimes comprise functional policies such as enabling/disabling access control on a gateway.

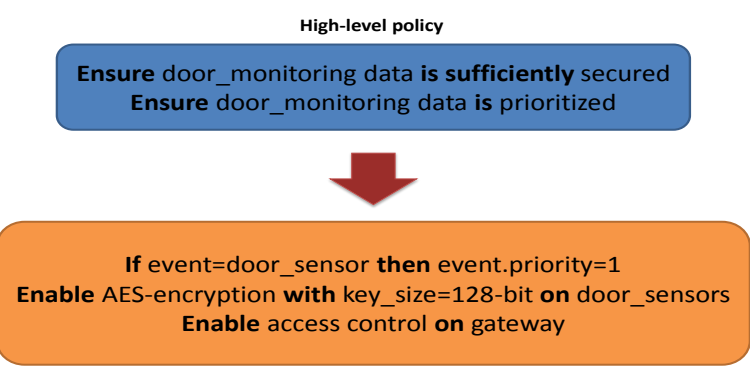

**Detailed policy**

**Figure 4.2 Non-Functional Policy Transformation Example (Matthys, et al., 2008)**

<span id="page-27-3"></span>In the aforementioned example, the need to prioritize door monitoring data results in assigning a high priority to the data originating from that door (by dedicated sensors) and that is encapsulated in a

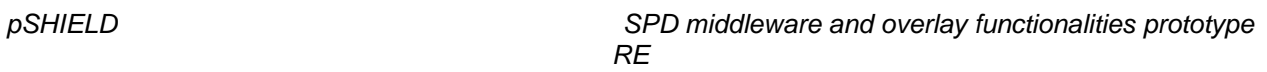

door\_sensor event. Moreover, in order to ensure sufficient security is applied on the exchanged door\_monitoring data, the translation to lower-level policy specifies the encryption algorithm to be used with the adequate key size proportional to the security level requested in the high-level policy.

From a network perspective, policy-based QoS helps manage network traffic through regulating and controlling bandwidth cost (with possible negotiation with bandwidth providers) which results in a better end-user experience (Microsoft, 2009). For example, QoS policies can specify Differentiated Services Code Point (DSCP) (Cisco, 2005) values and throttling rates on routers and switches in order to balance the cost of service and the network performance. DSCP values are used to classify traffic into different levels of importance by assigning priority values to different packets, (e.g., high priority, best effort, low priority) where throttling can be used to set the rate of outbound traffic.

## <span id="page-29-0"></span>**4.3 Policy Specification**

A representative group of state-of-the-art policy specification languages/models are presented here. Policy specification is essentially the initial phase where researched policies are concretized using a model or language of choice. The latter can be regarded as an attempt to formalize administrators" intents in a machine understandable form.

## <span id="page-29-1"></span>**4.3.1 XACML**

The eXtensible Access Control Markup Language (XACML) is an XML-based declarative language designed for specifying access control policies and follows a specific processing model. Up to date, the most recent version is XACML 3.0 that was ratified by OASIS (OASIS) and includes several additional features such as delegation.

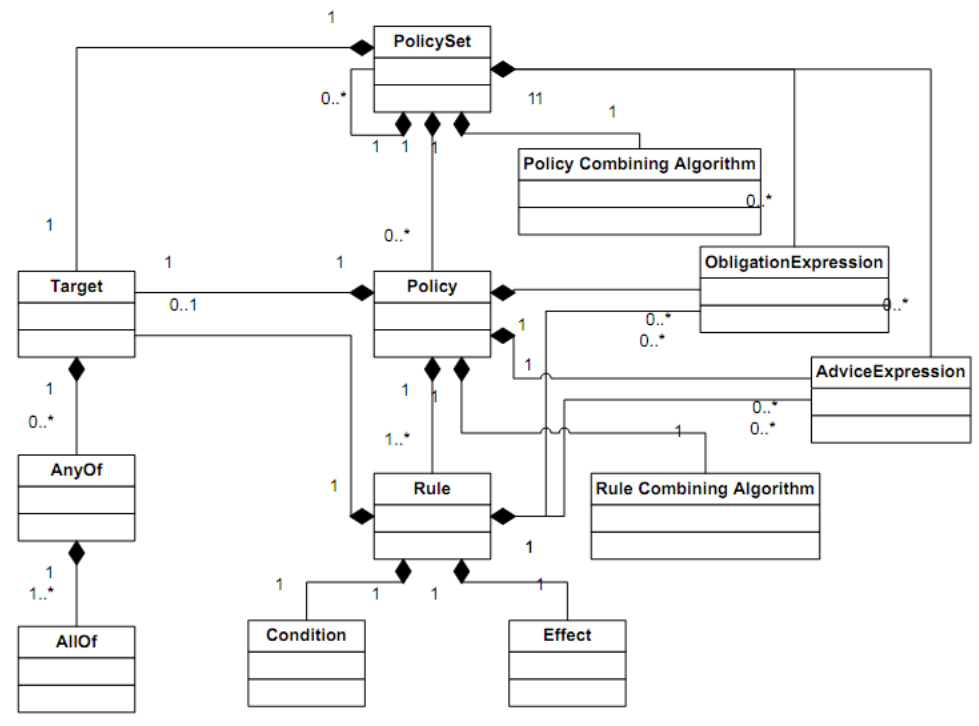

**Figure 4.3 XACML Policy Language Model (OASIS, 2009)**

<span id="page-29-2"></span>XACML comprises a large set of abstracted elements. A comprehensive list of those elements is presented in Section 5 of (OASIS, 2009). The main policy language model used in XACML is presented in [Figure 4.3](#page-29-2) where it exhibits three essential elements/components, i.e., the *policy*, the *policySet* and the *rule*. The *rule* is the most basic constituent of the *policy* that usually encapsulates a number of rules. A given *rule* is evaluated based on its composing elements that are mainly: *target*, *effect,* (i.e., Permit/Deny), *condition,* (i.e., Boolean expression - optional), *obligation* and *advice*. Besides holding a set of rules, a policy comprises other elements such as a *target*, *rule-combining algorithm identifier*, *obligations* and *advice*. This is similar to the *policySet* in terms of constituents but with the differentiation that a *policySet* holds a set of policies and *policy-combining algorithm identifier* whereas a *policy* holds a set of *rules* and *rule-combining algorithm identifier*. Therefore, *target*, *obligations* and *advices* are relevant to policies in a given *policySet* while they are relevant to *rules* under a given *policy*. Essentially, an XACML *policySet*, *policy* or *rule* element comprises a *target* that specifies the set of requests to which it applies. For example, a *rule target* specifies the set of requests in the form of a logical expression on some or all attributes in the request. Also, a rule/policy-combining algorithm specifies the procedure through which an authorization decision can be reached based on the evaluation results of a set of rules/policies.

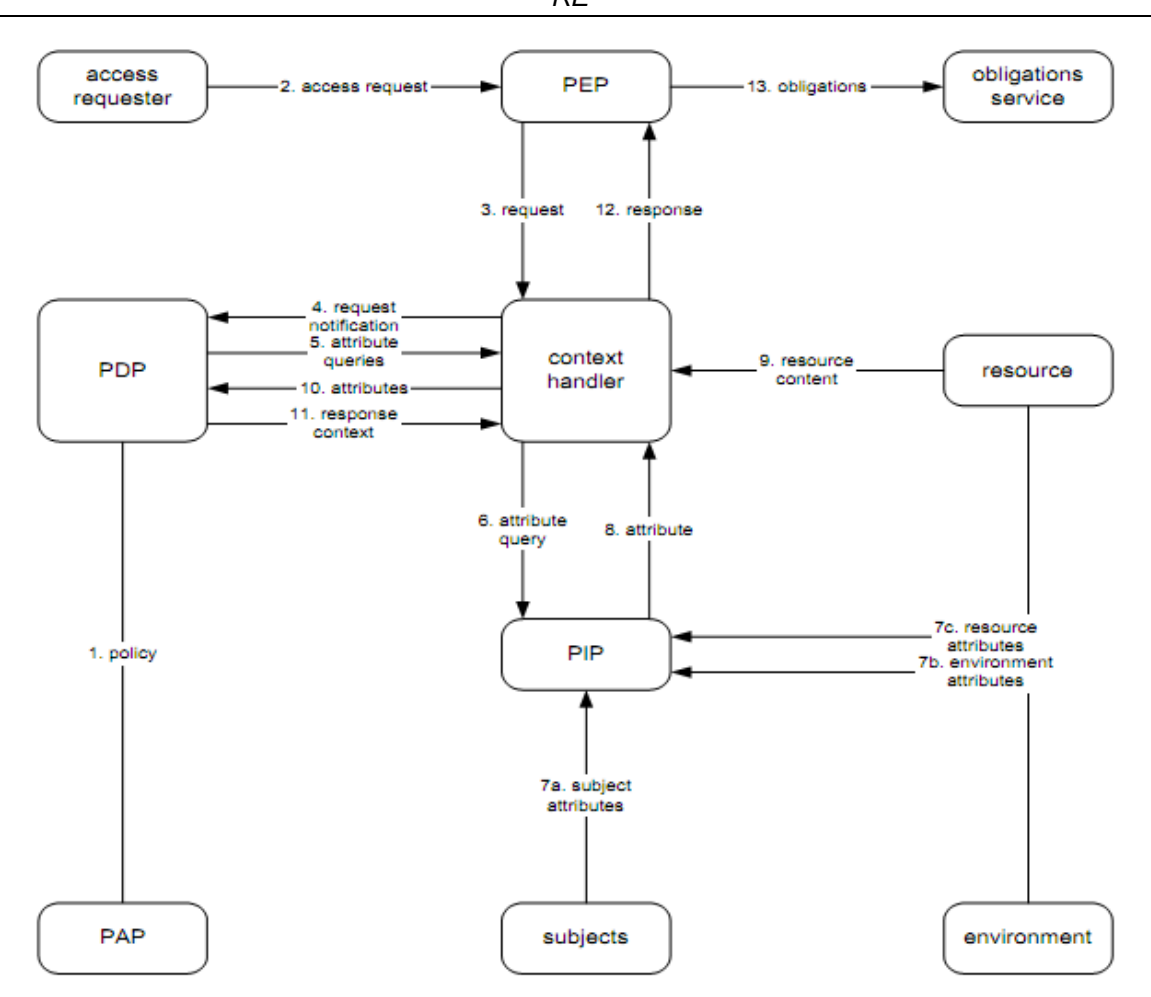

**Figure 4.4 XACML Data-Flow Diagram (OASIS, 2009)**

<span id="page-30-0"></span>Referring to the XACML data-flow diagram (see [Figure 4.4\)](#page-30-0) clarifies more the connections among the different policy model elements. The architecture can also be seen to share some of the PBM typical architecture defined by the IETF that was discussed earlier. The following is a description based on (OASIS, 2009) of the entities mentioned in the XACML data-flow diagram:

- Policy Enforcement Point (PEP): perform access control by issuing decision requests and enforcing authorization decisions
- Policy Information Point (PIP): act as a source of attribute values
- Policy Administration Point (PAP): responsible for creating a policies or policy sets
- Policy Decision Point (PDP): evaluate the applicable policy and renders an authorization decision
- Context Handler:
	- $\circ$  Convert decision requests in the native request format to the XACML form
	- Convert XACML authorization decisions to the native response format
- Environment: "The set of attributes that are relevant to an authorization decision and are independent of a particular subject, resource or action"
- Resource: "Data, service or system component"
- Subject: "An actor whose attributes may be referenced by a predicate"
- Obligation: "An operation specified in a rule, policy or policy set that should be performed by the PEP in conjunction with the enforcement of an authorization decision"

PAP composes policies and policy sets which are made available to the PDP. The communication between the PAP and the PDP can be facilitated by a repository that XACML does not impose restrictions on its location. This can also apply to the communication between the context handler and the PIP. In a typical scenario, the access requester sends its request to the PEP which forwards it (possibly including attributes of the subjects, resource, action, environment, etc.) to the context handler. The latter converts the native request to an XACML format and sends it to the PDP that could request additional attributes

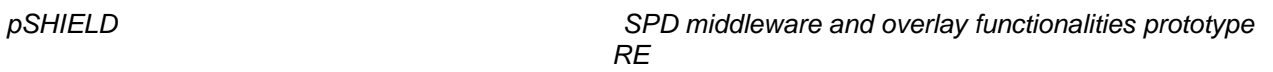

from the context handler itself. The context handler retrieves the needed attributes through the PIP and returns them to the PDP that evaluates the policy. Consequently, the PDP returns the authorization decision to the context handler which converts it to the native response format and sends it to the PEP. Finally, the PEP fulfils any obligations if present and permits or denies access to the resource.

An XACML implementation (up to version 2.0) made by SUN is available online under a reasonably flexible license (See (Sun, 2004)). Moreover, a comprehensive presentation detailing many aspects of XACML with elaborating examples is available from *Axiomatics AB* in (Gebel, 2010).

## <span id="page-31-0"></span>**4.3.2 IBM EPAL**

Enterprise Privacy Authorization Language (EPAL) (IBM, 2003) is an IBM developed (proprietary) policy specification language that is a subset of XACML and mainly aimed at the support of enterprise privacy policies. Where EPAL is close to XACML"s structure and concept it however falls short in many aspects against XACML. In (Anderson, 2006), a detailed comparison between EPAL v1.2 and XACML v2.0 is presented which clearly shows how XACML is a more comprehensive and standardized access control and privacy policy specification language. For example, EPAL does not support nested and distributed policies besides the lack of digitally signed policies. Moreover, EPAL allows only one subject per access request and evaluates only first applicable rule. All of this is added to EPAL"s inconsistent treatment of attributes and limitations when it comes to (hierarchical) roles. Indeed, XACML especially v3.0 provides a more complete privacy and access control policy specification solution than EPAL (Anderson, 2006).

## <span id="page-31-1"></span>**4.3.3 WSPL**

Web Services Policy Language (WSPL) (Anderson, 2004) is an XACML-based policy specification language that focuses on the web services domain. WSPL is driven by the intention of standardization. It is motivated by the several aspects the web services domain comprises that can be controlled and described using policy rules. Those aspects could involve authorization, authentication, quality of protection and service, messaging reliability, privacy and other service-specific options. A main feature in WSPL is policy negotiation and its ability to merge different policies which represent the intersection of such policies if such an intersection resulting policy is valid (see [Figure 4.5](#page-31-2) for an elaboration). Policies in WSPL can be also based on parameter (standard data-types and functions) comparison as opposed to pure equality matching. This allows for a more "fine-grained" choice of parameters (Anderson, 2004).

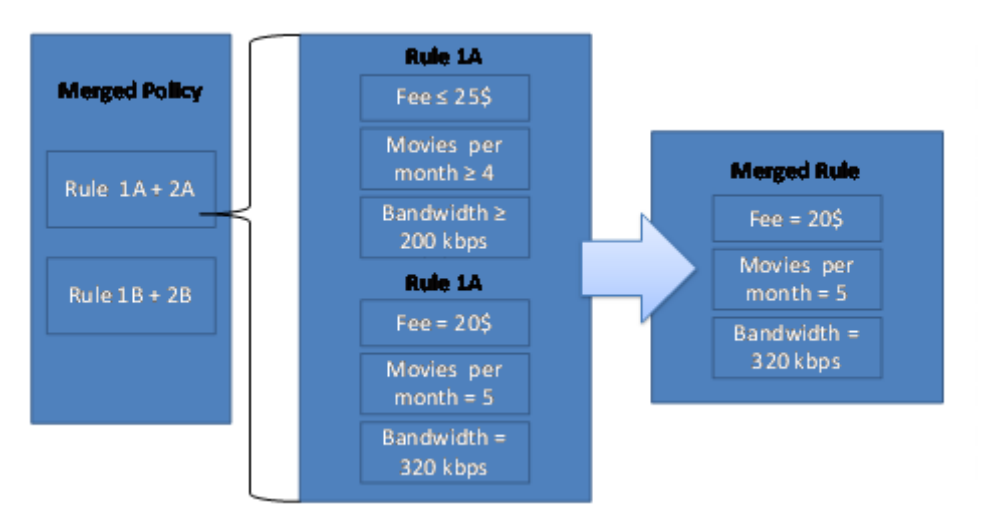

**Figure 4.5 An Example of Policy Merging in WSPL (Anderson, 2004)**

<span id="page-31-2"></span>WSPL was mainly developed based on a number of use cases that were analysed and reviewed for that purpose in a public forum. Indeed, it was henceforth formally analysed and is seen to be "good" basis for a web services policy standard.

## <span id="page-32-0"></span>**4.3.4 Ponder (2)**

Ponder (Damianou, et al., 2001) is an Object-Oriented declarative policy specification language aimed at defining management and security policies for distributed systems. The language was developed at the Imperial College London over several years. Ponder includes essential interrelated concepts in its core, i.e., domains, roles, relationships and management structures. Domains are used to group objects of similarly applicable policies where roles are used to group policies for identified positions in a given organisation. Relationships are used to specify interactions between roles where a management structure is used to capture the configuration of roles and relationships for an organisational entity such a business unit.

The base-class diagram used in Ponder is presented in [Figure 4.6.](#page-32-1) The detailed explanation of the diagram is out of scope but a comprehensive description can be found in (Damianou, et al., 2000).

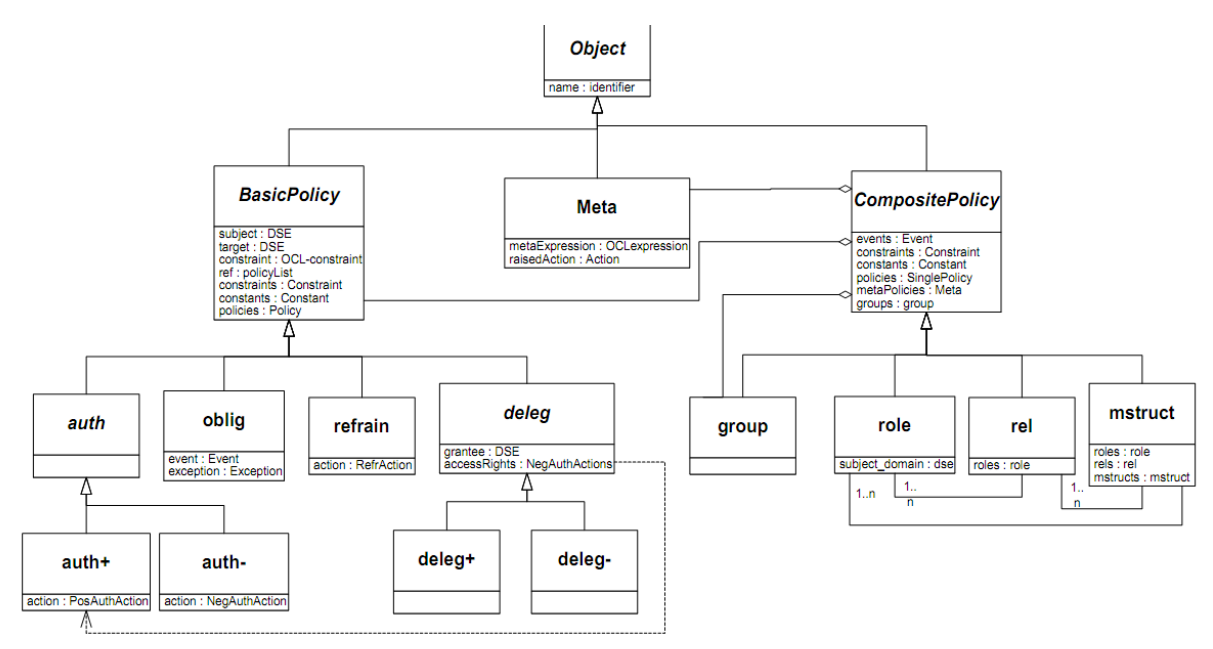

**Figure 4.6 Ponder Base-Class Diagram (Damianou, et al., 2000)**

<span id="page-32-1"></span>Moreover, authorisation polices in Ponder can be implemented using available control methods such as those in firewalls and operating systems. Also, obligation policies (event-based condition-action rules) are supported. In addition, Ponder can be used for security management in distributed systems thus allowing for user registration and activity logging.

Onwards, two simple examples of authorization and role polices are presented (please refer to (Damianou, et al., 2000) for more examples). [Figure 4.7](#page-32-2)**[Errore. L'origine riferimento non è stata](#page-32-2)  trovata.** presents the authorisation policy example where members of the *NetworkAdmin* domain are allowed to load, remove, enable or disable objects of type *PolicyT* in the *Nregion/switches* domain.

| <b>inst auth+</b> switchPolicyOps { |                                       |           |           |
|-------------------------------------|---------------------------------------|-----------|-----------|
| subject                             | /NetworkAdmin;                        |           |           |
| target                              | <policyt>/Nregion/switches;</policyt> |           |           |
| action                              | $load()$ ,                            | remove(), | enable(), |
| $disable()$ ;                       |                                       |           |           |
|                                     |                                       |           |           |

**Figure 4.7 Ponder Authorisation Policy Example (Damianou, et al., 2001)**

<span id="page-32-2"></span>In [Figure 4.8,](#page-33-2) a Ponder role policy example is presented. A role type is modelled for a telecommunication service engineer. In this role, the service engineer is responsible for handling customer complaints in addition to service requests. The role takes as input the calls database that provides information about subscribers" calls. In the case of a *customerComplaint* event, the *serviceComplaint* obligation is triggered where the subject of the role follow a sequence of actions on the calls database. All policies within this role have the same implicit subject so the obligation policy does not need to specify a subject explicitly.

| type role ServiceEngineer (CallsDB callsDb) {<br>inst oblig serviceComplaint { |                                            |  |  |
|--------------------------------------------------------------------------------|--------------------------------------------|--|--|
| <b>on</b>                                                                      | customerComplaint(mobileNo);               |  |  |
| do                                                                             | t.checkSubscriberInfo(mobileNo, userid) -> |  |  |
|                                                                                | t.checkPhoneCallList(mobileNo) ->          |  |  |
|                                                                                | investigate_complaint(userId);             |  |  |
| target                                                                         | $t =$ callsDb; // calls register }         |  |  |
| inst oblig deactivateAccount {}                                                |                                            |  |  |
| $inst$ auth+ service Actions Auth $\{ \ldots \}$                               |                                            |  |  |
| // other policies                                                              |                                            |  |  |
|                                                                                |                                            |  |  |
|                                                                                |                                            |  |  |

**Figure 4.8 Ponder Role Policy Example (Damianou, et al., 2001)**

<span id="page-33-2"></span>While having been successfully used in several applications, Ponder suffered from different disadvantages which triggered a more recent and revised Ponder2 (Twidle, et al., 2009). Ponder2 aims at pervasive systems where Ponder"s limitations such as the centralised infrastructure design, lack of support for collaboration between different polices' elements and the off-line nature of its policy specification task, are all dealt with. Hence, Ponder2 was implemented as a self-managed cell: "A selfmanaged cell is defined as a set of hardware and software components forming an administrative domain that is able to function autonomously and is capable of self-management" (Twidle, et al., 2009). Ponder2 allows for user-written Model Objects using Java with simple annotations. A smalltalk-like language, namely, PonderTalk is used for message communication among different Message Objects. Ponder2 is available for download under the GNU Lesser General Public License as published by the Free Software Foundation.

## <span id="page-33-0"></span>**4.3.5 IBM TPL**

The Trust Policy Language (TPL) (Herzberg, et al., 2000) was developed by IBM with an XML-based syntax. The language was only meant to provide for access control to resources. Its policy rule includes a set of certificates that are required for a given user to belong to a given group and an evaluation function to decide on that. That function uses fields from the included certificates in the evaluation process. TPL is limited only to defining access control for security policies. However, TPL allows policy authors to express constraints on several levels such as on (combinations) of credentials/inter-credentials and authentication. TPL has a definite version referred to as DTL where negative rules are not allowed. This allows for DTL to be easily mapped to a logic programming language. Based on (Seamons, et al., 2002), which provided a set of requirements to evaluate different policy languages for trust negotiation, TPL was found to be fulfilling some of the requirements. However, Portfolio and Service Protection *Language* (PSPL) was found to be a better policy language than TPL for trust negotiation.

## <span id="page-33-1"></span>**4.3.6 PeerTrust**

PeerTrust (Nejdl, et al., 2004) is a policy management framework based on the first order logic of Horn rules. It is mainly aimed at specifying requirements for security and trust on the sematic web. An elaborating example is provided in [Figure 4.9](#page-33-3) which forms a part of a more detailed informative scenario in (Nejdl, et al., 2004).

```
E-Learn:
discountEnroll(Course, Party) $ Requester = Party←
       discountEnroll(Course, Party).
discountEnroll(Course, Party)←
       eligibleForDiscount(Party, Course).
eligibleForDiscount(X, Course) ←preferred(X) @ "ELENA".
preferred(X) @ "ELENA"←
       signedBy ["ELENA"]
student(X) @ "UIUC".
```
#### <span id="page-33-3"></span>**Figure 4.9 PeerTrust Policy Example (Nejdl, et al., 2004)**

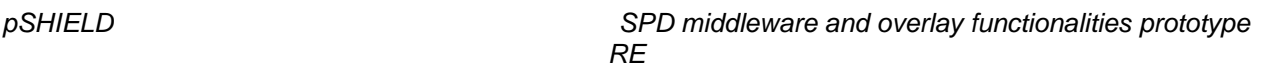

In [Figure 4.9,](#page-33-3) an institute called E-Learn sells learning resources and provides discounts to some users. Discount eligible users are classified as the preferred customers in the ELENA group. Given that E-Learn was given a singed rule by ELENA specifying how to check whether a user is a preferred one or not, E-Learn does not need to communicate with ELENA each time it needs to check for discount eligibility. Update of PeerTrust was halted 2004-2005 and was followed by a different project called Protune which is covered in the section to follow.

#### <span id="page-34-0"></span>**4.3.7 Protune**

The PRovisional TrUst NEgotiation (Protune) (Bonatti, et al., 2005) is a framework for policy specification and deployment that merges between distributed trust management policies, business rules and actions required for access control. Its policy language is based on two existing languages, namely, PAPL (concerned with trust negotiation) (Bonatti, et al., 2000) and PeerTrust. Protune also provides a metalanguage for handling critical negotiation decisions as well as integrity constraints that are meant for monitoring the disclosure of credentials. Protune follows an ontology-based approach for easier importing and exporting of metapolicies and also to allow for further language extension. The Protune project is maintained online at (Pro11) where an implementation is available for download including a language editor.

#### <span id="page-34-1"></span>**4.3.8 KAoS**

KAoS (Uszok, et al., 2004) is a framework for policy and domain services that is organised in a set of components compatible with several agent platforms such as DARPA"s CoABS Grid and Cougaar agent framework and CORBA. KAoS makes essential use of OWL which is an ontology authoring standard based on descriptive logic. OWL is used in KAoS to represent policies and domains besides other managed entities and affiliated elements. Also, OWL allows for the framework to be easily extended while being consistent with advanced semantic requirements.

KAoS domain services allow for semantically describing and structuring of software components, people and resources into groups of (sub)-domains which is believed to ease external policy administration and collaboration. Moreover, KAoS policy services are used to specify, manage and enforce policies as well as resolve conflicts among policies.

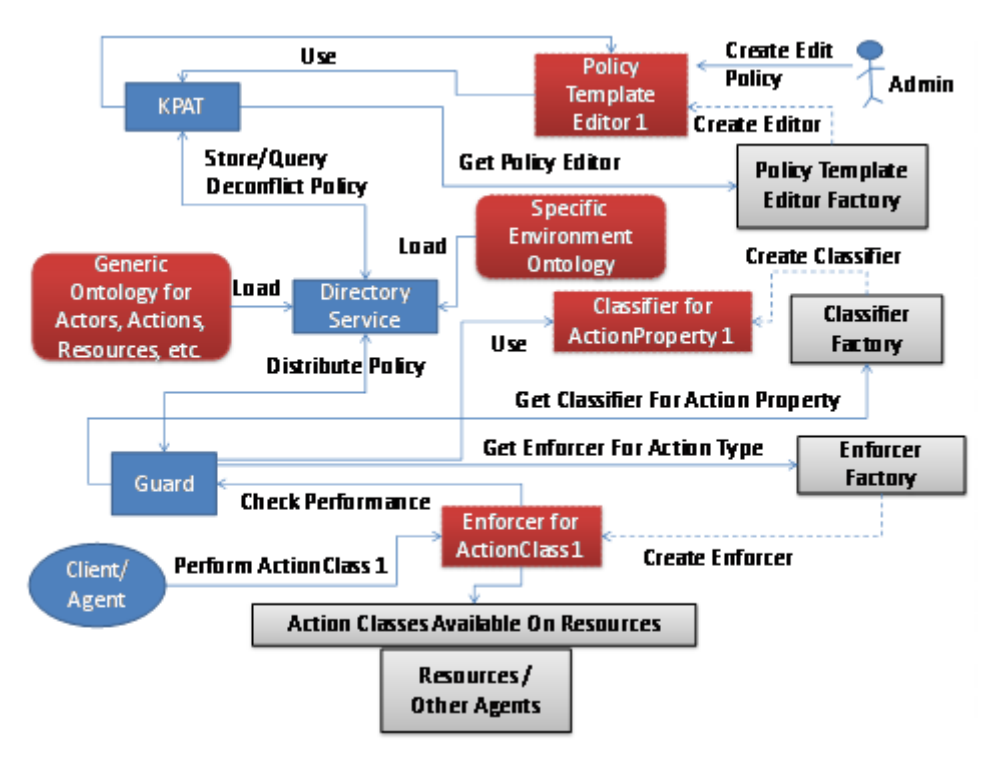

<span id="page-34-2"></span>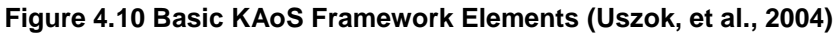

Three types of conflicts can be detected in KAoS that are based on the positive or negative nature of an authorisation or obligation:

- positive vs. negative authorisation
- positive vs. negative obligation
- positive obligation vs. negative authorisation

KAoS resolves these conflicts through "harmonization" which involves assigning different policies different priorities (Bonatti, et al., 2007).

In [Figure 4.10,](#page-34-2) the basic elements of the KAoS framework are presented. Two groups of functionalities are naturally found in the framework, i.e., generic and application-specific. Generic functionalities include ontologies creation and management as well as policies storage, querying, distribution, enforcement, disclosing and conflict resolving. Moreover, application-specific functionalities may include defining new ontologies and creating extension plug-ins such as policy templates, custom action property editors and subclasses action enforcers and classifiers.

More details can be found on the project's website at (KAoS) where the policy ontology used is also presented in details.

## <span id="page-35-0"></span>**4.3.9 REI**

REI (Kagal, 2002) is a policy language similar to what is used in the KAoS framework in many forms. REI was designed to deal with security issues where heterogeneous entities exist in a dynamic environment through policies. REI uses OWL-Lite and logic-like variables which allow for easier application-specific extensions and different relations specification. Polices here are defined based on what entities can/cannot do or should or should not do. REI policies follow an ontology that includes different concepts such as permissions, obligations, actions etc. as well as the ability to import domain/applicationdependent ontologies. Analogous to KAoS"s positive/negative authorisations and obligations, REI policies include "deontic concepts" such permissions/prohibitions and obligations/dispensations. Moreover, REI allows for rights and obligations to be dynamically exchanged among entities through right delegation and revocation as well as action or delegation request and cancelation. Policy conflict detection and resolution is handled through overriding policies which is a similar technique as in prioritisation in KAoS. The project ended in May 2005 but its website is still alive at (REI, 2005) where more details can be sought if needed.

#### <span id="page-35-1"></span>**4.3.10 Discussion**

Several reviews have already discussed and compared the aforementioned policy specification languages and models. Based on the following studies (Olmedilla, 2008)(Duma, et al., 2007), a set of metrics is selected to form a representative criteria for evaluating these policy languages/models in light of pSHIELD"s characteristics. Following is a description per each:

- **Well-Defined Semantics:** the meaning of the policy is independent from the implementation of the language it is written in
- **Access Control:** requesters with valid credentials are given access to certain data/attributes
- **Minimal Information Disclosure:** credentials or attributes sensitivity specification
- **Mutual Exclusiveness:** control of simultaneous release of data that could be sensitive collectively
- **Sensitive Policies Protection:** control the disclosure of policies and assigning them sensitivities
- **Usage Control:** ability to impose restrictions and obligations on released data consumers
- **Action Execution:** allowing policy writers to specify actions in policies
- **Delegation:** passing on or transfer rights such as access rights
- **Evaluation Type:** distributed (able to gather policies or policy elements spread on the net for evaluation) or local policy evaluation
- **Evidences:** support for the concept of user credentials
- **Extensibility:** ability to adapt to user needs
- **Standardization:** the extent to which the approach has been standardized
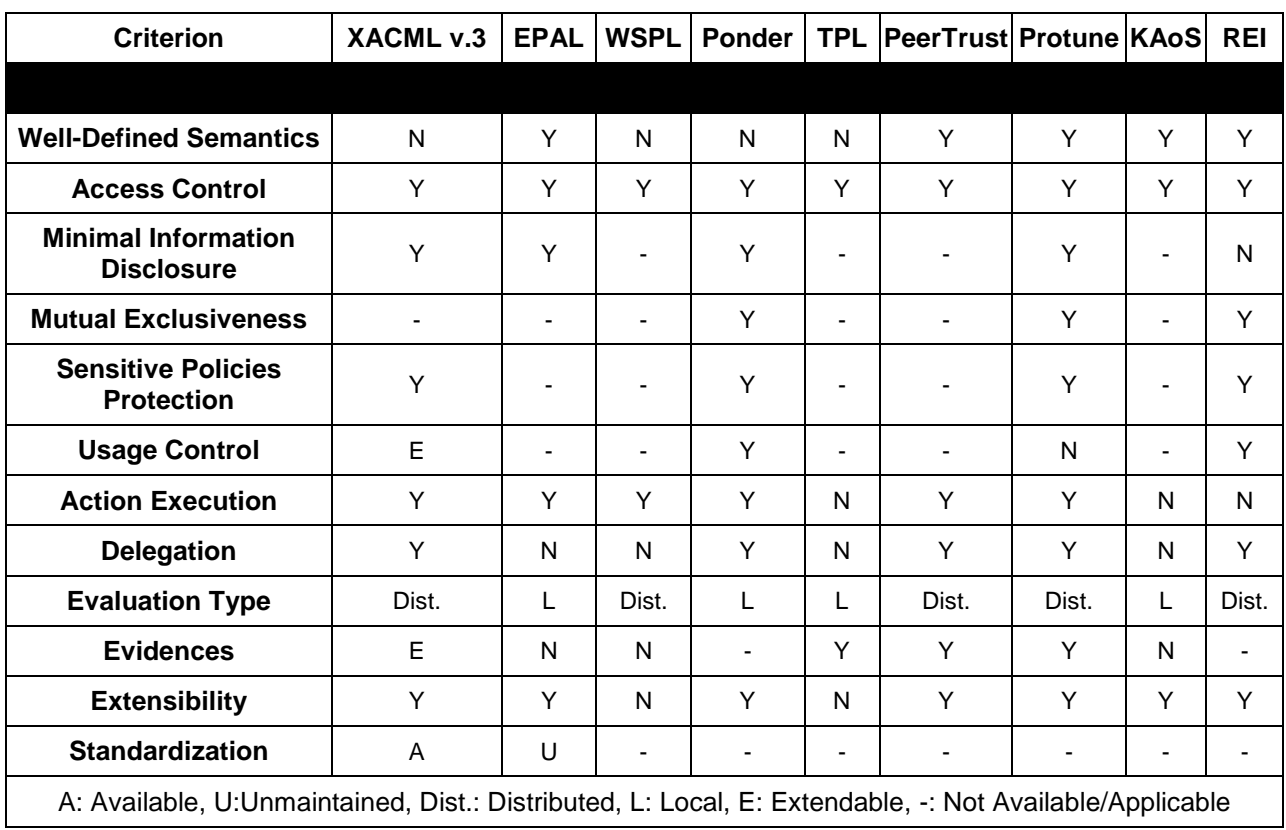

#### **Table 1 Policy Language/Model Evaluation Table**

<span id="page-36-0"></span>[Table 1](#page-36-0) presents a comparison among the described policy languages/models based on the selected criteria. Support of privacy-centric metrics such as minimal information disclosure or usage control could not be verified for policy languages such as KAoS, EPAL, PeerTrust, etc. It can be noticed that all described policy languages support access control while they vary in their support to other metrics. XACML, Ponder, Protune and Rei seem to satisfy most of the metrics with the exception of well-defined semantics for XACML. However, XACML is the only model that is well standardised and maintained which makes it a viable model for adoption. EPAL had some standardization efforts by W3C in 2003 but it has not been maintained where XACML has been identified as better option in an evaluation against EPAL (Anderson, 2006). Usage control and Evidences in XACML are supported by extension as in (Colombo, et al., 2010) and (Ardagna, et al., 2009) respectively. Essentially, XACML is seen as a viable choice for PBM in pSHEILD given its concrete standardization and its support for access control policies besides other relevant features.

# **4.4 Affiliated protocols**

A set of protocols that are usually affiliated with the management and propagation of policy interpretation to the lower level of resources are presented here.

## **4.4.1 COPS**

Common Open Policy Service (COPS) protocol governs a client/server form of communication for policy control on QoS signalling protocols, especially between a Policy Decision Point (PDP)/server and a Policy Enforcement Point (PEP)/client. COPS is defined by IETF"s RFC 2748 (IETF, 2000) and it supports two modes of operation; COPS Provisional Model (COPS-PR) and COPS Outsourcing Model. The latter is COPS" simple form of operation where a PEP sends requests for policy decisions to a dedicated PDP. The PDP then evaluates the request against a given policy and responds to the sending PEP with the applicable policy decision. In the COPS-PR mode, PEPs will inform the PDP about their ability to take policy decisions including local specifications. The PDP hence uploads the provisioned policies onto the PEP which stores them in a local Policy Information Point/Base (PIP/B) and carries out requests for policy decisions locally. While online, the PDP can update or remove policies on the PEP if it found that necessary due to some external changes. Also, PEP is expected to send a request for update to the designated PDP if its local configurations have changed where the PDP will upload any additional provisional policies on the PEP.

COPS uses TCP in order to exchange messages between clients and servers. It can also use existing security protocols such as IPSEC and TLS to support an authenticated and secure channel between PEP and PDP. Moreover, COPS is stateful as a request/decision state is shared between the PDP and the PEP as well as that pairs of requests and decisions (also referred to as events) can be interrelated.

## **4.4.2 SNMP**

Simple Network Management Protocol (SNMP) (IETF, 1990) is a well-established protocol (approved in 1990) for monitoring entities or devices in a TCP/IP network. SNMP allows for different network management tasks such as auditing, performance monitoring, faults detection and remote configuration. It is designed to be simple where its deployment on several managed devices will not be resource demanding while still being robust. Latest versions of SNMP improved security and data integrity by using MD5 hashing and DES encryption in addition to protection against reply attacks through authentication. As an alternative to COPS, SNMP can be used for governing the communication channel between the PDP and PEP. For instance, SNMP was recommended in the early stages of PBM to be used in network management as in (Boros, 2000). Also, in (Rana, et al., 2009) SNMP and COPS were recommended in the management of home area networks through PBM.

## **4.4.3 LDAP**

Lightweight Directory Access Protocol (LDAP) (IETF, 2006) is an application protocol that allows for accessing distributed directory services that follow the X.500 model. LDAP is a variation of X.500 customized to provide a lightweight implementation with TCP/IP support. It is considered to be crossplatform suitable for read-intensive operations hence allowing for directory access from different platforms and locations with infrequent update requirements. From a PBM perspective, the repository used to manage stored policies can serve as an LDAP server where PDP and PAP are seen as LDAP clients. In different research concerning PBM in networks management on different aspects, LDAP is recommended for accessing policy repository (Verma, 2002)(Sloman, et al., 2002)(Flegkas, et al., 2002). An open source implementation, namely, OpenLDAP is available for free at (OpenLDAP, 2011).

# **4.5 Reflection on pSHIELD**

In this section, a typical PBM architecture is mapped to pSHIELD's general architecture. The latter includes two types of nodes at the button node layer that are categorized based on their capabilities in terms of processing power and capacity, i.e., power nodes and sensor nodes. Power nodes are described to be more resourceful while sensor nodes are typically seen as resource constrained devices. Upper supporting layers constitute network, middleware and application layers while agents in a vertical overlay monitor/tune those layers. Given the aforementioned architecture, a PDPs and PEPs from a typical PBM architecture can be mapped naturally to power and sensor nodes respectively. [Figure 4.11](#page-38-0) presents the proposed PBM mapping.

On the lower layer, sensor nodes being the managed resources are considered as policy enforcers, i.e., PEPs. The latter, based on the XACML model, should enforce authorisation decisions and handle affiliated obligations specified by applicable rules. PEPs can support local policy storage in order to comply with COPS-PR mode of operation hence the provision of a local PIP although not compulsory. However, this depends on the capabilities of deployed sensor nodes whether they can afford a form of local policy storage and decision making. Moreover, power nodes are those nodes that are more resourceful than the sensor nodes which make them natural decision making points able to process/translate policies and deduce rules to be enforced by affiliated PEPs. The COPS protocol can govern the communication between PDPs and affiliated PEPs but not exclusively as SNMP is an option as well (where an LPIP is no more required).

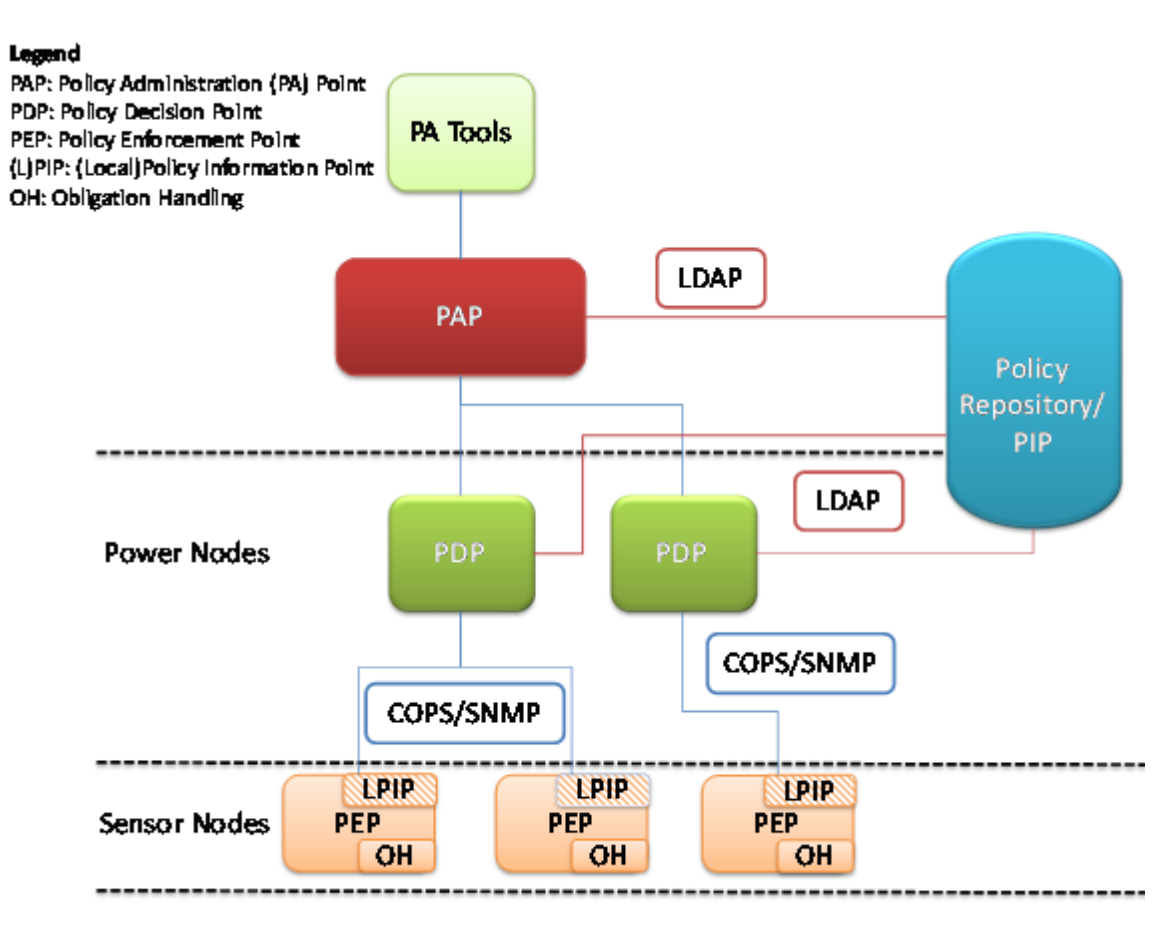

### **Figure 4.11 PBM Mapping**

<span id="page-38-0"></span>A group of PDPs can access the repository of policies, (i.e., PIP) in order to retrieve needed polices for evaluation. This is done through LDAP that is a protocol suited for lightweight read-intensive operations allowing for directory access from different platforms and locations. The policy repository is managed solely by the policy administrator point (PAP). Also, PAP is responsible for providing policy authoring tools besides management and control capabilities. These could include creation, termination, activation, listing, amending and synchronizing policies. Commercially for instance, Cisco's PAP (Cisco) manages,

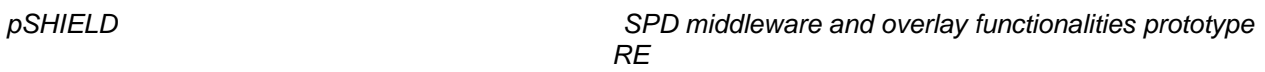

administer and monitor policies in a central manner compatible with LDAP. It also provides several features such as web-based editing and composing of policies in a drag and drop manner, policy scope definition, delegation management and aiding functionalities for understanding the implications of policy changes. Concerning, LDAP implementations, an open source version is available as mentioned earlier at (OpenLDAP, 2011). However, COPS does not seem to have an open source implementation where some commercial ones could be available. If SNMP is considered as an alternative for COPS, some open source and free implementations are available such as in (NET11). XACML is indeed the policy specification language to be used as argued in earlier discussion.

Concerning pSHIELD"s main scenario where a monitoring and access control system is put in place to oversee rail-transported hazardous materials, the above PBM is considered suitable. Locking and access control mechanism in addition to installed sensors can be seen as PEPs where the central control unit in the train carriage can be seen as a PDP with local access to PIP. Moreover, the central command centre overseeing the operation of the monitoring system is seen as a PAP with policy administration tools and repository support. The PIP is expected to be distributed which allows a given PDP to access it locally where a PAP can manage such a distributed PIP through LDAP.

### **4.5.1 Performance evaluation**

As a final step, a performance evaluation of the policy execution (as PDP) is reported, with specific focus on the computation time during policy execution.

The processing time depends on:

- Policy specification language (high level or low level)
- Type of policy execution engine
- Underlying formalisms used to describe attributes (e.g. Knowledgebase in pSHIELD)
- No. of simulteneous execution

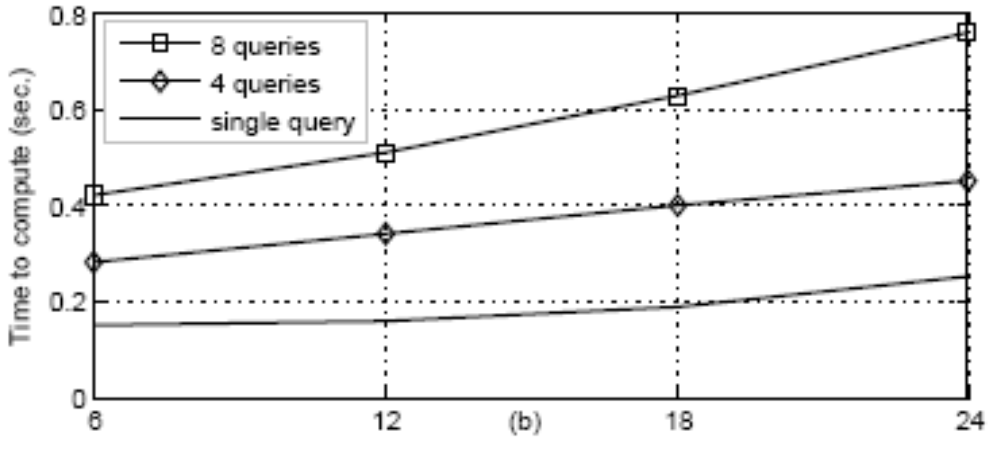

**Figure 4.12 N° of instances/class in Knowledge Base**

<span id="page-39-0"></span>[Figure 4.12](#page-39-0) shows the computation time for simultaneous policy execution with the following simulation parameters:

- Rule-based semantic policies (SWRL-SQWRL)
	- *A high level language*
- Underlying formalism: OWL
	- *High level comapare to simple XML*
- Simulteneous queries from Application requir-es execution of simulteneous policies

#### • Performance measure in P4 2.0 GHz,1GB RAM windows machine

**Implications for pSHIELD:** Latency is one of the QoS requirements for Web services at Middleware level; latency includes request processing time. Figure shows that even with small no. of instances simulteneous policy execution takes increasing amount of time.

For that reason run-time decision support with simultaneous query processing may not be possible with such settings.

# **4.6 Conclusions**

This section presented and discussed technologies related to Policy-Based Management (PBM). This included policy specification languages and models in addition to affiliated protocols. Based on the discussion of available PBM technologies, a suggested PBM mapping was presented on pSHIELD"s general architecture. XACML is recommended for policy specification given its standardized nature with access control support. Moreover, LDAP is found to be widely used for governing communication between PDP and PAP from one side and the repository of polices on the other side. Also, COPS or SNMP are both widely used as protocols for communication between PEPs and PDPs.

# **5 pSHIELD Overlay and control algorithms prototypes**

## **5.1 Introduction**

With reference to the pSHIELD functional view (see deliverable M0.1) the following figure highlights the key functionalities and interfaces involving the Overlay layer.

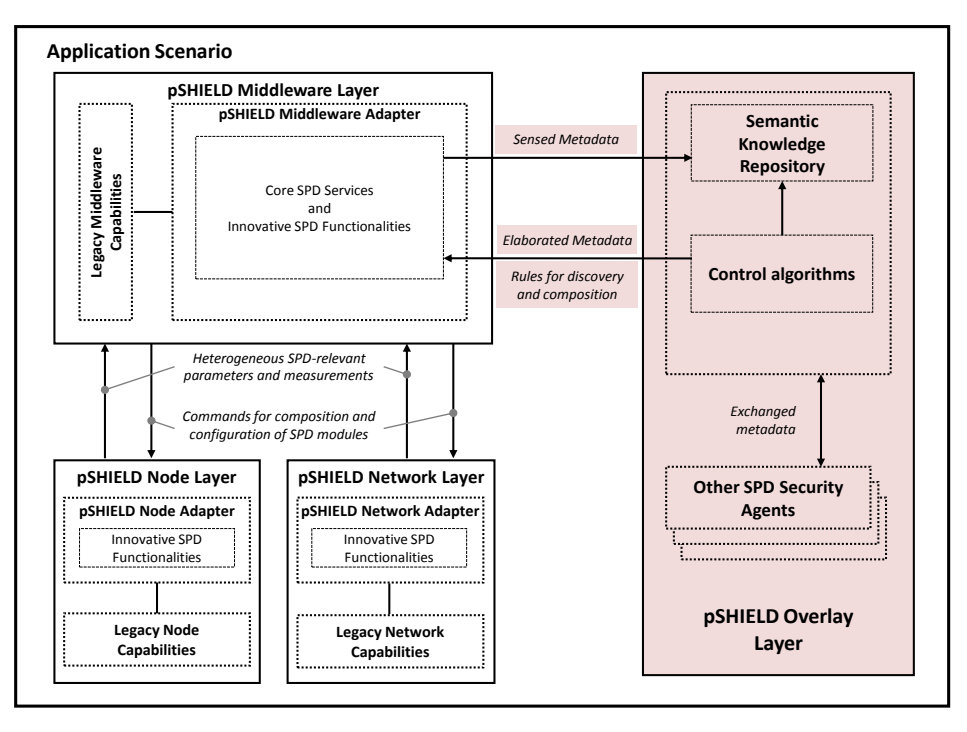

**Figure 5.1 pSHIELD overlay: a functional view**

The Overlay consists of a set of SPD Security Agents, each one controlling a given pSHIELD subsystem. Subsystem identification has to be carefully performed scenario by scenario. Expandability of such framework is obtained by enabling communication between SPD Security Agents controlling different sub-systems. As a matter of fact, the presence of more than one SPD Security Agent is justified by the need of solving scalability issues in the scope of system-of-systems: exponential growth of complexity can be overcome only by adopting the policy of *divide et impera* (divide and rules).

Each SPD Security Agent, in order to perform its work, exchange carefully selected information with the other SPD Security Agents, as well as with the three horizontal layers (node, network and middleware) of the controlled pSHIELD subsystem. However, in the scope of the pilot project the interaction between different security agent is not taken into account, since the controlled subsystem is reduced and only the "single security agent" case is considered.

Each SPD Security Agent collects properly selected heterogeneous SPD-relevant and context measurements and parameters coming from node, network and middleware layers of the controlled pSHIELD subsystem; this information is used as valuable input for the Control Algorithms (see next paragraph). Since the SPD Security Agent is mainly a software functionality and not a physical system itself, it needs the mediation of the pSHIELD Middleware Core SPD Services as it has been explained in the previous section.

Summarizing, each SPD Security Agent consists of two key elements:

(i) the Semantic Knowledge Repository (i.e. a database) storing the dynamic, semantic, enriched, ontological aggregated representation of the SPD functionalities of the pSHIELD subsystem controlled by the SPD Security Agent;

(ii) the Control Algorithms generating, on the grounds of the above representation, key SPDrelevant decisions (consisting, as far as the Composability feature is concerned, in a set of discovery, configuration and composition rules).

In deliverable D5.1 as well as in the SPD Core Services section of the current document, the first point has been widely exposed by means of prototypes. The purpose of this section is to formalize the behaviour of the Overlay and the SPD Security Agent with respect to the control algorithms (often referred to as "embedded intelligence").

# **5.2 Overlay Behaviour**

#### The behaviour of the Overlay is provided in

[Figure](#page-44-0) 5.2: thanks to the pSHIELD metrics identified in WP2, the desired SPD level can be quantified and translated into a reference signal for a closed loop control scheme. Two potential paths can be followed to achieve this desired level: (i) the first one is by means of a **policy based management**, with a set of predetermined actions and rules (policies); (ii) the second one is by means of the **common criteria approach** enriched with **Hybrid Automata control algorithms**.

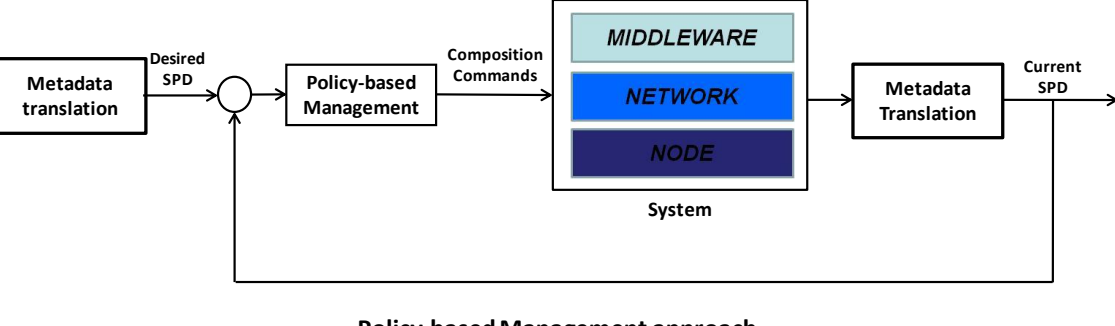

<span id="page-44-0"></span>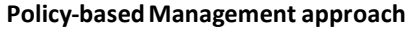

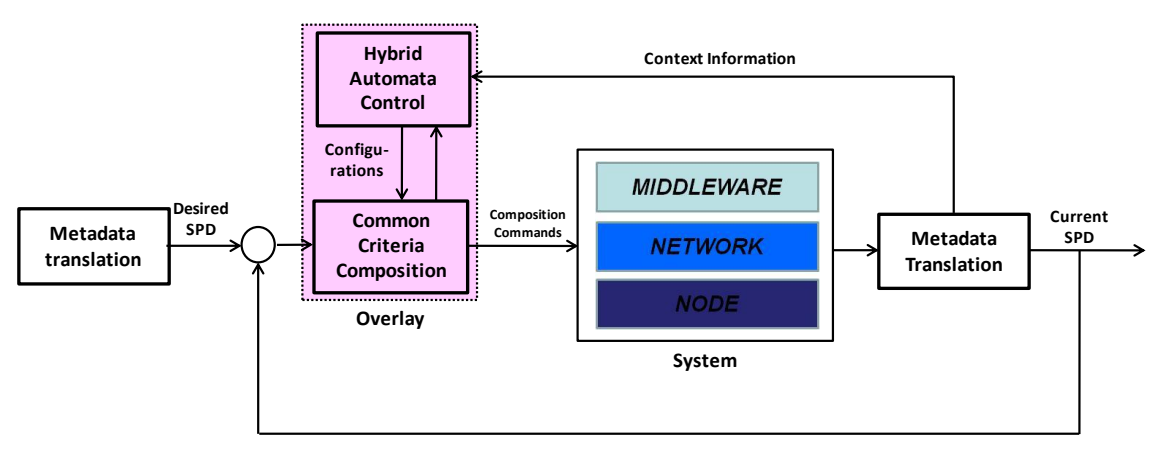

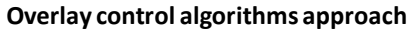

### **Figure 5.2 Overlay behaviour**

The first way (the Overlay acts as policy based manager) has been analyzed in the previous section with the performances consideration already carried out.

The second way will be shown to be more efficient and to provide the best performance, but at the same time requires a biggest effort to be developed in the real system. For that reason the implementation of this solution, in the pilot project, will be limited to a simple (static) case and a set of simulations, while the theory and the rationale behind it will be addressed in this section. This procedure can be summarized in the following steps:

1) The *semantic representation* of the system (including the functional dependencies between the components as well as the atomic values of SPD for each element) *is discovered* (measured) to provide the metadata necessary to the Overlay.

2) This knowledge, thanks to the *inferential engine* described in D5.1 and in D2.2.1 as Common Criteria approach, is used to find a list of *configurations* of pSHIELD components that *satisfies the*  *user requirements* in terms of SPD. Since the ontology models the functional dependencies of atomic components, all the *identified configurations are feasible*.

3) Then the semantic knowledge is used to create a model *of the system and its evolution* by means of *Hybrid Automata Theory* (see next paragraph) and this model, enriched with *optimization* control algorithms, is used to decide which, among the suitable configuration, is the *best*, with respect to context information.

These logical flow is depicted in [Figure 5.3.](#page-45-0)

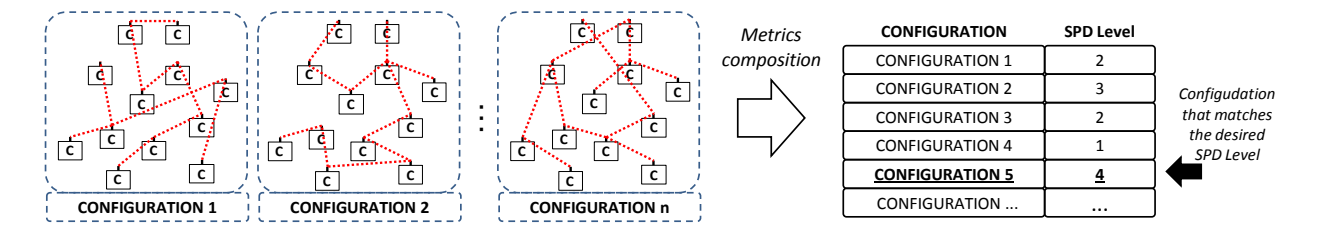

### **Figure 5.3 Overlay approach for configuration identification**

<span id="page-45-0"></span>The semantic representation (step 1) has been widely addressed in deliverable D5.1.

The rules and mechanism to compose metrics to measure the configuration SPD level (step 2) are available in deliverable D2.2.2 as well as in the reasoning section of D5.1.

The configuration choice basing on context information is the objective of the following paragraph.

## **5.3 Hybrid Automata approach to model and control complexity in ESs (by means of context information)**

Modelling the **composability** is a challenging issue faced by different research activities both in academic and in European Project environments. This is the case, for example, of the European project *Connect* [\(http://connect-forever.eu\)](http://connect-forever.eu/) or *EternalS* [\(http://www.eternals.eu\)](http://www.eternals.eu/) whose aim is to develop an abstraction framework for the "eternal" connection of evolving networked devices and/or software functionalities.

In these context the most common methodologies to model the composition of elements (on a theoretical point of view) are widely used: Petri-Nets, Bayesian Networks, Graphs, Markov Chains, and so on.

These methodologies have been the bases of the technological scouting performed by pSHIELD in this field as well, to check the feasibility of these solution. However all the classical mathematical and logical methodologies have shown not to be adequate to model the pSHIELD contex due to two peculiarities:

1) pSHIELD is an **heterogeneous** system, so it is necessary to find a theory able to model "heterogeneous elements" in a single entity at a time.

2) pSHIELD is a **dynamically composable** system, so the modelling tool should be scalable and composable as well (no unique information/energy flow among components)

Furthermore, this model should be ready to be integrated and implemented in analog/digital closed loop control schemes, meaning that the resulting composition should **model the evolution** of the system (in nominal condition or in presence of faults).

For all these reasons, the adopted approach will be based on Hybrid Automata: a mathematical framework by which it is possible to model Hybrid Systems (continuous/discrete/heterogeneous domains like Embedded Systems) compose them (parallel composition) and make them evolve (automaton).

Different models have been tailored for the pSHIELD purposes and in the following paragraphs two of them will be presented: one static, simpler but less scalable, and one dynamic, more complex but scalable and more expressive.

Before continuing, a short recall of what is an Hybrid Automata is provided (see [1][2])

## **5.3.1 Hybrid Automata**

An *Hybrid Automaton (HA)*  $A = (W, X, Q, \Theta, E, H, D, T)$  is an element composed by:

- A set of external variables *W* as well as internal variables *X*, disjoint  $V \triangleq W \cup X$
- A set of finite states  $Q \subseteq val(X)$ .
- A set, non empty, of initial states  $\Theta \subseteq Q$
- A set *E* of external actions and a set *H* of internal actions disjoint  $A \triangleq E \cup H$
- A set of discrete transitions *D* and a set of trajectories *T*

To describe the behaviour (evolution) of an automaton, it is sufficient to indicate the starting state, the transitions (with or without resets) and the next state. Depending of the time horizon, the starting states and the external actions, this description is done by means of: *execution fragments, executions, trace fragments* e *traces*.

The most powerfull feature of Hybrid Automata is that they can evolve independently, but can be composed together to exchange Input/output and to drive the evolution of each other transitions. This is known as *parallel composition*.

In the scope of the pSHIELD project, some Hybrid Automata have been designed to model the pSHIELD generic component, composed together and controlled.

### **5.3.2 Prototype a – Static Approach with Simple Optimization**

The first, simple approach, is based on the following steps.

At first we need to identify the system "state", i.e. the set of active components (node, protocols or applications). This will be the system identifier in a specific circumstance. A state is a screenshot of the system in a specific condition (for example with the node E switched on) and with the dynamics associated to this condition (for example the evolution of the node"s power consumption).

The selected dynamics considered for this model constitutes the so-called context information: since the SPD is controlled via the common criteria approach, we need to insert into the model variables that could be significant to control (optimize) the evolution of the system. They could be, for example, the power consumption, the computational resources utilization, the bandwidth utilization, and so on.

The state identified in this step is depicted in [Figure 5.4.](#page-47-0)

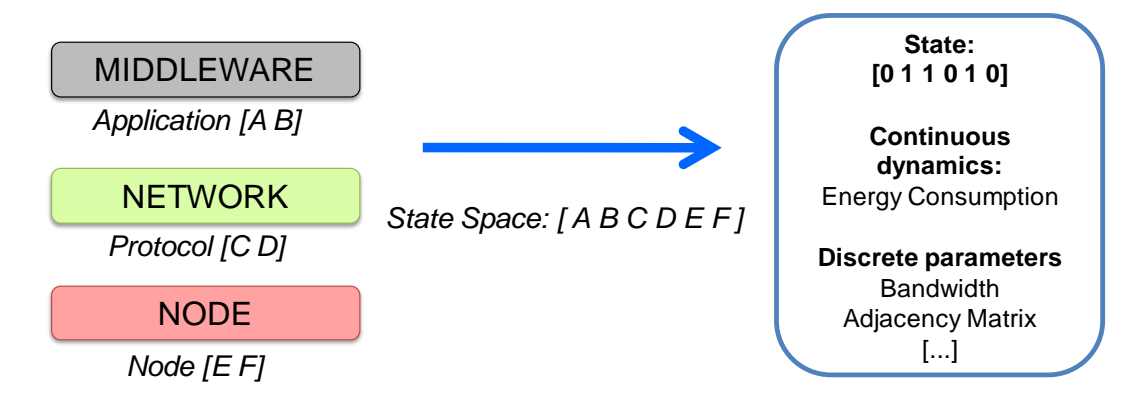

**Figure 5.4 Single State**

<span id="page-47-0"></span>The second step is to concatenate the different states to obtain the universe of all the possible condition of the system: this is an enumeration of configurations. For example in a system with two nodes, two network protocols and two middleware services we 8 states (at least one component must be active).

*Q = {[101010], [101001], [100110], [100101], [011010], [011001],[010110], [010101]}.*

The result is depicted in [Figure 5.5](#page-47-1)

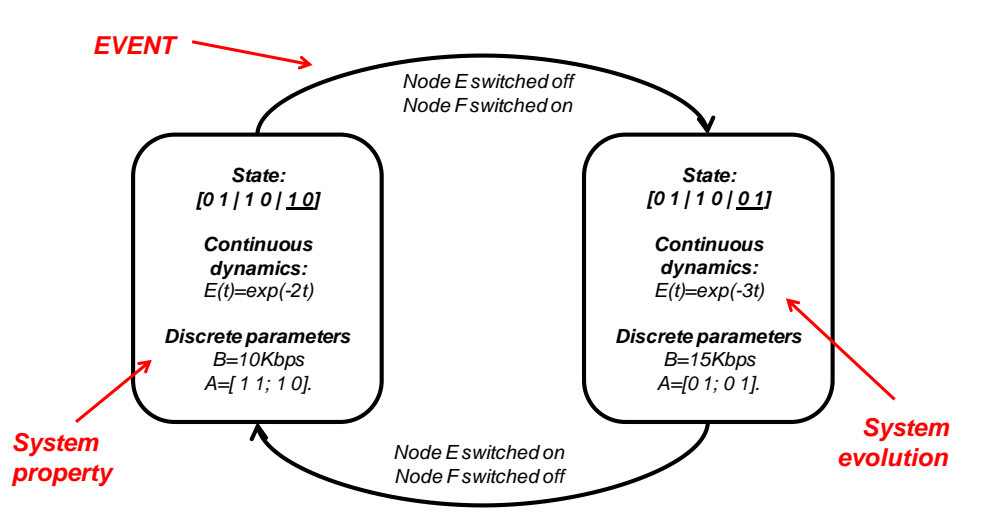

<span id="page-47-1"></span>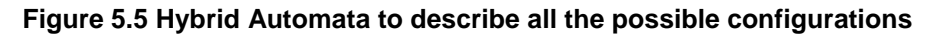

The transition can be voluntary and expected (control action) or not (due to fault) but in any case each event is captured and in evry moment it is possible to check the status (and evolution) of the system:

 $D = \{$ switch configuration<sub>1</sub>, fault<sub>1</sub>, …, switch configuration<sub>n</sub>, fault<sub>n</sub> $\}$ .

The third step is the indentification of the internal variables (and dynamics) to control. For the pilot project a simple case is considered where the relevant dynamic is the power consumption of the system in a specific configuration and the amount of bandwidth provided by the network layer. These variable have opposite behaviours (higher bandwidth, higher power consumption) so the purpose of the control algorithm is to choose the configuration that optimizes one of them.

This scenario has been implemented in Matlab-Simulink and is composed by two nodes with two different dynamics for the power consumption and for bandwidth utilization. It is important to notice that both these configurations should be valid SPD configurations (see CC approach).

A simple controller is in charge to switch to the configuration that guarantees the longest duration of the node batteries

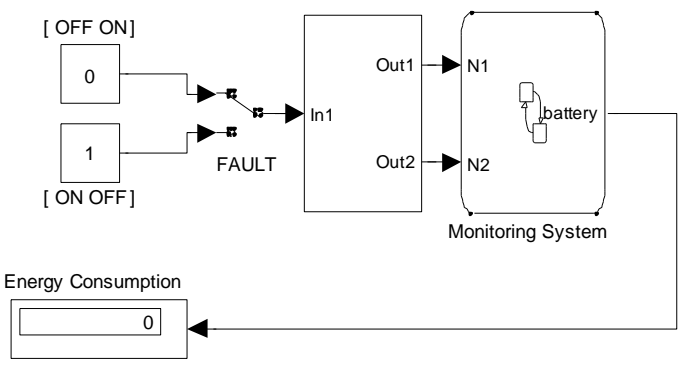

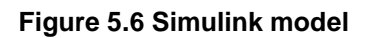

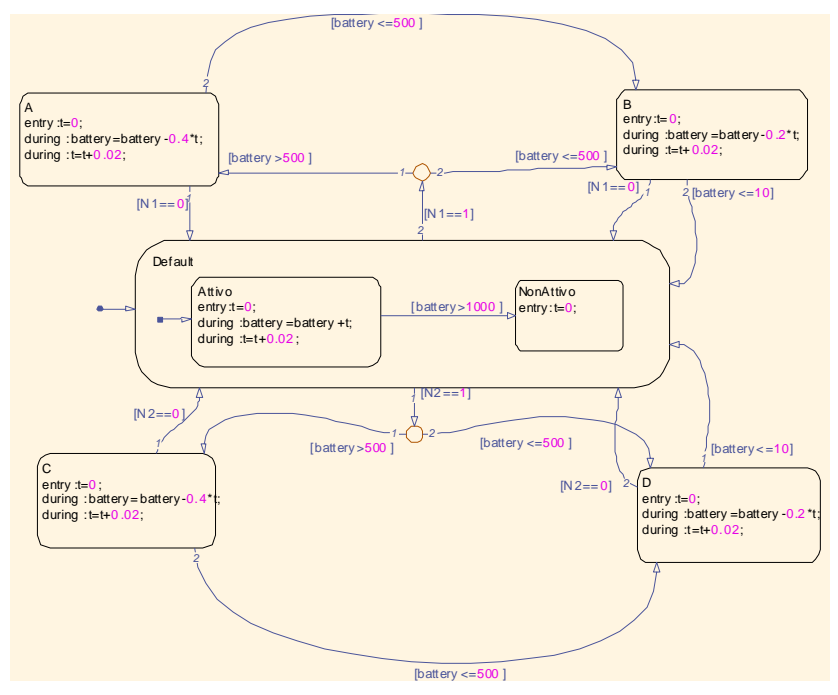

**Figure 5.7 Hybrid automata with four states**

In [Figure 5.8](#page-49-0) the result of the simulation is carried out: when the power consumption is not a problem, the system remains in the configuration "A" that allows him to use all its resources: when the dotted line (energy consumption reference) is lowered, the node switch in a saving configuration "B" and starts wasting less power, thus lasting more.

Since many parameters can be included in the continuous dynamic, a multi-objective optimization can be performed to obtain optimal performance driven by context information.

On a deployment point of view, this model could be implemented in an intelligent node that can simulate the system behaviour and adequately react to faults and evolutions.

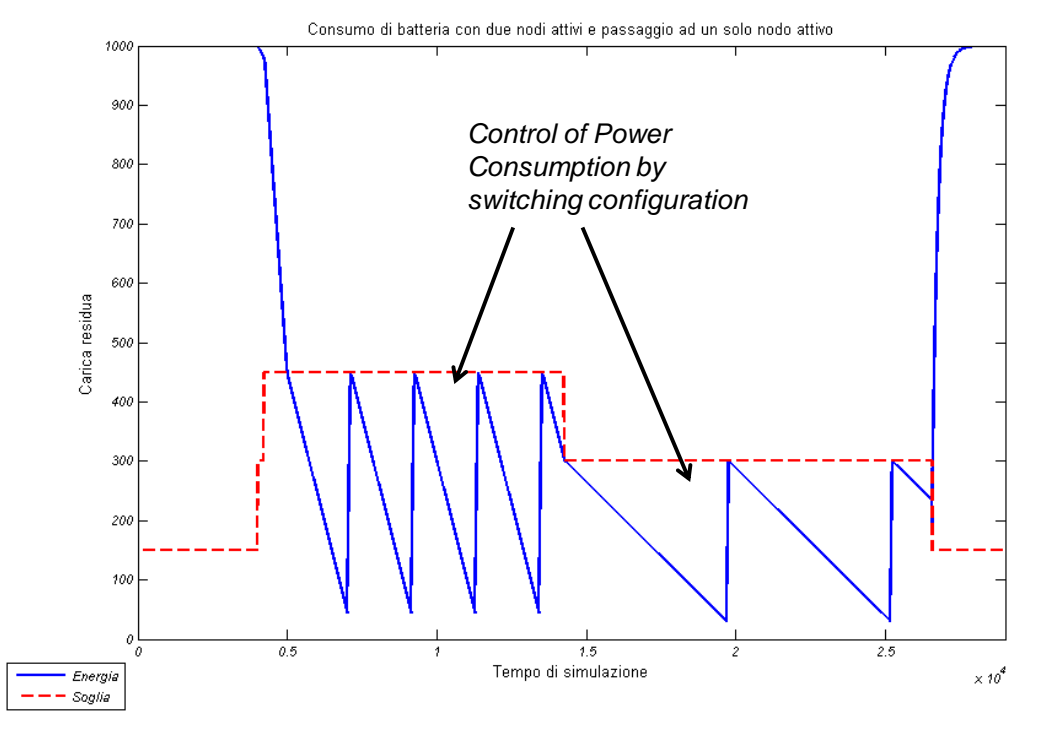

**Figure 5.8 Configuration switching to optimize piower consumption**

<span id="page-49-0"></span>Due to its simplicity, this approach suffer for a scalability problem, since when the number of component rises, the number of possible configurations grows exponentially. A more intelligent and efficien approach is needed.

## **5.3.3 Prototype b – Operating conditions approach with MPC Control**

A better solution has been found starting from the analysis, in literature, of the work carried out by Balduzzi (see [4][5]) to model manufacturing environment by means of Hybrid Automata. His idea is very simple: in a complex production system ,where all the machines (elementary services) are connected to produce goods, only the operating conditions of the machines influences the system behavior. Moreover the dynamic of the machine changes only when the operating conditions change. For example a machine could be broken, operative in linear conditions or operative and saturated. By using these conditions as "states" of the hybrid automata, it is possible to describe in a simple but expressive way, all the relevant dynamic of the system and the control it. A sample screenshot taken from [4] is depicted in [Figure 5.9.](#page-49-1)

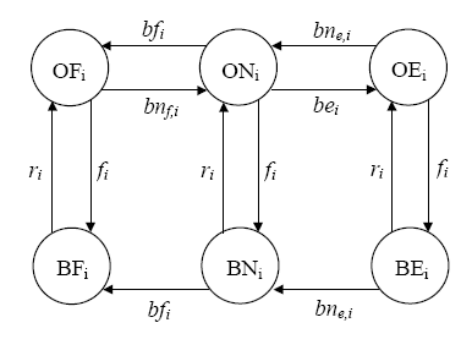

#### <span id="page-49-1"></span>**Figure 5.9 Operating condition of a manufacturing system as modelled in [4]**

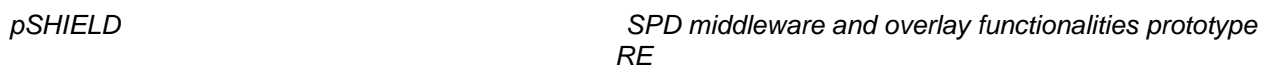

Given an Embedded System (pSHIELD Node) it is possible to identify a set con elements (battery, buffers, CPU) that can be associated to an operating conditions: a buffer can be saturated, full or empty; a CPU can be idle, working or overloaded; a battery can be full or empty. All these components can also be broken. The combination and aggregation of these conditions allows to create an exhaustive model of a pSHIELD node, as depicted in [Figure 5.10.](#page-50-0) The aggregation is possible, since some behaviours of the components have the same effect of the system (if the CPU or the Buffer is full, the result is always the impossibility of processing data).

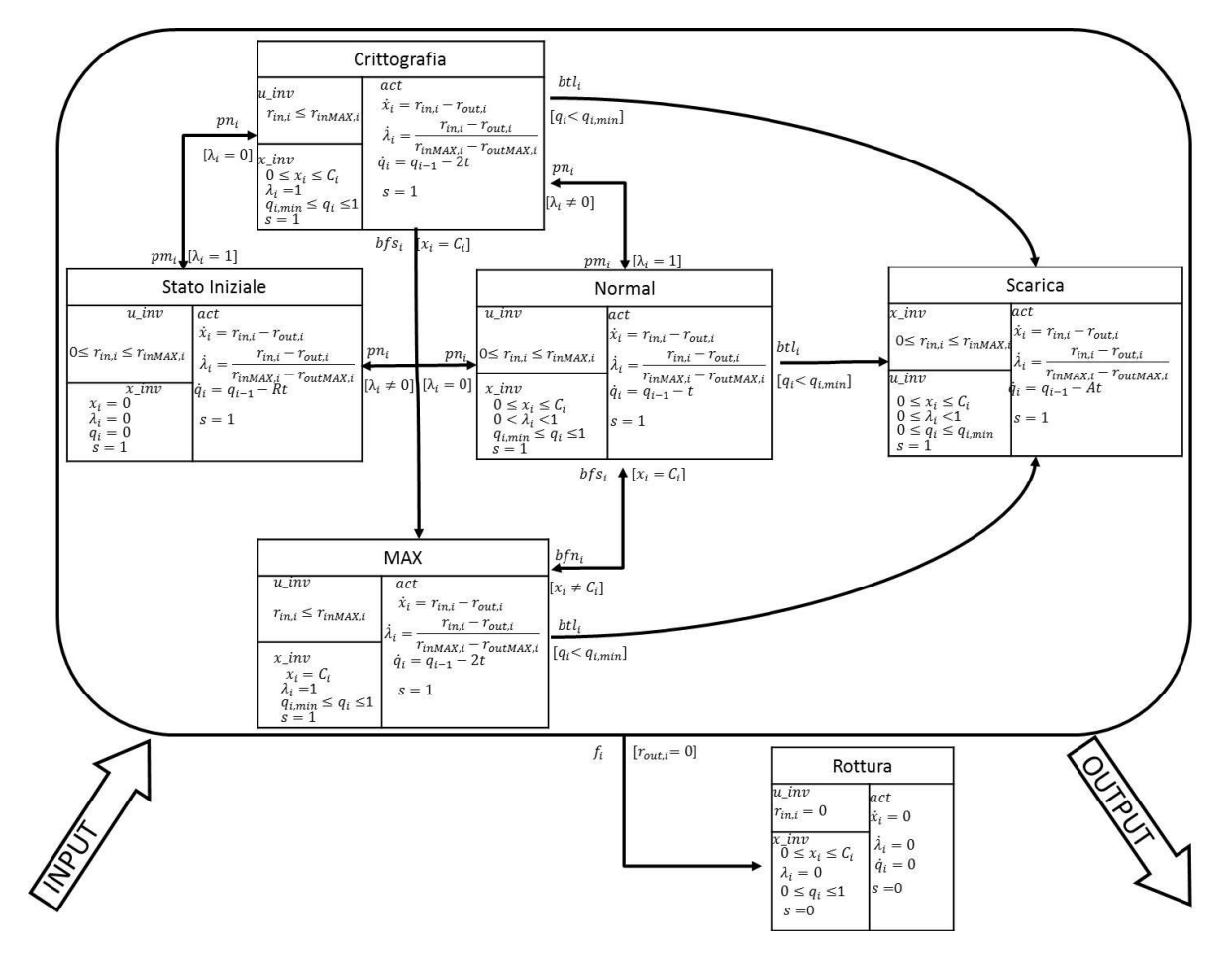

**Figure 5.10 Hybrid Automata representing the pSHIELD node**

<span id="page-50-0"></span>The same process can be done for the Network Layer, since the only relevant operating conditions for a network (at this stage) are two: its *congestion status* and its *connectivity* (i.e. the possibility of reaching all the nodes). A four state model is obtained (congestioned and connected, congestioned and not connected, connected and not congestioned, not connected and not congestioned). See [Figure 5.11](#page-51-0) for the model.

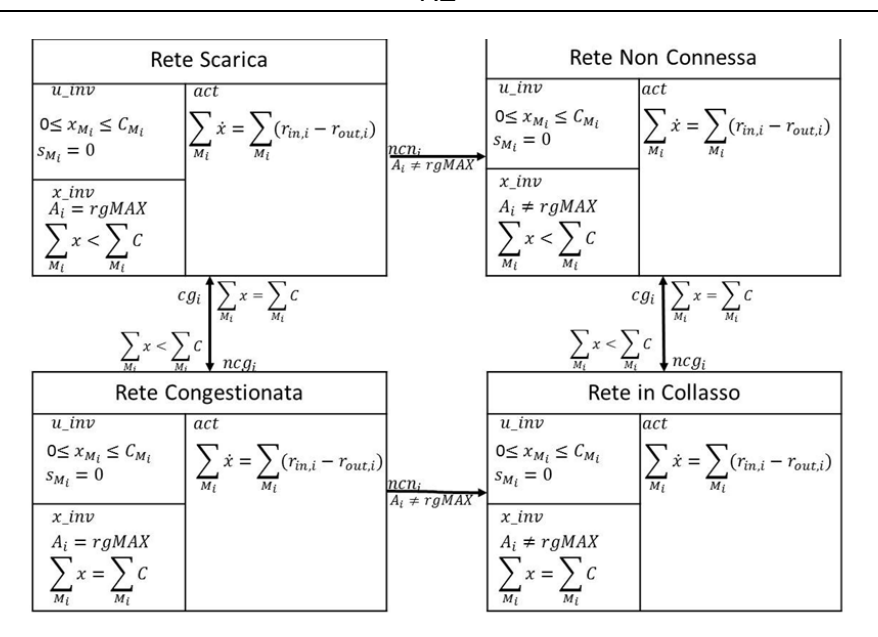

**Figure 5.11 Hybrid Automata representing the pSHIELD network**

<span id="page-51-0"></span>At this point the composition problem is solved, since the introduction of a new node in the system doesn"t imply an exponential increase in the model size, but a linear growth (6 states for each additional node and 4 states for each additional network layer).

Last, but not least, interesting control algorithms can be applied to the system model due to its formulation by means of these operating conditions (see for example the work of Bemporad [6] and [7]). In particular for the pSHIELD purposes the framework developed in [7], based on Model Predictive Control (MPC), has been considered to verify the effectiveness of the Hybrid Automata approach.

For the complete formulation of the MPC problem please refer to forthcoming deliverable D5.4 or [7].

For the simulations it has been used the Matlab Toolbox for Hybrid System with the default configuration (standard MPC problem). The Objective of the control algorithm has been to maximize the amount of data data processed by the node while preserving the battery and leaving a certain amount of "reserved" resources for potential emergency tasks. This objective is "ambitious" but the power of MPC control is the multi-objective optimization over a temporal horizon, and the results of [Figure 5.12](#page-51-1) demonstrate that the system follows the desired behaviour and all the objectives are met, On a practical point of view this is translated into a set of control commands from the overlay to the system, that decide time by time which component should be activated to satisfy the requirement.

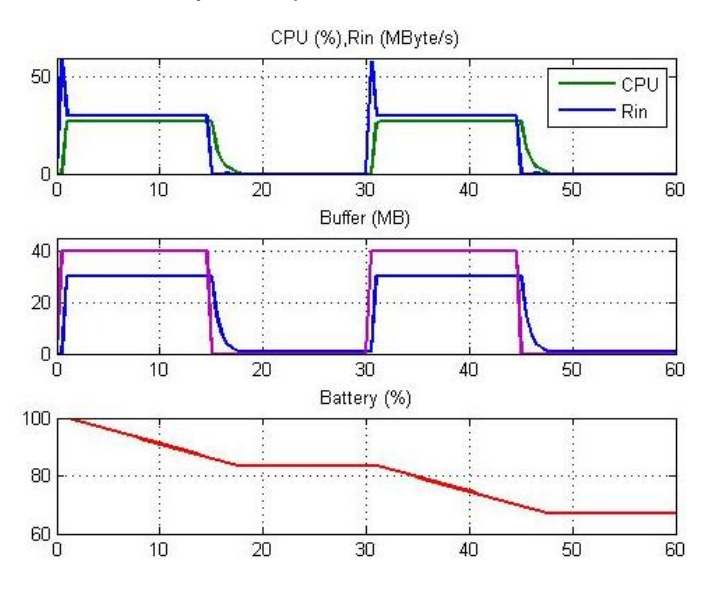

<span id="page-51-1"></span>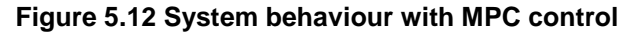

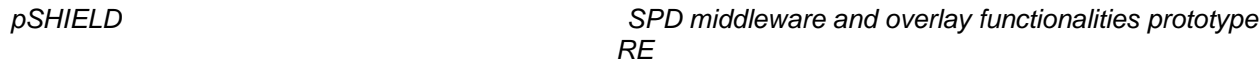

Also in this case it is important to notice that all the behaviour and the configurations are considered to be "feasible", so the objective of the controller is to tailor parameters or switch component, according to context information, to perform context optimization (even not directly connected to SPD issues).

# **5.4 Conclusions**

In this section an innovative formulation of control problems in Embedded Systems environment have been presented. In literature there is no model for a generic ES as well as a composition of ESs, so this analysis constitute the first step towards the formalization of a theory useful to control composability of heterogeneous devices.

Two approached have been presented: the first one is simple but not scalable, while the second one requires a biggest effort (mainly in the implementation) but assures a major scalability.

Both the approaches are used to model contex information of the pSHIELD system and to "simulate" its evolution over the time, even in response to fault or unexpected events. The objective of this formulation is to apply a control algorithm to control the value of the above mentioned context parameters, thus optimizing the choice of the system configuration.

On a deployment point of view (that will be addressed in the nSHIELD project) these models could be implemented in real time emulators running into the most powerfull node and could provide support to the overlay decisions.

# **6 References**

[1] Henzinger T. A., "The Theory of Hybrid Automata", *Proceedings of 11th Annual IEEE Symposium on Logic in Computer Science (LICS96)*, pp. 278-292, New Brunswick, New Jersey, 27-30 July, 1996

[2] Lunze J. and Lamnabhi-Lagarrigue F., "Handbook of Hybrid Systems Control – Theory, Tools, Applications", *Cambridge University Press*, 2009

[3] Yang H., Jiang B. and Cocquempot V., "Fault Tolerant Control Design for Hybrid Systems", *Lecturer Notes in Control and Inofrmation Sciences*, Springer, 2010

[4] Balduzzi F. and Kumar R., "Hybrid Automata Model of Manufacturing Systems and its Optimal Control Subject to Logical Constraints", *International Journal of Hybrid Systems*, pp 61-80, volume 3, number 1, 2003.

[5] Balduzzi F., Giua A. and Seatzu C., "Modelling Automated Manufacturing Systems with Hybrid Automata", *Proceedings of Workshop on Formal Methods and Manufacturing (WFMM99)*, Zaragoza, Spain, pp. 33-48, 6 September, 1999.

[6] Bemporad A. and Di Cairano, S., "Optimal Control of Discrete Hybrid Stochastic Automata", *Proceedigns of ACM International Conference on Hybrid Systems: Computation and Control (HSCC05)*, pp. 151-167, Zurich, Switzerland, 9-11 March, 2005

[7] Bemporad A. Di Cairano S. and Giorgetti N., "Model Predictive Control of Hybrid Systems with Applications to Supply Chain Management", *Proceedings of 49th Convegno Nazionale ANIPLA*, Naples, Italy, Nov, 2005

# **Annex 1 – pSHIELD Glossary**

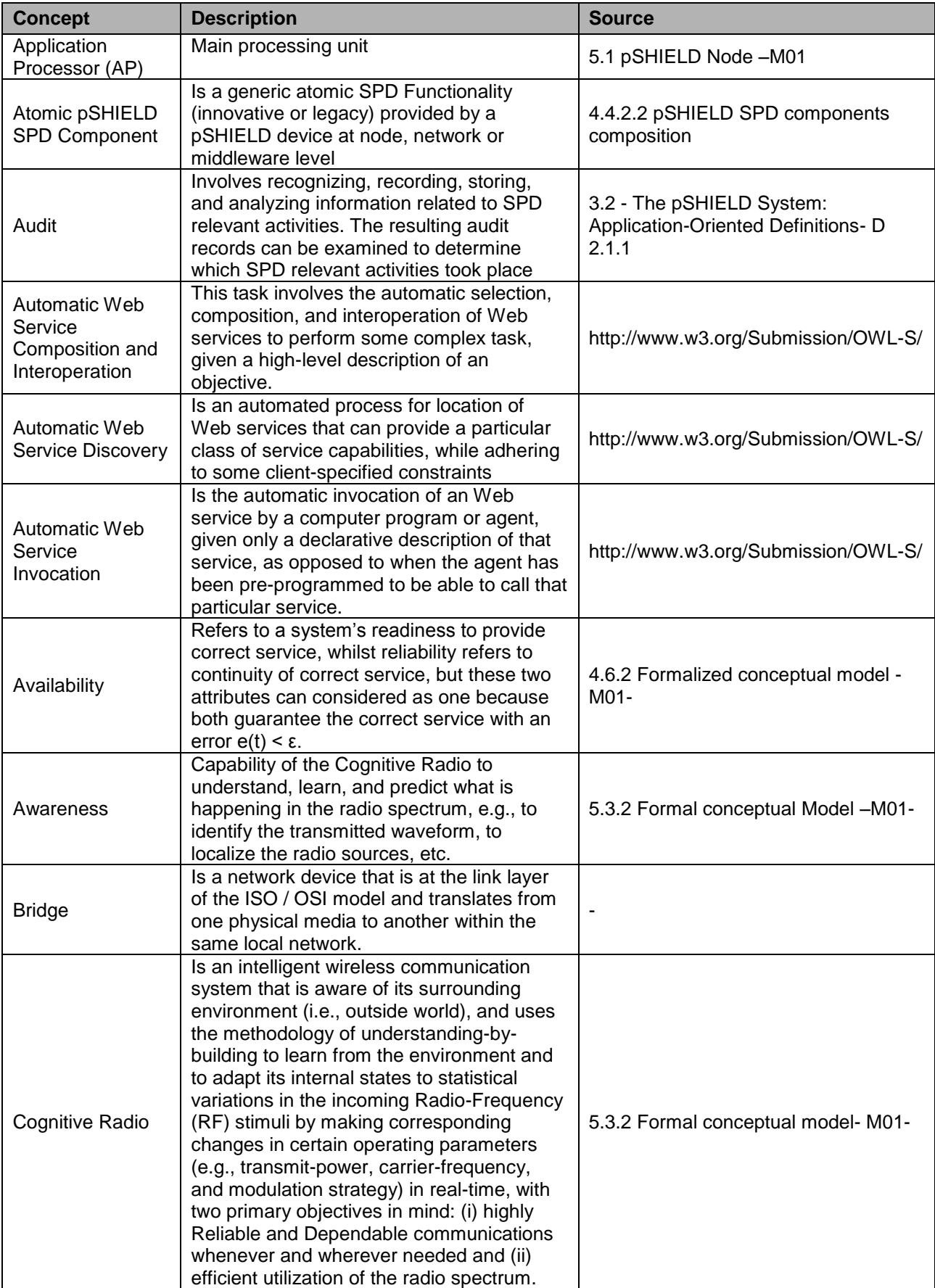

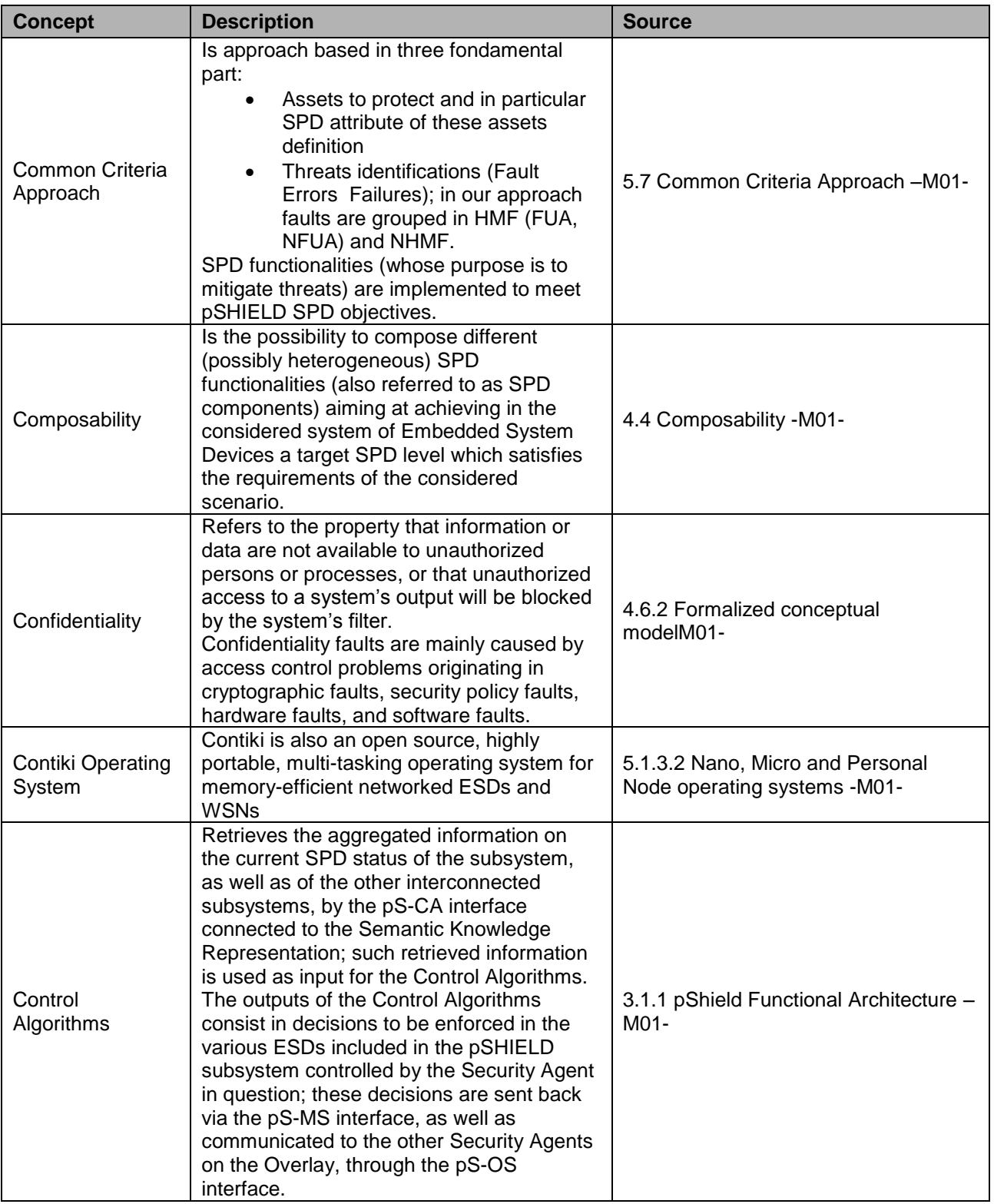

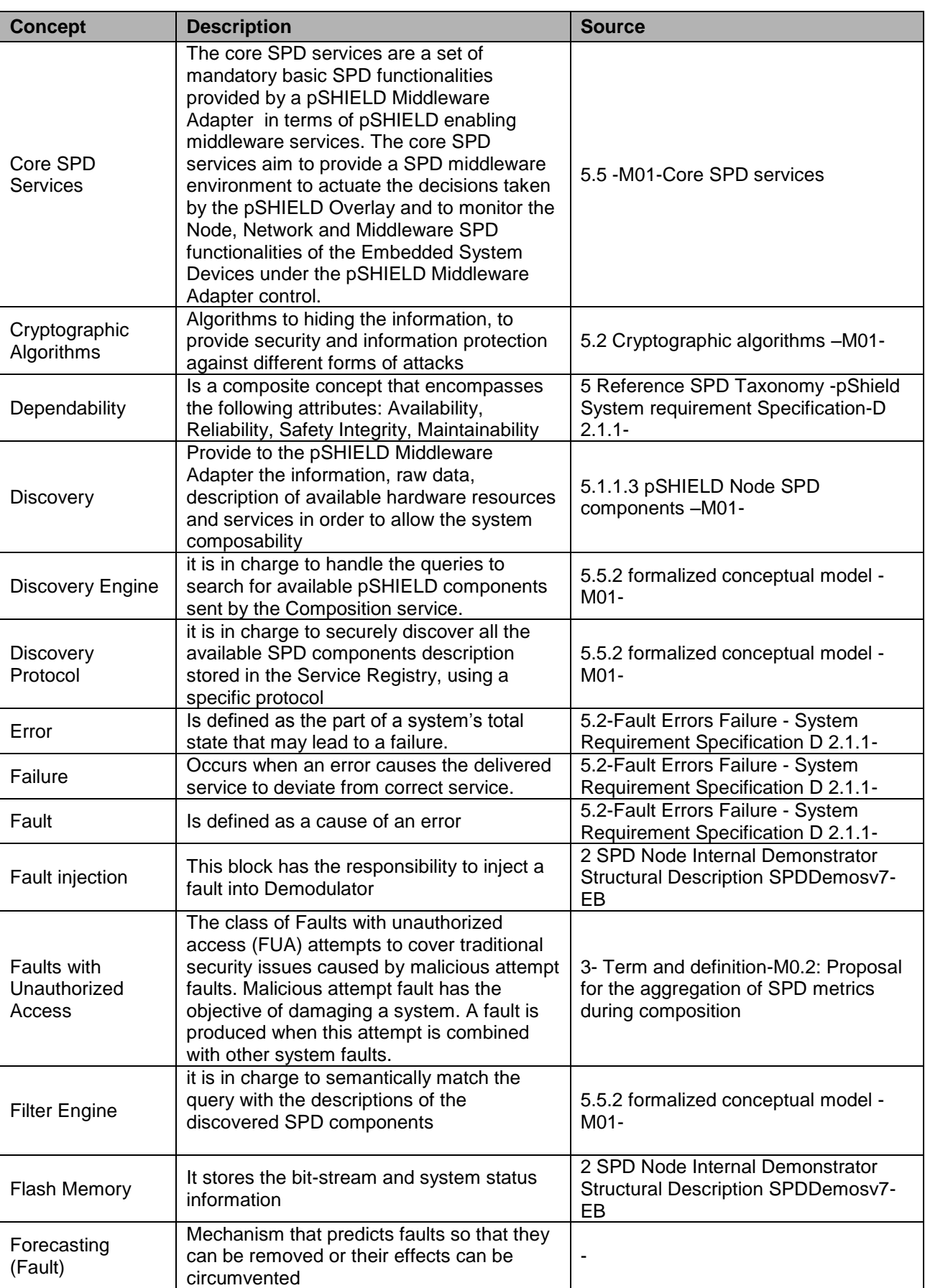

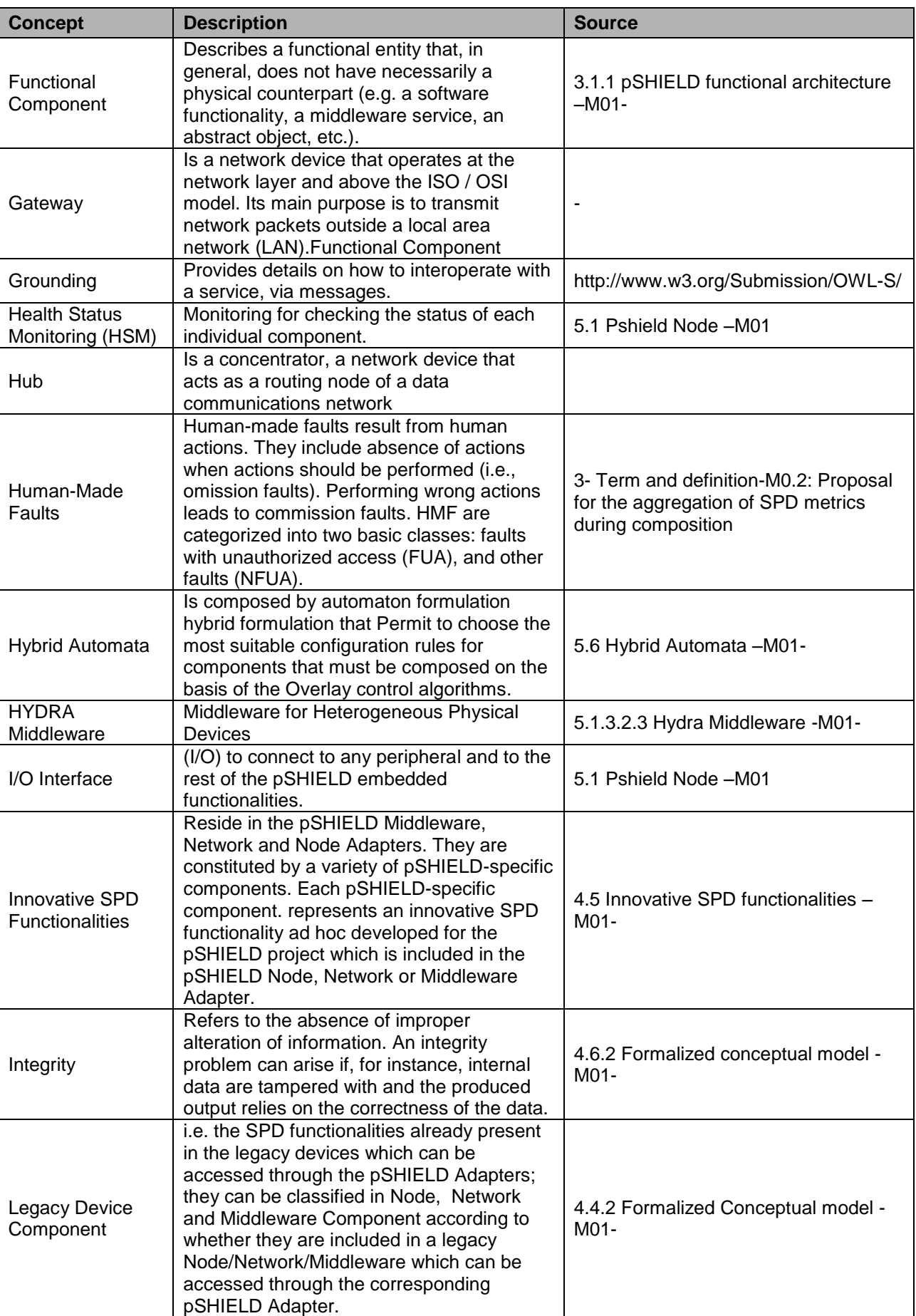

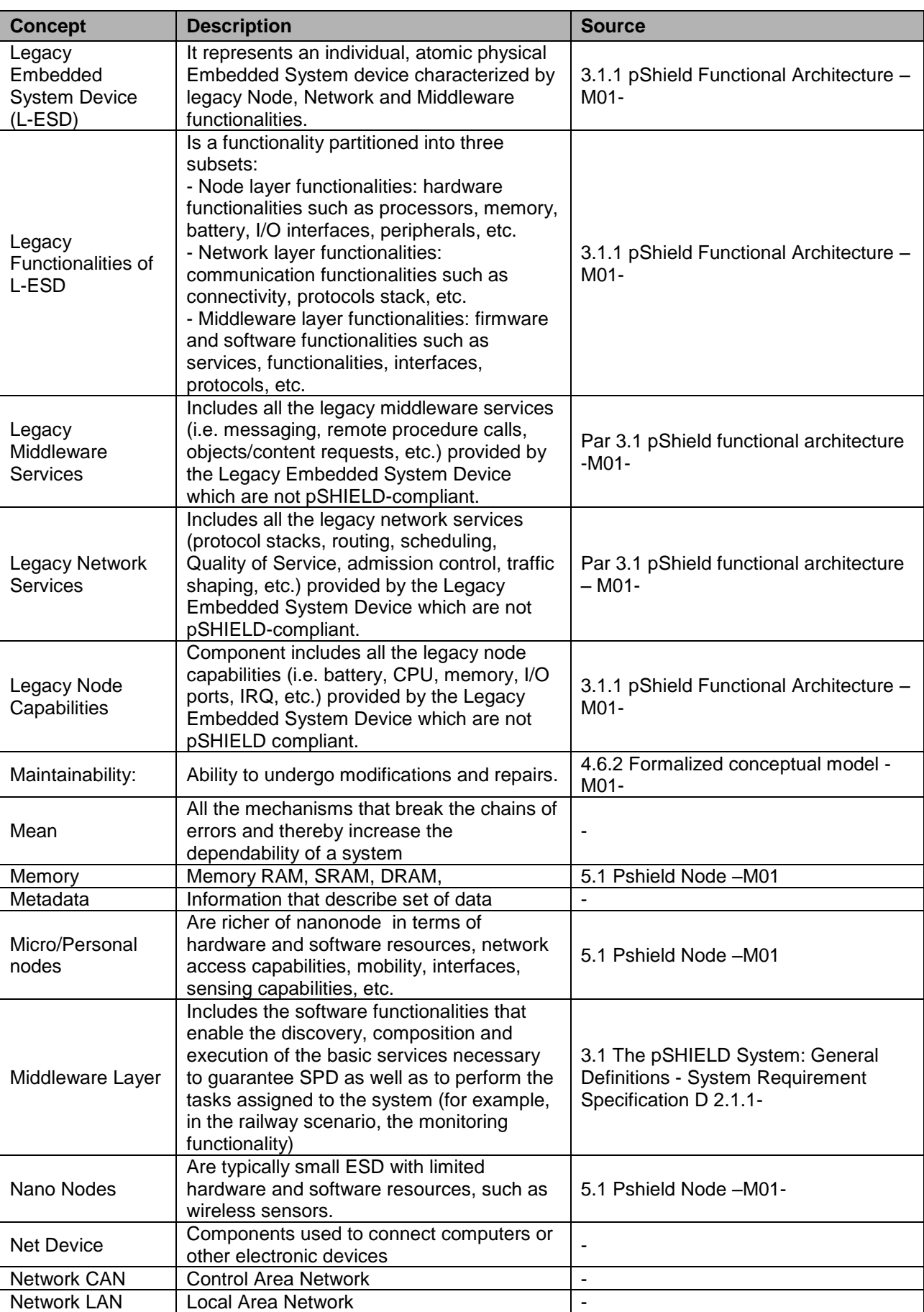

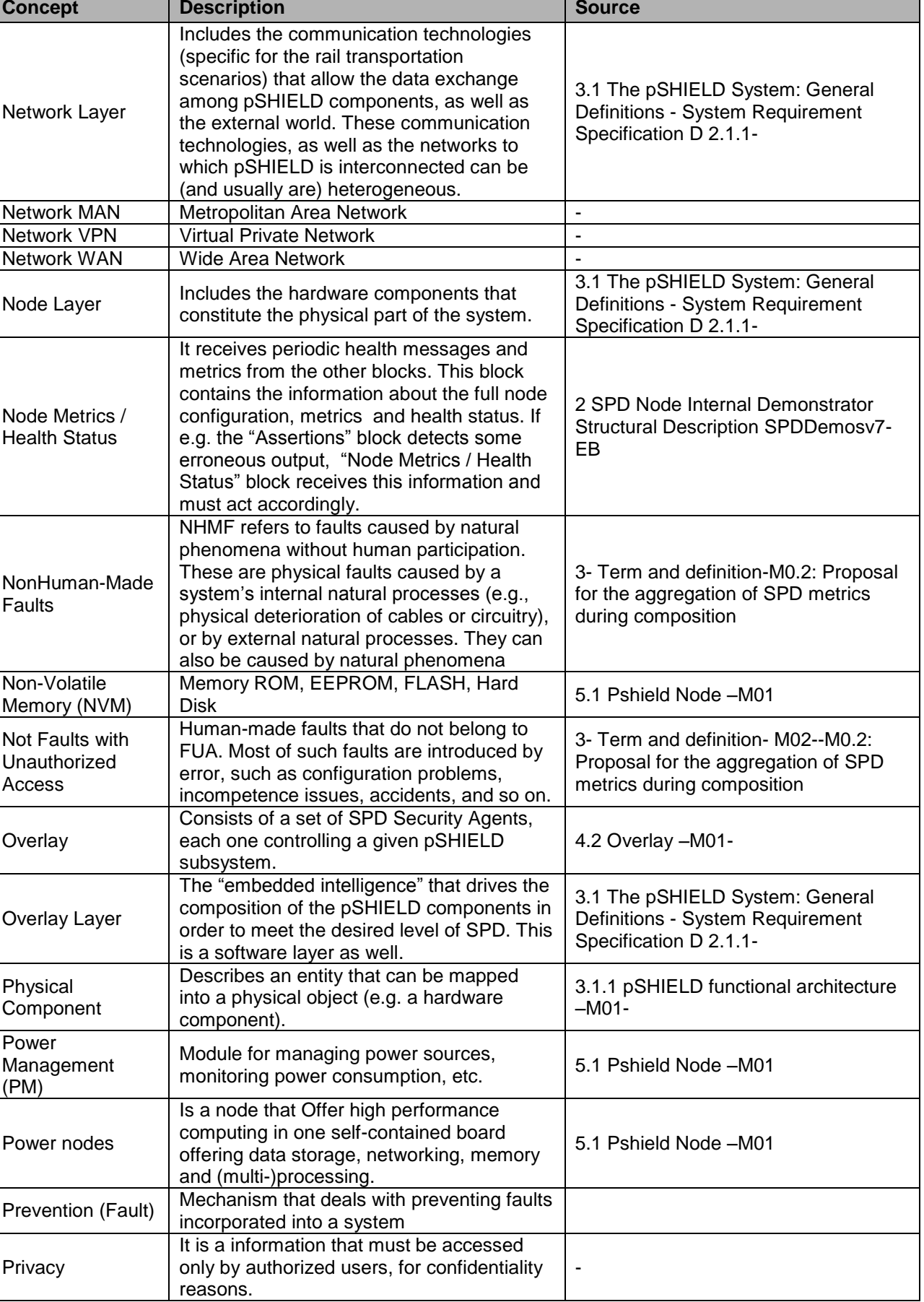

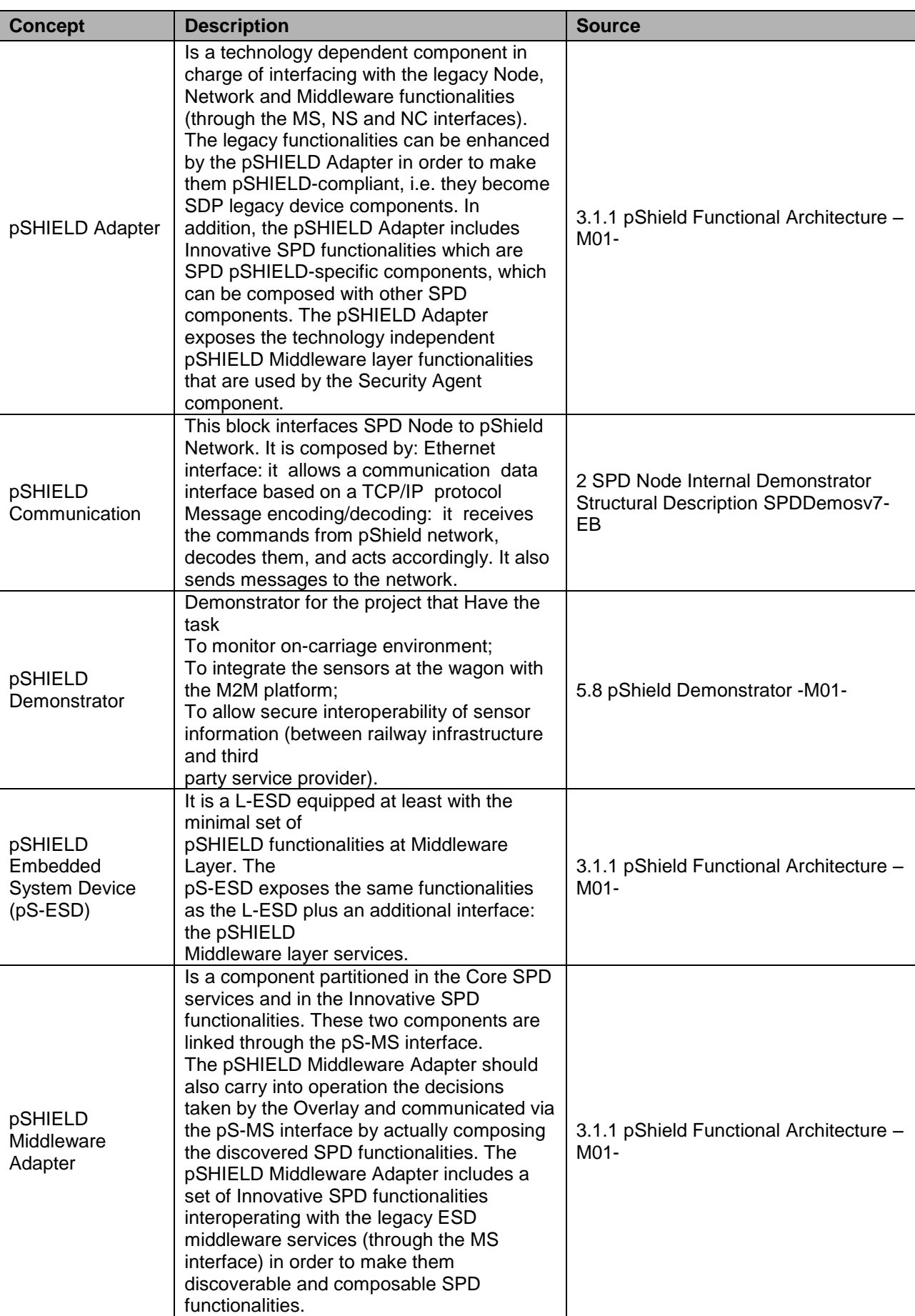

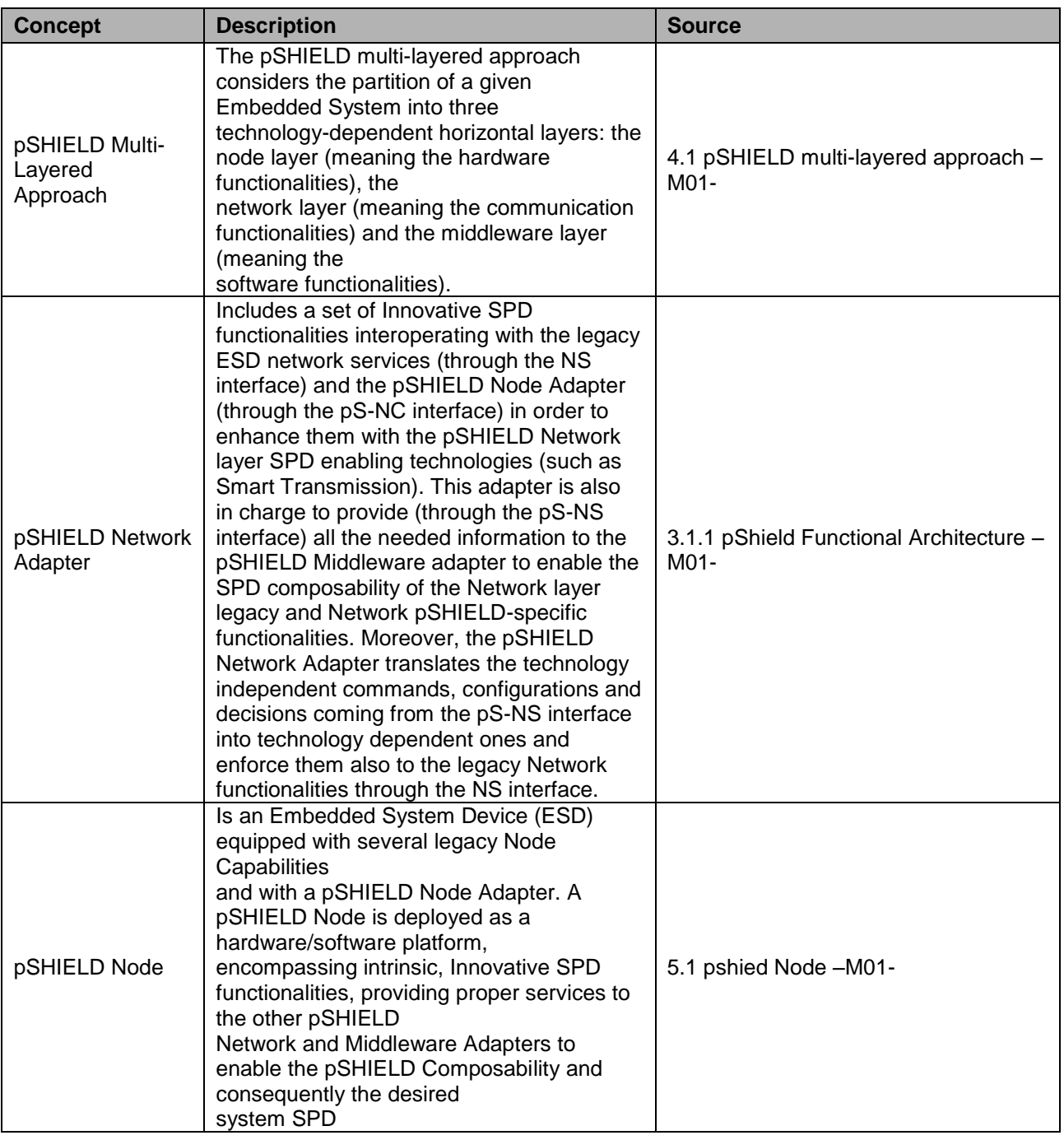

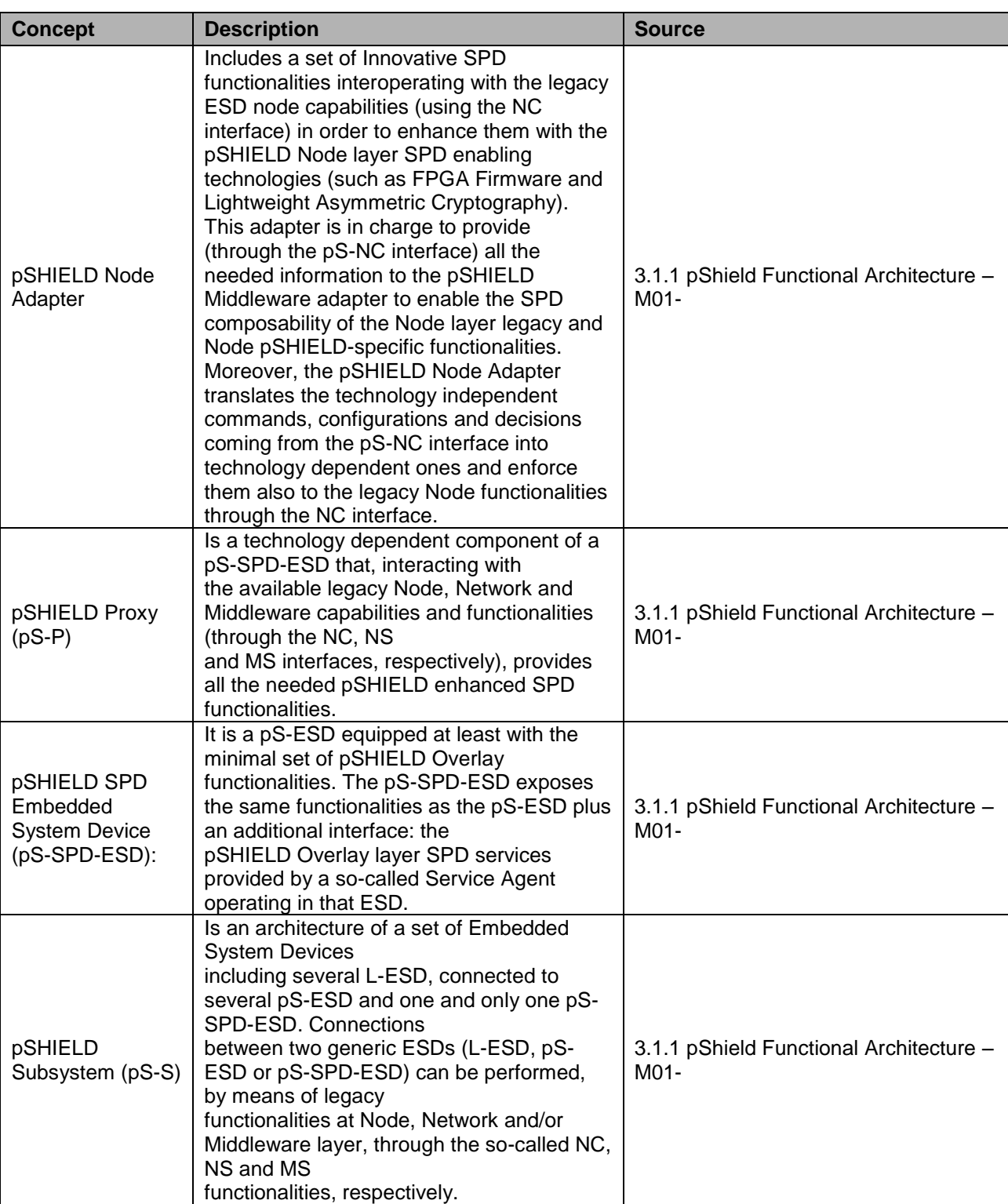

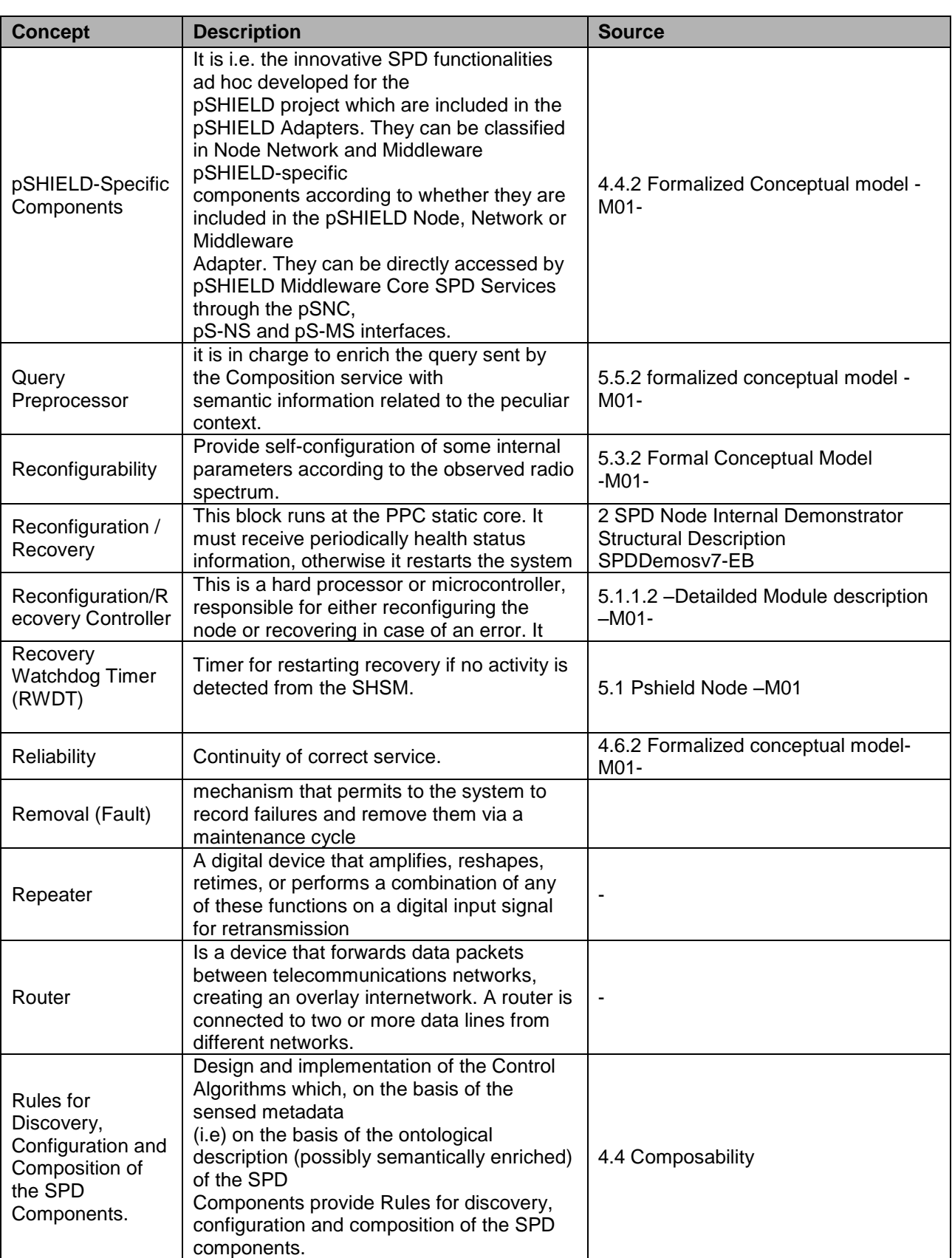

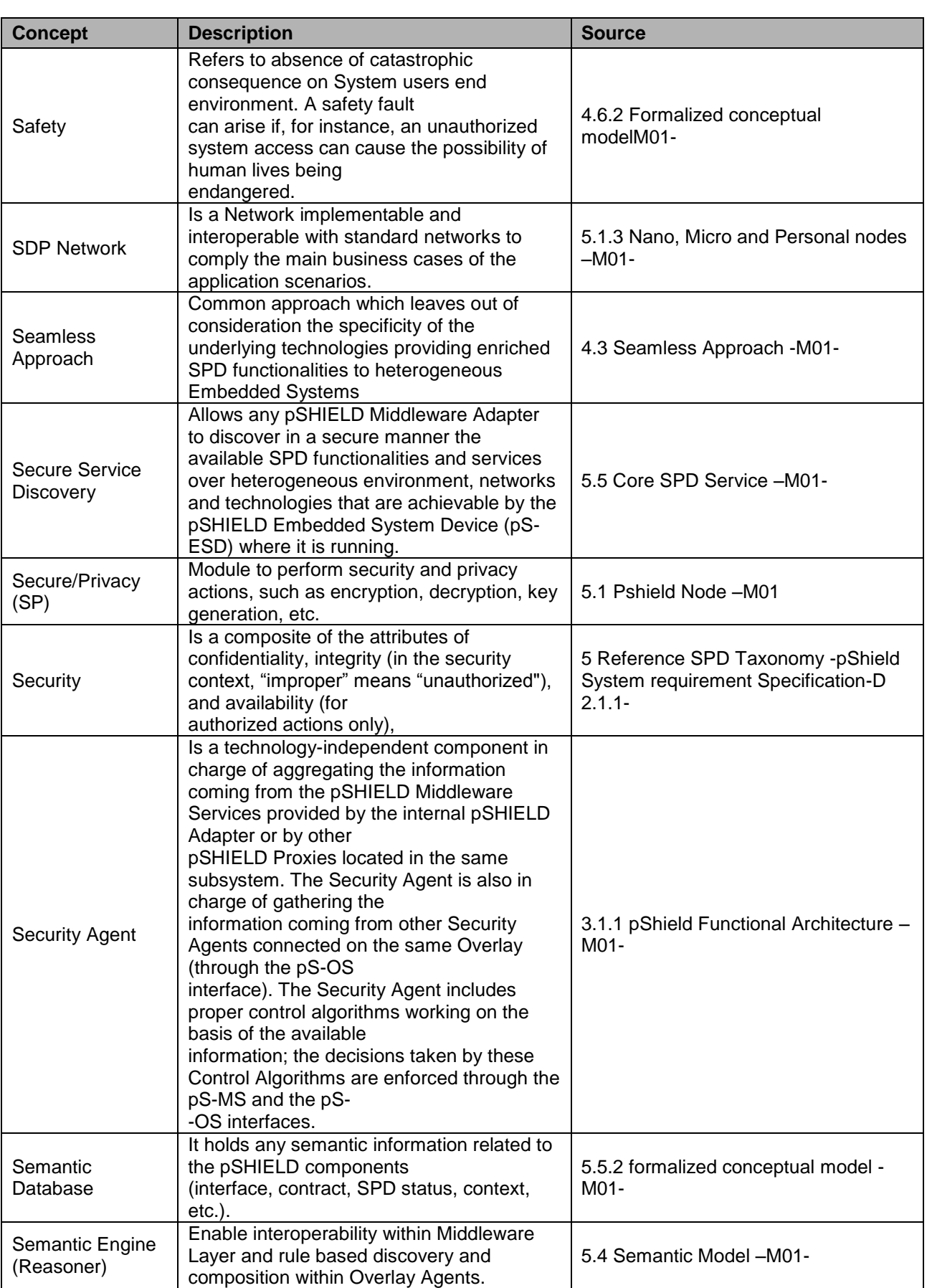

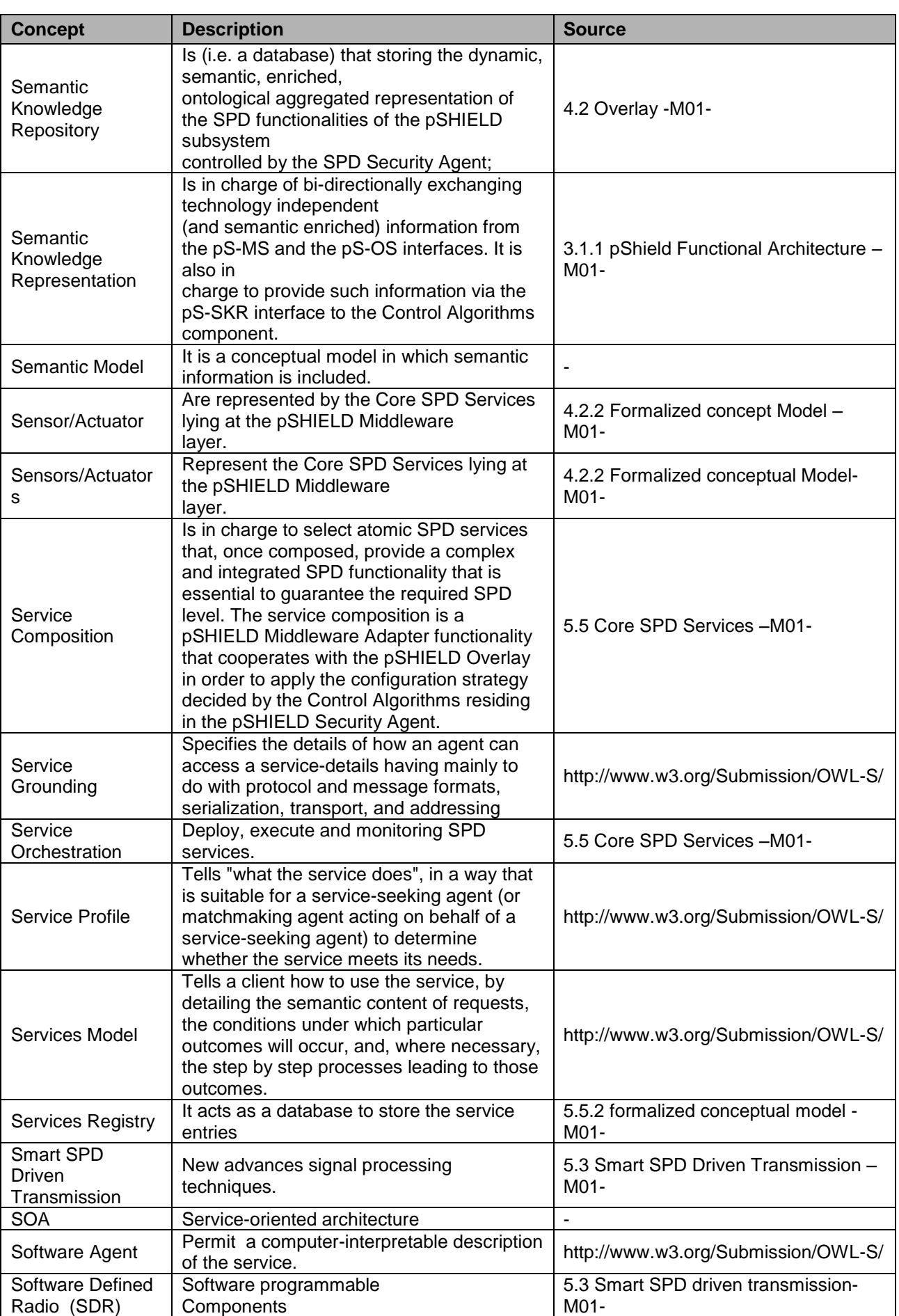

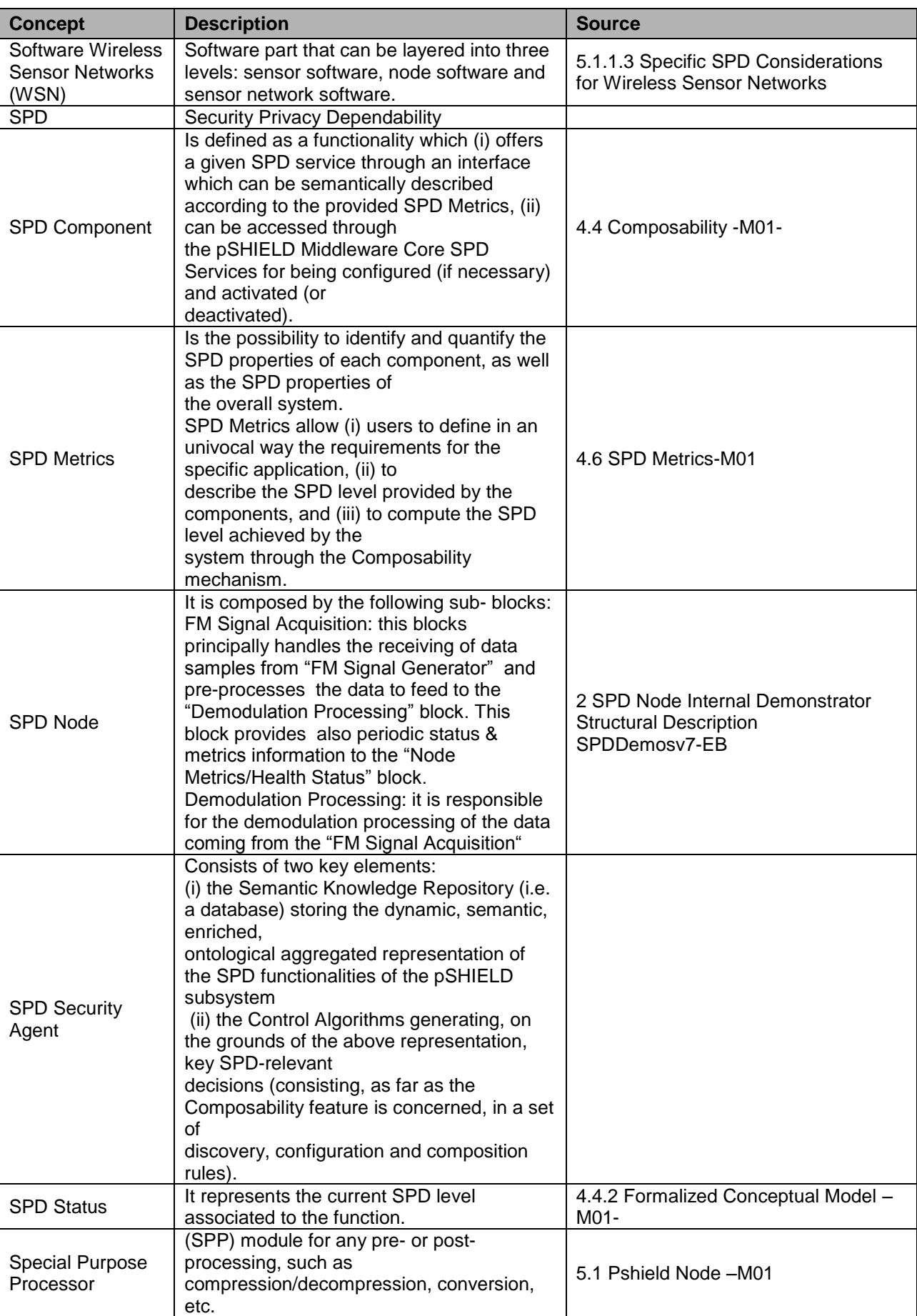

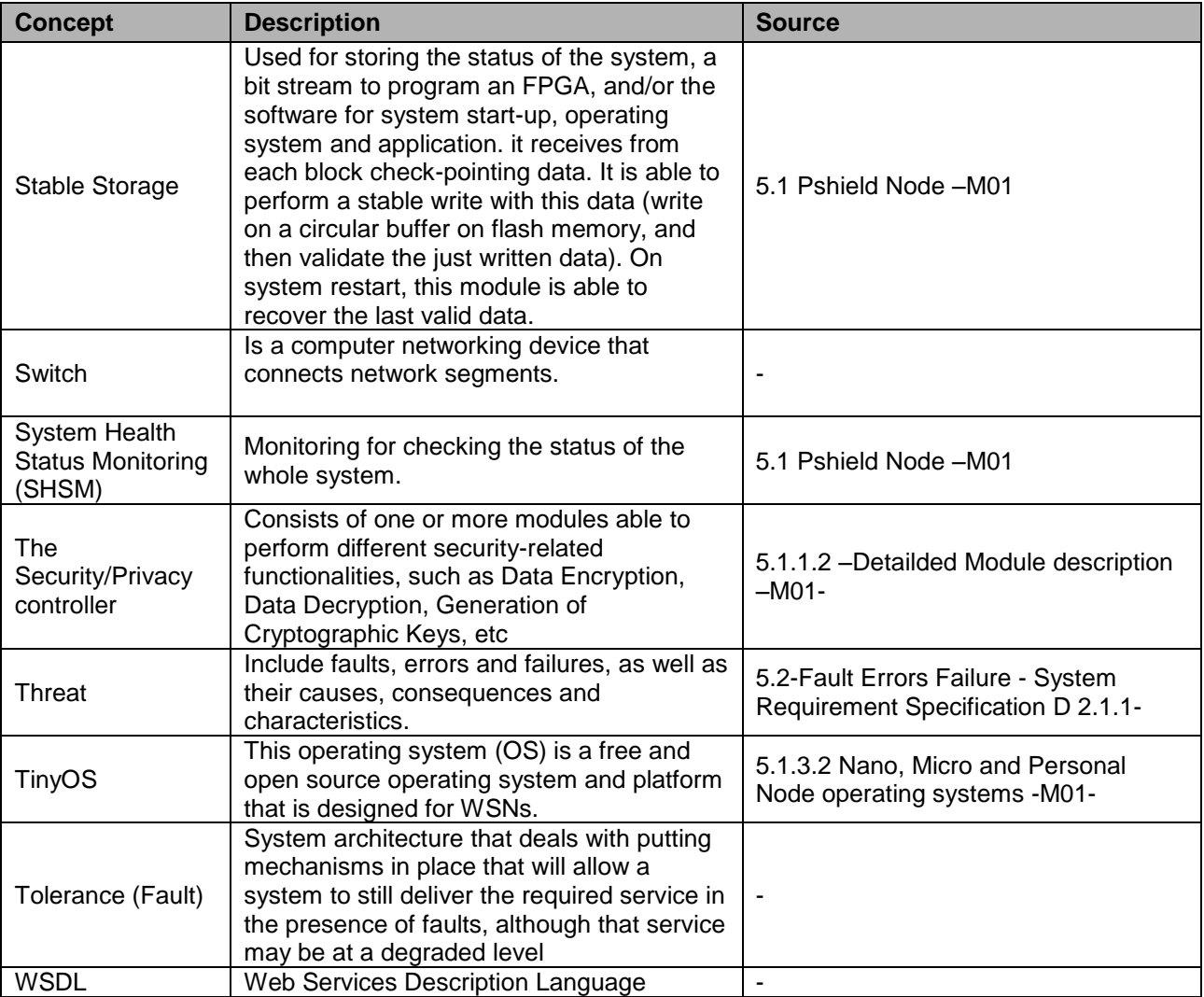

**Table 2 pSHIELD Glossary**

# **Annex 2 - Core SPD Services implementation: OSGi Source Code**

**package eu.artemis.shield.composition.compositionmanager.ICompositionManager.html**

```
package eu.artemis.shield.composition.compositionmanager;
```

```
import java.util.HashMap;
import java.util.Hashtable;
/**
* This it the main interface to manage the User Agent service discovery.
 * This interface supplies a method to retreive the XML files describing the service composition
 *
 * @author <a>Davide Migliacci</a>
 *
 * @todo ...
 */
```
**public interface** ICompositionManager {

**public void** runBundle ( Hashtable bundle\_properties, **int** level, HashMap ht );

}

#### **package eu.artemis.shield.composition.compositionmanager.impl.Activator.html**

```
/**
 * pSHIELD
 * Service Discovery
 *
 * @author Vincenzo Suraci
 * Department of System and Computer Science (DIS)
 * University of Rome "Sapienza"
 * Via Ariosto, 25
 * 00184, Rome, IT
 *
 * phone: +39 340 156 22 58
 * email: vincenzo.suraci@dis.uniroma1.it
 *
 * Created on 16-May-2007
 * Version 1.0
 *
 */
package eu.artemis.shield.composition.compositionmanager.impl;
import org.osgi.framework.BundleContext;
import org.osgi.framework.BundleActivator;
import eu.artemis.shield.composition.compositionmanager.ICompositionManager;
public class Activator implements BundleActivator
{
   private static BundleContext bc = null;
   private CM cm = null;
   public void start(BundleContext bc) throws Exception
\left\{ \begin{array}{c} \end{array} \right. Activator.bc = bc;
     cm = new CM(Activator.bc); 
     bc.registerService(ICompositionManager.class.getName(),cm,null);
     System.out.println("Composition Manager Started");
   } 
   public void stop(BundleContext bc) throws Exception
\leftarrow Activator.bc = null;
     cm.exit();
     System.out.println("Composition Manager Stopped");
   } 
}
```
#### **package eu.artemis.shield.composition.compositionmanager.impl.CM.html**

```
/**
 * pSHIELD
 * Service Composition
 *
 * @authors Davide Migliacci, Vincenzo Suraci
 * Department of System and Computer Science (DIS)
 * University of Rome "Sapienza"
 * Via Ariosto, 25
 * 00184, Rome, IT
 *
 * Updated on 19-May-2011
 * Version 1.0
 *
 */
package eu.artemis.shield.composition.compositionmanager.impl;
/**
 *
 * The present class shows how a pSHIELD OSGi component
 * could use the potentiality offered by the pSHIELD
 * Service Discovery Framework. It interfaces with the
 * Generic Discovery Manager to discover the services
 * available in the (pSHIELD) network. 
 */
import java.util.Dictionary;
import java.util.HashMap;
import java.util.Hashtable;
import java.util.Iterator;
import java.util.LinkedList;
import java.util.Vector;
import org.osgi.framework.Bundle;
import org.osgi.framework.BundleContext; 
import org.osgi.framework.ServiceReference;
import eu.artemis.shield.composition.compositionmanager.ICompositionManager;
import eu.artemis.shield.discovery.gdm.interfaces.IGenericDiscovery;
import eu.artemis.shield.discovery.pdm.IService;
import eu.artemis.shield.discovery.pdm.IServiceList;
import eu.artemis.shield.discovery.pdm.IServiceProperty;
import eu.artemis.shield.discovery.pdm.IServicePropertyList;
public class CM implements ICompositionManager
{
   private BundleContext bc;
   private CMGUI gui = null;
   private final int API_TYPE = 1;
  private final int IMPL TYPE = 2;
   int SPD_lvl;
   private Vector impl_bundles_to_start = new Vector();
   private IGenericDiscovery gd = null;
   public CM(BundleContext bc)
\left\{ \begin{array}{c} \end{array} \right. this.bc = bc;
     gui = new CMGUI(bc,this);
     gui.setVisible(true);
   }
     /**
    * This function takes an Api Bundle symbolic name and create its Impl Bundle symbolic name.
    * @param bundleApiName Symbolic API name
    * @return Symbolic IMPL name
\star/ private String getBundleImplName(String bundleApiName)
\left\{ \right. int indexStart = bundleApiName.lastIndexOf(".");
     int indexEnd = bundleApiName.lastIndexOf("-");
     if (indexEnd > 0){
```
```
 String bundleImplName = bundleApiName.substring(indexStart+1, indexEnd) + "-IMPL";
       return bundleImplName;
  }
     else
       // SLP Bundle
       return bundleApiName.substring(1, bundleApiName.length()-1)+"-IMPL";
 }
   private Bundle installApi( Hashtable ht, String bundle_type, HashMap security ) {
     Vector implBundleNames = new Vector();
    String initial impl bundle = ((String) ( (Vector) ht.get("Project Name")).elementAt(0))+"-
IMPL";
     // Display counter
     int j = 1;
     // Get the imported api
    Vector imp_packages = ( Vector ) ht.get( "Import" );
    qui.append("\langle n");
    gui.appendts("Installing Import Api of " + initial impl bundle);
     boolean found = false;
    Iterator it = imp packages.iterator();
     // For each import bundle
     while ( it.hasNext() ){
       found = false;
      String imp package = ( String ) it.next();
       gui.append("\n");
      gui.appendts ("API : " + j++ + "/" + imp_packages.size() + " -
 looking for : " + imp_package );
       // Get all installed bundles in the framework
      Bundle[] installed bundles = bc.getBundles();
       if ( installed_bundles != null ) {
 // For each installed bundle
for ( int i = 0; i < installed bundles.length; i++ ) {
           Bundle temp = ( Bundle ) installed_bundles[i];
           Dictionary bundle_manifest = temp.getHeaders();
           // Check the exported bundles of the only API Bundles
          if ( bundle manifest.get( "Bundle-Category" ) != null && bundle manifest.get( "Bundle-
Category" ).equals( "API" ) ) {
            String imported packages = ( String ) bundle manifest.get( "Export-Package" );
             // If there is an installed bundle that export the requested package, we can procede
whit the other requested packages
             if ( imported_packages.contains( imp_package ) ) {
               gui.appendts("The installed bundle [" + bundle_manifest.get( "Bundle-
Name" ) +"] exports the requested package.");
              String name bundle found = getBundleImplName( ( String ) bundle manifest.get( "Bund
le-Symbolicname" ) );
               if( !name_bundle_found.equals( initial_impl_bundle ) ){
                 // Add the IMPL bundle Symbolic Name into the vector if security level is satisfi
ed
                 implBundleNames.add( name_bundle_found );
 }
               found = true;
```
 **break**; } } } // If there aren't installed bundle that export the requested package, we need to search one in the SLP **if** ( !found ) { gui.appendts("There aren't installed bundles that export the requested package : " + im p\_package); gui.appendts("Trying to search the package into the SLP..."); Vector bundles = getBundleByExportedPackage( imp\_package, bundle\_type, API\_TYPE );  $if($  bundles  $!= null$ & !bundles.isEmpty()) { Iterator it2 = bundles.iterator(); // Use the first package founded **if** ( it2.hasNext() ){ Hashtable ht tmp = (Hashtable) it2.next(); gui.appendts ( "Found : " + ht\_tmp.get( "Service Name" ).toString() ); gui.appendts ( "> It exports : " + ht tmp.get( "Export" ).toString() + "\n"); Bundle  $tmp = installBundle( httmp )$ ; **if** ( tmp != **null** ){ gui.appendts ( tmp.getSymbolicName() + " : Installation completed." ); String name bundle found = getBundleImplName( ht tmp.get( "Project Name" ).toSt ring() ); String service\_name = ht\_tmp.get("Project Name").toString().substring(1,ht\_tmp. get("Project Name").toString().length()-1  $\overline{)}$ ; **if**( !name\_bundle\_found.equals( initial\_impl\_bundle ) ){ // Add the IMPL bundle Symbolic Name into the vector if (security.containsKey(service name)) { gui.appendts("Security Level" + security.get("Cryptography") + " " + securi ty.get("Accounting") + " $\n\overline{\mathbf{u}}$ ); gui.appendts("Security Level" + (Integer)ht\_tmp.get("SPD Level")); } implBundleNames.add( name\_bundle\_found ); } } **else** { gui.appendts ( "ERR: Installation aborted !!!" ); } } } **else** { gui.appendts ( "ERR: There aren't available bundles in SLP that export the " + imp\_pa ckage + " package" ); } } } } if ( installImpl( implBundleNames, bundle type, security ) ) {

```
gui.appendts ( initial impl bundle + " import installation completed.\n" );
 }
     else{
       gui.appendts ( initial_impl_bundle + " import installation aborted.\n" );
       return null;
     }
    Bundle bundle inst = installBundle( ht );
     if ( bundle_inst != null ){
       gui.appendts ( "IMPL installed : " + ht.get( "Service Name" ) );
     } else {
       gui.appendts ( "IMPL installation ABORTED : " + ht.get( "Service Name" ) );
       return null;
     }
     return bundle_inst;
   }
   /**
    * This function installs
    @param bundles name
   * @param bundle type
    * @return
*/
   private boolean installImpl( Vector bundles_name, String bundle_type, HashMap parameter ){
     Bundle tmp = null; 
    Iterator it = bundles name.iterator();
     int y = 1;
     // For each import bundle
     while ( it.hasNext() ){
       boolean found = false;
      String impl bundle = ( String ) it.next();
      gui.appendts ("IMPL : " + y++ + "/" + bundles_name.size() + " -
 looking for : " + impl_bundle );
       // Get all installed bundles in the framework
      Bundle[] installed bundles = bc.getBundles();
       if ( installed_bundles != null ) {
         // For each installed bundle
        for ( int i = 0; i < installed_bundles.length; i++ ) {
          tmp = ( Bundle ) installed bundles[i];
          Dictionary bundle manifest = tmp.getHeaders();
           // Check the IMPL bundles
          if ( bundle manifest.get( "Bundle-Category" ) == null ) {
            String imp bundles = ( String ) bundle manifest.get( "Bundle-Symbolicname" );
             // If there is an installed bundle that export the requested package, we can procede
whit the other requested packages
if ( imp_bundles != null && imp_bundles.contains( impl_bundle ) ) {
               gui.appendts ( "The installed bundle [" + bundle_manifest.get( "Bundle-
Name" ) +"] implements the requested bundle." );
               impl_bundles_to_start.add( tmp );
 }
             else found = false;
```

```
 }
         }
       }
       // If there aren't installed bundle that implements the requested package, we need to searc
h one in the SLP
       if ( !found ) {
         gui.appendts ( "There aren't installed bundles that implements the requested package : "
+ impl_bundle );
        gui.appendts ( "Trying to search the package into the SLP...\n" );
        Vector bundles = getBundleByExportedPackage( impl bundle, bundle type, IMPL TYPE );
        if( bundles != null & !bundles.isEmpty()) {
            Iterator it2 = bundles.iterator();
             // Use the first package founded
           if ( it2.hasNext() ){
              Hashtable ht = (Hashtable) it2.next();
               gui.appendts ( "Found : " + ht.get( "Service Name" ).toString() );
              gui.appendts ( "> It implements : " + impl bundle + "\ln");
              tmp = installApi( ht, bundle type, parameter ); if ( tmp != null ){
                 gui.appendts ( "Installation completed." );
                 impl_bundles_to_start.add( tmp );
               } else {
                 gui.appendts ( "ERR: Installation aborted !!!" );
                return false;
 }
 }
         } else {
           gui.appendts ( "ERR: There aren't available bundles in SLP that implement the " + impl_
bundle );
           return false;
 }
 }
     }
     return true;
   }
 /**
    * This function try to install and run a bundle from its jar url
*/
   public void runBundle ( Hashtable bundle_properties, int level, HashMap bundles){
    String bundle name = ( String ) ( ( Vector ) bundle properties.get( "Service Name" ) ).elemen
tAt(0) ;
    String bundle_jar_url = ( String ) ( ( Vector ) bundle_properties.get( "Jar Url" ) ).elementA
t(0) ;
    String bundle type = ( String ) ( ( Vector ) bundle properties.get( "Type" ) ).elementAt(0);
    Integer bundle security = (Integer)((Vector) bundle properties.get("SPD Level")).elementAt(0)
```
;

```
Bundle initial bundle = installApi ( bundle properties, bundle type, bundles );
    Iterator it = impl_bundles_to_start.iterator();
   int y = 1; while ( it.hasNext() ){
 Bundle tmp = ( Bundle ) it.next();
gui.append( "(" + y++ + "]" );
       try{
        tmp.start();
       } catch (Exception e){
         gui.appendts ( "ERR: Run command aborted !!!" );
      System.out.println ( e.getMessage() );
 }
     }
   if ( initial bundle != null ){
      Dictionary bundle manifest = initial bundle.getHeaders();
       Integer parameter = (Integer) ( ( Vector ) bundle_properties.get( "SPD Level" ) ).elementAt
(0):
      String s = (String) bundle manifest.get("Bundle-Name");
       gui.appendts ( "Initial bundle installed." );
       gui.appendts ( "Running : " + bundle_properties.get( "Service Name" ) );
       try
\left\{ \begin{array}{c} \end{array} \right. initial_bundle.start();
       } catch (Exception e){
         gui.appendts ( "ERR: Run command aborted !!!" );
        System.out.println ( e.getMessage() );
 }
    } else {
       gui.appendts ( "ERR: Run command aborted !!!" );
     }
   }
  7** * This function install the bundle using its JAR URL
   * @param hashtable of the bundle to be installed
    * @return the bundle if the installation is completed, null if the installation crashed
*/
  private Bundle installBundle ( Hashtable bundle ){
     // Try to install the selected bundle from its jar url
    try{
       gui.appendts("Trying to install "+ bundle.get( "Service Name" ) +" from its JAR URL...");
      Bundle b = bc.installBundle( ( ( String ) ( (Vector) bundle.get( "Jar Url" ) ).elementAt(0)
) );
       return b;
    }catch (Exception e){
       System.out.println( e.getCause() );
       return null;
```

```
 }
```
 } /\*\* \* @authors Davide Migliacci, Vincenzo Suraci  $\rightarrow$  \* This function try to discover a bundle that exports the requested package \*\*\* \* @param package\_name : The name of the requested package \* @param service\_type : The service type @param bundle\_type : The bundle type ( API or IMPL ) to find \* @return : A vector of Hashtables. One Hashtable for each founded bundle that exports the req uested package. Return null if there are not bundles  $*$  / **private** Vector getBundleByExportedPackage (String package\_name, String service\_type, **int** bundle \_type)  $\left\{ \begin{array}{c} \end{array} \right.$  Vector services = serviceDiscovery(service\_type, null, **false**); Vector services discovered = **new** Vector(); **if** ( services != **null** && !services.isEmpty() ) { Iterator it = services.iterator(); // For each API bundles available into the SLP **while** ( it.hasNext() ){ Hashtable ht = ( Hashtable ) it.next(); **switch** ( bundle\_type ) { **case** API\_TYPE : **if** ( ht.containsKey( "Export" ) && ht.containsKey( "Api" ) && ht.containsKey( "Im  $p1"$ ) // Search only into the simple API Bundles and the API&IMPL Bundles && ( ( Boolean ) ( (Vector) ht.get( "Api" ) ).elementAt(0) ).booleanValue()  $\left( \begin{array}{c} \end{array} \right)$  String exported\_packages = ( String ) ( ( Vector ) ht.get( "Export" ) ).elementAt  $(0)$ ; if ( exported packages.contains( package name ) ) { services discovered.add( ht ); } } **break**; **case** IMPL\_TYPE : **if** ( ht.containsKey( "Export" ) && ht.containsKey( "Api" ) && ht.containsKey( "Im pl" ) // Search only into the simple API Bundles and the API&IMPL Bundles && ( ( Boolean ) ( (Vector) ht.get( "Impl" ) ).elementAt(0) ).booleanValue(  $\lambda$  ){ **if** ( ht.get( "Project Name" ) != **null** ){ String implement packages = ( String ) ( ( Vector ) ht.get( "Project Name" ) ).elementAt(0) ; if ( implement\_packages.equals( package name.substring(0, package name.leng  $th() -5 ) )$  ) } { services discovered.add( ht ); } } } **break**; } } } return services discovered;

}

```
/**
     * This function find the service available for a specified service type and an array of keywor
ds to do a better filter
      * @param type : the service type to search
     * @param kw : an array of keywords to search
    * @param filter api : set false if you need all the available bundles, true if you want only t
he API bundles
     * @return a vector of found services ( with no API bundles )
 */
   private Vector serviceDiscovery(String type, String[] kw, boolean filter_api)
\left\{ \begin{array}{c} \end{array} \right. Vector discovered_services = new Vector();
      try
       { 
         gui.append("- Service discovery with a specified service type\n");
        ServiceReference[] gdmList = findGenericDiscoveryModuleImplementations();
         if (gdmList != null)
         {
            /*
            * We ignore the possbility to have more than one GDM implementation.
             * JUST USE THE FIRST ONE...
             */ 
            gd = (IGenericDiscovery) bc.getService(gdmList[0]);
            /*
             * We are ready to start the discovery process!
             */ 
            /*
             * Set an array of keywords, useful to better filter
             * the services
             */ 
            if ( kw == null )
               kw = new String[0];
              //kw[0] = "qui=False";for(int i = 0; i \leq kw. length; i++)\left\{ \begin{array}{ccc} 0 & 0 & 0 \\ 0 & 0 & 0 \\ 0 & 0 & 0 \\ 0 & 0 & 0 \\ 0 & 0 & 0 \\ 0 & 0 & 0 \\ 0 & 0 & 0 \\ 0 & 0 & 0 \\ 0 & 0 & 0 \\ 0 & 0 & 0 \\ 0 & 0 & 0 \\ 0 & 0 & 0 \\ 0 & 0 & 0 \\ 0 & 0 & 0 & 0 \\ 0 & 0 & 0 & 0 \\ 0 & 0 & 0 & 0 \\ 0 & 0 & 0 & 0 & 0 \\ 0 & 0 & 0 & 0 & 0 \\ 0 & 0 & 0 & 0 & 0 \\ 0 & 0 & 0 & 0gui.append("KEYWORDS " + i + "--> " + kw[i].toString() + "\n");
            }
            /*
             * LET pSHIELD DISCOVER THE SERVICES
             */
            gui.append("- Looking for Services ...");
           // LinkedList 11 = qd.findServices(vid, type, kw); String CDQL = 
               "SELECT default" +
               "FROM default" +
               "SERVICETYPE " + type +
              "LANGUAGE en_gb" +
               "WHERE " +
              "USING slp";
            String SPARQL = "";
            LinkedList query_output = null;
           IServiceList sl = gd.findServiceS(CDQL, SPARCL, query output);
            if ( sl != null )
\left\{ \begin{array}{ccc} 0 & 0 & 0 \\ 0 & 0 & 0 \\ 0 & 0 & 0 \\ 0 & 0 & 0 \\ 0 & 0 & 0 \\ 0 & 0 & 0 \\ 0 & 0 & 0 \\ 0 & 0 & 0 \\ 0 & 0 & 0 \\ 0 & 0 & 0 \\ 0 & 0 & 0 \\ 0 & 0 & 0 \\ 0 & 0 & 0 \\ 0 & 0 & 0 & 0 \\ 0 & 0 & 0 & 0 \\ 0 & 0 & 0 & 0 \\ 0 & 0 & 0 & 0 & 0 \\ 0 & 0 & 0 & 0 & 0 \\ 0 & 0 & 0 & 0 & 0 \\ 0 & 0 & 0 & 0 if ( sl.isEmpty() )
\{ // NO SERVICES HAVE BEEN DISCOVERED
                 gui.append("- No services found !");
 }
               else
\{ //Iterator it = sl.iterator();
                     //while (it.hasNext())
                   for (int i = 0; i < sl.size(); i++)
 {
```
**try**

```
{1 \over 2} (b) {1 \over 2} (b) {1 \over 2} (b) {1 \over 2} (b) {1 \over 2} (b) {1 \over 2} (b) {1 \over 2} IService s = sl.getService(i); 
 String url = s.getOWLSURL();
                System.out.println("service URL \#" + i + " = " + url);
                 IServicePropertyList spl = s.getProperties();
                 Hashtable ht = new Hashtable();
                for (int j=0; j < spl.size(); j++){1 \over 2} and {1 \over 2} and {1 \over 2} and {1 \over 2} and {1 \over 2} and {1 \over 2} try
                  {
                     IServiceProperty sp = spl.getServiceProperty(j);
                    System.out.print("> attribute \#" + j + " --> " + sp.getName() + "=");
                     Vector values = sp.getValues();
                     if (values != null)
{
                       for (int k=0; k<values.size(); k++)
{
                       Object obj = values.get(k); if (obj != null)
{
                         if (k > 0) System.out.print(", "); System.out.print(obj.toString()); 
 }
 }
 }
                    ht.put(sp.getName(), values);
                    System.out.println(""); 
 }
                  catch (IndexOutOfBoundsException ioobe)
{
                     ioobe.printStackTrace();
 } 
 } 
                if (ht.containsKey("Impl") && ht.containsKey("Api"))
{<br>}
                   if (filter_api)
\{boolean has impl = ((Boolean)((Vector)ht.get("Impl")).elementAt(0)).boolean
Value();
                    if (has impl) discovered services.add(ht);
 } 
                   else
                  {
                     // Insert an HashTable for each discovered service
                    discovered services.add( ht );
 }
 } 
 }
              catch (IndexOutOfBoundsException ioobe)
{
                 ioobe.printStackTrace();
 } 
 } 
       }<br>}
 }
        else
        {
          //NO SERVICES HAVE BEEN DISCOVERED
        gui.append("NO SERVICE FOUND!"); 
 }
      }
      else
      {
        /*
         * It was not possible to find a suitable implementation of IGenericDiscovery
 */
        gui.append("No Bundles implement the IGenericDiscovery interface!\n"); 
      } 
 } 
    catch (Exception e)
     {
      /*
       * Something went wrong!
       * It was not possible to find a suitable implementation of IGenericDiscovery
\star/ gui.append(e.getMessage());
```
}

```
 e.printStackTrace(); 
     }
     return discovered_services;
   }
   /**
    * @author Vincenzo Suraci
***
 * This function uses the internal OSGi service discovery to find a suitable implementation
   * of the IGenericDiscovery interface.
 */
 private ServiceReference[] findGenericDiscoveryModuleImplementations() throws Exception
   {
     ServiceReference[] gdmi = null;
     try
\left\{\begin{array}{ccc} \end{array}\right\} gdmi = bc.getServiceReferences("eu.artemis.shield.discovery.gdm.interfaces.IGenericDiscover
y", null);
 }
     catch (Exception e)
\left\{\begin{array}{ccc} \end{array}\right\} throw e;
 }
     return gdmi;
  } 
  public void exit()
  {
     /*
      * Close GUI
    * /
     gui.setVisible(false);
     gui.dispose();
  }
```
## **package eu.artemis.shield.composition.compositionmanager.impl.CMGUI.html**

```
/**
 * pSHIELD
 * Service Discovery
 *
 * @author Davide Migliacci
 * Department of System and Computer Science (DIS)
 * University of Rome "Sapienza"
 * Via Ariosto, 25
 * 00184, Rome, IT
 *
 *
 * Created on 16-May-2007
 * Version 1.0
 *
 */
package eu.artemis.shield.composition.compositionmanager.impl;
import java.awt.BorderLayout;
import java.awt.Button;
import java.awt.Color;
import java.awt.Dimension;
import java.awt.GridBagConstraints;
import java.awt.GridBagLayout;
import java.awt.Toolkit;
import java.awt.event.ActionEvent;
import java.awt.event.ActionListener;
import java.awt.event.WindowAdapter;
import java.awt.event.WindowEvent;
import java.awt.Frame;
import java.awt.TextArea;
import java.net.URL;
import javax.swing.BorderFactory;
import javax.swing.JPanel;
import org.osgi.framework.BundleContext;
import org.osgi.framework.BundleException;
public class CMGUI extends Frame implements ActionListener
\left\{ \right. private static final int MAJOR = 0;
   private static final int MINOR = 1;
   private static final int width = 440;
   private static final int height = 440;
   private boolean working = true;
   private BundleContext bc = null; 
   private CM cm = null;
   private TextArea ta = null;
   private JPanel main_panel = null;
   private JPanel textarea_panel = null;
   private JPanel buttons_panel = null;
   private static final int intNumBtn = 3;
   private static String[] strBtn = new String[intNumBtn]; 
   // -----------------------------------------------
   // CONSTRUCTORS
   // ----------------------------------------------- 
   public CMGUI(BundleContext bc, CM cm)
     { 
       super("pSHIELD - Composition Engine v" + MAJOR + "." + MINOR);
       strBtn[0] = "Start/Stop";
strBtn[1] = "Clear Log";
 strBtn[2] = "Hide Me";
```
**this**.bc = bc;

 **this**.cm = cm; addWindowListener(windowExit); createGUI(); setSize(width, height); setForeground(Color.black); setBackground(Color.lightGray); /\* \* ENABLE / DISABLE THE GUI...  $\star$  / setVisible(**true**); } // ----------------------------------------------- // EVENT HANDLER<br>// -------------- // ----------------------------------------------- WindowAdapter windowExit = **new** WindowAdapter() { **public void** windowClosing(WindowEvent e) { actionExit(); } }; **public void** actionExit() { // Exiting... **if** (bc != **null**) { **try**  $\left\{ \begin{array}{ccc} 0 & 0 & 0 \\ 0 & 0 & 0 \\ 0 & 0 & 0 \\ 0 & 0 & 0 \\ 0 & 0 & 0 \\ 0 & 0 & 0 \\ 0 & 0 & 0 \\ 0 & 0 & 0 \\ 0 & 0 & 0 \\ 0 & 0 & 0 \\ 0 & 0 & 0 \\ 0 & 0 & 0 \\ 0 & 0 & 0 \\ 0 & 0 & 0 & 0 \\ 0 & 0 & 0 & 0 \\ 0 & 0 & 0 & 0 \\ 0 & 0 & 0 & 0 & 0 \\ 0 & 0 & 0 & 0 & 0 \\ 0 & 0 & 0 & 0 & 0 \\ 0 & 0 & 0 & 0$  bc.getBundle().stop(); } **catch** (BundleException BE)  $\left\{ \begin{array}{cc} 0 & 0 \\ 0 & 0 \end{array} \right\}$  BE.printStackTrace(); } } } **public void** actionPerformed(ActionEvent e)  $\left\{ \begin{array}{c} 1 \end{array} \right.$  **if** (e.getActionCommand().equals(strBtn[0])) { **if** ( working ){ append( $"\n\overline{\n\wedge}\n$ "); appendts("STOP \n"); working = **false**; } **else** { append( $"\n\overline{\n}\n$ "); appendts("START \n"); working = **true**; } } **else if** (e.getActionCommand().equals(strBtn[1]))  $\left\{\begin{array}{ccc} \end{array}\right\}$  ta.setText("- Bundle ready\n"); } **else if** (e.getActionCommand().equals(strBtn[1]))  $\left\{\begin{array}{ccc} \end{array}\right\}$  setVisible(**false**); } **else** { //Unknown Command } } // ----------------------------------------------- DESIGN GRAPHICS  $\mathcal{L}^{\mathcal{L}}_{\mathcal{L}}$ 

**private void** createGUI()

```
 {
       // Initialize the main Panel
     main_panel = new JPanel ( );
     main_panel.setLayout( new BorderLayout() );
     main_panel.setBorder( BorderFactory.createCompoundBorder(BorderFactory.createRaisedBevelBorde
r(), BorderFactory.createLoweredBevelBorder()) );
     // Initialize the Combo Panel
     textarea_panel = new JPanel();
     GridBagLayout gridbag = new GridBagLayout();
         GridBagConstraints c = new GridBagConstraints();
         c.fill = GridBagConstraints.BOTH;
        textarea panel.setLayout( gridbag );
    c.gridwidth = 1; // The cell occupies 1 column
       c.gridheight = 1; // The cell occupies 1 row
      c.gridx = 0; // The cell is located in 1 column<br>c.gridy = 0; // The cell is located in 1 row
                       \frac{1}{2} // The cell is located in 1 row
        c.weightx = 0.1; // The cell occupies the minimum row length
    c.weighty = 0.1; // The cell occupies the entire column length
       ta = new TextArea();
       ta.setEditable(false);
         gridbag.setConstraints( ta, c);
         textarea_panel.add(ta);
     // Initialize the Buttons Panel
     buttons_panel = new JPanel();
    for (int i = 0; i < intNumBtn; i^{++})
       {
         /*
            * ADD BUTTONS TO START SEVERAL TEST
      \star/<br>c.gridx = i;
                       \frac{1}{1} The cell is located in (i+1) column
           Button b = new Button(strBtn[i]);
             b.addActionListener(this);
            buttons panel.add(b);
       }
     // Add the subpanels to the main panel
     main_panel.add( textarea_panel, BorderLayout.CENTER );
    main_panel.add( buttons panel, BorderLayout.PAGE END );
     // Add the main panel to the Frame
     add( main_panel );
 /*
          * CENTER FRAME ON THE SCREEN
          */
         Dimension dialogSize = getSize();
    Dimension screenSize = Toolkit.getDefaultToolkit().getScreenSize();
    setLocation(screenSize.width/2 - dialogSize.width/2, screenSize.height/2 -
 dialogSize.height/2);
 /*
          * pSHIELD ICON
         \star .
         try
       { 
           /*
            * Check if we are in a JAR file...
            */
          URL url = this.getClass().getResource("logo_pSHIELD_16x16.jpg");
           if (url != null)
\{ this.setIconImage(Toolkit.getDefaultToolkit().createImage(url));
 } 
           else
\{ /*
                 * We are not in a JAR file...
```
}

 \*/ } } **catch**(Exception e) { e.printStackTrace(); } appendts("Bundle started"); } **public void** appendts(String str) { append("- " + str + " $\n\langle n" \rangle$ ; } **public void** append(String str) { /\* \* Add text to the textArea  $\star$  / ta.setForeground(Color.BLACK); ta.append(str); }

# **package**

**eu.artemis.shield.composition.middlewareadapter.impl.AuthenticationServiceAppRegistration.ht ml package** eu.artemis.shield.composition.middlewareadapter.impl; **import** org.osgi.framework.BundleContext; **import** org.osgi.framework.ServiceReference; **import** eu.artemis.shield.discovery.gdm.interfaces.IGenericDiscovery; **import** java.util.Hashtable; **import** java.util.Vector; **public class** AuthenticationServiceAppRegistration **extends** AppRegistration { **public** AuthenticationServiceAppRegistration(BundleContext bc)  $\left\{ \begin{array}{c} \end{array} \right.$  **super**(bc); String project name = "Authentication"; String service\_name = "Authentication"; String service\_description = "Authentication API"; String vid = **null**; String type = "service:eu.artemis.shield:http"; String url = "http://localhost:8080/applications/jars/Authentication/Authentication\_api-0.0.1.jar"; String export = "eu.artemis.shield.functionalities.authentication"; **long** lifetime = 43200; // 1 day registerAPI(url, vid, type, lifetime, export, "", project\_name, service\_name, service\_descrip tion); String Import = "eu.artemis.shield.functionalities.cryptography,eu.artemis.shield.functionali ties.authentication"; url = "http://localhost:8080/applications/jars/EAPAuthentication/EAPAuthentication- $0.0.1.$ jar"; String SPD = "1"; String owl = "resources/data/data 7 Pilota.owl"; service description = "Authentication mechanism based on EAP"; register(url, vid, type, lifetime, export, Import, project name, service name, service descri ption, SPD, owl); url = "http://localhost:8080/applications/jars/PAPAuthentication/PAPAuthentication-0.0.1.jar";  $SPD = "1"$ owl = "resources/data/data 8 Pilota.owl"; service description = "Authentication mechanism based on PAP"; register(url, vid, type, lifetime, export, Import, project name, service name, service descri ption, SPD, owl); url = "http://localhost:8080/applications/jars/CHAPAuthentication/CHAPAuthentication-0.0.1.jar";  $SPD = "8"$ ; owl = "resources/data/data 9 Pilota.owl"; service description = "Authentication mechanism based on CHAP"; register(url, vid, type, lifetime, export, Import, project name, service name, service descri ption, SPD, owl);

 } }

# **package eu.artemis.shield.discovery.gdm.impl.CServiceDiscoveryGDM.html**

```
/**
 * pSHIELD (A4.2)
 * Service Discovery
 *
 * @author Silvano Mignanti
 * Department of System and Computer Science (DIS)
 * University of Rome "Sapienza"
 * Via Ariosto, 25
 * 00184, Rome, IT
 *
 * phone: +39 329 11 38 610
 * email: silvano.mignanti@dis.uniroma1.it
 *
 *
 * Created on 16-May-2007
 * Version 1.0
 *
 */
package eu.artemis.shield.discovery.gdm.impl;
import java.util.ArrayList;
import java.util.LinkedList;
import java.util.Vector;
import java.util.Hashtable;
import java.util.Enumeration;
import java.net.MalformedURLException;
import java.net.URL;
import org.osgi.framework.BundleContext;
import org.osgi.framework.ServiceReference;
import eu.artemis.shield.discovery.filter.IServicesFilter;
import eu.artemis.shield.discovery.gdm.impl.Const;
import eu.artemis.shield.discovery.gdm.interfaces.IGenericDiscovery;
import eu.artemis.shield.discovery.pdm.ISDParameter;
import eu.artemis.shield.discovery.pdm.IService;
import eu.artemis.shield.discovery.pdm.IServiceDiscovery;
import eu.artemis.shield.discovery.pdm.IServiceList;
import eu.artemis.shield.discovery.pdm.IServiceType;
import eu.artemis.shield.discovery.pdm.IServiceTypeList;
import eu.artemis.shield.discovery.qp.interfaces.IQueryPreprocessor;
public class CServiceDiscoveryGDM implements IGenericDiscovery {
   /*
    * PARAMTERS
   \star /
   private BundleContext bc; 
/ *
    * CONSTRUCTORS
   \star/ public CServiceDiscoveryGDM(BundleContext bc) {
     this.bc = bc;
   }
/ *
    * IGENERICDISCOVERY METHODS
\star/ public LinkedList findServiceTypes(String VID)
\left\{ \right. if (Const.DEBUG_ENABLED) System.out.println("findServices Method of Generic Discovery Module"
);
     //ServiceReference[] srqpp = null;
     ServiceReference[] srSD = null;
     LinkedList result = new LinkedList();
     try
     {
       /*
        * FIND ALL THE PDMs
        */
       srSD = findPDMs();
```
for (int  $k = 0$ ;  $k <$  srSD.length;  $k++$ )

```
 {
            /*
             * FOR EACH PDM
             * FIND THE SERVICES USING THE CDQL QUERY
            *Object o = bc.getService(srsD[k]);
            //if (DEBUG) System.out.println(o2.getClass().getName() + srSD.length<br>// + " " + k + "SDCDOL length: " + sdpcdgl.length):
                                    '' + k + "SDCDQL length: " + sdpcdql.length);
             IServiceDiscovery isDiscovery = (IServiceDiscovery) o;
             try
\left\{ \begin{array}{cc} 0 & 0 \\ 0 & 0 \end{array} \right\} IServiceTypeList temp = isDiscovery.findServiceTypes(new ISDParameter[0]);
               if (temp!=null)
\left\{ \begin{array}{cc} 0 & 0 & 0 \\ 0 & 0 & 0 \\ 0 & 0 & 0 \\ 0 & 0 & 0 \\ 0 & 0 & 0 \\ 0 & 0 & 0 \\ 0 & 0 & 0 \\ 0 & 0 & 0 \\ 0 & 0 & 0 \\ 0 & 0 & 0 \\ 0 & 0 & 0 \\ 0 & 0 & 0 \\ 0 & 0 & 0 & 0 \\ 0 & 0 & 0 & 0 \\ 0 & 0 & 0 & 0 \\ 0 & 0 & 0 & 0 & 0 \\ 0 & 0 & 0 & 0 & 0 \\ 0 & 0 & 0 & 0 & 0 \\ 0 & 0 & 0 & 0 & 0 \\ 0 & 0 if (Const.DEBUG_ENABLED) System.out.println("TEMP SIZE: " + temp.size());
                 for(int j = 0; j /temp.size(); j++)\{IServiceType sType = (IserviceType)temp.get(j);
                  result.add(sType.toString());
 }
               }
 }
             catch (Exception e)
\left\{ \begin{array}{cc} 0 & 0 & 0 \\ 0 & 0 & 0 \\ 0 & 0 & 0 \\ 0 & 0 & 0 \\ 0 & 0 & 0 \\ 0 & 0 & 0 \\ 0 & 0 & 0 \\ 0 & 0 & 0 \\ 0 & 0 & 0 \\ 0 & 0 & 0 \\ 0 & 0 & 0 \\ 0 & 0 & 0 \\ 0 & 0 & 0 & 0 \\ 0 & 0 & 0 & 0 \\ 0 & 0 & 0 & 0 \\ 0 & 0 & 0 & 0 & 0 \\ 0 & 0 & 0 & 0 & 0 \\ 0 & 0 & 0 & 0 & 0 \\ 0 & 0 & 0 & 0 & 0 \\ 0 & 0 System.out.println("PDM Exception!");
               e.printStackTrace();
 }
          } 
       }
       catch (Exception e)
\left\{\begin{array}{ccc} \end{array}\right\} System.out.println("No PDMs found");
         //e.printStackTrace();
 } 
       return result;
    }
    public LinkedList findServices(String VID, String type, String[] keywords)
\left\{ \begin{array}{c} \end{array} \right. if (Const.DEBUG_ENABLED) System.out.println("findServices Method of Generic Discovery Module"
);
       ServiceReference[] srqpp = null;
       ServiceReference[] srSD = null; 
 LinkedList owluri = new LinkedList();
 LinkedList result = new LinkedList();
       ISDParameter[] sdpcdql = null;
       try
       {
          /*
           * FIND ALL THE QUERY PREPROCESSORS
         * /
          srqpp = findQueryPreprocessors();
          String UserProfileQuery = "SELECT * WHERE{?x ?y ?z.}";
          String UserOWLQuery = "SELECT * WHERE{?x ?y ?z.}";
          String UserRequirementsOnServiceContext = getPreferencesOnUserRequirementsOnServiceContext(
VID, type);
         for (int i = 0; i < srqpp.length; i++) {
             /*
             * FOR EACH QUERY PREPROCESSOR
             * CREATE A QUERY
             */
            Object o = bc.getService(srqpp[i]); 
            Class[] ifs=o.getClass().getInterfaces();
            if (Const.DEBUG_ENABLED)
\{for (int k = 0; k < ifs.length; k++)\{ System.out.println("Name="+ifs[k].getName()+"\tCanName="+ifs[k].getName()+"\tHash"+if
s[k].hashCode());
               }
 } 
             Class iqpp = IQueryPreprocessor.class;
```

```
 if (Const.DEBUG_ENABLED) System.out.println("Name="+iqpp.getName()+"\tCanName="+iqpp.getN
ame()+"\tHash"+iqpp.hashCode()); 
            IQueryPreprocessor iQPP = (IQueryPreprocessor) o; 
            try
\left\{ \begin{array}{cc} 0 & 0 \\ 0 & 0 \end{array} \right\} /*
                 * CREATE A QUERY
                 */
               sdpcdql = iQPP.createQuery(VID, type, keywords);
               if (Const.DEBUG_ENABLED) System.out.println("CServiceDiscoveryGDM::findservices --
> Query created"); 
               try
\left\{ \begin{array}{cc} 0 & 0 & 0 \\ 0 & 0 & 0 \\ 0 & 0 & 0 \\ 0 & 0 & 0 \\ 0 & 0 & 0 \\ 0 & 0 & 0 \\ 0 & 0 & 0 \\ 0 & 0 & 0 \\ 0 & 0 & 0 \\ 0 & 0 & 0 \\ 0 & 0 & 0 \\ 0 & 0 & 0 \\ 0 & 0 & 0 & 0 \\ 0 & 0 & 0 & 0 \\ 0 & 0 & 0 & 0 \\ 0 & 0 & 0 & 0 & 0 \\ 0 & 0 & 0 & 0 & 0 \\ 0 & 0 & 0 & 0 & 0 \\ 0 & 0 & 0 & 0 & 0 \\ 0 & 0 /*
                  * FIND ALL THE PDMs
 */
                  srSD = findPDMs(); 
                  if (Const.DEBUG_ENABLED) System.out.println("CServiceDiscoveryGDM::findservices --
> " + srSD.length + " PDM found!");
                 for (int k = 0; k < srSD.length; k++)
\left\{ \begin{array}{cc} 0 & 0 & 0 \\ 0 & 0 & 0 \\ 0 & 0 & 0 \\ 0 & 0 & 0 \\ 0 & 0 & 0 \\ 0 & 0 & 0 \\ 0 & 0 & 0 \\ 0 & 0 & 0 \\ 0 & 0 & 0 \\ 0 & 0 & 0 \\ 0 & 0 & 0 \\ 0 & 0 & 0 & 0 \\ 0 & 0 & 0 & 0 \\ 0 & 0 & 0 & 0 \\ 0 & 0 & 0 & 0 & 0 \\ 0 & 0 & 0 & 0 & 0 \\ 0 & 0 & 0 & 0 & 0 \\ 0 & 0 & 0 & 0 & 0 \\ 0 & 0 & 0 & 0 & 0 /*
                      * FOR EACH PDM
                      * FIND THE SERVICES USING THE CDQL QUERY
                      */ 
                     IServiceDiscovery isDiscovery = (IServiceDiscovery) bc.getService(srSD[k]);
                     if (Const.DEBUG_ENABLED) System.out.println("CServiceDiscoveryGDM::findservices --
> PDM #" + k + " --> java type = " + isDiscovery.getClass().getSimpleName());
                     try
{
                        if (Const.DEBUG_ENABLED) System.out.println("CServiceDiscoveryGDM::findservices -
\Rightarrow PDM \#" + k + " --> service discovering...");
                        IServiceList temp = isDiscovery.findServices(sdpcdql);
                        if (temp!=null)
{
                           if (Const.DEBUG_ENABLED) System.out.println("CServiceDiscoveryGDM::findservices
 \rightarrow PDM \#" + k + " \rightarrow discovered " + temp.size() + " services!");
                          for(\text{int } j = 0; j \temp.size(); j^{++})
{
 IService serv = (IService)temp.get(j); 
String owlurl = serv.getOWLSURL();
                           owluri.add(owlurl);
 }
 }
 }
                     catch (Exception e)
\{ System.out.println("PDM Exception!");
                        e.printStackTrace();
 }
 } 
 }
               catch (Exception e)
\{ System.out.println("No PDMs found");
                  //e.printStackTrace();
 }
 }
            catch (Exception e)
\left\{ \begin{array}{ccc} 0 & 0 & 0 \\ 0 & 0 & 0 \\ 0 & 0 & 0 \\ 0 & 0 & 0 \\ 0 & 0 & 0 \\ 0 & 0 & 0 \\ 0 & 0 & 0 \\ 0 & 0 & 0 \\ 0 & 0 & 0 \\ 0 & 0 & 0 \\ 0 & 0 & 0 \\ 0 & 0 & 0 \\ 0 & 0 & 0 \\ 0 & 0 & 0 & 0 \\ 0 & 0 & 0 & 0 \\ 0 & 0 & 0 & 0 \\ 0 & 0 & 0 & 0 & 0 \\ 0 & 0 & 0 & 0 & 0 \\ 0 & 0 & 0 & 0 & 0 \\ 0 & 0 & 0 & 0 System.out.println("QPPException: " + e.getLocalizedMessage());
               e.printStackTrace();
 } 
          }
          /*
           * FILTER THE DISCOVERED OWL URLs
           * USING THE FILTER
\qquad \qquad \star * NOTE: THIS IS JUST A WORKAROUND TO SOLVE ASAP THE FILTERING ISSUES
           * WE USED A MODIFIED INTERFACE INVENTED BY SILVANO WHICH IS NOT THE
          * STANDARD ONE!!!!!!!!
          \star if (Const.SEMANTIC_FILTER_ENABLED)
\left\{ \begin{array}{ccc} 1 & 1 \\ 1 & 1 \end{array} \right\} try
```
 $\{$  // DISCOVER ALL THE LOCAL FILTERS ServiceReference[] filterSR = findFilters(); // DISCOVER TAKE THE FIRST ONE IServicesFilter iSF = (IServicesFilter) bc.getService(filterSR[0]); // LET FILTER SEMANTICALLY THE ALREADY DISCOVERED SERVICES result = iSF.filterServices(owluri, VID, UserProfileQuery, UserOWLQuery, UserRequiremen tsOnServiceContext); } **catch**(Exception e) { System.out.println("Filter Exception: "); e.printStackTrace(); } } **else** { result = owluri; // We pass all the discovered services... } } **catch** (Exception e) { e.printStackTrace(); } **return** result; } /\*\* \* @param CDQL the query expressed in CDQL sintax used for the first step of the discovery proc ess \* @param SPARQL the query expressed in SPQRQL syntax used for the second step(filtering) of di scovery process \* @param query\_output a linkedlist of values,if any, returned by the execution of the filterin g step. \* @return a list of service discovered and filtered on the besis of the two query submitted.  $\star$  / **public** IServiceList findServices(String CDQL, String SPARQL, LinkedList query\_output) { /\* \* FIND ALL THE PDMs \*/ LinkedList owluri = **new** LinkedList(); LinkedList query\_result = **new** LinkedList(); IServiceList temp = **null**; ServiceReference[] srSD; **try** {  $srsD = findPDMs()$ ; **for** (int  $k = 0$ ;  $k <$  srSD.length;  $k++$ ) { /\* \* FOR EACH PDM \* FIND THE SERVICES USING THE CDQL QUERY \*/ //sdpcdql = createQuery(CDQL); Object o2 = bc.getService(srSD[k]); **if** (Const.DEBUG\_ENABLED) System.out.println(o2.getClass().getName() + srSD.length  $+$  "  $\overline{ }$  + k + "CDQL length: " + CDQL.length()); IServiceDiscovery isDiscovery = (IServiceDiscovery) o2; temp = isDiscovery.findServices(CDQL); **if** (temp!=**null**)  $\left\{ \begin{array}{ccc} 0 & 0 & 0 \\ 0 & 0 & 0 \\ 0 & 0 & 0 \\ 0 & 0 & 0 \\ 0 & 0 & 0 \\ 0 & 0 & 0 \\ 0 & 0 & 0 \\ 0 & 0 & 0 \\ 0 & 0 & 0 \\ 0 & 0 & 0 \\ 0 & 0 & 0 \\ 0 & 0 & 0 \\ 0 & 0 & 0 \\ 0 & 0 & 0 & 0 \\ 0 & 0 & 0 & 0 \\ 0 & 0 & 0 & 0 \\ 0 & 0 & 0 & 0 & 0 \\ 0 & 0 & 0 & 0 & 0 \\ 0 & 0 & 0 & 0 & 0 \\ 0 & 0 & 0 & 0$  **if** (Const.DEBUG\_ENABLED) System.out.println("TEMP SIZE: " + temp.size()); //il loop seguente should be eliminato **for**( $int \ni = 0; \ni \text{temp.size}()$ ;  $i+1$  $\left\{ \begin{array}{cc} 0 & 0 & 0 \\ 0 & 0 & 0 \\ 0 & 0 & 0 \\ 0 & 0 & 0 \\ 0 & 0 & 0 \\ 0 & 0 & 0 \\ 0 & 0 & 0 \\ 0 & 0 & 0 \\ 0 & 0 & 0 \\ 0 & 0 & 0 \\ 0 & 0 & 0 \\ 0 & 0 & 0 \\ 0 & 0 & 0 & 0 \\ 0 & 0 & 0 & 0 \\ 0 & 0 & 0 & 0 \\ 0 & 0 & 0 & 0 & 0 \\ 0 & 0 & 0 & 0 & 0 \\ 0 & 0 & 0 & 0 & 0 \\ 0 & 0 & 0 & 0 & 0 \\ 0 & 0$ IService serv = (IService)temp.get(j); String owlurl = serv.getOWLSURL(); owluri.add(owlurl); }<br>} } }

*RE*

```
 }
       catch (Exception e)
        { 
         System.out.println("PDM Exception!");
         e.printStackTrace();
        } 
       if (Const.SEMANTIC_FILTER_ENABLED)
        { 
          try
\left\{ \begin{array}{cc} 0 & 0 \\ 0 & 0 \end{array} \right\} // DISCOVER ALL THE LOCAL FILTERS
           ServiceReference[] filterSR = findFilters();
            if (Const.DEBUG_ENABLED) System.out.println("Filters found: " + filterSR.length);
            // DISCOVER TAKE THE FIRST ONE
            IServicesFilter iSF = (IServicesFilter) bc.getService(filterSR[0]);
           if (Const.DEBUG ENABLED) System.out.println("First filter selected");
            // LET FILTER SEMANTICALLY THE ALREADY DISCOVERED SERVICES
            //result = iSF.filterServices(owluri, null, SPARQL, "");
            query_result=iSF.filterServices(temp, null, SPARQL, "");
 }
          catch(Exception e)
\left\{ \begin{array}{cc} 0 & 0 \\ 0 & 0 \end{array} \right\} System.out.println("Filter Exception: ");
            e.printStackTrace();
 }
 }
       if(query_output!=null)
        query_output.addAll(query_result);
       if (Const.DEBUG_ENABLED && temp!=null) System.out.println("TEMP AFTER FILTER SIZE: " + temp
.size());
       return temp;
   }
   public boolean registerService(String VID, String description, Hashtable parameters, long timeo
ut, String type)
   {
     /*
      * We use SLPTool...
      * > We ignore the VIDID
      * > We use the parameters hashtable to register the SLP parameters
 */
     if (Const.DEBUG_ENABLED)
     {
      System.out.println("CServiceDiscoveryGDM --> registerService");
       System.out.println("CServiceDiscoveryGDM --> URL description " + description);
      System.out.println("CServiceDiscoveryGDM --> String type " + type);
     }
     String[] args = new String[4];
     int index = 0;
 /*
      * REGISTER COMMAND
      */
    /*args[index] = "-delay"; index++;
     */
     args[index] = "register";
     index++; 
 /*
      * SERVICE TYPE
 */
     if (type != null)
\left\{\begin{array}{ccc} \end{array}\right\} int i = type.lastIndexOf(":");
       if (i >= 0)
       {
         try
```

```
\{ if (new URL(description).getProtocol().equalsIgnoreCase(type.substring(i+1)))
\{//args[index] = type + "://" + description.toString().substring(description.getProtocol.cot)ol().length());
            args[index] = type + description.toString().substring(new URL(description).getProtoco
l().length();
 }
           else
\{ /*
             * Service type is not compliant with the URL... Different protocols!?!
            * Register them separately...<br>*/
 */
            args[index] = type;
 }
         }catch(MalformedURLException ex){
          ex.printStackTrace();
 }
 }
       else
       {
         try
\left\{ \begin{array}{cc} 0 & 0 \\ 0 & 0 \end{array} \right\} if (new URL(description).getProtocol().equalsIgnoreCase(type))
\{args[index] = description.toString();
 }
          else
\{ /*
             * Service type is not compliant with the URL... Different protocols!?!
            * Register them separately...<br>*/
 */
           args[index] = type; }
         }catch(MalformedURLException ex){
            ex.printStackTrace();
 }
       }
 }
     if (Const.DEBUG_ENABLED) System.out.println("CServiceDiscoveryGDM--
> serviceURL " + args[index]);
     index++;
     /*
     * ATTRIBUTES
\star * Modified by Vincenzo Suraci on 08/09/2011
      * The OntologyURI parameter was automatically inserted in each service registration.
      * Now the OntologyURI paramter is no longer automatically added.
      */ 
     //args[index] = "(OntologyURI="+description.toString()+")"; 
    args[index] = ""; if (parameters != null)
    \left\{ \right. Enumeration enukey = parameters.keys();
       while (enukey.hasMoreElements())
\left\{ \begin{array}{c} \end{array} \right.String attr tag = (String)enukey.nextElement();
if (\text{args}[index] . length() > 0)args[index] += ", (" + attr tag; else 
         args[index] += "(" + attr tag; Vector attr_values = (Vector)parameters.get(attr_tag);
        if (attr_values != null)
\{if (attr values.size() > 0)
\{args[index] += "=";for (int i = 0; i < attr_values.size(); i++)\{if (i > 0) args[index] += ",";
Object o = attr values.elementAt(i);
 if (o.getClass().getName().equals("java.lang.String"))
```

```
{1 \over 2} and {1 \over 2} and {1 \over 2} and {1 \over 2} and {1 \over 2} and {1 \over 2} and {1 \over 2} args[index] += (String)o;
 }
                  else if (o.getClass().getName().equals("java.lang.Integer"))
\{ args[index] += (Integer)o;
 }
                  else if (o.getClass().getName().equals("java.lang.Boolean"))
{
                     Boolean b = (Boolean)o;
                    if (b.booleanValue()) args[index] += "true"; else args[2] += "false";
 }
                  else
{
 /*
                    * CONSIDER THIS VALUE AS A STRING...<br>*/
\star/args[index] += o.toString();<br>}
 }
               }
             }
          }
         args[index] += " }
      }
     if (Const.DEBUG_ENABLED) System.out.println("CServiceDiscoveryGDM--
> attributes " + args[index]);
     index++;
      /*
      * TIMEOUT
     * /
     int to = (int)timeout;
     args[index] = "" + to; /*
       * FIND ALL THE PDMs
      */
      try
      {
        ServiceReference[] srSD = findPDMs(); 
       for (int k = 0; k < srSD.length; k+1)
        {
         /*
           * FOR EACH PDM
           * REGISTER THE SERVICES USING THE REGISTERSERVICE METHOD
            */
          Object o2 = bc.getService(srSD[k]);
           if (Const.DEBUG_ENABLED){
             System.out.print(o2.getClass().getName());
System.out.print(srSD.length);
System.out.println(" " + k);
            System.out.println(" " + k);<br>//System.out.println("SDCDQL length: " + sdpcdql.length);
 }
           IServiceDiscovery isDiscovery = (IServiceDiscovery) o2;
           try
           {
             /*
              * If the service is registered at least with one PDM, than the
             * method exits successfully.
 */
             if (isDiscovery.registerService(null, args)) return true; 
 }
           catch (Exception e)
\left\{ \begin{array}{ccc} 0 & 0 & 0 \\ 0 & 0 & 0 \\ 0 & 0 & 0 \\ 0 & 0 & 0 \\ 0 & 0 & 0 \\ 0 & 0 & 0 \\ 0 & 0 & 0 \\ 0 & 0 & 0 \\ 0 & 0 & 0 \\ 0 & 0 & 0 \\ 0 & 0 & 0 \\ 0 & 0 & 0 \\ 0 & 0 & 0 \\ 0 & 0 & 0 & 0 \\ 0 & 0 & 0 & 0 \\ 0 & 0 & 0 & 0 \\ 0 & 0 & 0 & 0 & 0 \\ 0 & 0 & 0 & 0 & 0 \\ 0 & 0 & 0 & 0 & 0 \\ 0 & 0 & 0 & 0 System.out.println("PDM Exception!");
             e.printStackTrace();
 }
        }
      } 
      catch (Exception e)
\left\{\begin{array}{ccc} \end{array}\right\} System.out.println("CServiceDiscoveryGDM::registerService ERROR!!!");
        e.printStackTrace();
      }
```
**return false**;

}

```
 public boolean registerService (Hashtable parameters, long timeout, String type) {
     /*
      * We use SLPTool...
      * > We ignore the VIDID
      * > We use the parameters hashtable to register the SLP parameters
      */
     if (Const.DEBUG_ENABLED)
\left\{\begin{array}{c} \end{array}\right\} System.out.println("CServiceDiscoveryGDM --> registerService");
       System.out.println("CServiceDiscoveryGDM --> String type " + type);
     }
     String[] args = new String[4];
     int index = 0;
     /*
      * REGISTER COMMAND
      */
    /*args[index] = "-debug"; index++;
     */
     args[index] = "register";
     index++; 
 /*
      * SERVICE TYPE
      */
     if (type != null)
     {
      args[index] = type; }
     if (Const.DEBUG_ENABLED)
       System.out.println("CServiceDiscoveryGDM--> serviceURL " + args[index]);
     index++;
     /*
      * ATTRIBUTES
      */ 
     if (parameters != null)
\left\{\begin{array}{ccc} \end{array}\right\} Enumeration enukey = parameters.keys();
       while (enukey.hasMoreElements())
        {
String attr tag = (String)enukey.nextElement();
 if (args[index]!= null)
           \arg[\text{index}] += ", (" + attr tag;
          else
           args[index] = "(" + attr tag;Vector attr values = (Vector)parameters.get(attr_tag);
          if (attr_values != null)
\overline{\mathcal{A}}if (attr values.size() > 0)
\{args[index] += "=";for (int i = 0; i < attr values.size(); i++)
\{if (i > 0) args[index] += ",";
                Object o = attr values.elementAt(i);
                 if (o.getClass().getName().equals("java.lang.String"))
\left\{ \begin{array}{cc} 0 & 0 & 0 \\ 0 & 0 & 0 \\ 0 & 0 & 0 \\ 0 & 0 & 0 \\ 0 & 0 & 0 \\ 0 & 0 & 0 \\ 0 & 0 & 0 \\ 0 & 0 & 0 \\ 0 & 0 & 0 \\ 0 & 0 & 0 \\ 0 & 0 & 0 \\ 0 & 0 & 0 \\ 0 & 0 & 0 & 0 \\ 0 & 0 & 0 & 0 \\ 0 & 0 & 0 & 0 \\ 0 & 0 & 0 & 0 & 0 \\ 0 & 0 & 0 & 0 & 0 \\ 0 & 0 & 0 & 0 & 0 \\ 0 & 0 & 0 & 0 & 0 \\ 0 & 0args[index] += (String) o; }
                 else if (o.getClass().getName().equals("java.lang.Integer"))
\{args[index] += (Integer)o;
 }
                 else if (o.getClass().getName().equals("java.lang.Boolean"))
{
                   Boolean b = (Boolean)o;
                    if (b.booleanValue()) args[index] += "true"; else args[2] += "false";
 }
```
 **else**  ${1 \over 2}$  and  ${1 \over 2}$  and  ${1 \over 2}$  and  ${1 \over 2}$  and  ${1 \over 2}$  and  ${1 \over 2}$  and  ${1 \over 2}$  /\* \* CONSIDER THIS VALUE AS A STRING...  $\star/$  $args[index] += o.toString();$  } } } }  $args[index] += "$ )"; } } **if** (Const.DEBUG\_ENABLED) System.out.println("CServiceDiscoveryGDM--> attributes " + args[index]); index++; /\* \* TIMEOUT \*/  $\text{int }$  to =  $(\text{int})$  timeout;  $args[index] = "" + to;$  /\* \* FIND ALL THE PDMs \*/ **try** { ServiceReference[] srSD = findPDMs(); **for** (int  $k = 0$ ;  $k <$  srSD.length;  $k++$ ) { /\* \* FOR EACH PDM \* REGISTER THE SERVICES USING THE REGISTERSERVICE METHOD  $*$  / Object o2 = bc.getService(srSD[k]); **if** (Const.DEBUG\_ENABLED){ System.out.print(o2.getClass().getName()); System.out.print(srSD.length);<br>System.out.println("  $" + k$ ); System.out.println(" //System.out.println("SDCDQL length: " + sdpcdql.length); } IServiceDiscovery isDiscovery = (IServiceDiscovery) o2; **try** { /\* \* If the service is registered at least with one PDM, than the \* method exits successfully. \*/ **if** (isDiscovery.registerService(null, args)) **return true**; } **catch** (Exception e)  $\left\{ \begin{array}{ccc} 0 & 0 & 0 \\ 0 & 0 & 0 \\ 0 & 0 & 0 \\ 0 & 0 & 0 \\ 0 & 0 & 0 \\ 0 & 0 & 0 \\ 0 & 0 & 0 \\ 0 & 0 & 0 \\ 0 & 0 & 0 \\ 0 & 0 & 0 \\ 0 & 0 & 0 \\ 0 & 0 & 0 \\ 0 & 0 & 0 \\ 0 & 0 & 0 & 0 \\ 0 & 0 & 0 & 0 \\ 0 & 0 & 0 & 0 \\ 0 & 0 & 0 & 0 & 0 \\ 0 & 0 & 0 & 0 & 0 \\ 0 & 0 & 0 & 0 & 0 \\ 0 & 0 & 0 & 0$  System.out.println("PDM Exception!"); e.printStackTrace(); } } } **catch** (Exception e)  $\left\{\begin{array}{ccc} \end{array}\right\}$  System.out.println("CServiceDiscoveryGDM::registerService ERROR!!!"); e.printStackTrace(); } **return false**; } **public boolean** registerService(String description, Hashtable parameters, **long** timeout, String t ype) { **return** registerService(null, description, parameters, timeout, type); }  $/$  \* \* ADDITIONAL METHODS  $\star$ 

```
 public ServiceReference[] findQueryPreprocessors() throws Exception{
     ServiceReference[] srqpp = null;
     try {
       srqpp = bc.getServiceReferences("eu.artemis.shield.discovery.qp.interfaces.IQueryPreprocess
or", null);
     } catch (Exception e) {
       throw e;
     }
     return srqpp;
 }
   public ServiceReference[] findPDMs() throws Exception{
     ServiceReference[] srpdms = new ServiceReference[0];
     try {
       srpdms= bc.getServiceReferences("eu.artemis.shield.discovery.pdm.IServiceDiscovery", null);
     } catch (Exception e) {
       throw e;
 }
     return srpdms;
   }
   public ServiceReference[] findFilters() throws Exception{
     ServiceReference[] srfilters = null;
     try {
       srfilters= bc.getServiceReferences("eu.artemis.shield.discovery.filter.interfaces.IServices
Filter", null);
     } catch (Exception e) {
       throw e;
     }
     return srfilters;
   }
   private String getPreferencesOnUserRequirementsOnServiceContext(String VID, String type)
   {
     /*
      * This function takes the VID and the Service Type to look for the User Preferences
      * on the Service Context, regarding that specific Service Type.
      */
     /*
      * The service type is in the form:
      * service:x.y.z:protocol
\star * The pSHIELD preference manager wants only simple types
      * so we take the "z" from the String type
 */ 
 if (Const.DEBUG_ENABLED) System.out.println("CServiceDiscvoeryGDM::getPreferencesOnUserRequir
ementsOnServiceContext --> Service Type = " + type);
    if (type.indexOf("service:") > = 0)
     {
       // Delete "service:"
     type = type.substring(8);
 }
     int index = type.indexOf(":");
    if (index >= 0)
     {
       // Delete the protocol
      type = type.substring(0, index);
 }
     index = type.indexOf(".");
    while (index >= 0) {
      type = type.substring(index+1);
      index = type.indexOf(" " " }
     if (Const.DEBUG_ENABLED) System.out.println("CServiceDiscvoeryGDM::getPreferencesOnUserRequir
ementsOnServiceContext --> Service Type = " + type);
     /*
      * TEMPORARLY DISABLED
     */
     ArrayList ar = new ArrayList();
     ar.add("maxdistance");
     ar.add("maxqueuetime");
     //requestOutcomes(VID, "servicediscovery42", type, ar, null);
```
 } }

#### **package eu.artemis.shield.discovery.slpdaemon.impl.Database.html**

```
/**
 * SLPv2 DA Database Management
 *
 * We implemented the database function within Java2. We didn't use
  a standard DBMS for simplicity and efficiency. The whole database
 * is organized as red-black tree (provided by Java)
 *
    (1) the key is ltag+URL, assume each service has a unique URL,
        and the same service can be registered using different
        languaage (ltag)
    (2) the value at each node is an Entry class, which keeps all the
        information about the service.
 *
 */
package eu.artemis.shield.discovery.slpdaemon.impl;
import java.io.*;
import java.util.*;
import java.security.interfaces.*;
public class Database {
   public static final int DELETED = 0;
   public static final int LANGUAGE_TAG = 1;
   public static final int NAMING_AUTHORITY =2;
   public static final int TYPE = 3;
   public static final int URL = 4;
  public static final int LIFE_TIME = 5;
   public static final int SCOPE = 6;
  public static final int VERSION TS = 7; // version TS from the SA for an update
 public static final int ARRIVAL_TS = 8; // arrival TS at the DA for an update
 public static final int ACCEPT_DA = 9; // the accept DA for the update
  public static final int ACCEPT<sup>T</sup>S = 10; // the accept TS for the update
   public static final int ATTRIBUTES = 11;
   da daf;
     TreeMap table;
     slpMsgComposer composer;
     Vector matchedEntry;
     ByteArrayOutputStream b;
     DataOutputStream d;
    int totalMatch, i=0;
     public Database(da daf) {
       this.daf = daf;
         table = new TreeMap();
         composer = new slpMsgComposer();
        matchedEntry = new Vector(10);
         b = new ByteArrayOutputStream();
         d = new DataOutputStream(b);
     }
     // return the number of entries in the database
     public int size() {
         return table.size();
     }
     public TreeMap table() {
         return table;
     }
     //------------------------------------------------
     // save database to either the stdout or the file
 //------------------------------------------------
 public void saveDatabase(BufferedWriter o)
\left\{\begin{array}{ccc} \end{array}\right\} Iterator values = table.values().iterator();
         while (values.hasNext())
\overline{\mathcal{A}}Entry e = (Entry) values.next();
             e.prtEntry(/*daf, */o);
 }
     }
```
//------------------------------------------------

```
 // return the database as Vector of Vector
 //------------------------------------------------
     public Vector getDatabase()
\left\{\begin{array}{ccc} \end{array}\right\} Vector db = new Vector();
       Vector row; 
          Iterator values = table.values().iterator(); 
         while (values.hasNext())
\left\{ \begin{array}{cc} 0 & 0 & 0 \\ 0 & 0 & 0 \\ 0 & 0 & 0 \\ 0 & 0 & 0 \\ 0 & 0 & 0 \\ 0 & 0 & 0 \\ 0 & 0 & 0 \\ 0 & 0 & 0 \\ 0 & 0 & 0 \\ 0 & 0 & 0 \\ 0 & 0 & 0 \\ 0 & 0 & 0 \\ 0 & 0 & 0 & 0 \\ 0 & 0 & 0 & 0 \\ 0 & 0 & 0 & 0 \\ 0 & 0 & 0 & 0 & 0 \\ 0 & 0 & 0 & 0 & 0 \\ 0 & 0 & 0 & 0 & 0 \\ 0 & 0 & 0 & 0 & 0 \\ 0 & 0 row = new Vector();
             Entry e = (Entry) values.next();
              row.add(new String("" + e.getDeleted()));
              row.add(e.getLtag());
              row.add(e.getType());
              row.add(e.getNA());
              row.add(e.getURL()); 
              row.add(new Long(e.getLifetime())); //int 
              row.add(e.getScope()); 
              row.add(new Long(e.getVersionTS())); //long
              row.add(new Long(e.getArrivalTS())); //long 
              row.add(e.getAcceptDA());
              row.add(new Long(e.getAcceptTS())); //long 
              row.add(e.getAttr(""));
              db.add(row);
 }
         return db; 
     } 
    //----- // load data form file to internal database
     //------------------------------------------
     public void loadDatabase(String dbase) {
         String line, ltag, type, url, scope, acceptDA, attr = ";
          int lifetime;
         long versionTS, arrivalTS, acceptTS;
         boolean deleted = false;
          try {
              BufferedReader in =
                   new BufferedReader(new FileReader(dbase));
             while ((line = in.readLine()) != null {
                   StringTokenizer st = new StringTokenizer(line);
                   deleted = Boolean.valueOf(st.nextToken()).booleanValue();
                   ltag = st.nextToken();
                   type = st.nextToken();
                   url = st.nextToken();
                   lifetime = Integer.parseInt(st.nextToken());
                   scope = st.nextToken();
versionTS = Long.parseLong(st.nextToken());
 arrivalTS = Long.parseLong(st.nextToken());
                   acceptDA = st.nextToken();
                   acceptTS = Long.parseLong(st.nextToken());
                   // Now the DA registers all the values of a given attribute
                   st.nextToken(",");
                  StringBuffer SB = new StringBuffer(2048);
                   while (st.hasMoreTokens()){
                     SB.append(st.nextToken(","));
                    SB.append(",");
 }
                  attr = SB.toString();
                  addEntry(deleted, ltag, type, url, lifetime, scope, attr,
                             Const.fresh_flag, versionTS, arrivalTS,
                             acceptDA, acceptTS);
 }
              in.close();
          } catch (Exception e) {
              da.appendDebug("Database::loadDatabase");
              da.appendDebug(e);
 }
         daf.refreshDatabaseTable();
     }
     //-------------------------------------------
     // check lifetime and remove expired entries
 //-------------------------------------------
     public void rmExpiredEntries() {
```

```
 boolean dbChanged = false;
```

```
long currtime = System.currentTimeMillis();
         Iterator keys = table.keySet().iterator();
         while (keys.hasNext()) {
             String k = (String) keys.next();
            Entry e = (Entry) table.get(k);
             int lif = e.getLifetime() *1000;
             if ((lif>0) && (currtime > (e.getArrivalTS() + e.getLifetime()*1000))) {
               dbChanged = true;
                 keys.remove();
 }
 }
         if (dbChanged) daf.refreshDatabaseTable();
     }
 //---------------------------------------------------------
     // for "SrvReg"
     // add a new entry of service registration to the database
     // or replace/update its previous registration
 //---------------------------------------------------------
    public int addEntry(boolean deleted, String ltag, String type,
         String url, int lifetime, String scope, String attr, int reg_flag,
         long versionTS, long arrivalTS, String acceptDA, long acceptTS) {
       if (Const.DEBUG_MATCHING_ENABLED)
\left\{ \begin{array}{c} \end{array} \right. da.appendDebug("Database::addEntry");
 da.appendDebug("\t"+deleted+"\t"+ltag+"\t"+type+"\t"+url);
        da.appendDebug("\t"+lifetime+"\t"+scope+"\t"+attr+"\t"+reg_flag+"\n\n");
 } 
       if (!table.containsKey(ltag+url)) {
             if ((reg_flag & Const.fresh_flag) == 0) { // incremental SrvReg
                 return Const.INVALID_UPDATE;
 }
             Entry ent = new Entry();
             table.put(ltag+url, ent);
 }
        Entry e = (Entry) table.get(ltag+url); int result = e.update(deleted, ltag, url, type, lifetime, scope, attr,
                         reg_flag, versionTS, arrivalTS, acceptDA, acceptTS);
         daf.refreshDatabaseTable();
         return result;
     }
     //---------------------------------------------------
     // for "SrvDeReg"
     // remove the entry with the key: ltag+url (tag=="")
     // or delete some attributes of this entry (tag!="")
 //---------------------------------------------------
     public int rmEntry(String ltag, String url, String scope, String tag, long versionTS, String
acceptDA, long acceptTS)
    {
         if (table.containsKey(ltag+url))
\left\{ \begin{array}{cc} 0 & 0 \\ 0 & 0 \end{array} \right\}Entry e = (Entry) table.get(ltaq+url); if (!scope.equalsIgnoreCase(e.getScope()))
\{ return Const.SCOPE_NOT_SUPPORTED;
 }
            e.deletion(tag, versionTS, acceptDA, acceptTS);
 }
         daf.refreshDatabaseTable();
         return Const.OK;
     }
  //----------------------------------------------------------------------
     // for "SrvTypeRqst"
     // get the list of service types for specified scope & naming authority
 //----------------------------------------------------------------------
    public String getServiceTypeList(String na, String scope)
     {
        if (Const.DEBUG_MATCHING_ENABLED) da.appendDebug(
             "\nSrvTypeRqst" +
            "\n\sqrt{n}-----------" +
        "\nDatabase::getServiceTypeList(Naming Authority, Scope)" +
         "\n- Naming Authority = "+ na +
        "\ln - Scope = "+ scope);
     Vector typelist = new Vector();
         Iterator values = table.values().iterator();
         while (values.hasNext())
```
 { Entry  $e = (Entry)$  values.next(); **if** (Const.DEBUG\_MATCHING\_ENABLED) da.appendDebug("Analysing database service --  $" + e.getURL()$ ; **if** (!e.getDeleted()) // entry not deleted  $\{$  **if** (scope.equalsIgnoreCase(e.getScope())) // match scope  ${1 \over 2}$  and  ${1 \over 2}$  and  ${1 \over 2}$  and  ${1 \over 2}$  and  ${1 \over 2}$  and  ${1 \over 2}$  and  ${1 \over 2}$  **if** (na.equals("\*") || na.equals("") || na.equalsIgnoreCase(e.getNA())) { **if** (!typelist.contains(e.getType())) // has not been already listed { } } } } } } } { } } } } { } } } } { } } } } { } } } } { } } } } { } } } } { } } } } { } } } } { } } } } { } } } } { } } } } { } } } } { } } } } { } } } } { } } } } { } } } } { } } } } { } } } } { } } } } { } } } } { } } if (Const.DEBUG MATCHING ENABLED) da.appendDebug("> OKAY --> Service type " + e.getType() + " added to the list\n"); typelist.addElement(e.getType()); } **else** { if (Const.DEBUG MATCHING ENABLED) da.appendDebug("> DISCARDED --> This service type has been already added to the list\n"); } } **else** { **if** (Const.DEBUG\_MATCHING\_ENABLED) da.appendDebug("> DISCARDED -- > Different naming authority (" + e.getNA() + " vs " + na + ")\n"); } } **else** { if (Const.DEBUG MATCHING ENABLED) da.appendDebug("> DISCARDED --> Different scope (" + e.getScope() + "  $\overline{v}$ s " + scope + ")\n"); } } **else**  $\{$ if (Const.DEBUG MATCHING ENABLED) da.appendDebug("> DISCARDED --> Service has been deleted\n"); } } StringBuffer tl = **new** StringBuffer(); **for** (**int** i=0; i<typelist.size(); i++)  $\left\{ \begin{array}{cc} 0 & 0 \\ 0 & 0 \end{array} \right\}$ String s = (String)typelist.elementAt(i);  $if$   $(tl.length() > 0)$   $tl.append(","$  tl.append(s); } **if** (Const.DEBUG\_MATCHING\_ENABLED) da.appendDebug("\n-Returned Service Type List =  $\overline{ }$  + tl.toString() + "\n"); **return** tl.toString(); } //----------------------------------------------------------- // for "SrvRqst" // find the matched URLs with (type, scope, predicate, ltag) // return: error code (short) // number of matched URLs (short) // URL blocks (decided by previous #URL) //---------------------------------------------------------- **public int** getTotalMatch() { **return** totalMatch; } **public** Vector getMatchedEntry() { **return** matchedEntry; } **public byte**[] getMatchedURL(String type, String scope, String pred, String ltag, Vector ssExtList, **int** ecode,int ID, RSAPublicKey public Key) { **if** (Const.DEBUG\_MATCHING\_ENABLED) da.appendDebug("\n\*\*\* SrvRqst \*\*\*" + "\nDatabase::getMatchedURL(Type,Scope,Predicate,Ltag)" + " $\n \nu - Type = " + type +$  $"\n\ln - 2.5^\circ = " + 1.5^\circ + \dots$  "\n- Predicate = "+ pred +  $" \n\ \n\mathbf{l} = \mathbf{l} + \mathbf{l} \cdot \mathbf{d} + \mathbf{l} \cdot \mathbf{n}$ 

```
 byte[] buf = null;
       // if scope == "" it means it's the default scope.
       if (scope == "") scope = Const.defaultScope;
         if (!Util.shareString(daf.getScope(), scope, ","))
\{ecode = Const. SCOPE NOT SUPPORTED;
            if (Const.DEBUG MATCHING ENABLED) da.appendDebug("Database::getMatchedURL() -
> SCOPE NOT SUPPORTED!"); 
         }
         // obtain matched entries
         matchedEntry.clear();
         Iterator values = table.values().iterator();
         while (values.hasNext())
\left\{ \begin{array}{cc} 0 & 0 \\ 0 & 0 \end{array} \right\}Entry e = (Entry) values.next();
            if (e.match(type, scope, pred, ltag, (ecode!=Const.AUTHENTICATION ABSENT) & & (ecode!=Co
nst.AUTHENTICATION_FAILED)&& ID!=Const.SrvRqst))
\{if (Const.DEBUG MATCHING ENABLED) da.appendDebug("Database::getMatchedURL() -
> Service " + e.getURL() + " ADDED\n\|_1;
               matchedEntry.addElement(e); 
 }
             else 
\{ if (Const.DEBUG_MATCHING_ENABLED) da.appendDebug("Database::getMatchedURL() -
> Service " + e.getURL() + " \overline{\text{FILTERED}}\setminus \overline{n}");
 }
         } 
      totalMatch = matchedEntry.size();
        if (Const.DEBUG MATCHING ENABLED)
\left\{ \begin{array}{cc} 0 & 0 \\ 0 & 0 \end{array} \right\} da.appendDebug("Database::getMatchedURL() -> Filtering Process Terminated.");
 da.appendDebug("Database::getMatchedURL() -> " + totalMatch + " services found.");
 }
         // filter matched entries
        for (int i=0; i<ssExtList.size(); i++) {
             SelectSortExt ss = (SelectSortExt) ssExtList.elementAt(i);
            if (ss.getID() == Const.SelectExt) {
                 int bound = ss.getBound();
                 if (bound < matchedEntry.size()) matchedEntry.setSize(bound);
             } else if (ss.getID() == Const.SortExt) {
                 sortFilter(ss.getKey());
 }
         }
         // write matched URLs to buffer
         b.reset();
         try {
             d.writeShort(ecode); // error code
             d.writeShort(matchedEntry.size()); // URL count
                         // fill in matched URLs
                 for (int i=0; i<matchedEntry.size(); i++) {
                    Entry e = (Entry) matchedEntry.elementAt(i);
                     d.writeByte(0);
                    d.writeShort(e.getLifetime());
                    if (ID==Const.SrvRqstAuth)
                    { 
                       d.writeShort(e.getCryptoURL(publicKey).length);
                      d.write(e.getCryptoURL(publicKey));
 }
                     else
{
                       d.writeShort(e.getURL().length());
                          d.writeBytes(e.getURL());
 }
                          d.writeByte(0);
 }
```

```
 buf = b.toByteArray();
```

```
 } catch (Exception ex) {
              da.appendDebug("Databse::getMatchedURL");
              da.appendDebug(ex);
 }
          return buf;
     }
     private void sortFilter(String key) {
          int size = matchedEntry.size();
          if (size <= 1) return; // no need to sort
          StringTokenizer st = new StringTokenizer(key, ",");
          int nkey = st.countTokens();
         String[] keys = new String[nkey];
          int[] types = new int[nkey];
                   i orders = new int[nkey];
          Integer[] vals = new Integer[nkey];
          for (int i=0; i<nkey; i++) {
              String unit = st.nextToken();
              StringTokenizer st1 = new StringTokenizer(unit, ":");
             if (st1.countTokens() < 3) da.append("Incorrect sort key list");
 }
 keys[i] = st1.nextToken().trim(); // key
String s = st1.nextToken() .trim(); // type if (s.equalsIgnoreCase("s")) {
                  types[i] = Const.StringSort;
              } else {
                  types[i] = Const.IntegerSort;
 }
             s = st1.nextToken() . trim() ; // order
              if (s.equals("+")) {
                   orders[i] = Const.IncreasingOrder;
              } else {
                  orders[i] = Const.DecreasingOrder;
 }
              if (st1.hasMoreTokens()) { // reference value
                 vals[i] = new Integer(st1.nextToken().trim());
              } else {
                  vals[i] = null;
 }
 }
          Vector se = new Vector(size);
          for (int i=0; i<size; i++) {
             Entry e = (Entropy) matchedEntry. elementAt(i);
             se.addElement(new SortEntry(e, keys, types, orders, vals));
 }
         Collections.sort(se);
          matchedEntry.clear();
          for (int i=0; i<size; i++) {
             SortEntry s = (SortEntry) se.elementAt(i);
              matchedEntry.addElement(s.getEntry());
 }
     }
     //------------------------------------------------------
    7*^4 * @author Vincenzo Suraci
\star * @param URLorType: is a ServiceURL or a Service Type
      * @param scope: is a comma separated scope list
      * @param tag: is a comma separated attribute tag list
      * @param ltag: is a language tag
\star * @return a String containing all the attribute tags that match with the Service URL or Type
,
      * with the scope list, with the attribute tag list and with the language tag
    \frac{*}{\sqrt{1-\frac{1}{1-\frac{1}{1-\frac //------------------------------------------------------
     public String getAttrList(String URLOrType, String scope, String tag, String ltag)
     { 
       if (Const.DEBUG_MATCHING_ENABLED) da.appendDebug("\n\nDatabase::getAttrList(url, scope, tag
, ltaq)" +
         "\n- URL or Service Type = "+ URLOrType +
 "\n- Scope List = "+ scope +
 "\n- Attribute Tag List = " + tag +
"\n- Language Tag = " + ltag + "\n");
```

```
 /*
```

```
 * Check if we have a ServiceURL or a ServiceTpye 
           */
          String url = URLOrType;
          if (table.containsKey(ltag+url))
       { 
            //if (Const.DEBUG MATCHING ENABLED) da.appendDebug("Database::getAttrList() -
> We have a URL!");
         Entry e = (Entry) table.get(ltag+url); if (e.getDeleted())
          {
            if (Const.DEBUG MATCHING ENABLED) da.appendDebug("Database::getAttrList() -
> Service " + e.getURL() + " has been DELETED");
 return "";
 }
          else if (e.isExpired())
\left\{\begin{array}{ccc} & & \\ & & \end{array}\right\} if (Const.DEBUG_MATCHING_ENABLED) da.appendDebug("Database::getAttrList() -
> Service " + e.getURL(\overline{)} + " is EXPIRED");
            return "";
 }
          else if (!Util.containsString(scope, e.getScope(), ","))
\left\{ \begin{array}{cc} 0 & 0 & 0 \\ 0 & 0 & 0 \\ 0 & 0 & 0 \\ 0 & 0 & 0 \\ 0 & 0 & 0 \\ 0 & 0 & 0 \\ 0 & 0 & 0 \\ 0 & 0 & 0 \\ 0 & 0 & 0 \\ 0 & 0 & 0 \\ 0 & 0 & 0 \\ 0 & 0 & 0 & 0 \\ 0 & 0 & 0 & 0 \\ 0 & 0 & 0 & 0 \\ 0 & 0 & 0 & 0 & 0 \\ 0 & 0 & 0 & 0 & 0 \\ 0 & 0 & 0 & 0 & 0 \\ 0 & 0 & 0 & 0 & 0 \\ 0 & 0 & 0 & 0 & 0if (Const.DEBUG MATCHING ENABLED) da.appendDebug("Database::getAttrList() -
> Service " + e.getURL() + " has a different scope (" + e.getScope() + " is not contined in " + s
cope + ")");
            return "";
 }
                   return e.getAttr(tag); 
            } 
          String result = "";
          String type = URLOrType;
          if (Const.DEBUG_MATCHING_ENABLED) da.appendDebug("Database::getAttrList() -
> We have a TYPE!");
          /*
           * FROM RFC 2614
            * For the type and scope, return a Vector of all ServiceLocationAttribute objects whose id
s match the String
            * patterns in the attributeIds Vector regardless of the Locator's locale. The request is m
ade independent of
           * language locale. If no attributes are found, an empty vector is returned.
          \pm /
          Iterator it = table.keySet().iterator();
          while (it.hasNext())
\left\{ \begin{array}{c} \end{array} \right.Entry e = (Entry) table.get(it.next());
            if (Const.DEBUG MATCHING ENABLED) da.appendDebug("Database::getAttrList() -
> Evaluating Service " + e.getURL());
             if (e.getDeleted())
\left\{ \begin{array}{ccc} 0 & 0 & 0 \\ 0 & 0 & 0 \\ 0 & 0 & 0 \\ 0 & 0 & 0 \\ 0 & 0 & 0 \\ 0 & 0 & 0 \\ 0 & 0 & 0 \\ 0 & 0 & 0 \\ 0 & 0 & 0 \\ 0 & 0 & 0 \\ 0 & 0 & 0 \\ 0 & 0 & 0 \\ 0 & 0 & 0 \\ 0 & 0 & 0 & 0 \\ 0 & 0 & 0 & 0 \\ 0 & 0 & 0 & 0 \\ 0 & 0 & 0 & 0 & 0 \\ 0 & 0 & 0 & 0 & 0 \\ 0 & 0 & 0 & 0 & 0 \\ 0 & 0 & 0 & 0if (Const.DEBUG MATCHING ENABLED) da.appendDebug("Database::getAttrList() -
> Service " + e.getURL() + " has been DELETED");
               return "";
 }
             else if (e.isExpired())
\left\{ \begin{array}{ccc} 0 & 0 & 0 \\ 0 & 0 & 0 \\ 0 & 0 & 0 \\ 0 & 0 & 0 \\ 0 & 0 & 0 \\ 0 & 0 & 0 \\ 0 & 0 & 0 \\ 0 & 0 & 0 \\ 0 & 0 & 0 \\ 0 & 0 & 0 \\ 0 & 0 & 0 \\ 0 & 0 & 0 \\ 0 & 0 & 0 \\ 0 & 0 & 0 & 0 \\ 0 & 0 & 0 & 0 \\ 0 & 0 & 0 & 0 \\ 0 & 0 & 0 & 0 & 0 \\ 0 & 0 & 0 & 0 & 0 \\ 0 & 0 & 0 & 0 & 0 \\ 0 & 0 & 0 & 0if (Const.DEBUG MATCHING ENABLED) da.appendDebug("Database::getAttrList() -
> Service " + e.getURL() + " is EXPIRED");
               return "";
 }
             else if (type.equalsIgnoreCase(e.getType()))
\left\{ \begin{array}{ccc} 0 & 0 & 0 \\ 0 & 0 & 0 \\ 0 & 0 & 0 \\ 0 & 0 & 0 \\ 0 & 0 & 0 \\ 0 & 0 & 0 \\ 0 & 0 & 0 \\ 0 & 0 & 0 \\ 0 & 0 & 0 \\ 0 & 0 & 0 \\ 0 & 0 & 0 \\ 0 & 0 & 0 \\ 0 & 0 & 0 \\ 0 & 0 & 0 & 0 \\ 0 & 0 & 0 & 0 \\ 0 & 0 & 0 & 0 \\ 0 & 0 & 0 & 0 & 0 \\ 0 & 0 & 0 & 0 & 0 \\ 0 & 0 & 0 & 0 & 0 \\ 0 & 0 & 0 & 0 if (!Util.containsString(scope, e.getScope(), ","))
\{if (Const.DEBUG MATCHING ENABLED) da.appendDebug("Database::getAttrList() -
> Service " + e.getURL() + " has a different scope (" + e.getScope() + " is not contined in " + s
cope + ")");
                  return "";
 }
 if (result.equals("")) result = e.getAttr(tag);
 else result += "," + e.getAttr(tag);
                          if (Const.DEBUG MATCHING ENABLED) da.appendDebug("Database::getAttrList() -
> adding these attributes: " + e.getAttr(tag));
 }
             else
\{if (Const.DEBUG MATCHING ENABLED) da.appendDebug("Database::getAttrList() -
```

```
> Service " + e.getURL() + " has different type (\"" + e.getType() + "\" differes from \"" + type
+ "\langle")");
        } 
      }
      return result;
    }
     /*
    private String typeAttrList(String type, String scope,
                             String tag, String ltag) {
        StringBuffer attrList = new StringBuffer();
        Iterator values = table.values().iterator();
        while (values.hasNext()) {
           Entry e = (Entry) values.next();
      if (Const.DEBUG_ENABLED)
      {
       da.append("DEBUG->Database::typeAttrList(...) Found a entry:");
              da.append("entry.type="+e.getType()+"?=?"+type);
        da.append("entry.scope="+e.getScope()+"?=?"+scope);
        da.append("entry.ltag="+e.getLtag()+"?=?"+ltag);
        da.append("entry:deleted="+e.getDeleted());
     da.append("entry:attrs="+e.getAttr(tag));
 } 
            if (!e.getDeleted() &&
                type.equalsIgnoreCase(e.getType()) &&
                scope.equalsIgnoreCase(e.getScope()) &&
                ltag.equalsIgnoreCase(e.getLtag())) {
               String s = e.getAttr(tag); if (attrList.length() > 0) attrList.append(",");
                attrList.append(s);
 }
 }
        return attrList.toString();
\qquad \qquad \} */
    //------------------------------------------------------------------
    // find new states based on selective/complete & (rdaList, rtsList)
     // sort new states on their accept IDs and return in TreeMap
 //------------------------------------------------------------------
    public Vector findNewStates(String rscope,
                 Vector rdaList, Vector rtsList, int etrpType) {
        Vector tmp = new Vector();
        Iterator values = table.values().iterator();
        while (values.hasNext()) {
           Entry e = (Entry) values.next();String ada = e.getAcceptDA();
            long ats = e.getAcceptTS();
            int index = rdaList.indexOf(ada); // a requested subset?
           \textbf{long} \text{rts} = 0; if (index != -1) { // it is a requested subset, find rts
                rts = ((Long) rtsList.get(index)).longValue();
 }
            if (Util.shareString(rscope, e.getScope(), ",")) {
 if (index != -1 && ats > rts ||
 index == -1 && etrpType == Const.complete) {
                    tmp.addElement(e);
 }
 }
 }
        Collections.sort(tmp);
        return tmp;
    }
    public String toString(){
     String t ="\n\n----- Database Contents -----\n\n";
      Iterator i = table.values().iterator();
      int n =1;
      while (i.hasNext()){
     t += "\nEntry "+n+")\n"+((Entry) i.next()) .toString(); }
      return t;
```
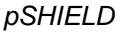

 } }

## **package eu.artemis.shield.discovery.slpdaemon.impl.slpdaemon.html**

**package** eu.artemis.shield.discovery.slpdaemon.impl;

```
import java.net.InetAddress;
public class slpdaemon {
   public static String _version = Const.MAJOR + "." + Const.MINOR;
   private static SlpDaemonCommandLine sdcm = null;
   private static da f = null;
   static int width = 600;
   static int height = 350;
   //static String scope = "default";
   public static void main(String args[]) 
\left\{ \begin{array}{c} \end{array} \right. init();
     if (parse(args))
       {
          //Start the SLP Daemon
       startDaemon();
 }
        else
        {
         printInfo(); 
 } 
   } 
   public static void stop()
\left\{ \begin{array}{c} \end{array} \right. f.actionExit(); 
         da.append("SLP Service Registry v" + version + " stopped");
   }
   private static void init()
   { 
     /*
      * STANDARD CONFIGURATION
      */
      /*
    Const.DEBUG ENABLED = false;
     Const.IP_LINKLOCAL = true; // (IPv4) 169.254.0.0/16
 Const.IP_SITELOCAL = true; // (IPv4) 10.0.0.0/8 or 172.10.0.0/16 or 192.168.0.0/15
 Const.IP_LOOPBACK = false; // (IPv4) 127.0.0.0/8
    Const.IP GLOBAL = false; // (IPv4) all the others
     //Const.IPv6_ENABLED = false;
    Const.GUI ENABLED = true;
      Const.0SGI BUNDLE = false;
    Const.SERVLET ENABLED = false; Const.USE_JDBC = false; 
     */
     Const.FEDERATION_ENABLED = false; 
   }
   private static void printInfo()
   {
     System.out.println("\npSHIELD Project - slpdeamon v" + version);
     System.out.println("Author: Vincenzo Suraci\n");
      System.out.println("USAGE: slpdeamon [-load] [-save] [-debug] [-gui] [-servlet] [-ipv4] [-
nomcast] [-nomesh] [-port port number] [-global/site/link/lo] [-scope scope] [-dbase database] [-
sum summary] [-etrp type]\n");<br>System.out.println("debug
                                    - enables debug information");
 System.out.println("nogui - disables slpdaemon gui"); 
System.out.println("silent - disables the slpdaemon messages on the console");
System.out.println("secure - enables authentication and authorization");
      //System.out.println("servlet- enables slpdaemon servlet"); 
     System.out.println("ipv4 - forces the slpdaemon to bind an ipv4 address");<br>System.out.println("ipv6 - forces the slpdaemon to bind an ipv6 address");
                                     - forces the slpdaemon to bind an ipv6 address");
```

```
 System.out.println("port -
forces the slpdaemon to use the specified port number");
     System.out.println("global - forces the slpdaemon to use a global address");<br>System.out.println("site - (default) slpdaemon uses a site local address")
System.out.println("site - (default) slpdaemon uses a site local address");
System.out.println("link - forces the slpdaemon to use a link local address");
     System.out.println("lo - forces the slpdaemon to use a loopback address");
      System.out.println("jdbc -
enables the slpdaemon to use a SQL database to store services");
     System.out.println("scope - forces the slpdaemon to use the specified scope");
System.out.println("dbase - forces the slpdaemon to use the specified database");
System.out.println("sum - forces the slpdaemon to use the specified summary");
     System.out.println("nomcast - forces the slpdaemon to not use multicast messages");
     System.out.println("nomesh - forces the slpdaemon to not use mesh capabilities");<br>System.out.println("load - forces the slpdaemon to load previously saved servic
                                       - forces the slpdaemon to load previously saved services");
     System.out.println("save
 forces the slpdaemon to save registered services when exiting");
     System.out.println("etrp
 forces the slpdaemon to used the specified type of anti entropy algorithm");
   }
  private static boolean parse(String[] args)
\left\{ \begin{array}{c} \end{array} \right.for (int i = 0; i < args.length; i++)\left\{ \begin{array}{c} 1 \end{array} \right. if (args[i].toLowerCase().equals("-debug"))
\left\{ \begin{array}{c} \end{array} \right. Const.DEBUG_ENABLED = true;
 }
       else if (args[i].toLowerCase().equals("-link"))
\left\{ \begin{array}{c} \end{array} \right. Const.IP_LINKLOCAL = true;
 Const.IP_SITELOCAL = false;
 Const.IP_LOOPBACK = false;
          Const.IP_GLOBAL = false;
 } 
       else if (args[i].toLowerCase().equals("-global"))
\left\{ \begin{array}{c} \end{array} \right. Const.IP_LINKLOCAL = false;
          Const.IP_SITELOCAL = false;
 Const.IP_LOOPBACK = false;
 Const.IP_GLOBAL = true;
 } 
       else if (args[i].toLowerCase().equals("-site"))
\left\{ \begin{array}{c} \end{array} \right. Const.IP_LINKLOCAL = false;
          Const.IP_SITELOCAL = true;
          Const.IP_LOOPBACK = false;
          Const.IP_GLOBAL = false;
 }
       else if (args[i].toLowerCase().equals("-lo"))
\left\{ \begin{array}{c} \end{array} \right. Const.IP_LINKLOCAL = false;
          Const.IP_SITELOCAL = false;
          Const.IP_LOOPBACK = true;
          Const.IP_GLOBAL = false;
 }
       else if (args[i].toLowerCase().equals("-ipv4"))
\overline{\mathcal{L}} Const.IPv6_ENABLED = false;
 }
       else if (args[i].toLowerCase().equals("-ipv6"))
\left\{ \begin{array}{c} \end{array} \right. Const.IPv6_ENABLED = true;
 } 
       else if (args[i].toLowerCase().equals("-nogui"))
\overline{\mathcal{L}} Const.GUI_ENABLED = false;
 }
       else if (args[i].toLowerCase().equals("-silent"))
\left\{\begin{array}{ccc} & & \\ & & \end{array}\right\} Const.CONSOLE_ENABLED = false;
 }
       else if (args[i].toLowerCase().equals("-secure"))
\left\{ \begin{array}{c} \end{array} \right. Const.SERVICE_REGISTRATION_AUTH_REQUIRED = true;
          Const.USER_AUTH_REQUIRED = true;
        }
```
```
 else if (args[i].toLowerCase().equals("-servlet"))
          {
            Const.SERVLET_ENABLED = true;
 }
         else if (args[i].toLowerCase().equals("-jdbc"))
 {
            Const.USE_JDBC = true;
 }
         else if (args[i].toLowerCase().equals("-scope"))
 {
           Const.SCOPE = args[++i]; }
         else if (args[i].toLowerCase().equals("-dbase"))
\left\{\begin{array}{ccc} & & \\ & & \end{array}\right\}Const.DBASE = args[++i]; } 
         else if (args[i].toLowerCase().equals("-summary"))
 {
             Const.SUMMARY = args[++i];
 }
         else if (args[i].toLowerCase().equals("-nomesh"))
\left\{\begin{array}{ccc} & & \\ & & \end{array}\right\} Const.MESH_ENHANCED_ENABLED = false;
 }
         else if (args[i].toLowerCase().equals("-nomcast"))
\left\{\begin{array}{ccc} & & \\ & & \end{array}\right\} Const.MULTICAST_ENABLED = false;
 }
         else if (args[i].toLowerCase().equals("-load"))
\left\{ \begin{array}{c} \end{array} \right. Const.LOAD_DATA_ENABLED = true;
 }
         else if (args[i].toLowerCase().equals("-save"))
\left\{\begin{array}{ccc} & & \\ & & \end{array}\right\} Const.SAVE_DATA_ENABLED = true;
 }
         else if (args[i].toLowerCase().equals("-port"))
\left\{ \begin{array}{c} \end{array} \right. try
\left\{ \begin{array}{cc} 0 & 0 \\ 0 & 0 \end{array} \right\}i++;Const.port = Integer.parseInt(args[i]);
 }
             catch (Exception e) 
\left\{ \begin{array}{cc} 0 & 0 \\ 0 & 0 \end{array} \right\} return false;
 }
          }else if (args[i].toLowerCase().equals("-etrp"))
          {
             try
\left\{ \begin{array}{cc} 0 & 0 \\ 0 & 0 \end{array} \right\}i++;
              Const.ETRP TYPE = Integer.parseInt(args[i]);
 }
            catch (Exception e) 
\left\{ \begin{array}{ccc} 0 & 0 & 0 \\ 0 & 0 & 0 \\ 0 & 0 & 0 \\ 0 & 0 & 0 \\ 0 & 0 & 0 \\ 0 & 0 & 0 \\ 0 & 0 & 0 \\ 0 & 0 & 0 \\ 0 & 0 & 0 \\ 0 & 0 & 0 \\ 0 & 0 & 0 \\ 0 & 0 & 0 \\ 0 & 0 & 0 \\ 0 & 0 & 0 & 0 \\ 0 & 0 & 0 & 0 \\ 0 & 0 & 0 & 0 \\ 0 & 0 & 0 & 0 & 0 \\ 0 & 0 & 0 & 0 & 0 \\ 0 & 0 & 0 & 0 & 0 \\ 0 & 0 & 0 & 0 return false;
 }
          }
         else
\left\{ \begin{array}{c} \end{array} \right. return false;
 } 
 }
      return true;
   private static void startDaemon()
      try
       {
             /*boolean mcast = true;
            boolean mesh_enhanced = true;
             boolean loaddata = false;
            boolean savedata = false;<br>int etrpType; */etrpType; */
```
}

{

```
 // set InetAddress for this DA
     InetAddress ia = Util.getLocalInetAddress();
    /*if (ia == null){
      ia = InetAddress.getLocalHost();
       System.out.println("Bound to localhost"); 
     }*/
     // set scope for this DA
     /*String scope = System.getProperty("eu.artemis.shield.discovery.slpdaemon.scope");
     if (scope == null) scope = Const.defaultScope;
     // database file
     String dbase = System.getProperty("eu.artemis.shield.discovery.slpdaemon.dbase");
     if (dbase == null) dbase = Const.defaultDbase;
     // summary file
     String summary = System.getProperty("eu.artemis.shield.discovery.slpdaemon.summary");
     if (summary == null) summary = Const.defaultSummary;
     // multicast DAAdvert or not?
     String s = System.getProperty("eu.artemis.shield.discovery.slpdaemon.mcast");
     if (s != null && s.equalsIgnoreCase("no")) mcast = false;
     // carry "mesh-enhnaced" attribute keyword in DAAdvert or not?
    s = System.getProperty("eu.artemis.shield.discovery.slpdaemon.mesh");
    if (s != null && s.equalsIgnoreCase("no")) mesh enhanced = false;
     // use selective or complete anti-entropy
     String s = System.getProperty("eu.artemis.shield.discovery.slpdaemon.mode");
     if (s != null && s.equalsIgnoreCase("complete")) {
         etrpType = Const.complete;
     } else {
        etrpType = Const.selective;
     }*/
     // load data or not?
     /*s = System.getProperty("eu.artemis.shield.discovery.slpdaemon.load");
     if (s != null && s.equalsIgnoreCase("yes")) loaddata = Const.LOAD_DATA_ENABLED;
     // save data or not?
     s = System.getProperty("eu.artemis.shield.discovery.slpdaemon.save");
    if (s != null &\& s.equalsIgnoreCase("yes")) savedata = Const.SAVE_DATA_ENABLED;*/
    f = new da(ia);sdcm = new SlpDaemonCommandLine(f);
     sdcm.start();
    da.append("SLP Service Registry v" + version + " started");
 catch (Exception e)
   da.append(e);
```
}

 } } }

 $\left\{\begin{array}{ccc} \end{array}\right\}$ 

## **package eu.artemis.shield.discovery.slpdaemon.impl.slpMsgComposer.html**

```
/**
 * Compose various SLPv2 messages (protocol stack)
 * Return the message in a byte array
 *
 */
package eu.artemis.shield.discovery.slpdaemon.impl;
import java.io.*;
import java.util.*;
public class slpMsgComposer {
    DataOutputStream d;
     ByteArrayOutputStream b;
     slpMsgComposer() {
         b = new ByteArrayOutputStream();
          d = new DataOutputStream(b);
     }
/**
 * Compose SLP common message header, flags may be set, there
 * may exist extensions, language tag is NOT included here
 *+--------------+-----------------+----------------------------------+
                  \blacksquare Function-ID | Length
 *+--------------+-+-+-+-----------+---------------+------------------+
 *| Length cont. |O|F|R| Reserved | Next Ext. Offset | Next Ext. Offset |
 *+--------------+-+-+-+-----------+---------------+------------------+
 *| Next Ext. Offset Cont. |<br>*<del>*--------------------------------</del>--
        *+--------------------------------+----------------------------------+
 */
     private void Header(int type, int len, int flag, int xid) {
          try {
              b.reset();
              d.writeByte(Const.version); // SLP version
             d.writeByte(type); \begin{array}{ccc} & // \text{ Function type} \\ \text{d.writeByte}(0); & // \text{len} \end{array}d.writeByte(0); \frac{1}{2} // len<br>d.writeShort(len); // length
             d.writeShort(len);
             d.writeShort(flag);
d.writeByte(0); \sqrt{2} // next ext. offset
d.writeShort(0); \sqrt{2} // next ext. offset
             d.writeShort(xid);
          } catch (Exception e) {
              da.append(e);
 }
     }
7*** Put a string in the byte[], precede with its length.
 * The string could be empty, with a length of 0.
 * If the string is null, then no action is taken.
 */
     private void putString(String s) {
          if (s == null) return;
          try {
              d.writeShort(s.length());
             if (s.length() > 0) d.writeBytes(s);
 }
          } catch (Exception e) {
           da.append(e);
 }
     }
7*** put an integer as a byte (normally zero) in the byte[]
 */
     private void putByte(int z) {
         try {
              d.writeByte(z);
          } catch (Exception e) {
           da.append(e.toString());
          }
     }
```

```
/**
 * put an integer as a short (normally as error code) in the byte[]
 */
     private void putShort(int z) {
         try {
             d.writeShort(z);
         } catch (Exception e) {
          da.append(e.toString());
         }
     }
/**
 * put an integer as an integer in the byte[]
 */
    private void putInt(int z) {
         try {
             d.writeInt(z);
         } catch (Exception e) {
           da.appendDebug("slpMsgComposer::putInt()");
         da.appendDebug(e);
 }
     }
     private void putLong(long z) {
         try {
             d.writeLong(z);
         } catch (Exception e) {
           da.appendDebug("slpMsgComposer::putLong()");
           da.appendDebug(e);
        \rightarrow }
/**
 * put URL entry in the byte[], assume "# of URL auths" is zero
                  *+---------------+---------------------------------+----------------+
 *| Reserved | Lifetime | URL length |
 *+---------------+---------------------------------+----------------+
 *| URL len cont. | URL (variable length) \
 *+---------------+--------------------------------------------------+
 *| # of URL auths| Auth. blocks (if any) \
 *+------------------------------------------------------------------+
 */
     private void putURL(String url, int lifetime) {
         try {
            d.writeByte(0); \frac{d}{dx} // reserved d.writeShort(lifetime); \frac{d}{dx} // lifetime
            d.writeShort(lifetime); // lifetime<br>d.writeShort(url.length()); // len of URL
            d.writeShort(url.length()); <br>d.writeBytes(url); // URL string
            d.writeBytes(url);<br>d.writeByte(0);
                                                    1/ # of authenticate
         } catch (Exception e) {
        da.append(e.toString());
 }
     }
/**
 * calculate string length, precede with a short integer length field
 */
     private int strlen(String s)
    \left\{ \right. if (s != null)
       {
         return (2 + s.length());
       }
         return 2;
     }
/**
 * calculate URL-entry length, assume "# of url auths" is zero
 */
     private int urllen(String url) {
         return (6 + url.length());
     }
/**
 * service request <#1>
 *+----------------------------+---------------------------+
 *| Length of <PRList> | <PRList> string \
 *+----------------------------+---------------------------+
```

```
*| Length of <service-type> | <service-type> string \
 *+----------------------------+---------------------------+
 *| Length of <scope-list> | <scope-list> string \
     *+----------------------------+---------------------------+
 *| Length of predicate string | service request predicate \
 *+----------------------------+---------------------------+
 *| Length of <SLP SPI> string | <SLP SPI> string \
 *+----------------------------+---------------------------+
 */
     public byte[] SrvRqst(int xid, int flag, String ltag, String pr,
                  String type, String scope, String pred, String spi) {
          int len = Const.header_len + strlen(ltag) + strlen(pr) +
                   strlen(type) + strlen(scope) + strlen(pred) + strlen(spi);
         Header(Const.SrvRqst, len, flag, xid);<br>putString(ltag); // language tag<br>putString(pr); // PRList
         putString(ltag);
         putString(pr);<br>
putString(type);<br>
putString(scope);<br>
// scope list<br>
// scope list
         putString(type);
         putString(scope); \frac{1}{2} // scope list putString(pred); \frac{1}{2} // predicate
         putString(pred); // predicate // predicate // predicate // spin // spin // spin // spin // spin // spin // spin // spin // spin // spin // spin // spin // spin // spin // spin // spin // spin // spin // spin // spin // spi
         putString(spi);
          if (Const.MESSAGE_LOG_ENABLED) da.append("\nOUTGOING SRVRQST MESSAGE" +
         "\n \pi- Xid = "+ xid +
         "\ln- Ltag = "+ ltag
         "\n- PRList = "+ pr +
         "\n\sqrt{n} - Type = " + type +"\n\ln - 2C = " + scope +"\ln- Predicate = " + pred +
         " \n\hbox{--} SPI = " + spi +
         "\n\langle n"\rangle;
          return b.toByteArray();
     }
/**
 * service reply (reply for service request) <#2>
 *+----------------------------+---------------------------+
 *| Error Code | URL entry count |
 *+----------------------------+---------------------------+
 *| <URl entry 1> ... <URL entry N> \
      *+----------------------------+---------------------------+
 */
     public byte[] SrvReply(int xid, String ltag, byte[] buf) {
          int len = Const.header_len + strlen(ltag) + buf.length;
         Header(Const.SrvRply, len, Const.normal_flag, xid);<br>putString(ltag);<br>// language tag
         putString(ltag);
          try {
             d.write(buf, 0, buf.length); // ErrCode + #URL + each entry
          } catch (Exception e) {
          da.append(e.toString());
 }
          if (Const.MESSAGE_LOG_ENABLED) da.append("\nOUTGOING SRVREPLY MESSAGE" +
" \n\pi - Xid = " + xid +" \n\rightharpoonup Ltag = " + ltag +"\n\n\langle n");
       // if (Const.OSGI BUNDLE) daOSGi.visual log("(PSM): SLP SERVICE DISCOVERY RESPONSE");
          return b.toByteArray();
     }
     /**
       * secure service reply (reply for secure service request) <#14>
      *+----------------------------+---------------------------+
           \begin{array}{ccc} \texttt{Error Code} & \hspace{1.5cm} | & \texttt{URL entry count} \\ \end{array} *+----------------------------+---------------------------+
      *| <URl entry 1> ... <URL entry N> \
 *+----------------------------+---------------------------+
       */
          public byte[] SrvReplyAuth(int xid, String ltag, byte[] buf) {
               int len = Const.header_len + strlen(ltag) + buf.length;
               int ecode=0;
              Header(Const.SrvRplyAuth, len, Const.normal_flag, xid);
              putString(ltag); \frac{1}{2} // language tag
               try {
                d.write(buf, 0, buf.length); // ErrCode + #URL + each entry
                   for (int i=0; i<2; i++) {
                        ecode <<= 8;
                       ecode += buf[i] & 0xff; }
               } catch (Exception e) {
```

```
 da.appendDebug(e);
 }
             if (ecode==Const.AUTHENTICATION_FAILED) da.displayMessage ("Authentication Failed", C
onst.EXCLAMATION, "Authentication check");
             if (ecode==Const.AUTHENTICATION_ABSENT) da.displayMessage ("Authentication Absent", C
onst.EXCLAMATION, "Authentication check");
             if (Const.MESSAGE_LOG_ENABLED) da.append("\nOUTGOING SRVREPLYAUTH MESSAGE" +
            "\n\times Xid = "+ xid +
            "\ln- Ltag = "+ ltag +
             "\n- Ecode= "+ ecode +
                     "\n\langle n"\rangle;
           // if (Const.OSGI_BUNDLE) daOSGi.visual_log("(PSM): SLP SERVICE DISCOVERY RESPONSE");
        return b.toByteArray();
 } 
/**
 * service registration <#3>
 *+----------------------------------------------------------------+
 *| <URL-Entry> \
 *+---------------------------------+------------------------------+
 *| Length of service type string | <service-type>
 *+---------------------------------+------------------------------+
 *| Length of \text{Cose-list} | \text{Cose-list}*+---------------------------------+------------------------------+
 *| Length of attr-list string | <attr-list>
 *+----------------+----------------+------------------------------+
 *| # of AttrAuths | (if present) Attribute Authentication Blocks \
 *+----------------+-----------------------------------------------+
 */
     public byte[] SrvReg(int xid, int flag, String ltag, String url,
                 int lifetime, String type, String scope, String attr) {
         int len = Const.header_len + strlen(ltag) + urllen(url) +
                   strlen(type) + strlen(scope) + strlen(attr) + 1;
         Header(Const.SrvReg, len, flag, xid);
        putString(ltag); \frac{1}{2} // language tag
         putURL(url, lifetime);
        putString(type); \frac{1}{2} // service type putString(scope); \frac{1}{2} // scope list
        putString(scope); \frac{1}{3} // scope list putString(attr); \frac{1}{3} // attr list
        putString(attr);
        putByte(0); \sqrt{2} // num of attrAuths
         if (Const.MESSAGE_LOG_ENABLED) da.append("\nOUTGOING SRVREG MESSAGE"+
        "\ln - Xid = "+ xid +
        "\n\ln Ltag = "+ ltag +
        "\ln- Type = " + type +
        " \n\rightharpoonup Scope = " + scope +
        "\ln \frac{\text{U}}{\text{U}} = " + \text{url} +"\n\timesn- Lifetime = " + lifetime +
        "\n- Attribute List = " + attr +
        "\n\langle n" \rangle;
         return b.toByteArray();
     }
/**
 * service De-registration <#4>
 *+-----------------------------+---------------------------+
 *| Length of <scope-list> | <scope-list> \
 *+-----------------------------+---------------------------+
 *| <URL-entry> \
       *+-----------------------------+---------------------------+
 *| Length of <tag-list> | <tag-list>
 *+-----------------------------+---------------------------+
 * public byte[] SrvDeReg(int xid, String ltag, String scope, String url,
                 int ltime, String tag) {
         int len = Const.header_len + strlen(ltag) + strlen(scope) +
                        urllen(url) + strlen(tag); Header(Const.SrvDeReg, len, Const.normal_flag, xid);
        putString(ltag); \frac{1}{\sqrt{2}} anguage tag putString(scope); \frac{1}{\sqrt{2}} anguage tag
        putString(scope);
        putURL(url, ltime); // URL
        putString(tag); \frac{1}{2} // tag list
         if (Const.MESSAGE_LOG_ENABLED) da.append("\nOUTGOING SRVDEREG MESSAGE" +
        "\ln - Xid = "+ xid +
        "\n- Ltag = "+ ltag +
        "\ln Scope = " + scope +"
        "\n\ln \text{Ur1} = " + \text{url} +"\n- Tag List = " + tag +
```
 $"\n\langle n"\rangle$ ; **return** b.toByteArray(); } /\*\* \* service ack (reply for SrvReg & SrvDeReg) <#5> \*+-----------------------------+ \*| Error Code | | \*+-----------------------------+ \*/ **public byte**[] SrvAck(**int** xid, String ltag, **int** errcode) {  $int len = Const. header len + strlen(ltag) + 2;$ Header(Const.SrvAck, len, Const.normal\_flag, xid);<br>putString(ltag);  $\frac{1}{2}$  // languag entagy<br>
2011 | language tag<br>
2012 | language tag putShort(errcode); **if** (Const.MESSAGE\_LOG\_ENABLED) da.append("\nOUTGOING SRVACK MESSAGE" +  $" \n\cdot \quad \text{Xid} = " + xid +$  "\n- Ltag = "+ ltag +  $" \n\rightharpoonup$ n- Error = " + errcode +  $"\n\langle n"$ ); // if (Const.OSGI\_BUNDLE) daOSGi.visual\_log("(PSM): SLP SERVICE REGISTRATION ACK"); **return** b.toByteArray(); } /\*\* \* attribute request  $\langle 46 \rangle$ \*+-------------------------------+----------------------------+ \*| Length of PRList  $|$  <PRList> string \*+-------------------------------+----------------------------+ \*| Length of URL | URL | URL \*+-------------------------------+----------------------------+ \*| Length of <scope-list> | <scope-list> string | \*+-------------------------------+----------------------------+ \*| Length of <tag-list> string | <tag-list> string | \*+-------------------------------+----------------------------+ \*| Length of <SLP SPI> string | <SLP SPI> string | \*+-------------------------------+----------------------------+  $\star$  **public byte**[] AttrRqst(**int** xid, String ltag, String pr, String url, String scope, String tag, String spi) { **int** len = Const.header\_len + strlen(ltag) + strlen(pr) + strlen(url) +  $\overline{1}$ strlen(scope) + strlen(tag) + strlen(spi); Header(Const.AttrRqst, len, Const.normal flag, xid); putString(ltag); putString(pr); putString(url); putString(scope); putString(tag); putString(spi); **if** (Const.MESSAGE\_LOG\_ENABLED) da.append("\nOUTGOING ATTRRQST MESSAGE"+  $" \n\pi - Xid = " + xid +$  "\n- Ltag = "+ ltag +  $" \n\cdot \text{PRList} = " + pr +$  $" \n\pi$ - Url = " + url +  $" \n\cdot \text{Scope} = " + scope +$ " $\sqrt{n}$  Tag List = " + tag +  $" \n\ \n\sqrt{n} - SPI = " + spi +$  $"\n\langle n"$ ); **return** b.toByteArray(); } /\*\* \* attribute reply (reply for attribute request) <#7> \*+-----------------------------+---------------------------------+ \*| Error Code | Length of <attr-list> | \*+-----------------------------+---------------------------------+ \*| <attr-list> \ \*+----------------+----------------------------------------------+ \*| # of AttrAuths | Attribute authentication block (if present) \ \*+----------------+----------------------------------------------+ \*/ **public byte**[] AttrReply(**int** xid, String ltag, **int** ecode, String buf) { **int** len = Const.header\_len + strlen(ltag) + 3 + strlen(buf); Header(Const.AttrRply, len, Const.normal\_flag, xid);<br>putString(ltag); // language tag  $putString(ltag);$  // languag<br>putShort(ecode); // ErrCode putShort(ecode);<br>
putString(buf);<br>
// attr-list  $putString(buf);$ putByte(0);  $\frac{1}{4}$  of AttrAuths

```
 if (Const.MESSAGE_LOG_ENABLED) {
             if (Const.FORMAT_MESSAGE_LOG_ENABLED) {
              String temp = \overline{'''};
                int i = 0;
                StringTokenizer st = new StringTokenizer(buf,")");
                while (st.hasMoreTokens()) {
                 if (i != 0)temp += st.nextToken().substring(2) + "\n ";
                  else
                   temp += st.nextToken().substring(1) + "\n ";
                 i++; }
              but = temp; }
             da.append("\nOUTGOING ATTRREPLY MESSAGE"+ 
          "\n \pi- Xid = "+ xid +
" \n\cdot \text{Ltag} = " + \text{Ltag} +" \n\rightharpoonup Error = " + ecode +
          "\n\cdot\mathbf{n}- Attribute List = " + buf +
          "\n\n\langle n");
 }
          return b.toByteArray();
      }
/**
 * directory agent advertisement <#8>
              *+-------------------------------+--------------------------------+
 *| Error Code | DA Stateless Boot Timestamp
 *+-------------------------------+--------------------------------+
 *| DA Stateless Boot Time cont. | Length of URL
 *+-------------------------------+--------------------------------+
 ^{\star} | ^{\star} | ^{\star} | ^{\star} | ^{\star} | ^{\star} | ^{\star} | ^{\star} | ^{\star} | ^{\star} | ^{\star} | ^{\star} | ^{\star} | ^{\star} | ^{\star} | ^{\star} | ^{\star} | ^{\star} | ^{\star} | ^{\star} | ^{\star} | ^{\star} | ^{\star} | ^{\star} | ^{\star}*+-------------------------------+--------------------------------+
 *| Length of <scope-list> \qquad | <scope-list>
 *+-------------------------------+--------------------------------+
 *| Length of <attr-list> | <attr-list> \
 *+-------------------------------+--------------------------------+
 *| Length of SLP <SPI> | SLP <SPI> string \
       *+---------------+---------------+--------------------------------+
 *| # Auth Blocks | Authentication blocl (if any) \
                    *+---------------+---------------+--------------------------------+
 \star public byte[] DAAdvert(int xid, int flag, String ltag, int ts,
                   String url, String scope, String attr, String spi)
          int len = Const. header len + 7 + stre (ltag) + stre (url) + strlen(scope) + strlen(attr) + strlen(spi);
          Header(Const.DAAdvert, len, flag, xid);
         putString(ltag); \frac{1}{\sqrt{2}} // language tag putShort(0);
         putShort(0);<br>putInt(ts);
                                                 // boot timestamp<br>// URL
         putString(url); <br>putString(scope); <br>// scope list
         putString(scope); \frac{1}{2} // scope list<br>putString(attr); // attribute list
         putString(attr); \frac{1}{2} // attribute list in the list of the list of the list of the list of the list of the list of the list of the list of the list of the list of the list of the list of the list of the list of the li
         putString(spi);<br>putByte(0);
                                                 \frac{1}{4} Auth blocks
          if (Const.MESSAGE_LOG_ENABLED && Const.DAAdvert_LOG_ENABLED) da.append("\nOUTGOING DAADVE
RT MESSAGE"+
          "\n\times Xid = "+ xid +
          "\n- Ltag = "+ ltag +
          "\n\overline{\phantom{a}}\n Boot TS = "+ ts +
" \n\pi- Url = " + url +
" \n\cdot \text{Scope} = " + scope +"\n- Attribute List = " + attr +
          " \n\lambdan- SPI = " + spi +
          \sqrt{n''};
          return b.toByteArray();
      }
/**
 * service type request <#9>
 *+-------------------------------+-----------------------------+
 *| Length of PRList | <PRList> string |
                                        *+-------------------------------+-----------------------------+
 *| Length of Naming Authority | <Naming Authority String> |
 *+-------------------------------+-----------------------------+
 *| Length of <scope-list> | <scope-list> string
 *+-------------------------------+-----------------------------+
 */
```

```
 public byte[] SrvTypeRqst(int xid, String ltag, String pr, String na,
                                  String scope) {
         int len;
         if (na.equals("-1")) {
             len = Const.header_len + strlen(ltag) + strlen(pr) +
                        2 + \text{string}(\text{scope}); } else {
             len = Const.header_len + strlen(ltag) + strlen(pr) +
                         strlen(na) + strlen(scope);
 }
        Header(Const.SrvTypeRqst, len, Const.normal_flag, xid);<br>putString(ltag);<br>putString(pr);<br>// PRList
        putString(ltag);
        putString(pr);<br>
if (na.equals("-1")) { // Naming Authority<br>
putShort(0xFFFF);<br>
// -1 for all
        if (na.\text{equals}("1")) {
            putShort(0xFFFF);
          } else {
            putString(na); 
 }
         putString(scope); // scope list
         if (Const.MESSAGE_LOG_ENABLED) da.append("\nOUTGOING SRVTYPERQST MESSAGE"+
        "\ln- Xid = "+ xid +
" \n\cdot \text{Ltag} = " + \text{Ltag} +" \n\rightharpoonup PRList = " + pr +
        "\n- Naming Authority = " + na +
        " \n\ranglen- Scope = " + scope +
        \sqrt[m]{n''};
         return b.toByteArray();
     }
/**
* service type reply (reply for service type request) <#10>
 *+-------------------------------+-------------------------------+
 *| Error Code | Length of <srvType-list> |
*+-------------------------------+-------------------------------+
                         <srvType-list>
 *+---------------------------------------------------------------+
\star public byte[] SrvTypeReply(int xid, String ltag, int ecode, String buf) {
         int len = Const.header_len + strlen(ltag) + 2 + strlen(buf);
         Header(Const.SrvTypeRply, len, Const.normal_flag, xid);
        putString(ltag); \frac{1}{2} // language tag<br>putShort(ecode); \frac{1}{2} // ErrCode
         putShort(ecode); // ErrCode
putString(buf); \frac{1}{3} // srvtype-list
 if (Const.MESSAGE_LOG_ENABLED) da.append("\nOUTGOING SRVTYPEREPLY MESSAGE"+
        "\n\times Xid = "+ xid +
        "\n- Ltag = "+ ltag +
        "\n\ln - Error = " + ecode +"\overline{r} Type List = " + buf +
        "\n\langle n");
         return b.toByteArray();
     }
/**
* DataRqst <#12> and DataRplyCmpl <#13> message
 *+-------------------------------+-------------------------------+
 *| Anti-entropy type ID | Number of Accept ID entries |
*+-------------------------------+-------------------------------+
*| Accept ID Entry 1 \ldots Accept ID Entry k **+---------------------------------------------------------------+
 */
    public byte[] AntiEtrpRqst(int xid, String ltag, int type,
                         Vector adaList, Vector atsList) {
        int size = 0;for (int i=0; i <adaList.size(); i++) {
            size += 10 + ((String)adaList.elementAt(i)).length();
 }
         int len = Const.header_len + strlen(ltag) + 4 + size;
        Header(Const.AntiEtrpRqst, len, Const.normal_flag, xid);
        putString(ltag); \frac{1}{2} // language tag
         putShort(type);
         putShort(adaList.size());
        for (int i=0; i \leq d \text{alist.size}(); i++) putLong(((Long)atsList.elementAt(i)).longValue());
             putString((String)adaList.elementAt(i));
 }
         if (Const.MESSAGE_LOG_ENABLED) da.append("\nOUTGOING ANTIETRPRQST MESSAGE"+
        "\ln- Xid = "+ xid +
        "\n- Ltag = "+ ltag +
```

```
"\n- Entropy Type = " + type +
 "\n- ATS List = " + atsList.toString() +
 "\n- ADA List = " + adaList.toString() +
        "\n\langle n"\rangle;
         return b.toByteArray();
     }
/**
 * append MeshFwd extension & adjust original message
 *+--------------------------------+----------------------------------+
 *| MeshFwd Extension ID = 0x0006 | Next Extension Offset (NEO) |
 *+--------------+-----------------+----------------------------------+
 *| NEO Contd. | Fwd-ID | Version Timestamp |
 *+--------------+-----------------+----------------------------------+
 *| Version Timestamp, contd. |
                     *+--------------------------------+----------------------------------+
 *| Version Timestamp, contd. | Accept ID
 *+--------------------------------+----------------------------------+
 */
 public byte[] MeshFwdExt(byte[] buf, int id, long versionTS,
 String ada, long ats) {
         if (ada == null) {
              //da.appendDebug("Null acceptDA!");
              return buf;
 }
         int len = Util.parseInt(buf, 2, 3);
         int alen = 14 + 10 + ada.length();
         adjustMesg(buf, alen);
         try {
             h reset():
              d.write(buf, 0, len);
             d.writeShort(Const.MeshFwdExt); // mesh-forwarding extension<br>d.writeShort(0); // next ext. offset
            d.writeShort(0);d.writeByte(0); \frac{d}{dx} // next ext. offset cont.<br>d.writeByte(id); \frac{d}{dx} // Fwd-ID
             d.writeByte(id);<br>d.writeLong(versionTS);<br>// version timestamp
             d.writeLong(versionTS); // version timestample of the dividend of the dividend \frac{1}{2} // accept TS
             d.writeLong(ats);<br>d.writeShort(ada.length());
                                                   d.write<br>Morigin of accept DA URL<br>Morigin OA URL
            d.writeBytes(ada);
         } catch (Exception e) {
          da.append(e.toString());
 }
         return b.toByteArray();
     }
/**
 * append Select extension & adjust original message
          *+--------------------------------+----------------------------------+
 *| Select Extension ID = 0x4002 | Next Extension Offset (NEO) |
 *+--------------+-----------------+----------------+-----------------+
 *| NEO Contd. | Number of URL Entries |
     *+--------------+----------------------------------+
 */
     public byte[] SelectExt(byte[] buf, int num) {
         int len = Util.parseInt(buf, 2, 3);
        int alen = 7;
         adjustMesg(buf, alen);
         try {
              b.reset();
              d.write(buf, 0, len);
             d.writeShort(Const.SelectExt); // selection extension d.writeShort(0); // next ext. offset
             d.writeShort(0);d.writeByte(0); \frac{d}{dx} // next ext. offset cont.<br>d.writeShort(num); \frac{d}{dx} // number of URL entries
                                                    // number of URL entries
         } catch (Exception e) {
           da.append(e.toString());
 }
         return b.toByteArray();
     }
/**
 * append Sort extension & adjust original message
       *+--------------------------------+----------------------------------+
 *| Sort Extension ID = 0x4003 | Next Extension Offset (NEO) |
      *+--------------+-----------------+---------------+------------------+
 *| NEO Contd. | Length of sort key list | sort key list \
 *+--------------+---------------------------------+------------------+
 */
```

```
 public byte[] SortExt(byte[] buf, String key) {
         int len = Util.parseInt(buf, 2, 3);
          int alen = 7 + key.length();
          adjustMesg(buf, alen);
          try {
              b.reset();
              d.write(buf, 0, len);
             d.writeShort(Const.SortExt); // selection extension<br>d.writeShort(0); // next ext. offset
             d.writeShort(0); \frac{1}{2} // next ext. offset d.writeByte(0); \frac{1}{2} // next ext. offset
                                                       %// next ext. offset cont.<br>// length of key
             d.writeShort(key.length()); \frac{1}{\text{depth of}}<br>d.writeBytes(key); \frac{1}{\text{depth of}}d.writeBytes(key);
          } catch (Exception e) {
            da.append(e.toString());
  }
          return b.toByteArray();
     }
/**
 * AttrList extension
 */
     public byte[] AttrListExt(byte[] buf, Entry entry) {
         int len = Util.parseInt(buf, 2, 3); int alen = 10;
         String url = ";
         String attr = "";
          if (entry != null) {
              url = entry.getURL();
             attr = entry.getAttr("");
             alen += url.length() + attr.length();
 }
          adjustMesg(buf, alen);
          try {
              b.reset();
              d.write(buf, 0, len);
             d.writeShort(Const.AttrListExt); // AttrList extension<br>d.writeShort(0); // next ext. offset
             d.writeShort(0); \frac{1}{2} // next ext. offset d.writeByte(0); \frac{1}{2} // next ext. offset
                                                       // next ext. offset cont.
              putString(url);
              putString(attr);
              d.writeByte(0); // num auths
          } catch (Exception e) {
         da.append(e.toString());
 }
          return b.toByteArray();
    }
7*** adjust source message for the adding extension, need to change:
 * (1) packet length (add new length)
     (2) last extension's NEO links to new one
 */
     private void adjustMesg(byte[] buf, int alen) {
 int plen = Util.parseInt(buf, 2, 3);
int nextExt = Util.parseInt(buf, 7, 3);
         int lastExtAddr = 7;
          while (nextExt != Const.EndOfExt) {
              lastExtAddr = nextExt+2;
              nextExt = Util.parseInt(buf, lastExtAddr, 3);
 }
         Util.writeInt(buf, lastExtAddr, plen, 3); // new ext. starting point Util.writeInt(buf, 2, plen+alen, 3); // adjust message length
         Util.writeInt(buf, 2, plen+alen, 3);
     }
}
```
package eu.artemis.shield.discovery.slpdaemon.impl.slpMsgParser.html

```
/**
 * SLPv2 message parser (protocol stack)
 * Use separate get-methods to obtain each field after parsing
 *
 */
package eu.artemis.shield.discovery.slpdaemon.impl;
import java.io.*;
import java.security.KeyFactory;
import java.security.NoSuchAlgorithmException;
import java.security.Signature;
```

```
import java.security.interfaces.*;
import java.security.spec.InvalidKeySpecException;
import java.security.spec.X509EncodedKeySpec;
import java.util.*;
import java.net.InetAddress;
import java.security.InvalidKeyException;
import java.security.SignatureException;
//import eu.artemis.shield.discovery.pdm_slp.sdc.slpapi.ServiceLocationAttribute;
public class slpMsgParser {
   private static boolean WRITE_LOG_ON_FILE = false;
     da daf;
     Database database;
    int version, func id, packet len, slp flag, ext offset, xid,
            ecode, lifetime, attrlength;
    String ltag, scope, attr, pred, spi, tag, type, prlist, url, attrl;
    String attrlist, typeList, urlList;<br>int daBootTS; //DA
 int daBootTS; // DA boot timestamp
 int meshFwdID; // in MeshFwd ext.
    long versionTS; \frac{1}{2} // version TS from the SA for the update<br>long arrivalTS; \frac{1}{2} // arrival TS at the DA for the update
                                      // arrival TS at the DA for the update
    String acceptDA; \frac{1}{\sqrt{1 + \frac{1}{\pi}} \cdot \frac{1}{\pi}} // the accept DA for the update
                                      // the accept TS for the update<br>// used in DataRqst
    Vector atsList, adaList;<br>Vector ssExtList;
                                      V / used in SrvRqst
    boolean hasSelectExt; \frac{1}{100} whether has Select extensions
    Vector urlVector, attrVector; // used in AttrList extension
    boolean hasAttrListExt; \frac{1}{\sqrt{2}} whether has AttrList extensions <br>int totalMatch; \frac{1}{\sqrt{2}} / number of matches before select
                                      // number of matches before selection
    Vector matchedEntry; \frac{1}{\sqrt{2}} matched entries in database
     int etrpType;
     PrintStream ps;
     long after, before;
     InetAddress daTCPServeria;
     RSAPublicKey _publicKey;
 /*
     slpMsgParser(da daf) throws Exception { // for DA
       init(daf);
 }
      */
     slpMsgParser(da daf, InetAddress ia) throws Exception { // for DA
       init(daf);
       daTCPServeria = ia;
      url = ia.getHostAddress();
       da.appendDebug("slpMsgParser::slpMsgParser->ia.hostAdrr ="+ ia.getHostAddress());
     }
     public InetAddress getTCPServerInetAddress()
\left\{\begin{array}{ccc} \end{array}\right\} return daTCPServeria;
     }
     private void init(da daf) throws Exception { // for DA
         this.daf = daf;
          database = daf.getDatabase();
         atsList = new Vector(10);adalist = new Vector(10);ssExtList = new Vector(10);
         urlVector = new Vector(10);
         attrVector = new Vector(10);
         if (WRITE_LOG_ON_FILE) {
File f = new File(".", "logTest.txt");
 FileOutputStream fos = new FileOutputStream(f);
       ps = new PrintStream(fos);
         }
     }
    slpMsgParser() { \frac{1}{\sqrt{5}} // for UA/SA
         ssExtList = new Vector(10);
         urlVector = new Vector(10);
```
 $attrVector = new Vector(10);$  } /\*\* \* SLP common message header, not including language tag \*+--------------+-----------------+----------------------------------+ \*| Version | Function-ID | Length | \*+--------------+-+-+-+-----------+---------------+------------------+ \*| Length cont.  $|0|F|R|$  Reserved<br>\*+--------------+-+-+-+-----------+----\*+--------------+-+-+-+-----------+---------------+------------------+ Next Ext. Offset Cont. | XID \*+--------------------------------+----------------------------------+ \*/ **public void** Header(**byte**[] buf) { // parse header **int**[] ia = { 0 }; version = Util.parseInt(buf, ia, 1);  $\frac{1}{2}$  // index=0 func id  $=$  Util.parseInt(buf, ia, 1);  $//$  index=1 packet\_len = Util.parseInt(buf, ia, 3); // index=2 slp\_flag = Util.parseInt(buf, ia, 2); // index=5<br>ext\_offset = Util.parseInt(buf, ia, 3); // index=7<br>xid = Util.parseInt(buf, ia, 2); // index=10 ext offset = Util.parseInt(buf, ia, 3);  $//$  index=7 xid  $=$  Util.parseInt(buf, ia, 2);  $\frac{1}{2}$  // index=10 } **public void** LangTag(**byte**[] buf, **int** ia[]) { // parse language tag ltag = Util.parseString(buf, ia); } **public int** getPacketLen() { **return** packet\_len; } **public int** getFuncID() { **return** func\_id; } **public int** getFlag() { **return** slp\_flag; } **public int** getXID() { **return** xid; } **public** String getLtag() { **return** ltag; } **public** String getURL() { **return** url; } **public** String getScope() { **return** scope; } **public** String getAttr() { **return** attr; } **public** String getAttrList() { **return** attrList; } **public** String getTypeList() { **return** typeList; } **public** String getUrlList() { return urlList; } **public int** getEcode() { **return** ecode; } **public int** getDaBootTS() { **return** daBootTS; }

```
 public int getMeshFwdID() {
        return meshFwdID;
     }
    public long getVersionTS() {
        return versionTS;
     }
    public String getAcceptDA() {
       return acceptDA;
     }
    public long getAcceptTS() {
       return acceptTS;
     }
 public Vector getAtsList() { // be careful Object CANNOT be
 return (Vector) atsList.clone(); // shared between two threads
     }
    public Vector getAdaList() { // CANNOT be shared!
        return (Vector) adaList.clone();
     }
    public int findTotalMatch() {
        if (ssExtList.size() > 0) {
            SelectSortExt ss = (SelectSortExt) ssExtList.elementAt(0);
            if (ss.getID() == Const.SelectExt) return ss.getBound();
 }
        return 0;
     }
    public int getTotalMatch() {
        return totalMatch;
     }
    public int getEtrpType() {
        return etrpType;
     }
    public boolean hasSelectExt() {
        return hasSelectExt;
     }
    public boolean hasAttrListExt() {
        return hasAttrListExt;
     }
    public Vector getMatchedEntry() {
        return matchedEntry;
     }
    public Vector getUrlVector() {
       return urlVector;
     }
    public Vector getAttrVector() {
        return attrVector;
     }
/**
* parse URL entry, to get the lifetime & URL string
 *+---------------+---------------------------------+----------------+
*| Reserved | Lifetime | URL length |
*+---------------+---------------------------------+----------------+
*| URL len cont. | URL (variable length) \
                  *+---------------+--------------------------------------------------+
*| # of URL auths| Auth. blocks (if any)
*+------------------------------------------------------------------+
*/
    public String parseURL(byte[] buf, int[] ia) {
      da.appendDebug("slpMsgParser::parseURL");
       ia[0] += 1; // skip one byte for reserved
       lifetime = Util.parseInt(buf, ia, 2); // lifetime<br>url = Util.parseString(buf, ia); // URL
url = Util.parseString(buf, ia); // URL
 if (Util.parseInt(buf, ia, 1) != 0) {
```
da.appendDebug("slpMsgParser::parseURL -> URL authentication blocks are present"); } **return** url; } /\*\* \* service request <#1> \*+----------------------------+---------------------------+ \*| length of <PRList> | <PRList> string \ \*+----------------------------+---------------------------+ \*| length of <service-type> | <service-type> string \*+----------------------------+---------------------------+ \*| length of <scope-list> | <scope-list> string \*+----------------------------+---------------------------+ \*| length of predicate string | service request predicate \ \*+----------------------------+---------------------------+ \*| length of <SLP SPI> string | <SLP SPI> string \ \*+----------------------------+---------------------------+ \*/ **public byte**[] SrvRqst(**byte**[] buf, **int**[] ia) { prlist = Util.parseString(buf, ia); // PRList type = Util.parseString(buf, ia); <br>scope = Util.parseString(buf, ia); <br>// scope list scope = Util.parseString(buf, ia); // scope list pred = Util.parseString(buf, ia); // predicate pred = Util.parseString(buf, ia);  $\frac{1}{2}$  // predicate  $\text{spin}$  = Util.parseString(buf, ia);  $\frac{1}{2}$  // SLP SPI string **if** (type.equalsIgnoreCase(Const.DAAdvert\_Rqst)) **return null**; **byte**[] tmp = database.getMatchedURL(type, scope, pred, ltag, ssExtList, ecode, getFuncID( ), **null**); totalMatch = database.getTotalMatch(); matchedEntry = database.getMatchedEntry(); **if** (Const.MESSAGE\_LOG\_ENABLED && Const.SrvRqst\_LOG\_ENABLED) da.append("\nINCOMING SRVRQST MESSAGE" +  $"\n\n\sqrt{n} - Xid = " + xid +$  $"\n\n\sqrt{n} - \overline{PRList} = " + \text{prlist} +$ "\n- Type = " + type +  $"\n\ln - \text{Scope} = " + scope +$  $"\n\rightharpoonup$  Predicate = " + pred +  $"\n\cdot\ n - SPI = " + spi +$  $"\n\n\langle n"$ ); **return** tmp; }  $7**$  \* secure service request <#13> \*+----------------------------+---------------------------+ \*| length of <PRList> | <PRList> string \ \*+----------------------------+---------------------------+ \*| length of <service-type> | <service-type> string \ \*+----------------------------+---------------------------+ \*| length of <scope-list> | <scope-list> string \ \*+----------------------------+---------------------------+ \*| length of predicate string | service request predicate \ \*+----------------------------+---------------------------+ \*| length of  $\langle$ SLP SPI> string |  $\langle$ SLP SPI> string  $\cdots$  \*+----------------+-----------+---------------------------+ \*| # of AttrAuths | Attribute Authentication Blocks \ \*+----------------+---------------------------------------+ \*/ **public byte**[] SrvRqstAuth(**byte**[] buf, **int**[] ia) { prlist = Util.parseString(buf, ia); // PRList type = Util.parseString(buf, ia);  $\frac{1}{2}$  // service type<br>scope = Util.parseString(buf, ia);  $\frac{1}{2}$  // scope list scope = Util.parseString(buf, ia);  $\frac{1}{2}$  // scope list pred = Util.parseString(buf, ia);  $\frac{1}{2}$  // predicate pred = Util.parseString(buf, ia); <br>spi = Util.parseString(buf, ia); // predicate<br>spi = Util.parseString(buf, ia); // SLP SPI string  $spi = Util.parseString(buf, ia);$  **int** authBlockNum = Util.parseInt(buf, ia, 1); da.appendDebug("slpMsgParser::SrvRqstAuth - > " + authBlockNum + " Attribute Authentication Block(s) found"); **if**(authBlockNum!=0){ AuthBlock(buf,ia,authBlockNum); } **else** ecode=Const.AUTHENTICATION\_ABSENT; **if** (type.equalsIgnoreCase(Const.DAAdvert\_Rqst)) **return null**; **byte**[] tmp = database.getMatchedURL(type, scope, pred, ltag, ssExtList, ecode,getFun cID(), \_publicKey); totalMatch = database.getTotalMatch();  $matchedEntry = database.getMatchedEntry()$ ;

```
if (Const.MESSAGE LOG ENABLED && Const.SrvRqstAuth LOG ENABLED) da.append("\nINCOMING
```

```
SECURESRVRQST MESSAGE" +
                                      "\n\ln - Xid = "+ xid +"\n\n\sqrt{n} PRList = "+ prlist +
                                       "\ln- Type = " + type +
                                       "\n\ln - 2C = " + scope +
                                       "\ln- Predicate = " + pred +
                                       " \n\pi - SPI = " + spi +"\n\langle n" \rangle;
              return tmp;
          }
/**
 * service reply (reply for service request) <#2>
 *+----------------------------+---------------------------+
 *| Error Code | URL entry count |
           *+----------------------------+---------------------------+
 *| <URL entry 1> ... <URL entry N> \
 *+----------------------------+---------------------------+
 */
     public void SrvReply(byte[] buf, int[] ia) { 
         ecode = Util.parseInt(buf, ia, 2);
          if (Const.MESSAGE_LOG_ENABLED && Const.SrvRply_LOG_ENABLED) da.append("\nINCOMING SRVREPL
Y MESSAGE" +
                                  "\n\n\sqrt{n} - Xid = " + xid +"\n\pi- Error Code = " + ecode);
          int n = Util.parseInt(buf, ia, 2);
          if (Const.MESSAGE_LOG_ENABLED && Const.SrvRply_LOG_ENABLED) da.append("\n- URLs = " + n);
          StringBuffer tl = new StringBuffer();
          for (int i=0; i<n; i++) {
             if (tl.length() > 0) tl.append(",");
             String strurl = parseURL(buf, ia);
              if (Const.MESSAGE_LOG_ENABLED && Const.SrvRply_LOG_ENABLED) da.append("\n "+ (i+1) +"
> " + strurl);
              tl.append(url); // URL only, no lifetime
 }
         urlList = tl.toString();
         if (Const.MESSAGE LOG_ENABLED && Const.SrvRply_LOG_ENABLED) da.append("\n");
     }
/**
 * service registration <#3>
 *+----------------------------------------------------------------+
 *| <URL-Entry> \
 *+---------------------------------+------------------------------+
 *| length of service type string | <service-type> \
 *+---------------------------------+------------------------------+
 *| length of <scope-list> | <scope-list> \
        *+---------------------------------+------------------------------+
 *| length of attr-list string | <attr-list> \
 *+----------------+----------------+------------------------------+
 *| # of AttrAuths | (if present) Attribute Authentication Blocks \
             *+----------------+-----------------------------------------------+
 * Need to set error code (ecode)
 * Extensions have been parsed, so versionTS/acceptDA/acceptTS are known
 */
     public void SrvReg(byte[] buf, int[] ia)
     {
         parseURL(buf, ia); // URL<br>
type = Util.parseString(buf, ia); // service type<br>
service = Util.parseString(buf, ia); // service type
type = Util.parseString(buf, ia); // service type
scope = Util.parseString(buf, ia); // scope list
         attrlength=Util.parseInt(buf, ia, 2); // length of attr-list
         ia[0]=ia[0]-2;attr = Util.parseString(buf, ia); // attribute list
          _attr1=attr;
          int authBlockNum = Util.parseInt(buf, ia, 1); 
          da.appendDebug("slpMsgParser::SrvReg -
> " + authBlockNum + " Attribute Authentication Block(s) found"); 
          if(authBlockNum!=0)
\{ AuthBlock(buf,ia,authBlockNum); 
 }
          else if (authBlockNum==0)
\left\{ \begin{array}{ccc} 0 & 0 & 0 \\ 0 & 0 & 0 \\ 0 & 0 & 0 \\ 0 & 0 & 0 \\ 0 & 0 & 0 \\ 0 & 0 & 0 \\ 0 & 0 & 0 \\ 0 & 0 & 0 \\ 0 & 0 & 0 \\ 0 & 0 & 0 \\ 0 & 0 & 0 \\ 0 & 0 & 0 \\ 0 & 0 & 0 \\ 0 & 0 & 0 & 0 \\ 0 & 0 & 0 & 0 \\ 0 & 0 & 0 & 0 \\ 0 & 0 & 0 & 0 & 0 \\ 0 & 0 & 0 & 0 & 0 \\ 0 & 0 & 0 & 0 & 0 \\ 0 & 0 & 0 & 0 if (Const.SERVICE_REGISTRATION_AUTH_REQUIRED)
\{ da.appendDebug("> Error: Authentication Absent");
```

```
 ecode=Const.AUTHENTICATION_ABSENT;
                       da.displayMessage ("Authentication Block NOT found", Const.EXCLAMATION, "Authentica
tion check");
 } 
 }
              if (lifetime < 0) //Lifetime == 0 will be considered VALID and as a service with an INFIN
ITE Lifetime
              {
                   ecode = Const. INVALID_REGISTRATION;
 }
              else if (!Util.shareString(daf.getScope(), scope, ","))
\left\{ \begin{array}{cc} 0 & 0 \\ 0 & 0 \end{array} \right\}ecode = Const.SCOPE_NOT_SUPPORTED;
 }
              else
\overline{\mathcal{A}} if (acceptDA.equalsIgnoreCase(daf.getFQDN()))
\{arrivalTS = acceptTS;
 }
                    else
\left\{ \begin{array}{cc} 0 & 0 & 0 \\ 0 & 0 & 0 \\ 0 & 0 & 0 \\ 0 & 0 & 0 \\ 0 & 0 & 0 \\ 0 & 0 & 0 \\ 0 & 0 & 0 \\ 0 & 0 & 0 \\ 0 & 0 & 0 \\ 0 & 0 & 0 \\ 0 & 0 & 0 \\ 0 & 0 & 0 & 0 \\ 0 & 0 & 0 & 0 \\ 0 & 0 & 0 & 0 \\ 0 & 0 & 0 & 0 & 0 \\ 0 & 0 & 0 & 0 & 0 \\ 0 & 0 & 0 & 0 & 0 \\ 0 & 0 & 0 & 0 & 0 \\ 0 & 0 & 0 & 0 & 0 arrivalTS = System.currentTimeMillis();
 } 
                    if(ecode==0)
\left\{ \begin{array}{cc} 0 & 0 & 0 \\ 0 & 0 & 0 \\ 0 & 0 & 0 \\ 0 & 0 & 0 \\ 0 & 0 & 0 \\ 0 & 0 & 0 \\ 0 & 0 & 0 \\ 0 & 0 & 0 \\ 0 & 0 & 0 \\ 0 & 0 & 0 \\ 0 & 0 & 0 \\ 0 & 0 & 0 & 0 \\ 0 & 0 & 0 & 0 \\ 0 & 0 & 0 & 0 \\ 0 & 0 & 0 & 0 & 0 \\ 0 & 0 & 0 & 0 & 0 \\ 0 & 0 & 0 & 0 & 0 \\ 0 & 0 & 0 & 0 & 0 \\ 0 & 0 & 0 & 0 & 0 ecode = database.addEntry(false, ltag, type, url, lifetime, scope,
                             attr, slp flag, versionTS, arrivalTS, acceptDA, acceptTS);
 } 
              }
              if (Const.MESSAGE_LOG_ENABLED && Const.SrvReg_LOG_ENABLED)
\left\{ \begin{array}{ccc} 0 & 0 & 0 \\ 0 & 0 & 0 \\ 0 & 0 & 0 \\ 0 & 0 & 0 \\ 0 & 0 & 0 \\ 0 & 0 & 0 \\ 0 & 0 & 0 \\ 0 & 0 & 0 \\ 0 & 0 & 0 \\ 0 & 0 & 0 \\ 0 & 0 & 0 \\ 0 & 0 & 0 \\ 0 & 0 & 0 \\ 0 & 0 & 0 & 0 \\ 0 & 0 & 0 & 0 \\ 0 & 0 & 0 & 0 \\ 0 & 0 & 0 & 0 & 0 \\ 0 & 0 & 0 & 0 & 0 \\ 0 & 0 & 0 & 0 & 0 \\ 0 & 0 & 0 & 0 String token = null;
                 String attribute = null;
                 StringTokenizer st = new StringTokenizer(attr,",");
                \text{attr} = \text{""};
               while (st.hasMoreTokens())
\left\{ \begin{array}{ccc} 0 & 0 & 0 \\ 0 & 0 & 0 \\ 0 & 0 & 0 \\ 0 & 0 & 0 \\ 0 & 0 & 0 \\ 0 & 0 & 0 \\ 0 & 0 & 0 \\ 0 & 0 & 0 \\ 0 & 0 & 0 \\ 0 & 0 & 0 \\ 0 & 0 & 0 \\ 0 & 0 & 0 \\ 0 & 0 & 0 \\ 0 & 0 & 0 & 0 \\ 0 & 0 & 0 & 0 \\ 0 & 0 & 0 & 0 \\ 0 & 0 & 0 & 0 \\ 0 & 0 & 0 & 0 & 0 \\ 0 & 0 & 0 & 0 & 0 \\ 0 & 0 & 0 & 0 & 0 token = st.nextToken();
                  if (token.startsWith("("))
\{ if (token.endsWith(")"))
 {
                         /*
                          * We have a valid attribute in token, with one value
                         * (attr_tag=attr_values)
\star/attr += "\n = " + token.substring(1,token.length()-
1); 
 }
                      else
\{ /*
                          * We have the first part of a valid attribute in token, with more than one value
                         * (attr_tag=attr_values)
\star/attribute = token.substring(1);
 }
 } 
                   else
\{ if (attribute != null)
\{ if (token.endsWith(")"))
 { 
 /*
                               * We have the last part of a valid attribute in token, with more than one valu
e
                               * (attr_tag=attr_values)
\star/attr += "\nn " + attribute + ", " + token.substring(0, token.leng
th()-1);
                            attribute = null;
 }
                         else
```

```
{1 \over 2} (b) {1 \over 2} (c) {1 \over 2} (c) {1 \over 2} (c) {1 \over 2} (c) {1 \over 2} (c) {1 \over 2} (c) {1 \over 2} (c) {1 \over 2} (c) {1 \over 2} (c) {1 \over 2} (c) {1 \over 2} (c) {1 \over 2} (c) {1 \over 2} (c) {1 \over 2} (c) {1 \over 2} (
 /*
                       * We have the N part of a valid attribute in token, with more than one value
                       * (attr_tag=attr_values)
\star/attribute += "," + token;
 }
 }
                else
 {
 /*
                   * We have an attribute in token with no values
                  * attr_tag
\star///da.appendDebug("Attribute Name = " + token);<br>attr += "\n " + token;
              attr += "\n<br>}
 } 
             }
           } 
                       da.append("\nINCOMING SRVREG MESSAGE"+
                                   "\n\n\sqrt{n} - Xid = " + xid +"\n\n- Type = " + type +\mathsf{``}\n \cdot \mathsf{...} Scope = \mathsf{``} + scope +
''\n - Ur1 = " + ur1 +"\n\n\cdot Lifetime = " + lifetime +
                               "\n- Attribute List = " + attr +
                              "\backslash \texttt{n}" ) ;
           } 
     } 
 /**
 * Authentication Block
 *++++++++++++++++++++*| Block Structure Descriptor | Authentication Block Length \
*+---------------------------------+------------------------------+
 *| Timestamp \
 *+---------------------------------+------------------------------+
               *| SPI Length | SPI \
 *+---------------------------------+------------------------------+
 *| SIGNATURE \
 *+----------------------------------------------------------------+
   */
     public void AuthBlock(byte[] buf,int[] ia,int authblocknum){
         for (int i = 1; i \leq authblocknum; i+1)
\left\{ \begin{array}{ccc} 0 & 0 & 0 \\ 0 & 0 & 0 \\ 0 & 0 & 0 \\ 0 & 0 & 0 \\ 0 & 0 & 0 \\ 0 & 0 & 0 \\ 0 & 0 & 0 \\ 0 & 0 & 0 \\ 0 & 0 & 0 \\ 0 & 0 & 0 \\ 0 & 0 & 0 \\ 0 & 0 & 0 \\ 0 & 0 & 0 \\ 0 & 0 & 0 & 0 \\ 0 & 0 & 0 & 0 \\ 0 & 0 & 0 & 0 \\ 0 & 0 & 0 & 0 & 0 \\ 0 & 0 & 0 & 0 & 0 \\ 0 & 0 & 0 & 0 & 0 \\ 0 & 0 & 0 & 0 da.appendDebug("slpMsgParser::SrvReg -> Parsing Authentication Block [" + i + "]");
 int BSD = Util.parseInt(buf, ia, 2);
da.appendDebug(" > BSD = " + BSD); int blockLength = Util.parseInt(buf, ia, 2);
              da.appendDebug(" > Block Length = " + blockLength);
               int timeStamp = Util.parseInt(buf, ia, 4); 
               da.appendDebug(" > Time Stamp = " + (new Date((long)timeStamp*1000)).toString());
               /*Estrazione chiave Pubblica*/
              ia[0] = ia[0] + 2; byte[] _spi=new byte[162];
 for(int k=0; k < 162; k++)
{
                     _spi[k] = buf[ia[0]+k];
 }
                ia[0] = ia[0] + 162; try{
                 X509EncodedKeySpec pubKeySpec = new X509EncodedKeySpec(_spi);
                KeyFactory keyFactory = KeyFactory.getInstance("RSA");
                  _publicKey =(RSAPublicKey) keyFactory.generatePublic(pubKeySpec); 
                da.append(" > SPI = "+_publicKey.toString();
                 }catch (NoSuchAlgorithmException e) {
                      // TODO Auto-generated catch block
                       e.printStackTrace();
                 }catch (InvalidKeySpecException e) {
                      // TODO Auto-generated catch block
                e.printStackTrace();
```
}

```
 /*Signature*/
            int signLength = blockLength - 10 - spi.length;
            byte[] _sign = new byte[signLength]; 
            for (int j = 0; j < signLength; j++)\{_sign[j] = buf[ia[0]+j]; } 
            da.append(" > SIGN = "+ sign); /*Sign Verify*/
         if(func_id==Const.SrvReg)
         {
             try{
            ByteArrayOutputStream bos = new ByteArrayOutputStream();
            DataOutputStream dos = new DataOutputStream(bos);
           dos.writeShort( spi.length);
           dos.write(spi);
            dos.writeShort((short) attrlength);
            String token1 = null; 
          StringTokenizer st1 = new StringTokenizer(_attr1,",");
          _{\text{attr1}}="";
          while (st1.hasMoreTokens())
\left\{ \begin{array}{cc} 0 & 0 \\ 0 & 0 \end{array} \right. token1 = st1.nextToken();
           if (token1.startsWith("("))
\{ if (token1.endsWith(")"))
 {
               int indexuguale= token1.indexOf("="); 
               dos.write("(".getBytes());
                   dos.write(token1.substring(1,indexuguale).getBytes());
                 dos.write("=".getBytes());
                dos.write(token1.substring(indexuguale+1,token1.length()-1).getBytes());
               dos.write(")".getBytes());
 }
 } 
           else
\{ dos.write(token1.getBytes()); 
 }
          }
            dos.writeInt(timeStamp);
            dos.write(getURL().getBytes());
            byte[] data=bos.toByteArray();
             Signature signature = Signature.getInstance("SHA1withRSA");
           signature.initVerify( publicKey);
           signature.update(data);
           boolean verify=signature.verify(sign);
                if(verify){
                            da.append("> Athentication Executed Correctly");
 }
              else{
             da.append("> Error: Authentication Failed");
              da.displayMessage ("Authentication Failed", Const.CRITICAL, "Authentication check")
              ecode=Const.AUTHENTICATION_FAILED;
 }
             }catch(IOException e1){
              //DO nothing???
 }
             catch (NoSuchAlgorithmException e2) {
              da.appendDebug("Algorithm not supported");
                da.displayMessage ("Encryption Algorithm NOT supported", Const.EXCLAMATION, "Auth
entication check");
 }
```
;

```
 catch (InvalidKeyException e3) {
              da.appendDebug("Invalid public key");
                da.displayMessage ("Invalid public key", Const.EXCLAMATION, "Authentication check
");
 }
            catch (SignatureException e4) {
              da.appendDebug("Invalid signature");
                da.displayMessage ("Invalid signature", Const.EXCLAMATION, "Authentication check"
);
 }
 } 
        else if(func_id==Const.SrvRqstAuth)
{
          try{
                ByteArrayOutputStream bos = new ByteArrayOutputStream();
                DataOutputStream dos = new DataOutputStream(bos);
               dos.writeShort( spi.length);
               dos.write(\text{spin};dos.writeShort(type.getBytes().length);
                dos.write(type.getBytes());
               dos.writeShort(scope.getBytes().length);
                dos.write(scope.getBytes());
               dos.writeShort(pred.getBytes().length);
                dos.write(pred.getBytes());
               dos.writeInt(timeStamp);
               byte[] data=bos.toByteArray();
                Signature signature = Signature.getInstance("SHA1withRSA");
               signature.initVerify( publicKey);
               signature.update(data);
               boolean verify=signature.verify(sign);
                   if(verify){
                                da.append("> Athentication Executed Correctly");
 }
                  else{
                 da.append("> Error: Authentication Failed");
                  ecode=Const.AUTHENTICATION_FAILED;
 }
                }catch(IOException e1){
                  //DO nothing???
 }
               catch (NoSuchAlgorithmException e2) {
                    da.appendDebug("Encryption Algorithm not supported");
                    da.displayMessage ("Encryption Algorithm NOT supported", Const.EXCLAMATION, "
Authentication check");
 }
                catch (InvalidKeyException e3) {
                  da.appendDebug("Invalid public key");
                    da.displayMessage ("Invalid public key", Const.EXCLAMATION, "Authentication c
heck");
 }
                catch (SignatureException e4) {
                  da.appendDebug("Invalid signature");
                    da.displayMessage ("Invalid signature", Const.EXCLAMATION, "Authentication ch
eck");
 }
 }
 }
     }
/**
 * service De-registration <#4>
 *+-----------------------------+---------------------------+
 *| Length of <scope-list> |
 *+-----------------------------+---------------------------+
                         <URL-entry>
 *+-----------------------------+---------------------------+
 *| Length of <tag-list> \qquad | <tag-list> \qquad \qquad
```

```
*+-----------------------------+---------------------------+
 * Need to set error code, 0 is for OK
 */
     public void SrvDeReg(byte[] buf, int[] ia) {
        scope = Util.parseString(buf, ia);<br>parseURL(buf, ia);<br>// URL<br>// URL
        parseURL(buf, ia);<br>
tag = Util.parseString(buf, ia); // tag list
        tag = Util.parseString(buf, ia);
         if (Util.shareString(daf.getScope(), scope, ",")) {
            ecode = database.rmEntry(ltag, url, scope, tag, versionTS,
                                      acceptDA, acceptTS);
         } else { 
             ecode = Const.SCOPE_NOT_SUPPORTED;
 }
         if (Const.MESSAGE_LOG_ENABLED && Const.SrvDeReg_LOG_ENABLED) da.append("\nINCOMING SRVDER
EG MESSAGE" +
        "\n \pi- Xid = "+ xid +
" \n\rightharpoonup Scope = " + scope +
" \n\pi- Url = " + url +
        "\ln- Tag List = " + tag +
        "\n\langle n" \rangle;
     }
/**
 * service ack (reply for SrvReg & SrvDeReg) <#5>
 *+-----------------------------+
         Error Code*+-----------------------------+
 * return the error code
 */
 public void SrvAck(byte[] buf, int[] ia) {
ecode = Util.parseInt(buf, ia, 2); if (Const.MESSAGE_LOG_ENABLED && Const.SrvAck_LOG_ENABLED) da.append("\nINCOMING SRVACK M
ESSAGE" +
                              " \n\sqrt{n-Xid} = "+ xid +"\ln- Error = " + ecode +
                          "\n\langle n");
     }
/**
 * attribute request <#6>
 *+-------------------------------+----------------------------+
 *| length of PRList | <PRList> string
 *+-------------------------------+----------------------------+
 *| length of URL
 *+-------------------------------+----------------------------+
 *| length of <scope-list> | <scope-list> string \
    *+-------------------------------+----------------------------+
 *| length of <tag-list> string | <tag-list> string \
 *+-------------------------------+----------------------------+
 *| length of <SLP SPI> string | <SLP SPI> string \
 *+-------------------------------+----------------------------+
 */
     public void AttrRqst(byte[] buf, int[] ia) {
       da.appendDebug("slpMsgParser::AttrRqst");
      prlist = Util.parseString(buf, ia);<br>
url = Util.parseString(buf, ia);<br>
// URL or Service type
        url = Util.parseString(buf, ia);
scope = Util.parseString(buf, ia); \frac{1}{2} // scope list
tag = Util.parseString(buf, ia); \frac{1}{2} // tag list
spi = Util.parseString(buf, ia); // SLP SPI string
 /*
         * Check if at least one scope is in the list of the DA
        * /
         if (!Util.shareString(daf.getScope(), scope, ","))
\overline{\mathcal{A}} // NO SCOPES...
          ecode = Const. SCOPE NOT SUPPORTED;
            \text{attrList} = \text{""};
 }
         else
         {
             ecode = Const.OK; 
             attrList = database.getAttrList(url, scope, tag, ltag); 
 }
         if (Const.MESSAGE_LOG_ENABLED && Const.AttrRqst_LOG_ENABLED) {
           da.append("\nINCOMING ATTRRQST MESSAGE"+
        "\ln - Xid = "+ xid +
```

```
" \n\rightharpoonup Scope = " + scope +
 "\n- Attribute List = " + tag +
 "\n- Service URL or Type = " + url +
 "\n- Prlist = " + prlist +
" \n\cdot \n\quadp i = " + spi +\binom{\mathfrak{n}}{\mathfrak{h}}");
 }
     }
/**
 * attribute reply (reply for attribute request) <#7>
 *+-----------------------------+---------------------------------+
 *| Error Code | length of <attr-list> |
 *+-----------------------------+---------------------------------+
                               <attr-list>
 *+----------------+----------------------------------------------+
 *| # of AttrAuths | Attribute authentication block (if present) \
 *+----------------+----------------------------------------------+
 */
     public void AttrReply(byte[] buf, int[] ia) {
        ecode = Util.parseInt(buf, ia, 2);
          attrList = Util.parseString(buf, ia);
         if (Const.MESSAGE LOG ENABLED && Const.AttrRply LOG ENABLED) {
           da.append("\nINCOMING ATTRREPLY MESSAGE"+
" \n\cdot \quad \text{Xid} = " + xid +" \n\rightharpoonup Error = " + ecode +
         "\n- Attribute List = " + attrList +
         "\n\langle n"\rangle; }
     }
/**
 * directory agent advertisement <#8>
 *+-------------------------------+--------------------------------+
 *| Error Code | DA Stateless Boot Timestamp |
 *+-------------------------------+--------------------------------+
 *| DA Stateless Boot Time cont. | length of URL |
 *+-------------------------------+--------------------------------+
 ^{\star} | ^{\star} | ^{\star} | ^{\star} | ^{\star} | ^{\star} | ^{\star} | ^{\star} | ^{\star} | ^{\star} | ^{\star} | ^{\star} | ^{\star} | ^{\star} | ^{\star} | ^{\star} | ^{\star} | ^{\star} | ^{\star} | ^{\star} | ^{\star} | ^{\star} | ^{\star} | ^{\star} | ^{\star}*+-------------------------------+--------------------------------+
 *| length of <scope-list> | <scope-list> \
       *+-------------------------------+--------------------------------+
 *| length of <attr-list> | <attr-list>
 *+-------------------------------+--------------------------------+
 *| length of SLP <SPI> | SLP <SPI> string
 *+---------------+---------------+--------------------------------+
 *| # Auth Blocks | Authentication block (if any) \
 *+---------------+---------------+--------------------------------+
 */
     public void DAAdvert(byte[] buf, int[] ia) {
      /*da.appendDebug("\n\n\n\nslpMsgPrs::DAADVERT\n\n\n\n");
      for (int i=0; i<br/>kbuf.length;i++){
         da.appendDebug(buf[i]);
       }*/
       ecode = Util.parseInt(buf, ia, 2);
daBootTS = Util.parseInt(buf, ia, 4); \frac{1}{2} // boot timestamp
url = Util.parseString(buf, ia); // URL
scope = Util.parseString(buf, ia); \frac{1}{2} // scope-list
attr = Util.parseString(buf, ia); \frac{1}{2} // attr-list
         da.appendDebug("slpMsgParser::DAAdvert-URL ="+url);
         if (Const.MESSAGE_LOG_ENABLED && Const.DAAdvert_LOG_ENABLED) da.append("\nINCOMING DAADVE
RT MESSAGE"+
         "\ln - Xid = "+ xid +
" \n\pi- Url = " + url +
" \n\rightharpoonup n- Scope = " + scope +
         "\n- Attribute List = " + attr +
         "\n\langle n");
     }
/**
 * service type request <#9>
 *+-------------------------------+-----------------------------+
 *| length of PRList | <PRList> string
 *+-------------------------------+-----------------------------+
 *| length of Naming Authority | <Naming Authority String> |
 *+-------------------------------+-----------------------------+
```

```
*| length of <scope-list> | <scope-list> string
 *+-------------------------------+-----------------------------+
 */
     public void SrvTypeRqst(byte[] buf, int[] ia) {
        prlist = Util.parseString(buf, ia);<br>String na = Util.parseString(buf, ia);<br>coope = Util.parseString(buf, ia);<br>\frac{1}{2} // Naming authority
         String na = Util.parseString(buf, ia); \frac{1}{100} // Naming authority scope = Util.parseString(buf, ia); \frac{1}{100} // scope list
         scope = Util.parseString(buf, ia); if (!Util.shareString(daf.getScope(), scope, ","))
          { 
             ecode = Const. SCOPE NOT SUPPORTED;
              typeList = "";
 }
          else
          {
              ecode = Const.OK;
              typeList = database.getServiceTypeList(na, scope); 
 }
          if (Const.MESSAGE_LOG_ENABLED && Const.SrvTypeRqst_LOG_ENABLED)
\left\{\begin{array}{ccc} & & \\ & & \end{array}\right. da.append("\nINCOMING SRVTYPERQST MESSAGE"+
" \n\cdot \quad \text{Xid} = " + xid + "\n- PRList = " + prlist +
         "\n- Naming Authority = " + na +
         " \n\rightharpoonup n- Scope = " + scope +
         "\n\langle n"\rangle;
          }
     }
/**
 * service type reply (reply for service type request) <#10>
 *+-------------------------------+-------------------------------+
 *| Error Code | length of <srvType-list> |
 *+-------------------------------+-------------------------------+
 *| <srvType-list> |
 *+---------------------------------------------------------------+
 */
 public void SrvTypeReply(byte[] buf, int[] ia) {
ecode = Util.parseInt(buf, ia, 2);
          typeList = Util.parseString(buf, ia);
          if (Const.MESSAGE_LOG_ENABLED && Const.SrvTypeRply_LOG_ENABLED)
          { 
           da.append("\nINCOMING SRVTYPEREPLY MESSAGE"+
         "\n\times Xid = "+ xid +
         "\n \nu - Type List = " + typeList +\sqrt[m]{n''};
          }
     }
/**
 * AntiEtrpRqst <#12> message
 *+-------------------------------+-------------------------------+
 *| Anti-entropy type ID | Number of Accept ID entries |
                                 *+-------------------------------+-------------------------------+
 *| Accept ID Entry 1 ... Accept ID Entry k \
 *+---------------------------------------------------------------+
 */
     public void AntiEtrpRqst(byte[] buf, int[] ia) {
        etrpType = Util.parseInt(buf, ia, 2);
         int k = Util.parseInt(buf, ia, 2); atsList.clear();
          adaList.clear();
          for (int i=0; i<k; i++) {
              atsList.addElement(new Long(Util.parseLong(buf, ia)));
              adaList.addElement(Util.parseString(buf, ia));
 }
        if (Const.MESSAGE LOG_ENABLED && Const.AntiEtrpRqst_LOG_ENABLED) da.append("\nINCOMING AN
TIETRPRQST MESSAGE"+
         "\ln- Xid = "+ xid +
 "\n- Entropy Type = " + etrpType +
"\n\n\ - ATS List = " + atsList.toString() +
         "\n\rightharpoonup ADA List = " + adaList.toString() +
        "\n\langle n"\rangle;
     }
/**
 * Mesh Forwarding extension parser:
```

```
(1) initialize (turn off previous value)
     (2) if MeshFwdExt,
            * get Fwd-ID & versionTS
            if Fwd-ID == Const.RqstFwd, change it to Const.Fwded
            if Fwd-ID == Const.Fwded, get acceptDA & acceptTS*+--------------------------------+----------------------------------+
*| MeshFwd Extension ID = 0x0006 | Next Extension Offset (NEO) |
      *+--------------+-----------------+----------------------------------+
*| NEO Contd. | Fwd-ID | Version Timestamp
*+--------------+-----------------+----------------------------------+
*| Version Timestamp, contd. |
*+--------------------------------+----------------------------------+
*| Version Timestamp, contd. | Accept ID \
        *+--------------------------------+----------------------------------+
*/
    public void MeshFwdExt(byte[] buf, String fromPeer) { // buf: whole msg
       meshFwdID = -1; // no MeshFwdExtacceptDA = daf.getFQDN();
       acceptS = System.current [[1] acceptTS = System.currentTimeMillis();
       versionTS = \frac{1}{\text{acceptTS}};<br>
\frac{\text{int}}{\text{int}} \frac{1}{\text{int}} a = {ext offset };
 int[] ia = { ext_offset }; // initial extension offset
 while (ia[0] != Const.EndOfExt) { // while has more extensions
int extID = Util.parseInt(buf, ia, 2); // extension ID
 int nextExt = Util.parseInt(buf, ia, 3); // next extension
if (extID == Const.MeshFwdExt) { // mesh-forwarding extension
 int idAddr = ia[0]; // may need to MeshFwdID
meshFwdID = Util.parseInt(buf, ia, 1);
versionTS = Util.parseLong(buf, ia);
                if (meshFwdID == Const.Fwded) {
                   acceptTS = Util.parseLong(buf, ia);acceptDA = Util.parseString(buf, ia);
                    daf.setSummary(acceptDA, acceptTS, fromPeer); 
                } else if (meshFwdID == Const.RqstFwd) {
                   Util.writeInt(buf, idAddr, Const.Fwded, 1);
                    Util.writeLong(buf, idAddr+9, acceptTS); 
 }
               break; // at most one MeshFwd extension
 }
           ia[0] = nextExt; }
       if (meshFwdID != Const.Fwded) { \frac{1}{2} // accepted by local host
       daf.setSummary(acceptDA, acceptTS, acceptDA);
 }
    }
    public void SelectSortExt(byte[] buf) { // buf: whole message
        ssExtList.clear();
       hasSelectExt = false;<br>int[] ia = { ext offset };
                                       // initial extension offset
        while (ia[0] != Const.EndOfExt) { // while has more extensions
 int extID = Util.parseInt(buf, ia, 2); // extension ID
 int nextExt = Util.parseInt(buf, ia, 3); // next extension
            if (extID == Const.SelectExt) { // selection extension
                hasSelectExt = true;
                int num = Util.parseInt(buf, ia, 2);
                ssExtList.addElement(new SelectSortExt(Const.SelectExt, num));
            } else if (extID == Const.SortExt) { // sort extension
                String key = Util.parseString(buf, ia);
                ssExtList.addElement(new SelectSortExt(Const.SortExt, key));
 }
       ia[0] = nextExt; }
    }
    public void AttrListExt(byte[] buf) { // buf: whole message
        urlVector.clear();
        attrVector.clear();
        hasAttrListExt = false;
int[] ia = { ext offset }; // initial extension offset
 while (ia[0] != Const.EndOfExt) { // while has more extensions
int extID = Util.parseInt(buf, ia, 2); // extension ID
 int nextExt = Util.parseInt(buf, ia, 3); // next extension
            if (extID == Const.AttrListExt) { // AttrList extension
                hasAttrListExt = true;
               urlVector.addElement(Util.parseString(buf, ia)); // url
                attrVector.addElement(Util.parseString(buf, ia)); // attr
 }
           ia[0] = nextExt;
```
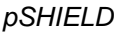

## *pSHIELD SPD middleware and overlay functionalities prototype RE*

 } } }

## **package eu.artemis.shield.overlay.securityagent.impl.DiscoveryServlet.html**

**package** eu.artemis.shield.overlay.securityagent.impl;

```
import java.awt.event.ActionEvent;
import java.io.IOException;
import java.io.PrintWriter;
import java.util.LinkedList;
import javax.servlet.ServletException;
import javax.servlet.http.HttpServlet;
import javax.servlet.http.HttpServletRequest;
import javax.servlet.http.HttpServletResponse;
import org.osgi.framework.ServiceReference;
import eu.artemis.shield.discovery.gdm.interfaces.IGenericDiscovery;
public class DiscoveryServlet extends HttpServlet{
   private static final long serialVersionUID = 3472683797378538L;
                       // DiscoveryServlet
   IGenericDiscovery GDM;
   ServiceReference httpSR;
   boolean print = false;
   public DiscoveryServlet(ServiceReference httpSR, IGenericDiscovery GDM) {
     this.httpSR = httpSR;
     this.GDM = GDM;
   }
   public void doPost(HttpServletRequest request, HttpServletResponse response)
       throws ServletException, IOException {
     doGet(request, response);
   }
   public void doGet(HttpServletRequest request, HttpServletResponse response)
       throws ServletException, IOException {
     PrintWriter out = response.getWriter();
     response.setContentType("text/html");
    printHeader(out);
     try {
       if (request.getParameter("GO") != null
           && request.getParameter("GO").equals("GO")) {
         String VID = null;
        String type = ";
         String serviceType = "servicetype=";
 String languageTag = "language=";
 String gui = "gui=";
         if (request.getParameter("servicetype") != null) {
          serviceType += request.getParameter("servicetype");
 }
         if (request.getParameter("languagetag") != null) {
           languageTag += request.getParameter("languagetag");
           if (languageTag.equals("language=")) {
             out
                 .println("<br><br><h4>You haven't specified the Language Tag, Default is \"en_GB\
" </h4>");
 }
 }
         String[] keywords = new String[3];
         keywords[2] = null;
         if(!request.getParameter("gui").equals(""))
\{ gui += request.getParameter("gui");
          keywords[2] = qui; }
         keywords[0] = serviceType;
        keywords[1] = languageTag; LinkedList result = GDM.findServices(VID, type, keywords);
        // URL image =
```

```
 // ClassLoader.getSystemClassLoader().getResource("./provaIMG.jpg");
         if (result != null) {
           out
                .println("<h2> This is the URL list for OWL Description </h2>");
           out
                .println("<table style=\"border-
collapse: collapse\" BORDERCOLORDARK = #9999CC BORDERCOLORLIGHT = #9999CC BORDER = 1 CELLPADDING
= 5 CELLSPACING = 0>");
          for (int i = 0; i < result.size(); i++) {
             int j = i+1;
             out
                  .println("\t<tr BORDERCOLOR = #0000FF BACKGROUND = #0000FF>");
             out
                 .println("\t\t<td BGCOLOR = #9999CC BORDERCOLOR = #FFFFFF><p align = center><br/>>b>"
+ j + "</b></p></td>");
             out.println("\t\t<td BGCOLOR = #" + "F0F0FF"
                  + " BORDERCOLOR = #FFFFFF>" + "<a href=\""
                  + result.get(i).toString() + "\">"
                 + result.get(i).toString() + "</a>> </td>"
                 + "\lt/ \text{tr} > \text{"i"};
            / *
              * out.println("<table><tr><td><a href=\"" +
             * result.get(i).toString() + "\">" +
              * result.get(i).toString() + "<&gt;&gt;&gt;'td&gt;" + "<td>&gt;&lt;/td&gt;&lt;&gt;'tr&gt;&lt;/table&gt;");\star/ }
          out.println("</table>");
         }
       }
     } catch (Exception e) {
       out.println("<pre>");
       e.printStackTrace(out);
       out.println("</pre>");
     }
   }
   public void actionPerformed(ActionEvent evt) {
    print = true;
 }
   void printHeader(PrintWriter out) throws IOException {
     out.println("<html>");
     out.println("<head>");
    out.println("<title>pSHIELD - Security Agent</title>");
      out.println("<table><tr>><td><img width=100 src=\"../serviceprovider/sapienza_logo.gif\"></t
d><td>");
       out.println("<h1>University of Rome - pSHIELD </h1>");
       out.println("<h1>User Agent</h1>");
     out.println("<h2>Service Discovery Form</h2>");
    out.println("</td></tr><table>");
     out
         .println("<LINK href=\"/knopflerfish.css\" rel=\"stylesheet\" type=\"text/css\">");
     out.println("</head>");
    out.println("<br/>body>");
     out.println("<form method=\"POST\">");
     out
         .println("<strong>Insert keywords to perform service discovery and then click \"GO\"</str
ong><br>>>br>");
     out.println("<table>");
     out
        .println("<tr><td><font size=\"3\"><strong>ServiceType </strong></font></td><td><input t
ype=\"text\" name=\"servicetype\" value=\"\" size=\"50\" /></td></tr>");
     out
        .println("<tr><td><font size=\"3\"><strong>LanguageTag </strong></font></td><td><input t
ype=\"text\" name=\"languagetag\" value=\"\" size=\"50\" /></td></tr>");
     out
         .println("<tr><td><font size=\"3\"><strong>GUI </strong></font></td><td><input type=\"te
xt\" name=\"gui\" value=\"\" size=\"50\" /></td></tr>");
out.println("</table>");
     out
        .println("<br/>br><input type=submit value=\"GO\" name=\"GO\" id=\"GO\">");
   }
```

```
}
```
**package eu.artemis.shield.overlay.securityagent.impl.SA.html**

```
/**
 * pSHIELD
 * Service Discovery
 *
 * @author Vincenzo Suraci
 * @author Silvano Mignanti
 * Department of System and Computer Science (DIS)
 * University of Rome "Sapienza"
  Via Ariosto, 25
 * 00184, Rome, IT
 *
 * phone: +39 340 156 22 58 / +39 329 11 38 610
 * email: vincenzo.suraci@dis.uniroma1.it / silvano.mignanti@dis.uniroma1.it
 *
 *
 * Created on 16-May-2007
 * Version 1.0
 *
 */
package eu.artemis.shield.overlay.securityagent.impl;
7 * **
 * The present class shows how a pSHIELD 2 OSGi component
 * could use the potentiality offered by the pSHIELD 2
 * Service Discovery Framework. It interfaces with the
 * Generic Discovery Manager to discover the services
 * available in the (pSHIELD 2) network. 
 */
import org.osgi.framework.BundleContext;
import org.osgi.framework.ServiceReference;
import eu.artemis.shield.discovery.gdm.interfaces.IGenericDiscovery;
import eu.artemis.shield.discovery.pdm.IService;
import eu.artemis.shield.discovery.pdm.IServiceList;
import eu.artemis.shield.discovery.pdm.IServiceProperty;
import eu.artemis.shield.discovery.pdm.IServicePropertyList;
import eu.artemis.shield.overlay.securityagent.ISecurityAgent;
import eu.artemis.shield.overlay.securityagent.impl.SAGUI;
import eu.artemis.shield.overlay.semanticknowledge.ISemanticKnowledge;
import java.util.HashMap;
import java.util.Iterator;
import java.util.LinkedList;
import java.util.List;
import java.util.Vector;
import java.util.Hashtable;
public class SA implements ISecurityAgent
{
   private BundleContext bc;
   private IGenericDiscovery gd = null;
   private SAGUI gui = null;
   public List fileOWL = new LinkedList();
   public ISemanticKnowledge sk;
   public Hashtable h_bundle = new Hashtable();
   public SA(BundleContext bc)
\left\{ \right. this.bc = bc;
     gui = new SAGUI(bc, this);
     gui.setVisible(true);
   } 
   public Vector serviceTypeDiscovery()
\left\{ \begin{array}{c} \end{array} \right. Vector types_vector = new Vector();
     try
```
{

```
 gui.append("Discovering Service Types ...");
       ServiceReference[] gdmList = findGenericDiscoveryModuleImplementations();
        if (gdmList != null)
        {
          /*
           * We ignore the possibility to have more than one GDM implementation.
           * JUST USE THE FIRST ONE...
          \star /
          gd = (IGenericDiscovery) bc.getService(gdmList[0]); 
          /*
           * We are ready to start the discovery process!
           */
          // Obatin in the proper way the user agent VIDID
          String vid = null;
 /*
           * LET pSHIELD DISCOVER THE TYPES OF SERVICES
           */
         LinkedList 11 = gd.findServiceTypes(vid);
          if (ll != null)
           { 
             if (ll.isEmpty())
\left\{ \begin{array}{cc} 0 & 0 & 0 \\ 0 & 0 & 0 \\ 0 & 0 & 0 \\ 0 & 0 & 0 \\ 0 & 0 & 0 \\ 0 & 0 & 0 \\ 0 & 0 & 0 \\ 0 & 0 & 0 \\ 0 & 0 & 0 \\ 0 & 0 & 0 \\ 0 & 0 & 0 \\ 0 & 0 & 0 \\ 0 & 0 & 0 & 0 \\ 0 & 0 & 0 & 0 \\ 0 & 0 & 0 & 0 \\ 0 & 0 & 0 & 0 & 0 \\ 0 & 0 & 0 & 0 & 0 \\ 0 & 0 & 0 & 0 & 0 \\ 0 & 0 & 0 & 0 & 0 \\ 0 & 0 // NO SERVICES HAVE BEEN DISCOVERED
               gui.append("No Service Types Found !");
 }
             else
             {
               Iterator it = ll.iterator();
                while (it.hasNext())
\{String types = (String) it.next();
                  types_vector.add( types );
 }
 }
 }
          else
\left\{ \begin{array}{cc} 0 & 0 \\ 0 & 0 \end{array} \right\} // NO SERVICE TYPES HAVE BEEN DISCOVERED
             gui.append("No Service Types Found !");
          }
        }
        else
        {
          /*
           * It was not possible to find a suitable implementation of IGenericDiscovery
          * /
          gui.append("No Bundles implement the IGenericDiscovery interface!\n");
        }
        gui.append("Done.");
        return types_vector;
     } 
     catch (Exception e)
    \{ /*
         * Something went wrong!
         * It was not possible to find a suitable implementation of IGenericDiscovery
        \star gui.append(e.getMessage());
        return types_vector;
     }
   }
   /**
    * This function takes a URL and a service Type and create the Service URL
\rightarrow * @param type service type
    * @param url URL
     ereturn Service URL
    */
```

```
 private String serviceurl(String type, String url)
   {
     int index = type.lastIndexOf(":");
    if (index > 0)\left\{\begin{array}{c} \end{array}\right\}String protocol = type.substring(index+1);
       if (url.startsWith(protocol))
       {
         String serviceurl = type + url.substring(protocol.length());
         return serviceurl;
 }
       else
       {
         gui.append("SA.java::serviceurl -
> Trying to merge different protocols:\nurl = " + url + "\ntype = " + type);
       }
 }
     return null;
   }
   /**
    * This function find the service available for a specified service type
    * @param type : the service type to search
    * @return : a vector of found services ( with no API bundles )
    * @throws PShieldEngineException
    * @throws Exception
* /
   public Vector serviceDiscovery( String type ) {
     return serviceDiscovery( type, null );
   }
   /**
    * This function find the service available for a specified service type and an array of keywor
ds to do a better filter
     * @param type : the service type to search
    * @param kw : an array of keywords to search
    * @return : a vector of found services ( with no API bundles )
    * @throws PShieldEngineException
\star/ public Vector serviceDiscovery( String type, String[] kw ) {
     return serviceDiscovery(type, kw, true);
   }
   /**
    * This function find the service available for a specified service type and an array of keywor
ds to do a better filter
    @param type : the service type to search
    * @param kw : an array of keywords to search
   * @param filter api : set false if you need all the available bundles, true if you want only t
he API bundles
    @return a vector of found services ( with no API bundles )
    * @throws PShieldEngineException
    * @throws Exception
    */
   public Vector serviceDiscovery( String type, String[] kw, boolean filter_api )
\left\{ \begin{array}{c} \end{array} \right. Vector discovered_services = new Vector();
       try
       { 
         gui.append("Service discovery with a specified service type");
         ServiceReference[] gdmList = findGenericDiscoveryModuleImplementations();
         if (gdmList != null)
         {
           /*
            * We ignore the possbility to have more than one GDM implementation.
             * JUST USE THE FIRST ONE...
            */ 
           gd = (IGenericDiscovery) bc.getService(gdmList[0]);
 /*
            * We are ready to start the discovery process!
```
\*/

```
 // Obatin in the proper way the user agent VIDID
             String vid = null;
             /*
              * Set an array of keywords, useful to better filter
              * the services
 */ 
             if ( kw == null )
               kw = new String[0];
            for(int i = 0; i \leq kw.length; i++)\left\{ \begin{array}{cc} 0 & 0 & 0 \\ 0 & 0 & 0 \\ 0 & 0 & 0 \\ 0 & 0 & 0 \\ 0 & 0 & 0 \\ 0 & 0 & 0 \\ 0 & 0 & 0 \\ 0 & 0 & 0 \\ 0 & 0 & 0 \\ 0 & 0 & 0 \\ 0 & 0 & 0 \\ 0 & 0 & 0 \\ 0 & 0 & 0 & 0 \\ 0 & 0 & 0 & 0 \\ 0 & 0 & 0 & 0 \\ 0 & 0 & 0 & 0 & 0 \\ 0 & 0 & 0 & 0 & 0 \\ 0 & 0 & 0 & 0 & 0 \\ 0 & 0 & 0 & 0 & 0 \\ 0 & 0qui.append("KEYWORDS " + i + "--> " + kw[i].toString() + "\n");
 }
            /*
              * LET pSHIELD DISCOVER THE SERVICES
              */
             gui.append("Looking for Services ...");
             String CDQL = 
                "SELECT default" +
                "FROM default" +
               "SERVICETYPE " + type +
               "LANGUAGE en_gb" +
               "WHERE " +
               "USING slp";
            String SPARQL = " ";
             LinkedList query_output = null;
            IServiceList sl = gd.findServiceS(CDQL, SPARCL, query output);
             if ( sl != null )
\left\{ \begin{array}{ccc} 0 & 0 & 0 \\ 0 & 0 & 0 \\ 0 & 0 & 0 \\ 0 & 0 & 0 \\ 0 & 0 & 0 \\ 0 & 0 & 0 \\ 0 & 0 & 0 \\ 0 & 0 & 0 \\ 0 & 0 & 0 \\ 0 & 0 & 0 \\ 0 & 0 & 0 \\ 0 & 0 & 0 \\ 0 & 0 & 0 \\ 0 & 0 & 0 & 0 \\ 0 & 0 & 0 & 0 \\ 0 & 0 & 0 & 0 \\ 0 & 0 & 0 & 0 & 0 \\ 0 & 0 & 0 & 0 & 0 \\ 0 & 0 & 0 & 0 & 0 \\ 0 & 0 & 0 & 0 if ( sl.isEmpty() )
\{ // NO SERVICES HAVE BEEN DISCOVERED
                  gui.append("No services found !");
 }
                else
\{for (int i = 0; i < sl.size(); i++)
 { 
                       try
                       {
 IService s = sl.getService(i); 
String url = s.getOWLSURL();
                         System.out.println("service URL #" + i + " = " + url);
                          IServicePropertyList spl = s.getProperties();
                          Hashtable ht = new Hashtable();
                          String owl = null;
                         for (int j=0; j < split.size(); j++){
                             try
                            {
                              Object obj = null;
                              IServiceProperty sp = spl.getServiceProperty(j);System.out.print("> attribute \#" + j + " --> " + sp.getName() + "=");
                              //sp.getName() --> attribute's name
                              Vector values = sp.getValues();
                               if (values != null)
{
                                 for (int k=0; k<values.size(); k++)
\{obj = values.get(k); if (sp.getName().equals("ontologyURI")){
                                      System.out.println("Ottengo le chiavi" + obj + " " + sp.getName() +
" " + values.toString());
                                   ow1 = obj.toString(); }
```
}

```
 }
                   ht.put(sp.getName(), values);
                   System.out.println("Valore attributo" + values); 
 }
                   catch (IndexOutOfBoundsException ioobe)
{
                    ioobe.printStackTrace();
 } 
 }
                if (owl != null && ht != null){
                   h bundle.put(owl, ht);
                   System.out.println("Numero Bundle" + h_bundle.size() + " " + ht.get("Serv
ice Name") + " " + \circwl);
 }
                if (ht.containsKey("Impl") && ht.containsKey("Api"))
{<br>}
                   if (filter_api)
 { 
                   boolean has impl = ((Boolean)((Vector)ht.get("Impl")).elementAt(0)).boole
anValue();
                   if (has impl) discovered services.add(ht);
 } 
                  else
{
                     // Insert an HashTable for each discovered service
                  discovered_services.add( ht );
 }
 } 
 }
               catch (IndexOutOfBoundsException ioobe)
{<br>}
                 ioobe.printStackTrace();
 } 
 } 
          }
 }
         else
\{ //NO SERVICES HAVE BEEN DISCOVERED
          gui.append("NO SERVICE FOUND!"); 
 }
 }
       else
       {
         /*
         * It was not possible to find a suitable implementation of IGenericDiscovery
\star/ gui.append("No Bundles implement the IGenericDiscovery interface!\n"); 
 } 
 } 
      catch (Exception e)
      {
       /*
        * Something went wrong!
        * It was not possible to find a suitable implementation of IGenericDiscovery
       * /
       gui.append(e.getMessage());
       e.printStackTrace(); 
      }
     List 1 = \text{getService}(11); System.out.println("Numero bundle da avviare" + l.size());
      Hashtable prova = getBundle(l);
      try
```
{

```
 ServiceReference[] skList = findSemanticKnoledgeImplementations();
               if (skList != null)
               {
                  sk = (ISemanticKnowledge) bc.getService(skList[0]);
              return discovered_services;
 }
 }
           catch (Exception e)
           {
               /*
                * Something went wrong!
                * It was not possible to find a suitable implementation of ISemanticKnowledge
 */
              gui.append(e.getMessage());
           }
           return discovered_services;
    }
    /**
\rightarrow * @param type
     * @param kw
      * @param filter_api
      * @return The list of OWLfiles of bundles with a SPD level
*/
    public List getList( String type, String[] kw, boolean filter_api )
    {
       ServiceReference[] gdmList;
       try {
           gdmList = findGenericDiscoveryModuleImplementations();
           if (gdmList != null)
\left\{ \begin{array}{c} \end{array} \right. gd = (IGenericDiscovery) bc.getService(gdmList[0]);
           String CDQL = 
               "SELECT default" +
               "FROM default" +
               "SERVICETYPE " + type +
               "LANGUAGE en_gb" +
              "WHERE " +
              "USING slp";
          String SPARQL = ";
           LinkedList query_output = null;
           IServiceList sl = gd.findServices(CDQL, SPARQL, query_output); 
           if ( sl != null )
\left\{ \begin{array}{ccc} 0 & 0 & 0 \\ 0 & 0 & 0 \\ 0 & 0 & 0 \\ 0 & 0 & 0 \\ 0 & 0 & 0 \\ 0 & 0 & 0 \\ 0 & 0 & 0 \\ 0 & 0 & 0 \\ 0 & 0 & 0 \\ 0 & 0 & 0 \\ 0 & 0 & 0 \\ 0 & 0 & 0 \\ 0 & 0 & 0 \\ 0 & 0 & 0 & 0 \\ 0 & 0 & 0 & 0 \\ 0 & 0 & 0 & 0 \\ 0 & 0 & 0 & 0 & 0 \\ 0 & 0 & 0 & 0 & 0 \\ 0 & 0 & 0 & 0 & 0 \\ 0 & 0 & 0 & 0 if ( sl.isEmpty() )
\overline{\mathcal{A}} // NO SERVICES HAVE BEEN DISCOVERED
                  gui.append("No services found !");
 }
               else
\left\{ \begin{array}{ccc} 0 & 0 & 0 \\ 0 & 0 & 0 \\ 0 & 0 & 0 \\ 0 & 0 & 0 \\ 0 & 0 & 0 \\ 0 & 0 & 0 \\ 0 & 0 & 0 \\ 0 & 0 & 0 \\ 0 & 0 & 0 \\ 0 & 0 & 0 \\ 0 & 0 & 0 \\ 0 & 0 & 0 \\ 0 & 0 & 0 \\ 0 & 0 & 0 & 0 \\ 0 & 0 & 0 & 0 \\ 0 & 0 & 0 & 0 \\ 0 & 0 & 0 & 0 & 0 \\ 0 & 0 & 0 & 0 & 0 \\ 0 & 0 & 0 & 0 & 0 \\ 0 & 0 & 0 & 0for (int i = 0; i < s1.size(); i^{++})
\left\{ \begin{array}{ccc} 0 & 0 & 0 \\ 0 & 0 & 0 \\ 0 & 0 & 0 \\ 0 & 0 & 0 \\ 0 & 0 & 0 \\ 0 & 0 & 0 \\ 0 & 0 & 0 \\ 0 & 0 & 0 \\ 0 & 0 & 0 \\ 0 & 0 & 0 \\ 0 & 0 & 0 \\ 0 & 0 & 0 \\ 0 & 0 & 0 \\ 0 & 0 & 0 & 0 \\ 0 & 0 & 0 & 0 \\ 0 & 0 & 0 & 0 \\ 0 & 0 & 0 & 0 & 0 \\ 0 & 0 & 0 & 0 & 0 \\ 0 & 0 & 0 & 0 & 0 \\ 0 & 0 & 0 & 0 IService s = sl.getService(i); 
String url = s.getOWLSURL();
                             IServicePropertyList spl = s.getProperties();
                            for (int j=0; j<spl.size(); j++)
\left\{ \begin{array}{cc} 0 & 0 & 0 \\ 0 & 0 & 0 \\ 0 & 0 & 0 \\ 0 & 0 & 0 \\ 0 & 0 & 0 \\ 0 & 0 & 0 \\ 0 & 0 & 0 \\ 0 & 0 & 0 \\ 0 & 0 & 0 \\ 0 & 0 & 0 \\ 0 & 0 & 0 \\ 0 & 0 & 0 & 0 \\ 0 & 0 & 0 & 0 \\ 0 & 0 & 0 & 0 \\ 0 & 0 & 0 & 0 & 0 \\ 0 & 0 & 0 & 0 & 0 \\ 0 & 0 & 0 & 0 & 0 \\ 0 & 0 & 0 & 0 & 0 \\ 0 & 0 & 0 & 0 & 0 IServiceProperty sp = spl.getServiceProperty(j);
                                   Vector values = sp.getValues();
                                    if (values != null)
{
                                         for (int k=0; k<values.size(); k++)
\{Object obj = values.get(k);
```

```
 if (obj != null)
 {
                         if (k > 0) System.out.print(",");
                         if (sp.getName().equals("OntologyURI") && !obj.toString().equals(null))
{
                         System.out.println(sp.getName());
                         System.out.print(obj.toString()); 
                         System.out.println("Added" + " " + obj.toString());
                          fileOWL.add(obj.toString());
 }
 }
 }
 }
 }
           }
        }
      }
 }
    } catch (Exception e) {
      // TODO Auto-generated catch block
      e.printStackTrace();
     }
    return fileOWL;
   }
/**
* This function returns the list of OWL files belonging to the bundles to start
* @param i = security level
* @return List of ontologies belonging to the bundles that have an SPD Level that respect securi
ty level i
 */
public List getServices(int i)
{
  List services = new LinkedList();
 services.add("http://www.owl-ontologies.com/Ontology1300273978.owl#CHAP");
   services.add("http://www.owl-ontologies.com/Ontology1300273978.owl#AES");
   services.add("http://www.owl-ontologies.com/Ontology1300273978.owl#PIN");
  return services; 
}
/**
 * This function returns an HashMap with type of service and its security level
 * @param l List of ontologies
 * @return HashMap with type of service and its security level
 */
public HashMap getParameters(List l){
  HashMap ht = new HashMap();
   ht.put("Authentication", 8);
   ht.put("Accounting", 2);
 ht.put("Cryptography", 1);
   return ht;
}
   /**
   * @author Vincenzo Suraci
\mathcal{A}^{\star} * This function uses the internal OSGi service discovery to find a suitable implementation
    * of the IGenericDiscovery interface.
*/
   public ServiceReference[] findGenericDiscoveryModuleImplementations() throws Exception
\left\{\right. ServiceReference[] gdmi = null;
     try
```

```
 {
       gdmi = bc.getServiceReferences("eu.artemis.shield.discovery.gdm.interfaces.IGenericDiscover
y", null);
     }
     catch (Exception e)
     {
       throw e;
     }
     return gdmi;
   }
   /**
    * @author Vincenzo Suraci
   \star * This function uses the internal OSGi service discovery to find a suitable implementation
    * of the ISemanticKnoledge interface.
    */
   public ServiceReference[] findSemanticKnoledgeImplementations() throws Exception
   {
     ServiceReference[] gdmi = null;
     try
     {
 gdmi = bc.getServiceReferences("eu.artemis.shield.overlay.semanticknowledge.ISemanticKnowle
dge", null);
 }
     catch (Exception e)
     {
       throw e;
     }
     return gdmi;
   }
   public void exit()
   {
     /*
      * Close GUI
      */
     gui.setVisible(false);
     gui.dispose();
   }
}
```
**package eu.artemis.shield.overlay.securityagent.impl.SAGUI.html package** eu.artemis.shield.overlay.securityagent.impl;

**import** java.awt.\*; **import** java.awt.event.\*; **import** java.util.\*; **import** java.util.List; **import** javax.swing.\*; **import** javax.swing.table.\*; **import** java.net.URL; **import** org.osgi.framework.BundleContext; **import** org.osgi.framework.BundleException; **import** org.osgi.framework.ServiceReference; **import** eu.artemis.shield.composition.compositionmanager.ICompositionManager; **import** eu.artemis.shield.overlay.securityagent.impl.SA; **public class** SAGUI **extends** Frame **implements** ActionListener { **private static final long** serialVersionUID = 82484L; UAGUI **private static final int** MAJOR = 1; **private static final int** MINOR = 0; **private static final int** width = 440; **private static final int** height = 440; **private** BundleContext bc = **null**; **private** SA sa = **null**; **private** HashMap ht = **null**; **private** ICompositionManager cm = **null**; **private** Vector types\_vector = **null**; **private** Vector services\_discovered = **null**; **private** JComboBox cb = **null**; **private** JScrollPane table\_panel = **null**; **private** JPanel services\_panel = **null**; **private** JPanel combo\_panel = **null**; **private** JPanel buttons\_panel = **null**; **private** JTable services table = **null**; **private** DefaultTableModel table\_model = **null**; **private** Vector columnNames = **null**; **private static final int** intNumBtn = 3; **private static** String[] strBtn = **new** String[intNumBtn]; // ----------------------------------------------- // CONSTRUCTORS<br>// ------------- // ---------------------------------------------- **public** SAGUI(BundleContext bc, SA sa) { **super**("pSHIELD - Security Agent MOD v" + MAJOR + "." + MINOR); strBtn[0] = "Types Discovery"; strBtn[1] = "Services Discovery"; strBtn[2] = "Hide Me"; columnNames = **new** Vector(); columnNames.add("Icon"); columnNames.add("Name"); columnNames.add("Run"); **this**.bc = bc; **this**.sa = sa;
```
 addWindowListener(windowExit);
       createGUI();
      setSize(width,height);
        setForeground(Color.black);
         setBackground(Color.lightGray);
 /*
           * ENABLE / DISABLE THE GUI...
          \star // this.pack();
     setVisible(true);
     }
 // -----------------------------------------------
  // EVENT HANDLER<br>// --------------
 // -----------------------------------------------
     WindowAdapter windowExit = new WindowAdapter()
   {
       public void windowClosing(WindowEvent e)
\left\{ \begin{array}{c} \end{array} \right. actionExit();
 }
     };
     public void actionExit()
\left\{\begin{array}{ccc} \end{array}\right\} // Exiting...
       if (bc != null)
       {
         try
          {
           bc.getBundle().stop(); 
 } 
         catch (BundleException BE)
\left\{ \begin{array}{cc} 0 & 0 \\ 0 & 0 \end{array} \right\} BE.printStackTrace();
         }
       } 
   }
     public void actionPerformed(ActionEvent e)
\left\{\begin{array}{ccc} \end{array}\right\} if (e.getActionCommand().equals(strBtn[0]))
     { 
          try{
            int i = 0;
                types_vector = sa.serviceTypeDiscovery();
                cb.removeAllItems();
                if ( sa != null ){
             Iterator it = types vector.iterator();
              while ( it.hasNext() ){
                cb.insertItemAt( (String) it.next(), i );
                i++;
 }
 }
          }catch (Exception ex){
         ex.printStackTrace();
 }
          cb.setEditable(false);
         cb.setEnabled(true);
 }
     else if (e.getActionCommand().equals(strBtn[1]))
     { 
      String type selected = (String) cb.getSelectedItem();
       if ( type_selected != null ) {
          try {
           services discovered = sa.serviceDiscovery( type selected );
          } catch (Exception e1) {
```

```
 // TODO Auto-generated catch block
         e1.printStackTrace();
 }
 }
       else JOptionPane.showMessageDialog( null , "Select a Service Type" );
      List l = sa.getService(11); ht = sa.getParameters(l);
       // Initialize the services table with the services discovered
      initializeServicesTable( services discovered );
 }
     else if (e.getActionCommand().equals(strBtn[2]))
\left\{\begin{array}{ccc} \end{array}\right\} setVisible(false);
 }
     else
     {
       //Unknown Command
     } 
     }
     /**
      * Function that initialize and the services table with a data vector
      * @param data the data vector ( if it is null, the table will be empty )
      */
     private void initializeServicesTable( Vector data ){
      table model = new DefaultTableModel();
    table_model.addColumn("Name");
     table_model.addColumn("Description");
     table_model.addColumn("");
    if (data != null & [data.isEmpty() )Iterator it = data.iterator();
          while ( it.hasNext() ){
           Hashtable ht = ( Hashtable ) it.next();
            if ( ht.containsKey( "Service Name" ) && ht.containsKey( "Service Description" ) ) {
           String serv name = (String)((Vector)ht.get("Service Name")).elementAt(0);
           String description = (String)((Vector)ht.get("Service Description")).elementAt(0);
            if ( serv_name != null && description != null ) {
            table_model.addRow( new Object[] { serv_name, description, "Run"} );
 }
 }
          }
     }
    services table = new JTable ( table model ) {
 // Returning the Class of each column will allow different
 // renderers to be used based on Class
              public Class getColumnClass(int column)
\left\{ \begin{array}{ccc} 0 & 0 & 0 \\ 0 & 0 & 0 \\ 0 & 0 & 0 \\ 0 & 0 & 0 \\ 0 & 0 & 0 \\ 0 & 0 & 0 \\ 0 & 0 & 0 \\ 0 & 0 & 0 \\ 0 & 0 & 0 \\ 0 & 0 & 0 \\ 0 & 0 & 0 \\ 0 & 0 & 0 \\ 0 & 0 & 0 \\ 0 & 0 & 0 & 0 \\ 0 & 0 & 0 & 0 \\ 0 & 0 & 0 & 0 \\ 0 & 0 & 0 & 0 & 0 \\ 0 & 0 & 0 & 0 & 0 \\ 0 & 0 & 0 & 0 & 0 \\ 0 & 0 & 0 & 0 if ( getValueAt(0, column) == null )
                  return null;
                else
                   return getValueAt(0, column).getClass();
 }
              public boolean isCellEditable(int row, int col) {
                  if ( col == 2 )
                     return true;
                   else
                     return false;
 }
              public String getToolTipText(MouseEvent e) {
                   String tip = null;
                   java.awt.Point p = e.getPoint();
 int rowIndex = rowAtPoint(p);
 int colIndex = columnAtPoint(p);
```

```
 int realColumnIndex = convertColumnIndexToModel(colIndex);
                if ( services_discovered != null ){
                  Hashtable tmp = (Hashtable) services_discovered.elementAt( rowIndex );
                  String description = ( String ) ( ( \overline{V} ector ) tmp.get( "Service Description" ) )
.elementAt(0);
                  if ( realColumnIndex < 2 ) {
                     tip = description;
1999 1999 1999 1999
 }
                return tip;
 }
         };
         // Create the button column
         ButtonColumn buttonColumn = new ButtonColumn(services_table, 2);
        services table.setPreferredScrollableViewportSize(new Dimension(500, 70));
    services_table.setSelectionMode(ListSelectionModel.SINGLE_SELECTION);
    services<sup>-</sup>table.setColumnSelectionAllowed(false);
    services table.setRowSelectionAllowed(true);
    table panel = new JScrollPane( services table );
    services panel.removeAll();
    services panel.add( combo panel, BorderLayout.PAGE START );
    services_panel.add( table_panel, BorderLayout.CENTER );
       services_panel.add( buttons_panel, BorderLayout.PAGE_END );
    services panel.validate();
     }
     // -----------------------------------------------
  // DESIGN GRAPHICS
                                // -----------------------------------------------
     private void createGUI()
     { 
 // Initialize the main Panel
services panel = new JPanel ( );
     services_panel.setLayout( new BorderLayout() );
    services_panel.setBorder( BorderFactory.createCompoundBorder(BorderFactory.createRaisedBevelB
order(), BorderFactory.createLoweredBevelBorder()) );
     // Initialize the Combo Panel
    combo panel = new JPanel();
     GridBagLayout gridbag = new GridBagLayout();
         GridBagConstraints c = new GridBagConstraints();
         c.fill = GridBagConstraints.BOTH;
     combo_panel.setLayout( gridbag );
    c.gridwidth = 1; // The cell occupies 1 column
       c.gridheight = 1; // The cell occupies 1 row
c.gridx = 0; // The cell is located in 1 column
c.gridy = 0; // The cell is located in 1 row
c.weightx = 0.0; // The cell occupies the minimum row length
c.weighty = 0.1; // The cell occupies the entire column length
       JLabel lab = new JLabel("Choose a Service Type :");
         gridbag.setConstraints( lab, c);
        combo panel.add(lab);
         types_vector = new Vector();
         cb = new JComboBox( types_vector );
     cb.setEditable(false);
     cb.setEnabled(true);
```

```
c.gridwidth = 3; // The cell occupies 1 column
c.gridheight = 1; // The cell occupies 1 row
       c.gridx = 1; // The cell is located in 1 column
         c.gridy = 0; // The cell is located in 1 row
         c.weightx = 0.1; // The cell occupies the entire row length
    c.weighty = 0.1; // The cell occupies the entire column length
     gridbag.setConstraints( cb, c);
         combo panel.add(cb);
 // Initialize the Buttons Panel
 buttons_panel = new JPanel();
    for (int i = 0; i < int ) i + j {
          /*
            * ADD BUTTONS TO START SEVERAL TEST
 */ 
            Button b = new Button(strBtn[i]);
              //gridbag.setConstraints(b, c);
              b.addActionListener(this);
             buttons panel.add(b);
        }
      // Create an empty table
     initializeServicesTable( null );
      // Add the subpanels to the main panel
    services_panel.add( combo_panel, BorderLayout.PAGE_START );
    services panel.add( table panel, BorderLayout.CENTER );
     services_panel.add( buttons_panel, BorderLayout.PAGE_END );
      // Add the main panel to the Frame
    add( services panel );
 /*
           * CENTER FRAME ON THE SCREEN
          * /
         Dimension dialogSize = qetsize();
    Dimension screenSize = Toolkit.getDefaultToolkit().getScreenSize();
    setLocation(screenSize.width/2 - dialogSize.width/2, screenSize.height/2 -
 dialogSize.height/2);
 /*
           * pSHIELD ICON
           */
          try
        { 
           /*
             * Check if we are in a JAR file...
\star/ URL url = this.getClass().getResource("logo_pSHIELD_16x16.jpg");
            if (url != null)
\{ this.setIconImage(Toolkit.getDefaultToolkit().createImage(url)); 
 } 
            else
\{ /*
                  * We are not in a JAR file...
\star/ }
        }
          catch(Exception e)
\left\{ \begin{array}{ccc} 0 & 0 & 0 \\ 0 & 0 & 0 \\ 0 & 0 & 0 \\ 0 & 0 & 0 \\ 0 & 0 & 0 \\ 0 & 0 & 0 \\ 0 & 0 & 0 \\ 0 & 0 & 0 \\ 0 & 0 & 0 \\ 0 & 0 & 0 \\ 0 & 0 & 0 \\ 0 & 0 & 0 \\ 0 & 0 & 0 \\ 0 & 0 & 0 & 0 \\ 0 & 0 & 0 & 0 \\ 0 & 0 & 0 & 0 \\ 0 & 0 & 0 & 0 & 0 \\ 0 & 0 & 0 & 0 & 0 \\ 0 & 0 & 0 & 0 & 0 \\ 0 & 0 & 0 & 0 e.printStackTrace();
 }
      }
     class ButtonColumn extends AbstractCellEditor implements TableCellRenderer, TableCellEditor,
ActionListener {
        JTable table;
        JButton renderButton;
        JButton editButton;
        String text;
```

```
 public ButtonColumn(JTable table, int column) {
            super();
            this.table = table;
            renderButton = new JButton();
           editButton = new JButton();
            editButton.setFocusPainted( false );
            editButton.addActionListener( this );
            TableColumnModel columnModel = table.getColumnModel();
            columnModel.getColumn(column).setCellRenderer( this );
            columnModel.getColumn(column).setCellEditor( this );
 }
       public Component getTableCellRendererComponent(
            JTable table, Object value, boolean isSelected, boolean hasFocus, int row, int column)
 {
            if (hasFocus)
\left\{ \begin{array}{cc} 0 & 0 & 0 \\ 0 & 0 & 0 \\ 0 & 0 & 0 \\ 0 & 0 & 0 \\ 0 & 0 & 0 \\ 0 & 0 & 0 \\ 0 & 0 & 0 \\ 0 & 0 & 0 \\ 0 & 0 & 0 \\ 0 & 0 & 0 \\ 0 & 0 & 0 \\ 0 & 0 & 0 \\ 0 & 0 & 0 & 0 \\ 0 & 0 & 0 & 0 \\ 0 & 0 & 0 & 0 \\ 0 & 0 & 0 & 0 & 0 \\ 0 & 0 & 0 & 0 & 0 \\ 0 & 0 & 0 & 0 & 0 \\ 0 & 0 & 0 & 0 & 0 \\ 0 & 0 renderButton.setForeground(table.getForeground());
                 renderButton.setBackground(UIManager.getColor("Button.background"));
 }
            else if (isSelected)
\{ renderButton.setForeground(table.getSelectionForeground());
                 renderButton.setBackground(table.getSelectionBackground());
 }
            else
\{ renderButton.setForeground(table.getForeground());
             renderButton.setBackground(UIManager.getColor("Button.background"));
 }
            renderButton.setText( (value == null) ? "" : value.toString() );
            return renderButton;
 }
       public Component getTableCellEditorComponent(
            JTable table, Object value, boolean isSelected, int row, int column)
\left\{ \begin{array}{c} \end{array} \right.text = (value == null) ? "" : value.toString();
           editButton.setText( text );
            return editButton;
 }
       public Object getCellEditorValue()
\left\{ \begin{array}{c} \end{array} \right. return text;
 }
       public void actionPerformed(ActionEvent e)
\left\{ \begin{array}{c} \end{array} \right. fireEditingStopped();
            try
\{ ServiceReference[] sr = findCompositionManagerImplementations();
         Object o = bc.getService(sr[0]); cm = (ICompositionManager) o; 
          //Devo avviare i servizi restituiti dall'hashtable
         if ( services discovered != null) {
           cm.runBundle( ( Hashtable ) services discovered.elementAt( table.getSelectedRow() ), 11,
h+1;
 }
 }
            catch (Exception er)
\{ er.printStackTrace();
        }
       }
```

```
/**
    * @author Davide Migliacci
```
}

\*

```
 * This function uses the internal OSGi service discovery to find a suitable implementation
      * of the IComunicationManager interface.
      */
    private ServiceReference[] findCompositionManagerImplementations() throws Exception
\{ ServiceReference[] cmi = null;
       try
        {
          cmi = bc.getServiceReferences(ICompositionManager.class.getName(), null);
        }
       catch (Exception e)
        {
           throw e;
        }
       return cmi;
    }
       public void appendts(String str)
        {
          append("[" + new String((new Date((new Long(System.currentTimeMillis())).longValue())).toSt
ring()) + "]\n \n \frac{\n \ln \n -1 \cdot \ln \n -1 \cdot } 
       public void append(String str)
\left\{\begin{array}{ccc} \end{array}\right\} System.out.println( str );
 }
}
```
**package eu.artemis.shield.overlay.semanticknowledge.impl.SemanticKnowledge.html**

```
package eu.artemis.shield.overlay.semanticknowledge.impl;
import it.trs.rd.pshield.data.response.CompositionData;
import it.trs.rd.pshield.data.response.CompositionResponse;
import it.trs.rd.pshield.engine.PShieldApplicationContex;
import it.trs.rd.pshield.engine.PShieldEngineException;
import it.trs.rd.pshield.engine.PShieldService;
import java.util.LinkedList;
import java.util.List;
import java.io.BufferedReader;
import java.io.FileReader;
import java.io.IOException;
import java.util.HashMap;
import eu.artemis.shield.overlay.semanticknowledge.ISemanticKnowledge;
public class SemanticKnowledge implements ISemanticKnowledge {
   public SemanticKnowledge(){
   }
   public List semanticComposition(List list)
\left\{\right. System.out.println("1");
     PShieldApplicationContex ctx;
     try
\left\{\begin{array}{ccc} \end{array}\right\} System.out.println(System.getProperty("user.dir"));
       ctx = PShieldApplicationContex.getContex();
       System.out.println("2");
       PShieldService service = ctx.getPShieldService();
       System.out.println("3");
      for (int i = 0; i < list.size(); i^{++})
       {
         try {
          service.addElement(readFileAsString((String)list.get(i)));
           System.out.println(i);
         } catch (Exception e) {
            // TODO Auto-generated catch block
           e.printStackTrace();
 }
       }
       System.out.println("4");
       /*HashMap services = new HashMap();
      for (int i = 1; i < 10; i++ ){
         String alfa = url("resources/data/data_"+i+"_Pilota.owl");
        String beta = spdLevel("resources/data/data_"+i+"_Pilota.owl");
        services.put(alfa, beta);
       }*/
       CompositionResponse response = null;
       try {
         response = service.getComposition();
       } catch (Exception e) {
         // TODO Auto-generated catch block
      e.printStackTrace();
 }
       for (CompositionData composition : response.getCompositions()) {
            System.out.println("------");
           for (String elem : composition.getFuncionalities()) {
               System.out.println(elem);
```

```
 }
       }
       return response.getCompositions();
 }
    catch (PShieldEngineException e1)
\left\{\begin{array}{ccc} \end{array}\right\} // TODO Auto-generated catch block
      e1.printStackTrace();
     }
    return null;
  }
    private static String readFileAsString(String filePath) throws java.io.IOException {
  StringBuffer fileData = new StringBuffer(1000);
  BufferedReader reader = new BufferedReader(new FileReader(filePath));
  char[] buf = new char[1024];
  int numRead = 0;
 while ((numRead = reader.read(buf)) != -1) {
     String readData = String.valueOf(buf, 0, numRead);
       fileData.append(readData);
      buf = new char[1024];
  }
  reader.close();
  return fileData.toString();
    }
    /**
     * This function return the spdLevel associated to that owl file
      * @param path
      * @return spdLevel
     * @throws IOException
      */
    /* private static String spdLevel(String path) throws IOException{
       String file = "";
     BufferedReader in = new BufferedReader(new FileReader(path));<br>String control = " <SPDStatus rdf:datatype=\"&xsd;int\
                                 <SPDStatus rdf:datatype=\"&xsd;int\">";
      while((file = in.readLine())!=null){
         if (file.startsWith(control)){
           file = file.substring(control.length(), control.length()+2);
          String a = \text{file.substring}(1); if (a.equals("<")){
            file = file.substring(0,1);
 }
           System.out.println("Found" + file);
           return file; 
 }
         else {
         System.out.println("Not Found");
         }
    }
       return file;
    }*/
     /**
     * This function returns the url associated to that owl file
     * @param path
      * @return url
      * @throws IOException
      */
   /* private static String url(String path) throws IOException{
      String file = "";
       BufferedReader in = new BufferedReader(new FileReader(path));
       String control = "<rdf:RDF xmlns=\"";
      while((file = in.readLine())!=null){
         if (file.startsWith(control)){
 file = file.substring(control.length(), file.length()-1);
System.out.println("Found" + file);
           return file;
 }
         else {
         System.out.println("Not Found");
 }
     }
```

```
 return file;
```
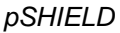

 }\*/ }

## **Annex 3 – Overlay control algorithms – Matlab Source Code prototype**

**Prototype A**

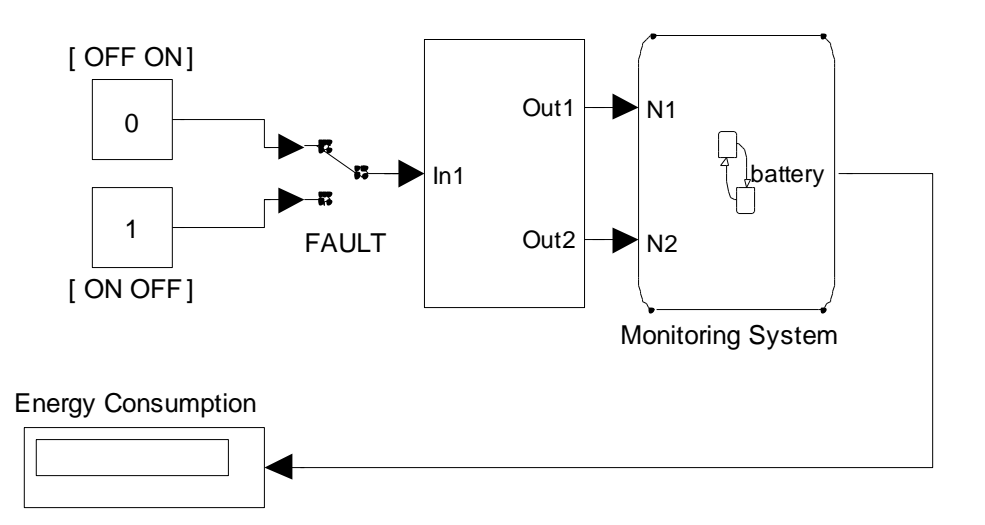

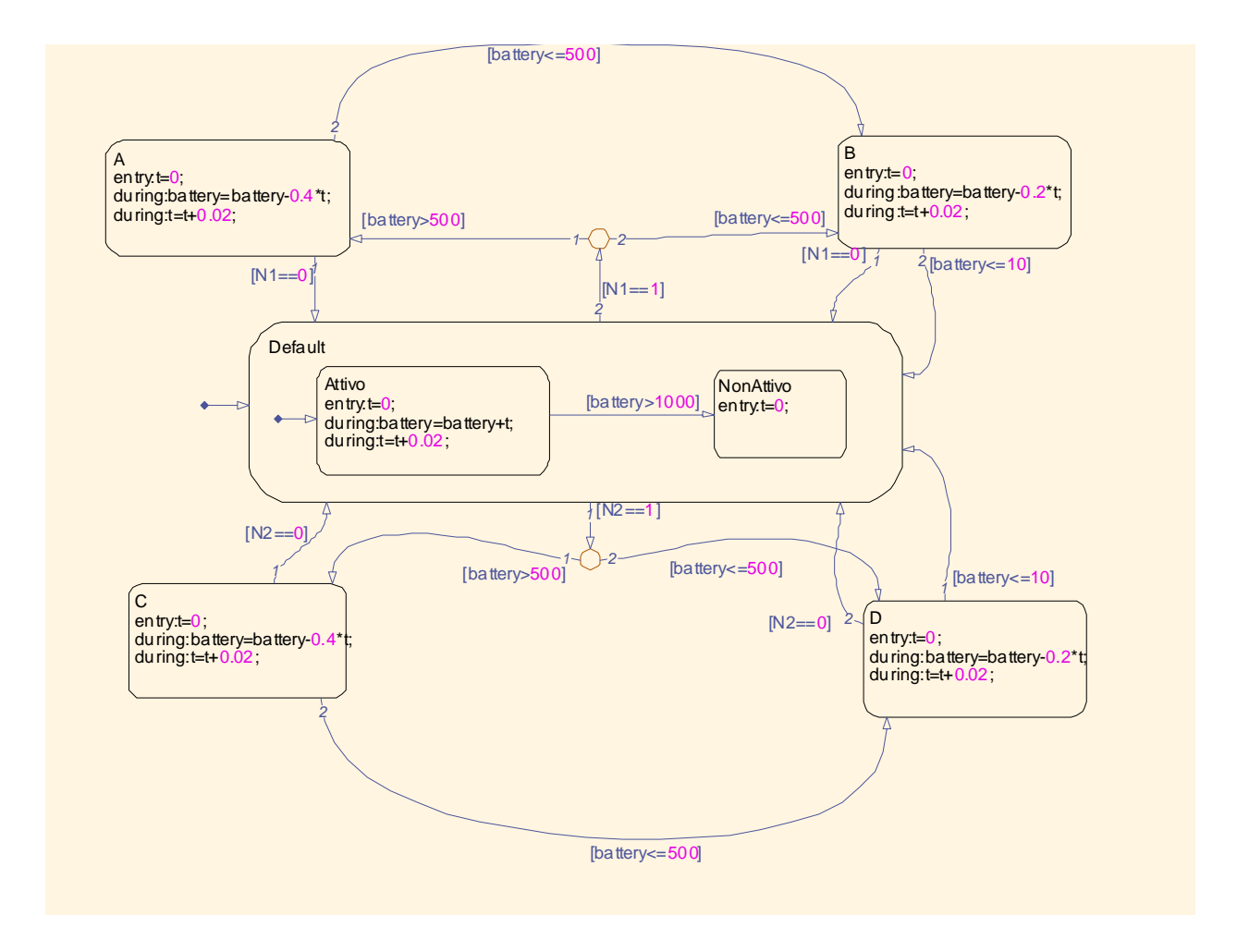

## **Prototype B**

```
sensormodel_full.hys
SYSTEM sensor {
INTERFACE {
              STATE { REAL B [0,100];
              REAL P [0,100];
              REAL BT [0,100];
              BOOL S;
                 }
              INPUT { REAL rIN [0,120];
                 }
              OUTPUT {REAL y1,y2,y3;
              BOOL y4;
                   }
              PARAMETER { 
                  REAL Ts, rOUTmax, bMAX, btLOW,pMAX, rINmax;
              }
}
IMPLEMENTATION {
                 AUX { REAL rOUT, rOUT2, rOUT3, R, R2; 
                         BOOL max, maxB, LOWbt, IDLE, FINbt, EMPb, maxP;
                 } 
                 AD { max = rIN>=rOUTmax ;
                maxB = B>=bMAX;
               LOW<sub>bt</sub> = BT<=btLOW;
                IDLE = P<=0;
               \texttt{FINbt} = \texttt{BT}<=1;EMPb = B>=0;maxP = P>=pMAX;
```
 **}** 

```
 AUTOMATA {S = FINbt;
        }
               DA { rOUT = {IF (max | maxB) & !LOWbt THEN rOUTmax ELSE rOUT2};
              rOUT2 ={IF S | IDLE THEN 0 ELSE rOUT3};
             rOUT3 ={IF EMPb THEN B ELSE rIN};
              R = {IF (maxB | maxP) & !LOWbt THEN 2 ELSE R2};
              R2 = {IF IDLE | S THEN 0 ELSE 1 };
 }
                 CONTINUOUS { 
                    B = B+Ts*(rIN-roUT); P = 100*(Ts)*(rIN+rOUT)/(rINmax+rOUTmax);
                    BT = BT-Ts*R; }
                 OUTPUT {y1=B;
                y2=P;
                y3=BT;
                y4=S;
                 }
            }
```
**}**

## **MPC\_optimization.m**

```
clear all; close all; clc;
%load sensor.hys
Ts=0.5;bMAX=80;
rOUTmax=100;
rINmax=120;
btLOW=10;
pMAX=90;
clc
% Generate the MLD model
S=mld('sensormodel full',Ts);
% Generate the equivalent PWA model
P=pwa(S);
 % Design MPC controller
clear Q refs limits
refs.x=1; \frac{1}{2} only state x(2) is weighted
Q.x=1; % weight on state x(2)Q.rho=Inf; % hard constraints
%Q.norm=2; % use quadratic costs
Q.norm=Inf; % use infinity norm
N=2;limits.xmin=[0;0;0;0];
C=hybcon(S,Q,N,limits,refs);
C.mipsolver='glpk'; % used for MILP
%C.mipsolver='cplex'; % used for MIQP
Tstop=100;
x0=[0;0;40;0]; % initial state
clear r
TS=[0:Ts:99.5]';
U=zeros(length(TS),1)
for i=1:length(TS)
    U(i)=85*(TS(i)>=0)*(TS(i)<=20);end
r.x=U;
% Simulate Hybrid MPC loop using from command line
[XX,UU,DD,ZZ,TT]=sim(C,S,r,x0,Tstop);figure
subplot(311);
plot(TT,2*XX(:,2),TT,UU);
axis([0 30 0 130]);
grid
title('CPU (%), Rin(MB/s)')
subplot(312);
\texttt{plot}(\texttt{TT},\texttt{XX}(:,1),\texttt{TT},\texttt{r.x}) ;
axis([0 30 0 100]);
grid
```
title('Buffer (MB)') subplot(313); plot(TT,XX(:,3)); axis([0 30 0 50]); grid title('Battery (%)') set(gcf, 'position', [360 55 385 623]);